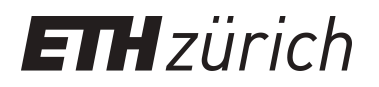

# Technisches Zeichnen

**Educational Material**

**Author(s):** Meier, Markus; Leidich, E.; Schütz, Martin

**Publication date:** 2005

**Permanent link:** <https://doi.org/10.3929/ethz-a-005056167>

**Rights / license:** [In Copyright - Non-Commercial Use Permitted](http://rightsstatements.org/page/InC-NC/1.0/)

## Technisches Zeichnen

 Autoren: Prof. Dr. M. Meier, Prof. E. Leidich, Dipl. ing. Martin Schütz Wintersemester 2004 / 2005

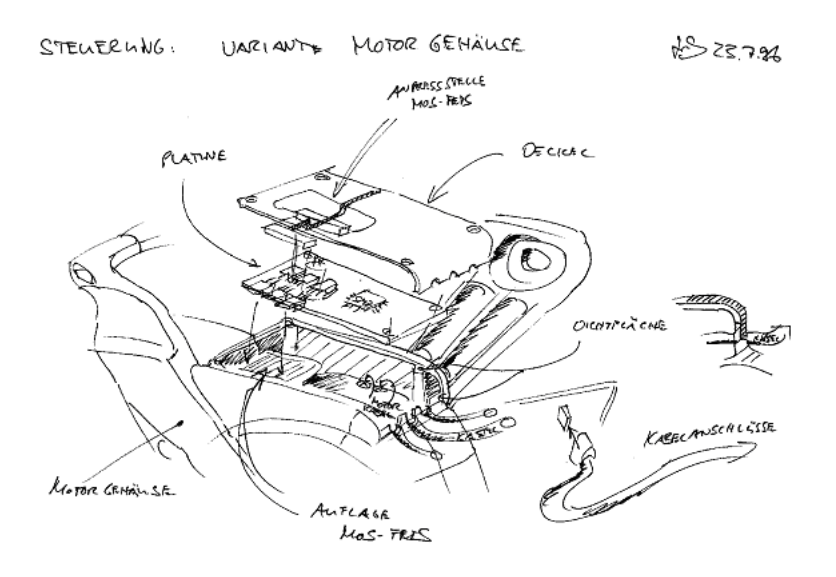

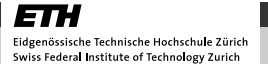

## Technisches Zeichnen

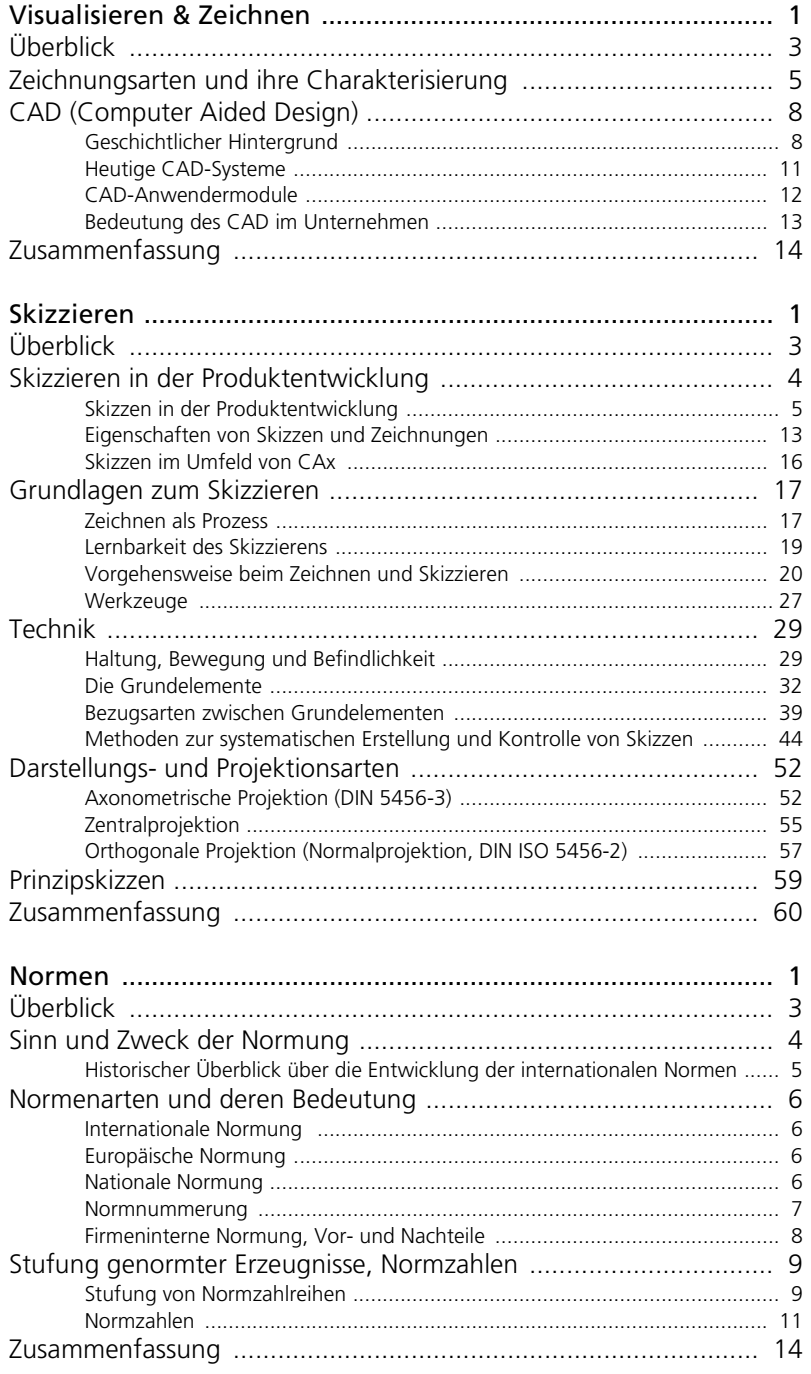

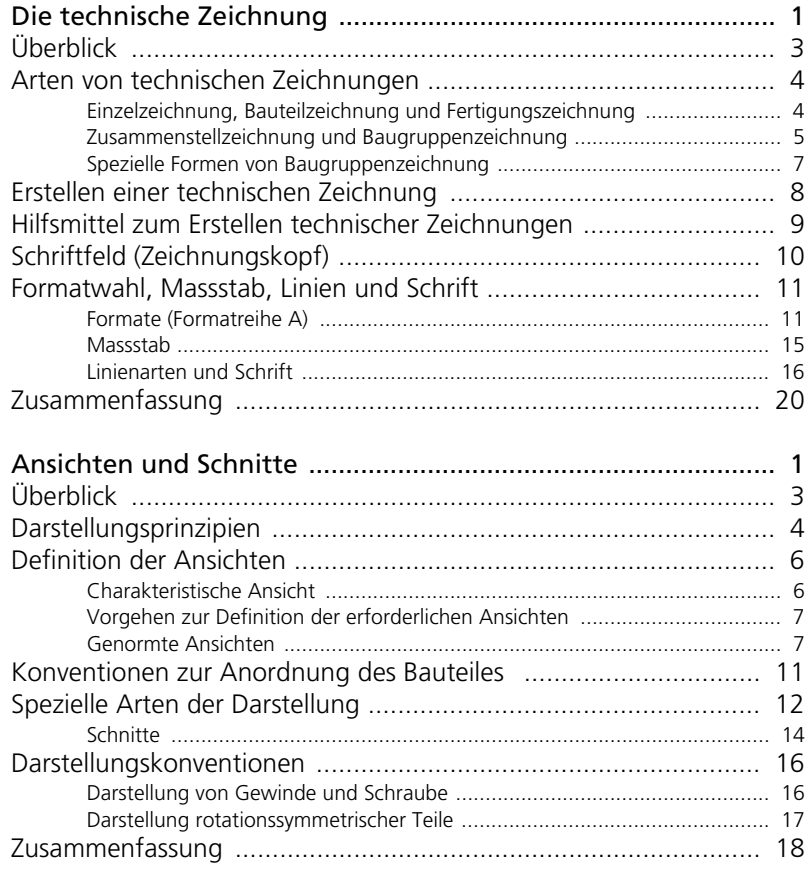

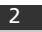

# product<br>innov@tion

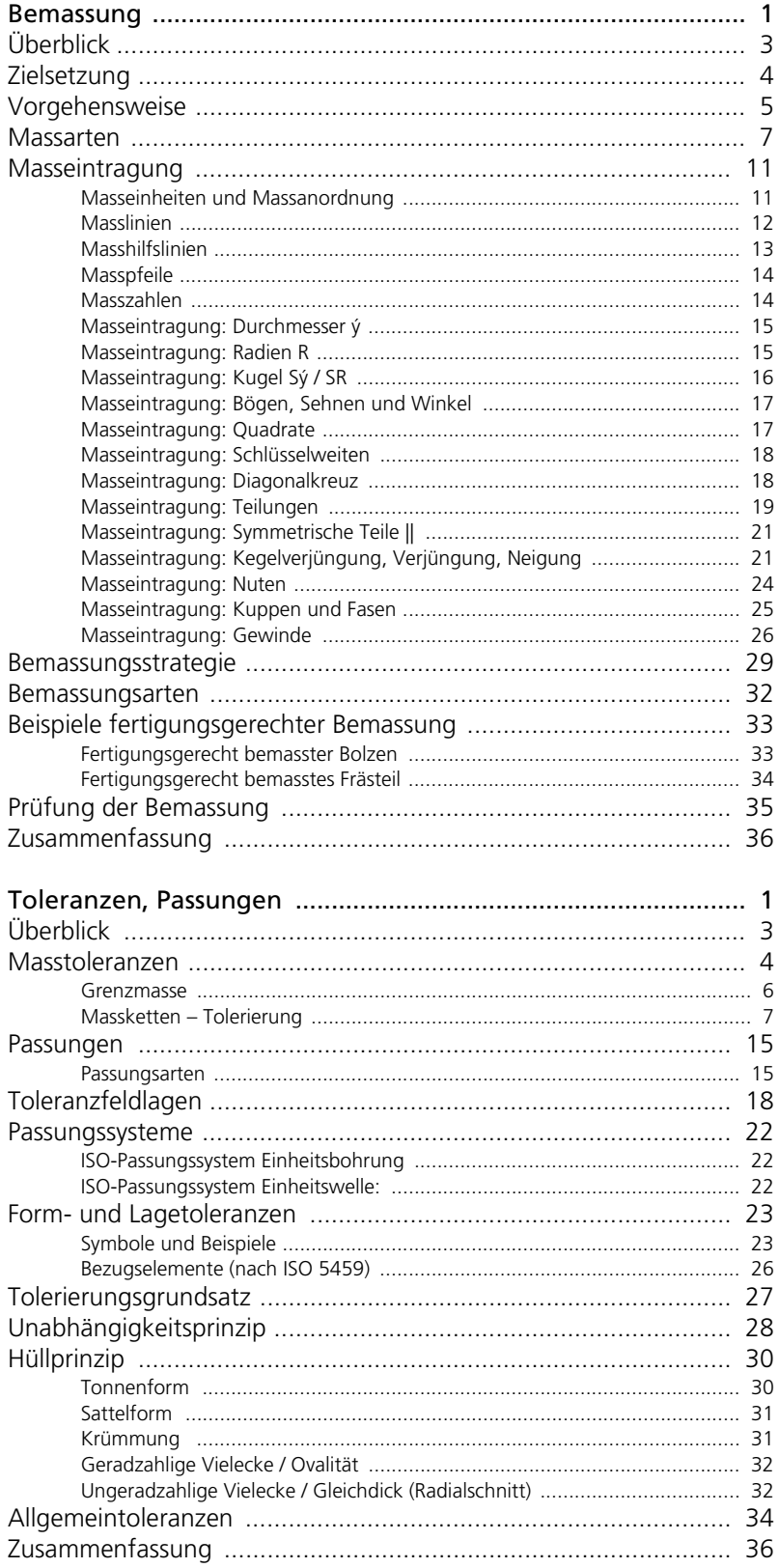

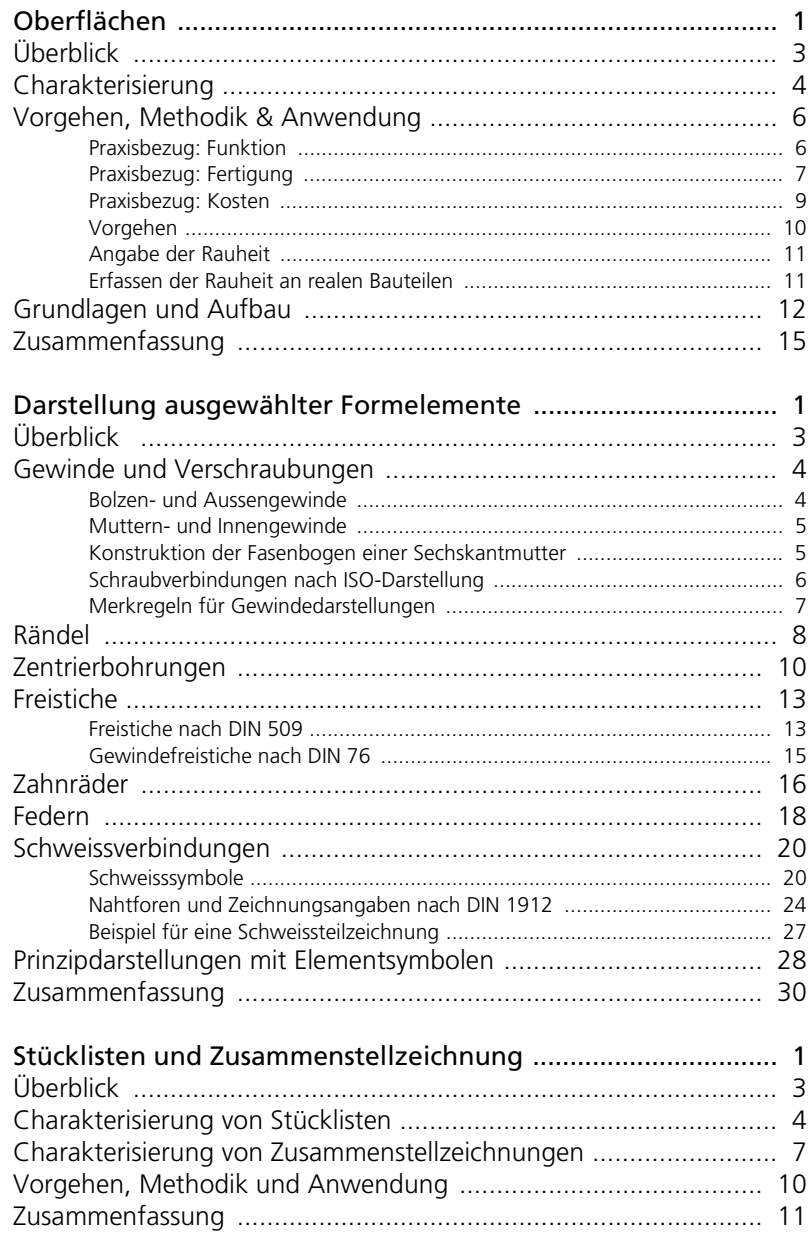

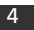

Visualisieren und Zeichnen

## Visualisieren & Zeichnen

Autor: Prof. Dr. Markus Meier

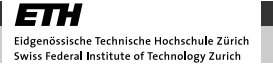

## product innov@tion

## 1. Überblick

#### Einleitung

Zeichnungen spielen eine wichtige Rolle im Entwicklungs-Prozess. Auf dem Weg von der Idee zum realen Produkt dient die Zeichnung als wichtigstes Mittel der Kommunikation.

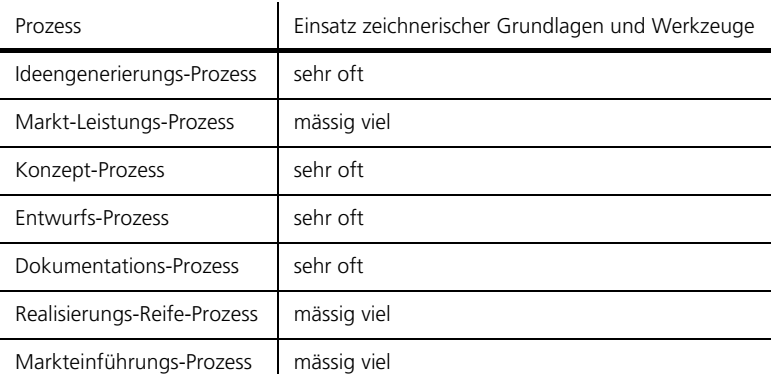

Tabelle (T001visZ) Einsatz zeichnerischer Grundlagen und Werkzeuge im Lauf des Produkt-Entwicklungs-Prozesses

Einerseits werden Zeichnungen als Hilfsmittel zur Visualisierung und Entwicklung von Ideen, Konzepten und konstruktiven Lösungen genutzt, andererseits dienen sie zum Kommunizieren z. B. in Form von Fertigungsunterlagen.

Zeichnungen lassen sich in zwei Hauptgruppen gliedern, in Skizzen und Fertigungsunterlagen. Skizzen stellen eine freie Form der Zeichnung dar, die vor allem zum Unterstützen des eigenen Arbeitens und zum Kommunizieren eingesetzt werden. Fertigungszeichnungen repräsentieren eine spezielle normierte Form der Zeichnung. Die Normen und Standards der technischen Zeichnung bilden so etwas wie die Sprache der Technik, deren allgemein verständlichen Formen und Symbole als Kommunikationsmittel zwischen Entwicklungs- und Fertigungsabteilungen oder zwischen Einkaufabteilung und Zulieferfirmen dienen.

| Ideengenerierungs-Prozess | Markt-Leistungs-Prozess   | Konzept-Prozess | Entwurfs-Prozess | Dokumentations-Prozess | Realisierungs-Reife-Prozess | Markteinführungs-Prozess | Art der Repräsentation     |                                               |
|---------------------------|---------------------------|-----------------|------------------|------------------------|-----------------------------|--------------------------|----------------------------|-----------------------------------------------|
|                           |                           |                 |                  |                        |                             |                          | Manuell erstellt           | Digital erstellt                              |
|                           |                           |                 |                  |                        |                             |                          | Ideenskizze                |                                               |
|                           |                           |                 |                  |                        |                             |                          | Prinzipskizze              |                                               |
|                           |                           |                 |                  |                        |                             |                          | Grobmassstäblicher Entwurf |                                               |
|                           |                           |                 |                  |                        |                             |                          | Massstäblicher Entwurf     | CAD Konzeptmodell                             |
|                           |                           |                 |                  |                        |                             |                          | Zusammenstell-Zeichnung    | <b>CAD Mastermodell</b>                       |
|                           |                           |                 |                  |                        |                             |                          | Detailzeichnung            | CAD Ableitung                                 |
|                           |                           |                 |                  |                        |                             |                          |                            | Fotorealistische Bilder,<br><b>VR Modelle</b> |
| Legende:                  |                           |                 |                  |                        |                             |                          |                            |                                               |
|                           | Schwerpunkt des Einsatzes |                 |                  |                        |                             |                          |                            |                                               |
|                           | Weitere Einsätze          |                 |                  |                        |                             |                          |                            |                                               |

Bild (B001visZ) Einsatzzeitpunkte verschiedener Skizzen- und Zeichnungsarten

Vor allem die Fertigungsunterlagen (Zusammenstell- und Detailzeichnungen) werden heute am Computer erstellt. Somit wird heute eine ganz andere Art von Werkzeug verwendet als noch vor 25 Jahren. Trotz dieser technischen Umwälzung bleiben die Konventionen des technisch zeichnerischen Ausdrucks die selben wie zuvor. Zudem werden Ideen und Konzepte nach wie vor überwiegend manuell erstellt und bilden die Grundlage für später erstellte digitale Modelle.

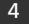

## 2. Zeichnungsarten und ihre Charakterisierung

Die unterschiedlichen Arten von Zeichnungen lassen sich durch den Aufwand der Erzeugung, Normung, Erstellungsart, Darstellung, Art der Geometriewiedergabe, Zusatzinformationen und den Verwendungszweck differenzieren und charakterisieren.

| Zeichnungsart | Charakteristik und Verwendung                                                                                                    |
|---------------|----------------------------------------------------------------------------------------------------|
| Ideenskizze   | Charakteristik:<br>• schnell<br>nicht genormt<br>$\bullet$<br>freihand<br>$\bullet$ 2D und 3D<br>· möglichst reale Proportionen<br>• sehr freies Darstellungsmittel<br>Verwendung:<br>• Ideen und Gedanken festhalten<br>und weiterentwickeln.<br>• zentrales Kommunikationsmit-<br>tel in allen Prozessen |
| Prinzipskizze | Charakteristik:<br>• schnell<br>• symbolische Darstellung,<br>nicht genormt<br>• freihand<br>- 2D<br>• reduzierte Darstellung<br>Verwendung:<br>• Funktion und Funktionsweise<br>systematisch dokumentieren.                                                                                               |

Tabelle (T002visZ) Charakterisierung und Eigenschaften verschiedene Zeichnungsarten

#### Visualisieren und Zeichnen

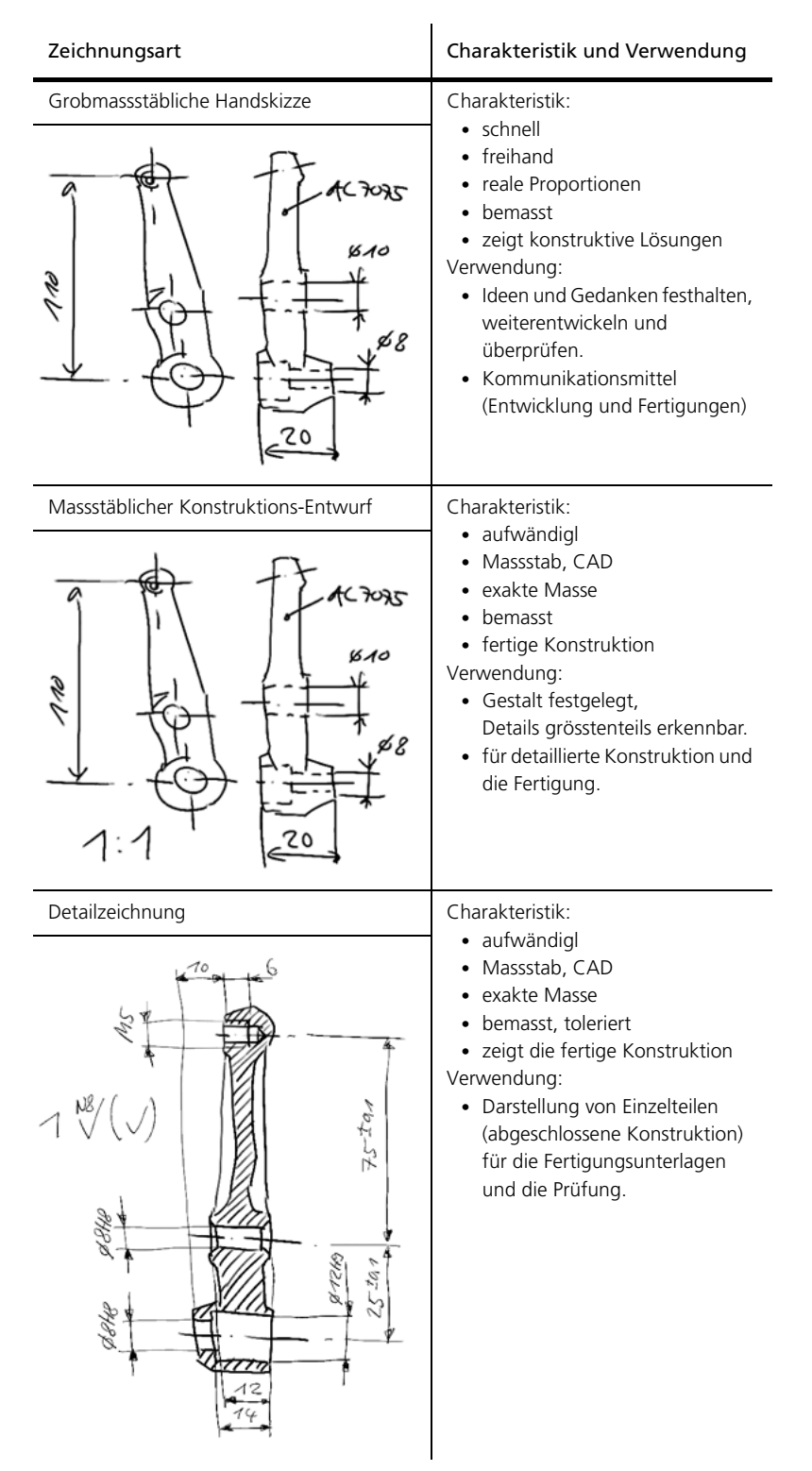

Tabelle (T002visZ) Charakterisierung und Eigenschaften verschiedene Zeichnungsarten

## Visualisieren und Zeichnen

| Zeichnungsart           | Charakteristik und Verwendung                                                                                                    |
|-------------------------|----------------------------------------------------------------------------------------------------|
| Zusammenstell-Zeichnung | Charakteristik:<br>• aufwändigl<br>Massstab, CAD<br>exakte Masse<br>Baugruppe<br>• zeigt die fertige Konstruktion<br>Verwendung:<br>• Darstellung von Baugruppen<br>(abgeschlossene Konstruktion)<br>und Darstellung der Funktion,<br>Montage und Struktur<br>(Anzahl Elemente). |

Tabelle (T002visZ) Charakterisierung und Eigenschaften verschiedene Zeichnungsarten

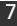

## 3. CAD (Computer Aided Design)

Dieses Kapitel befasst sich mit den historischen Entwicklungen im Bereich der Zeichnungshilfsmittel der letzten Jahre und führt deren drastischer Wandel vor Augen. Anschliessend wird der heutige Stand der Technik aufgezeigt.

## 3.1. Geschichtlicher Hintergrund

Geräte zum Zeichnen und Konstruieren sowie die Methodik haben sich in den letzten Jahren drastisch gewandelt: Um 1980 war noch das Zeichnen am Zeichenbrett mit Bleistift und Tusche üblich. Dann löste die erste Generation von CAD-Systemen (2D-Systeme) das Handzeichnen ab. Später wurden dank der immer leistungsfähigeren Hardware 3D-Systeme möglich und die Software konnte mit immer neuen Funktionalitäten ausgestattet werden.

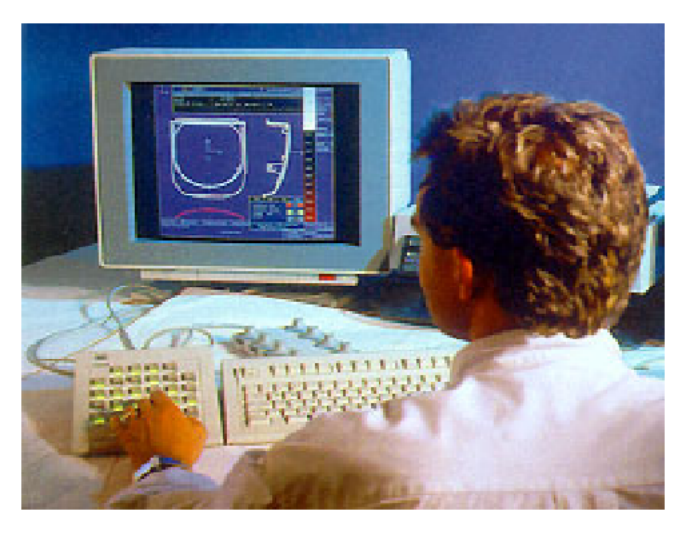

Bild (B008visZ) Ablösung der Arbeit am Zeichenbrett durch CAD-Systeme

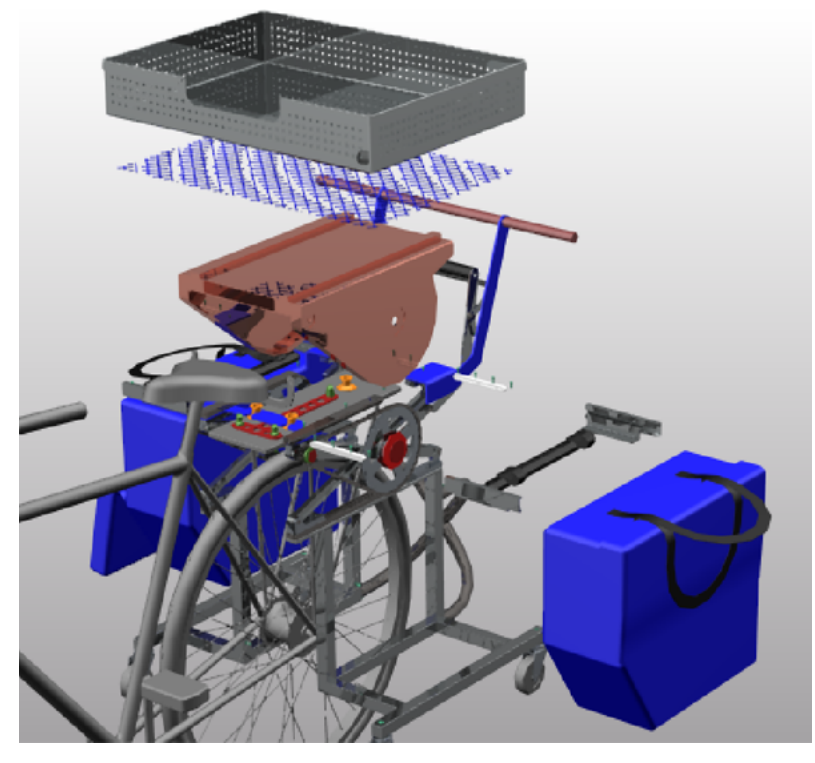

Bild (B009visZ) Ablösung der Arbeit am Zeichenbrett durch CAD-Systeme

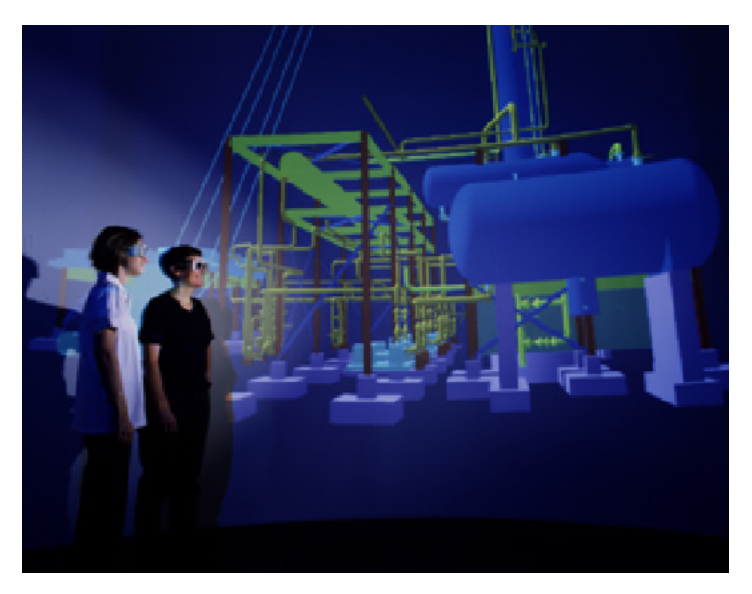

Bild (B010visZ) Ablösung der Arbeit am Zeichenbrett durch CAD-Systeme

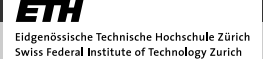

Zweidimensionale (2D-)CAD-Systeme nutzen Punkte und Linien (linienorientiertes Datenmodell) oder Flächen (flächenorientiertes Datenmodell) zur Beschreibung der rechnerinternen Modelle.

In linienorientierten 2D-Systemen werden die Zeichnungen mit Hilfe einfacher Grundelemente wie Strecken, Kreisbögen usw. aufgebaut. Flächenorientierte 2D-Systeme stellen zusätzlich Flächen wie z. B. Vielecke, Kreise und Ellipsen zur Verfügung. Durch Addition und Subtraktion können beliebig neue Flächen definiert werden. Die einzelnen Ansichten und Schnittdarstellungen sind von einander unabhängig und stellen jeweils eigene Modelle dar. Da sie keine Beziehung zueinander haben, zieht eine Änderung in einer Ansicht keine Änderung in anderen Ansichten oder Schnitten nach sich.

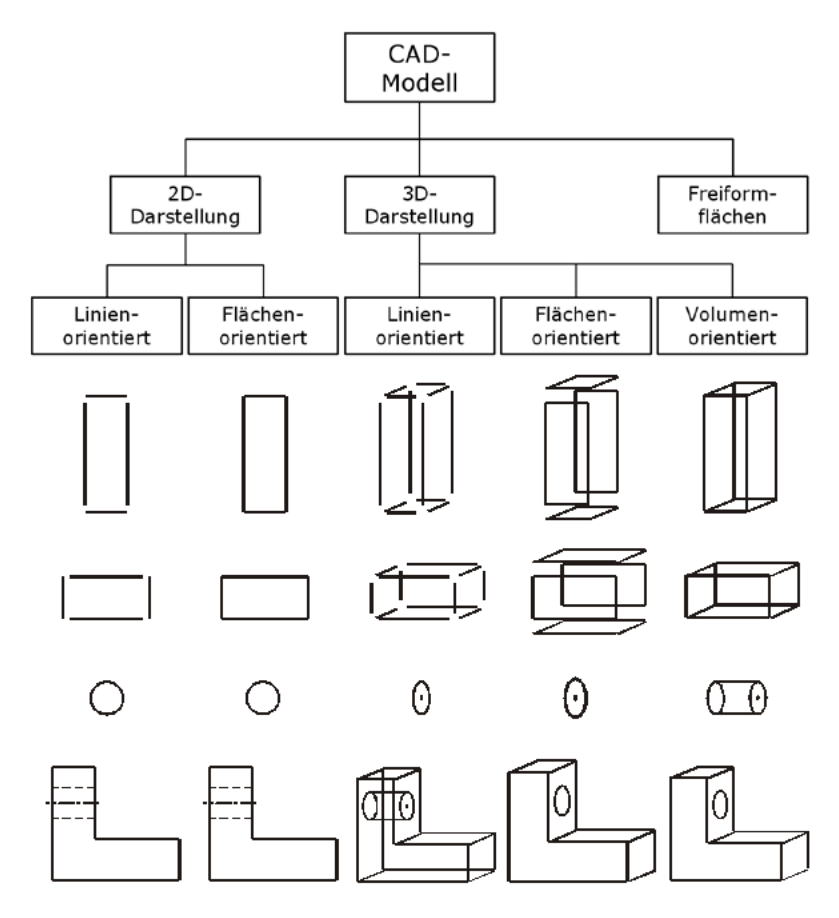

Bild (B011visZ) CAD-Datenmodelle

Bei dreidimensionalen (3D-)CAD-Systemen erfolgt die rechnerinterne Beschreibung mit linien-, flächen- und/oder volumenorientierten Datenmodellen. In den linien- und flächenorientierten Systemen werden die gleichen Grundelemente und –flächen der 2D-DarstelIung zur Verfügung gestellt, wobei zusätzlich eine Ausrichtung im Raum möglich ist. Volumenorientierte Modelle entstehen durch Verknüpfung (Boolesche Operationen) von Grundkörpern wie z.B. Quader oder Zylinder. Sie sind in der Lage, das Volumen vollständig zu beschreiben und den Körper in Zusammenhang mit einer Materialkennung auch eindeutig zu definieren.

## 3.2. Heutige CAD-Systeme

Die meisten Betriebe haben heute schon auf moderne CAD-Systeme umgestellt.

Innerhalb eines Intranets, das Entwicklungsstandorte weltweit verbindet, sind PC's bzw. CAD-Workstations miteinander vernetzt. Dies ermöglicht den Entwicklungsteams von verschiedenen Standorten aus miteinander zu kommunizieren und zusammen zu arbeiten. Bauteile, ganze Baugruppen und Produkte sind so gemeinsam bearbeitbar. Mächtige Funktionalitäten unterstützen die effiziente Arbeitsweise mit CAD-Systemen, beispielsweise die Parametrisierung und die Makrotechnik.

#### 3.2.1. Parametrische Generierung

Leistungsfähige CAD-Systeme erlauben eine voll- oder teilparametrische 3D-Modellierung, d.h. das Bauteil wird zunächst mit beliebigen Abmessungen modelliert. Anschliessend werden interaktiv einzelnen oder allen Abmessungen Parameter zugeordnet, die als Variablen fungieren. Durch ein Verändern der Zahlenwerte der Parameter können damit sehr schnell Varianten oder komplette Baureihen erzeugt werden. Darüber hinaus können Parameter mit Parametern anderer Bauteile – beispielsweise der Aussendurchmesser einer Welle mit Idem nnendurchmesser eines Lagers – oder mit Berechnungsprogrammen verknüpft werden.

#### 3.2.2. Makrotechnik

Die Makrotechnik erlaubt dem Benutzer, Befehlsfolgen zu definieren, die beim Aufrufen des Makros automatisch abgearbeitet werden. Als Hilfsmittel zur Erzeugung von Makros werden in einigen CAD-Systemen benutzerfreundliche Makrosprachen angeboten. Die Makrotechnik dient z. B. der Erzeugung häufig wiederkehrender gleicher oder geometrisch ähnlicher Formelemente. Bei letztgenannten wird die Geometrie in parametrisierter Form abgespeichert. Ein typisches Beispiel für die Anwendung der Makrotechnik sind Norm- und Wiederholteil-Bibliotheken.

Sehr vorteilhaft ist, dass eine Änderung an einem CAD-Modell automatisch die Änderungen aller abgeleiteten Ansichten und Schnitte nach sich zieht.

## 3.3. CAD-Anwendermodule

Neben reinen Modellierungsfunktionen (Körper, auch komplex gewölbte 3D-Körper generieren, Kanten runden, Bohrungen erzeugen, Freiformflächen generieren) sowie Manipulationsfunktionen (Drehen, Zoomen, Ein- und Ausblenden, ...) existieren viele weitere Anwendermodule bzw. Software-Einheiten, die spezifische Aufgaben übernehmen, die stets auf das Datenmodell (Master-Modell) aufbauen. Dies sind beispielsweise:

- CAE, Computer-Aided Engineering
- CAM, Computer-Aided Manufacturing
- FEM, Finite-Elemente-Methode (als Teil der CAE)
- EDM/ PDM, Engineering-Data-/ Product-Data-Management
- VR, Virtual-Reality

Es existieren noch viele weitere Anwendungsmodule wie zum Beispiel Normteilbibliotheken, parametrische Variantenbildungsprogramme oder Module für Blechabwicklung, etc.

#### CAE, Computer-Aided Engineering

Mit CAE-Systemen werden kinematische Simulationen durchgeführt, Wärmeübergänge berechnet, Strömungsprofile erstellt und die Festigkeit von Bauteilen berechnet – um nur einige Engineeringfunktionalitäten der CAE-Systeme zu nennen.

#### CAM, Computer-Aided Manufacturing

Damit werden die Fertigungsprozesse geplant, Werkzeuge und Spanmittel konzipiert und der Ablauf der Fertigung simuliert und optimiert.

#### FEM, Finite-Elemente-Methode (als Teil der CAE)

Diese Methode ist vielfach im CAD als Applikation integriert. Durch definierte Schnittstellen kann auch das Bauteil in ein Netz von Elementen gegliedert und Berechnungen durchgeführt werden.

#### EDM / PDM, Engineering-Data- / Product-Data-Management

EDM- und PDM-Systeme sind entweder im CAD-System integriert oder als eigene Software mit dem CAD gekoppelt. Sie dienen dazu, Objekte (Bauteile, Bauteilgruppen) und andere Daten (Meta-Daten wie Artikel-Nummer, Preis, Gewicht, ...) zu verwalten. Zudem werden Zugriffsrechte auf die Daten, der Workflow einer Änderung und das Verwalten alter Versionen durch diese Applikationen unterstützt.

#### VR, Virtual-Reality

Um die Objekte in 3D unter Stereo-Effekten darstellen und betrachten zu können, aber auch um Simulationen möglichst wirklichkeitsgetreu abbilden zu können, werden VR-Systeme benutzt. Die CAD-Daten müssen heute noch in diese Umgebung exportiert werden.

## 3.4. Bedeutung des CAD im Unternehmen

Früher wurde das CAD als effizienter Ersatz des früheren Zeichenbrettes verstanden und damit vorwiegend Fertigungsunterlagen erstellt, also vor allem 2D-Zeichnungen mit allen fertigungsrelevanten Informationen. Dieses Bild hat sich in der Zwischenzeit komplett gewandelt. Ein CAD-System muss heute als strategisches Werkzeug des gesamten Unternehmens definiert sein. Nicht nur die Fertigung nutzt die zentralen CAD-Objekte, sondern auch:

- der Verkauf: Kataloge, Internet-Auftritte etc. werden direkt auf Basis der CAD-Daten generiert.
- die Montage: multimedial werden Anleitungen erstellt und genutzt, die Instruktionen für die Montage beinhalten.
- der Kunde: Betriebsanleitung, Wartungs- und Pflegeanleitungen werden auf der Basis des CAD-Systems generiert.

Das CAD, bzw. die erzeugten Daten und Informationen werden zur Drehscheibe des Unternehmens (Digitales Produkt).

## 4. Zusammenfassung

Zeichnungen werden als Hilfsmittel zur Visualisierung und Entwicklung von Ideen, Konzepten und konstruktiven Lösungen genutzt, und dienen zudem zum Kommunizieren z. B. in Form von Fertigungsunterlagen.

Die unterschiedlichen Arten von Zeichnungen lassen sich durch den Aufwand der Erzeugung, Normung, Erstellungsart, Darstellung, Art der Geometriewiedergabe, Zusatzinformationen und den Verwendungszweck differenzieren und charakterisieren:

- Ideenskizze
- Prinzipskizze
- Grobmassstäbliche Handskizze
- Massstäblicher Konstruktionsentwurf
- Detailzeichnung
- Zusammenstellzeichnung

Die weltweite Vernetzung von CAD-Workstations ermöglicht den Entwicklungsteams von verschiedenen Standorten aus miteinander zu kommunizieren und zusammen zu arbeiten. Leistungsfähige CAD-Systeme erlauben eine voll- oder teilparametrische 3D-Modellierung.

Neben reinen Modellierungsfunktionen sowie Manipulationsfunktionen existieren viele weitere Anwendermodule bzw. Software-Einheiten, die spezifische Aufgaben übernehmen, die stets auf das Datenmodell aufbauen. Dies sind beispielsweise:

- CAE, Computer-Aided Engineering
- CAM, Computer-Aided Manufacturing
- FEM, Finite-Elemente-Methode (als Teil der CAE)
- EDM/ PDM, Engineering-Data-/ Product-Data-Management
- VR, Virtual-Reality

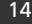

Skizzieren

## Skizzieren

## Autor: Prof. Dr. Markus Meier

## product innov@tion

## 1. Überblick

#### Einleitung

Das Skizzieren erscheint heute im Umfeld der neuen Medien und einer modernen CAx-Umgebung als ein etwas archaisches Werkzeug. Genauer betrachtet zeigt sich aber, dass Skizzieren Möglichkeiten eröffnet, die sonst von keinem andern (elektronischen) Werkzeug in dieser Form geboten werden.

Gerade in der Produktenwicklung spielt das Skizzieren eine zentrale Rolle als Kommunikationswerkzeug für Ideen und dient bei der Lösungsfindung und Lösungsentwicklung. Es zeichnet sich sowohl als Werkzeug für Einzelpersonen als auch für Arbeitsteams aus. Eingesetzt werden kann es auch in der Kommunikation mit Kunden und Fertigungspartnern.

Skizzieren und Zeichnen wird vielfach als ein Werkzeug betrachtet, das nur Talentierten oder gar künstlerisch Begabten vorenthalten bleibt. Doch Zeichnen und Skizzieren sind Fähigkeiten, die für den Einsatz in der Produktentwicklung sehr wohl auch erlernt und gelehrt werden können.

Zeichnen und Skizzieren ist aber mehr als eine manuelle Fertigkeit. Es ist als Prozess zu betrachten, der zentral mit dem Denken verflochten ist. Dieser Prozess beginnt mit dem "Sehen", geht über in die Welt der geistigen Vorstellung und wird erst dann durch die mechanische Fertigkeit beim Zeichnen umgesetzt und als Skizze sichtbar gemacht.

Die Sektion Skizzieren hat zum Ziel, das Zeichnen als Prozess zu behandeln. Zudem sollen Techniken vorgestellt werden, um die zeichnerischen Ausdrucksfähgkeiten zu üben und zu verbessern.

## 2. Skizzieren in der Produktentwicklung

Skizzen sind von Hand und meist ohne Hilfsmittel wie Lineal oder Massstab erstellte Zeichnungen. Sie kommen als spezielle Form des Zeichnens in allen Phasen der Produktentwicklung zum Einsatz. Eine Skizze ist die schnellste und flexibelste Technik zum Festhalten und Entwickeln von Ideen und Lösungsvarianten. Informationen unterschiedlichster Art können festgehalten und kommuniziert werden.

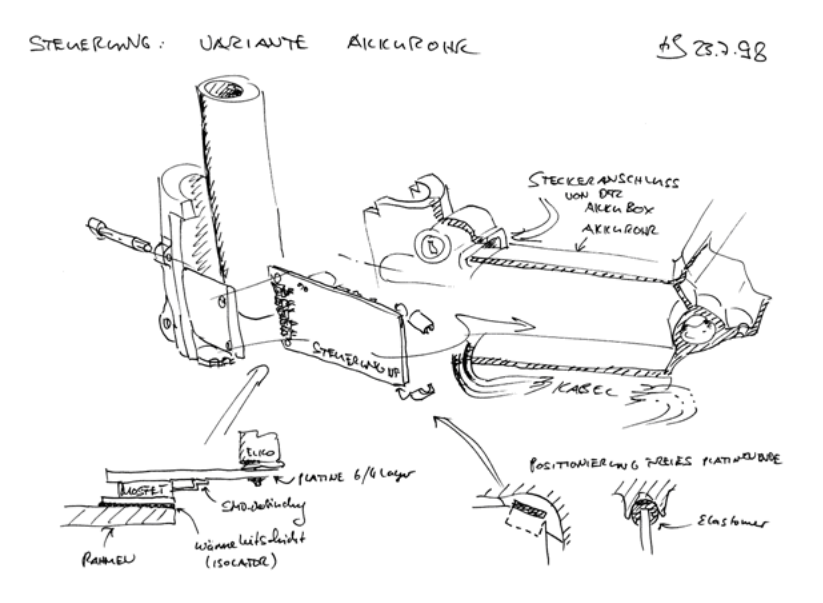

Bild (B001skiZ) Skizze in der Produktentwicklung: Entwicklungsprozess Swiss-Flyer Elektrofahrrad (ETH Zürich, Zentrum für Produktentwicklung)

Im Unterschied zu technischen Zeichnungen haben Skizzen einen freieren, weniger verbindlichen Charakter und sind vergänglich(er) – sie dienen meist nicht wie eine technische Zeichnung zur Informationsarchivierung, sondern stellen vielmehr ein lebendiges Arbeitsmittel im Prozess der Produktentwicklung dar, das vielleicht nur eine temporäre, aber in dieser Zeit umso wichtigere Funktion übernehmen kann.

Die Form einer Skizze variiert je nach Phase und Nutzen, der mit der Skizze angestrebt wird. Die wichtigste Differenzierung ist zwischen den eher freien Skizzen zur Ideendokumentation, Kommunikation und Entwicklung von Lösungen, und der klassischen technischen Handzeichnung (z.B. dem grobmassstäblichen Konstruktionsentwurf) zu finden.

## 2.1. Skizzen in der Produktentwicklung

1. Ideenskizze für schnelles Festhalten von Ideen

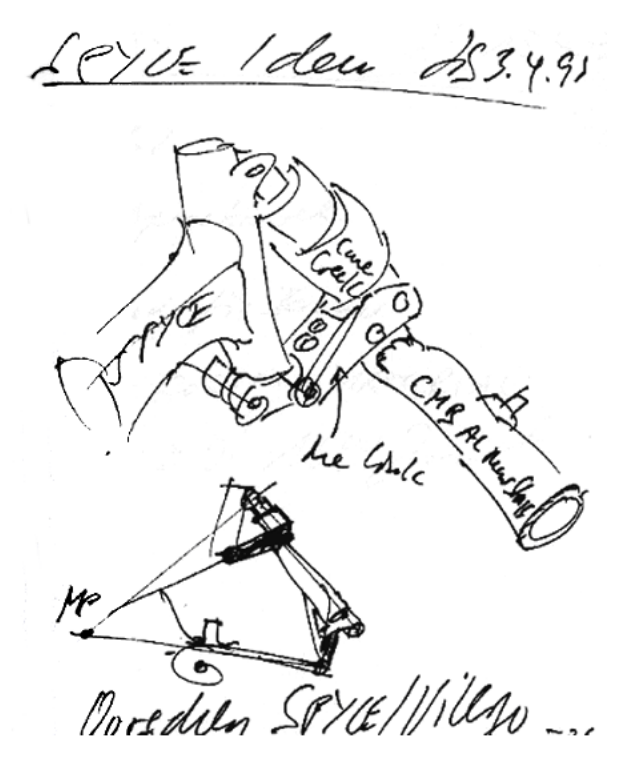

Bild (B002skiZ) Lösungsidee Federungssystem Villiger Spyce Rahmen (ETH Zürich, Zentrum für Produktentwicklung und Tribecraft AG)

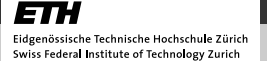

Skizzieren

### 2. Skizze Lösungsvarianten

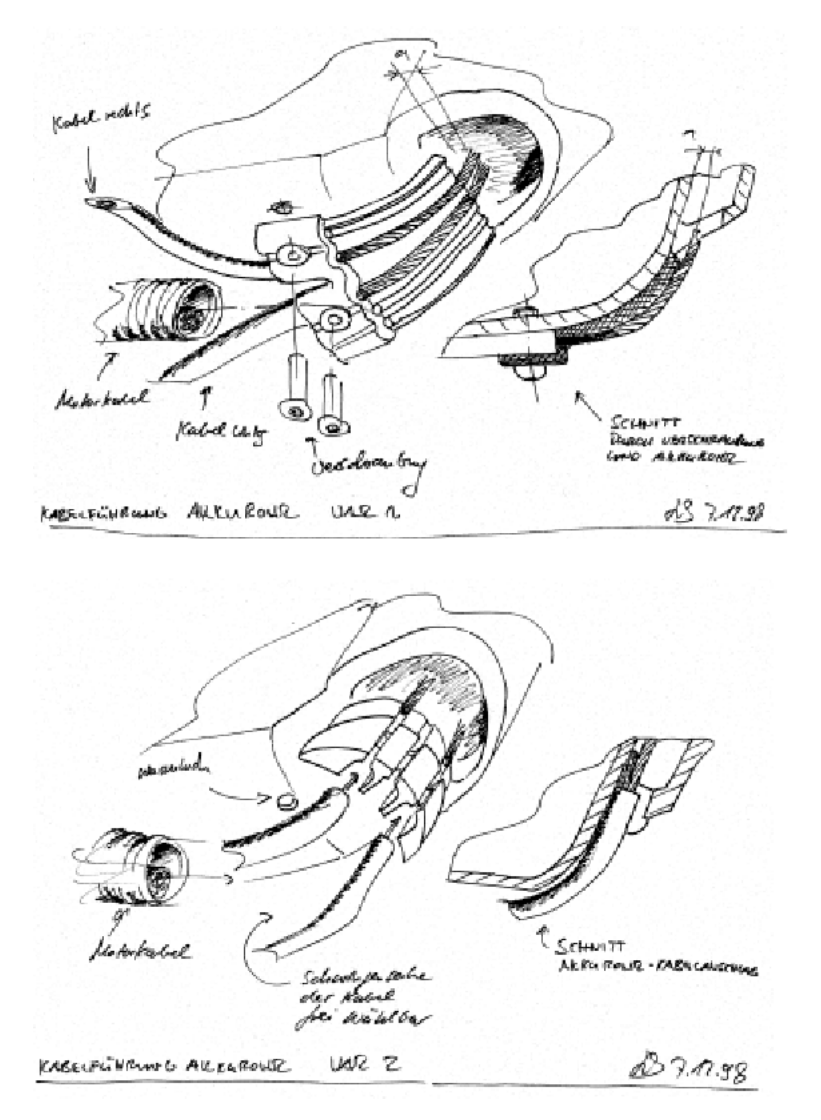

Bild (B003skiZ) Kabelführungen, Swiss-Flyer Elektrofahrrad (ETH Zürich, Zentrum für Produktentwicklung)

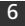

## product innov@tion

## 3. Skizze Lösungskonzept

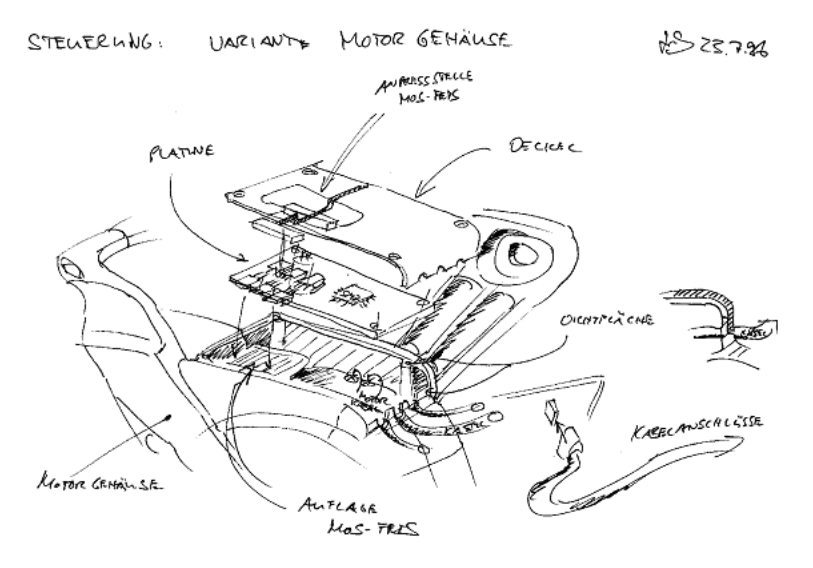

Bild (B004skiZ) Steuerungsvariante Motor, Swiss-Flyer Elektrofahrrad (ETH Zürich, Zentrum für Produktentwicklung)

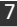

## 4. Skizze für die Kommunikation mit Fertigungspartnern

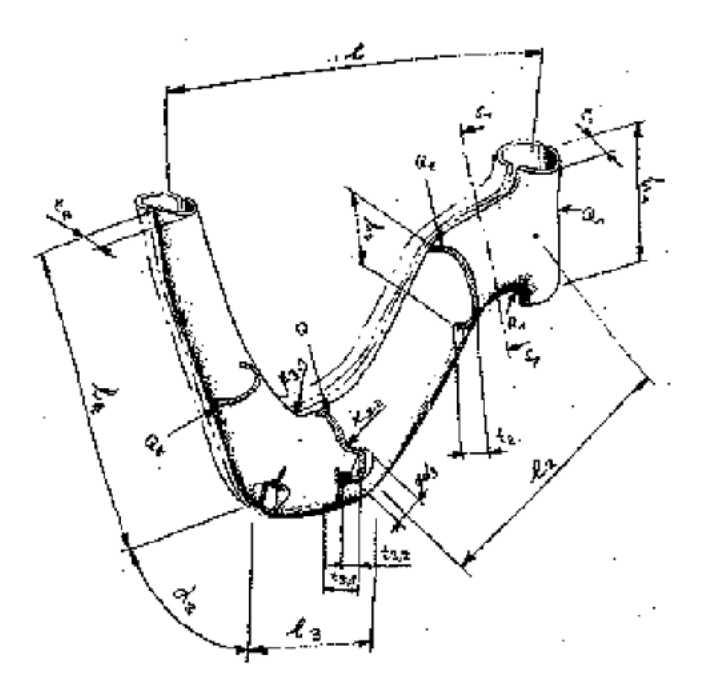

Bild (B005skiZ) Rahmenkonzept Swiss-Flyer Elektrofahrrad (ETH Zürich, Zentrum für Produktentwicklung)

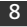

5. Skizze für die Kommunikation mit Fertigungspartnern, Lösungsvarianten für die Fertigung

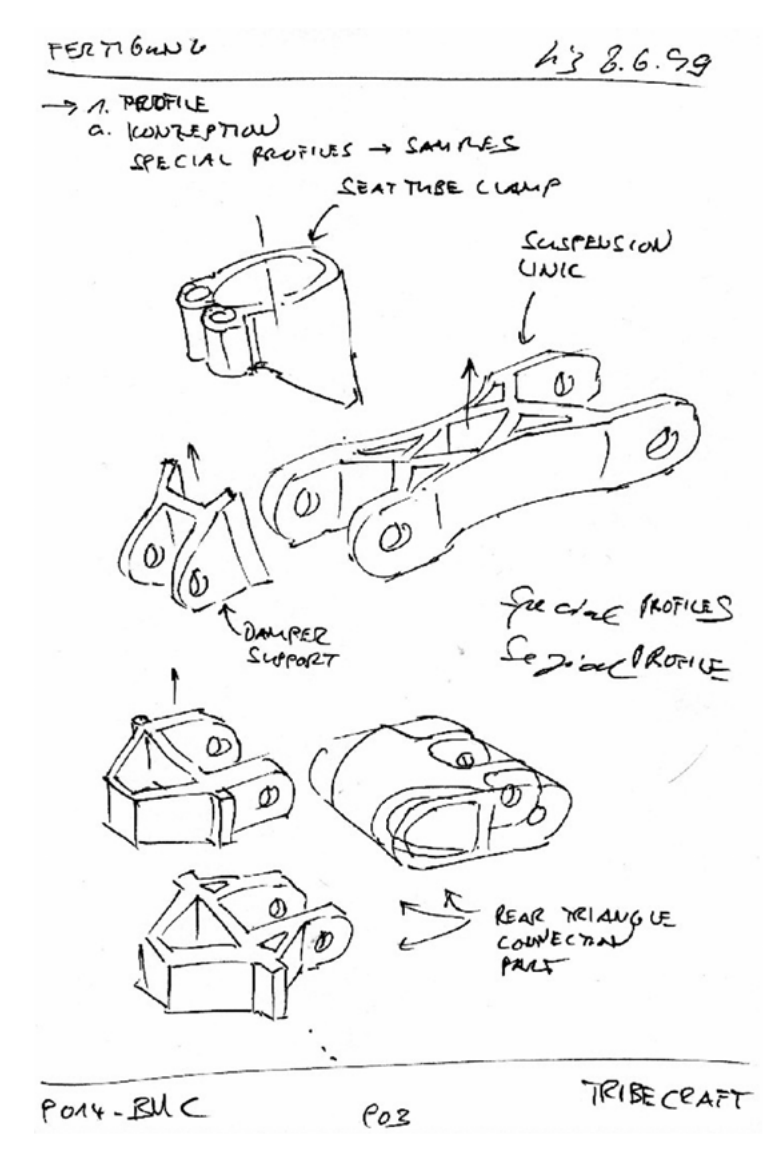

Bild (B006skiZ) Fertigungsvarianten Schwingenteile für BMC Quasimodo Mountain Bike (Tribecraft AG)

## product innov@tion

## 6. Konstruktionsunterstützende Skizze, 3D Modelling

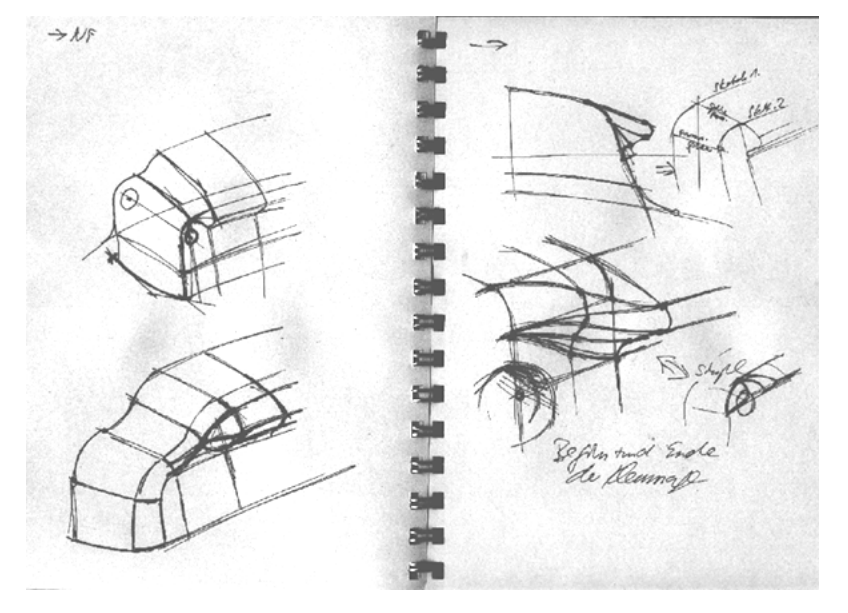

Bild (B007skiZ) Modelling Motorgehäuse Swiss-Flyer Elektrofahrrad (ETH Zürich, Zentrum für Produktentwicklung)

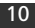

### 7. Konstruktionsunterstützende Skizze, Konstruktionsvarianten

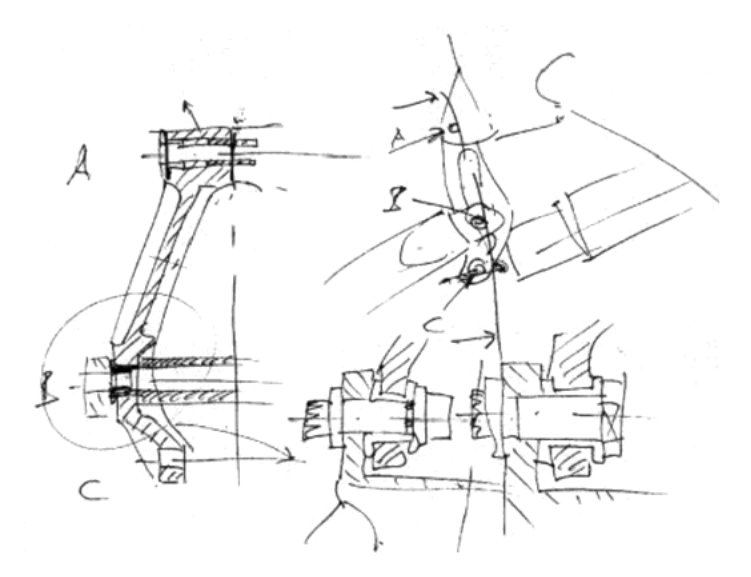

Bild (B008skiZ) Konstruktionsvarianten und Ideen Schwinge und Schwingenlagerung BMC Quasimodo Mountain Bike (Tribecraft AG)

## 8. Grobmassstäblicher oder massstäblicher

### Konstruktionsentwurf

Mit dem massstäblichen Konstruktionsentwurf wurde früher die Grundlage einer Konstruktion gebildet. Durch den Einsatz parametrischer 2D-Skizzen und der Parametrik im 3D Raum beim CAD wird diese Form der Zeichnung heute nicht mehr benötigt.

Skizzieren

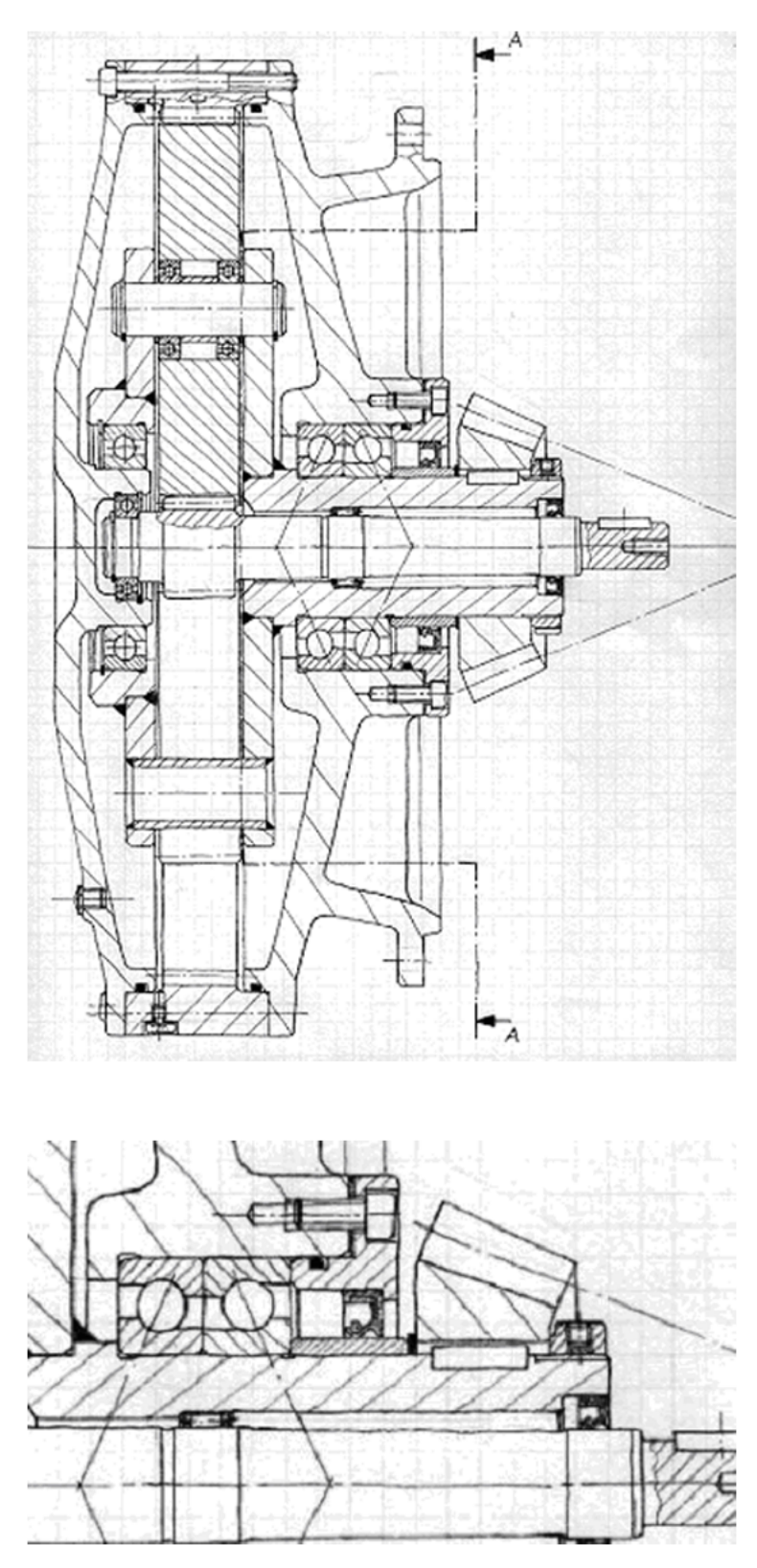

Bild (B009skiZ) Musterlösung: Übung Konstruktion, 1996, Institut für Konstruktion und Bauweisen an der ETH Zürich unten: Ausschnitt aus dem Entwurf

12

Die Unterschiede der Skizzenarten zeigen sich nicht nur im Endergebnis, sondern auch im Prozess der Entstehung.

## 2.2. Eigenschaften von Skizzen und Zeichnungen

Skizzen und Zeichnungen weisen einige herausragende Eigenschaften auf, die auch im Umfeld moderner CAx Werkzeuge und computergestützter Medien ihre Berechtigung haben.

Die Vorteile von Skizzen in der Produktentwicklung sind:

- ihre Informationsdichte und die Vielfalt ihres Informationsgehaltes,
- ihre Einfachheit und Verfügbarkeit,
- ihre äusserst schnelle und effiziente Herstellbarkeit,
- ihre Fähigkeit, Gedanken/Ideen abzubilden und gleichzeitig die Gedanken präzisieren und korrigieren zu können (es entsteht eine Interaktion zwischen Skizze Gedanke),
- ihr Einsatzfähigkeit bei der Teamarbeit,
- ihre Individualität und Vertrautheit,
- ihre Freiheit und Flexibilität.

### 2.2.1. Informationsdichte und Informationsarten

Skizzen erlauben mit ihrer Fähigkeit, verschiedene Informationsarten kombinieren zu können, eine Informationsdichte, die mit digitalen Medien nur mit erhöhtem Aufwand erzeugbar und nutzbar sind: Sie stellen dar:

- die Geometrie (analog zu CAD),
- die Funktion (Kinematik-, Montagesimulation) und
- weitere Informationen wie:
	- Ideen,
	- Masse, wodurch Geometrie verbindlich wird (CAD),
	- Produktstruktur (PDM),
	- Prozess (Montageanleitung, Prozessbeschreibung),
	- erklärende Informationen (zur besseren Verständlichkeit und zur langfristigen Sicherung von Ideen und Gedanken, die in der Skizze stecken).

Ein zentraler Nachteil der Skizze besteht in der fehlenden Schnittstelle zur digitalen Welt des virtuellen Produktes. Leider können Skizzen immer noch nicht direkt digitalisiert werden, so dass ihre Elemente als Vektordaten vorliegen.

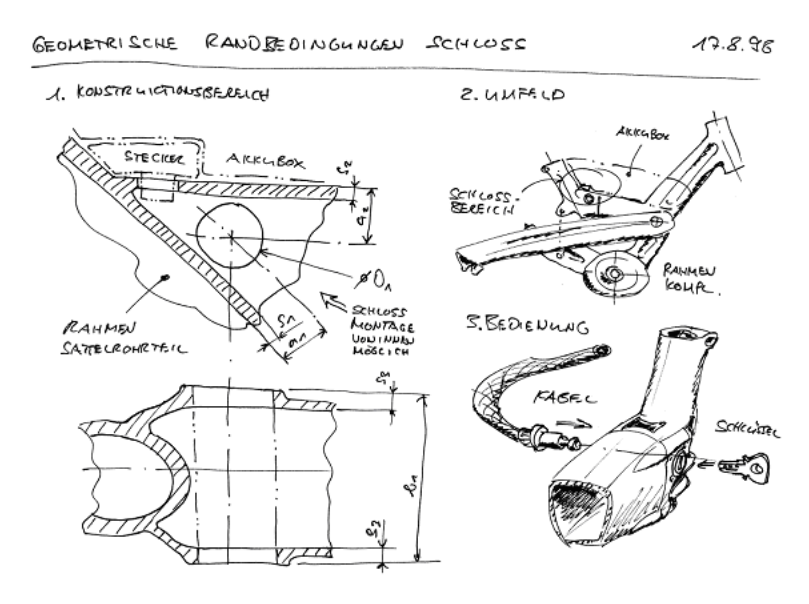

Bild (B010skiZ) Informationsdichte und Informationsarten in Skizzen, Swiss-Flyer Elektrofahrrad (ETH Zürich, Zentrum für Produktentwicklung)

#### 2.2.2. Einfachheit und Verfügbarkeit

Skizzieren stellt sehr geringe Anforderungen an die notwendigen Mittel. Die nötigen Werkzeuge sind immer und fast überall verfügbar und somit auch nutzbar. Sie können zudem von nahezu allen in der Produktentwicklung tätigen Personen genutzt und beherrscht werden.

#### 2.2.3. Schnelle und effiziente Herstellbarkeit

Skizzieren ist wahrscheinlich das schnellste Werkzeug, um Ideen und Gedanken festzuhalten und zu entwickeln. Die Skizze ist ein effizientes Mittel um die vergänglichen Gedanken und Ideen schnell festzuhalten, bevor sie vergessen gehen. Moderne CAD-Werkzeuge sind im Vergleich dazu deutlich zu langsam und für diese Aufgabe zu ineffizient.

#### 2.2.4. Interaktion zwischen Skizze und Gedanke

Durch die Sichtbarmachung eigener Ideen aus der Vorstellung entsteht eine Interaktion zwischen der Skizze als momentanes Abbild und der eigenen Vorstellungskraft, was wiederum die Basis für die Verbesserung und Weiterentwicklung von Ideen von sehr hohem Nutzen ist. So betrachtet ist Skizzieren ein höchst "interaktives" Werkzeug.

#### 2.2.5. Teamfähigkeit

In der Produktentwicklung gilt Teamarbeit heute als Standard und Notwendigkeit. Skizzen stellen hier das beste Medium für teamorientiertes Arbeiten dar. Kein anderes Medium erlaubt allen Mitarbeitenden gleichzeitig den Zugang und die aktive Mitarbeit an einem Thema.

#### 2.2.6. Individualität und Vertrautheit

Ähnlich wie das Spielen eines Musikinstruments, ist das Zeichnen und Skizzieren sehr "statisch" und somit vertraut – gemeint ist damit im Unterschied zu computerbasierten Werkzeugen die Art der Interaktion und der "Bedienung". Dadurch ist Skizzieren im Vergleich zu computergestützten Werkzeugen einfacher erlernbar und viel besser optimierbar. Skizzieren und Zeichnen können eher zu einem Automatismus entwickelt werden als die Bedienung von Software, die durch extern initiierte Upgrades immer wieder neu erlernt werden muss. Skizzieren und Zeichnen stellen sehr persönliche Handfertigkeiten dar.

Ist dieser "Automatismus" einmal vorhanden, wird Skizzieren zu einem enorm schnellen Werkzeug. Vom Zeichnenden wird immer weniger an bewusster gedanklicher Leistung gefordert, ganz im Unterschied zu komplexen CAD Programmen, die in hohem Masse eine dauernde gedankliche Auseinandersetzung mit dem Programm und seiner Funktionalität erfordern. Dadurch werden Produktentwickler/-innen eher abgelenkt und der Fluss ihrer Gedanken unterbrochen. Beim Skizzieren wird der Kopf für den hochgradig kreativen Prozess der Produktentwicklung frei!

#### 2.2.7. Freiheit und Flexibilität

Grundsätzlich ist die Ungenauigkeit beim Skizzieren ein Nachteil. Eine Skizze kann nie geometrisch exakt sein und täuscht so eventuell eine Güte einer Lösung vor, die in dieser Form nicht realisierbar ist. Um dies zu Verhindern muss ein viel versprechender Lösungsansatz immer von der Skizze in ein "reales" 1:1 CAD Modell übertragen werden. Somit kann die Lösung iterativ bis zur vollen Funktionsfähigkeit weiterentwickelt werden (diese Aufgabe hat früher der massstäbliche Konstruktionsentwurf übernommen).

Dennoch ist die Möglichkeit der Täuschung, Unschärfe und Verzerrung auch ein Vorteil, der uns beim CAD nicht zur Verfügung steht. Es wird möglich, Objekte verständlicher und übersichtlicher darzustellen, oder Spielraum für Interpretation offen zu halten, und so den kreativen Prozess weiter zu fördern.
## 2.3. Skizzen im Umfeld von CAx

3D CAD ist heute im Produktentwicklungsprozess ein Standard. Die Funktionalität wächst stetig und mit ihr auch die Komplexität der Programme. Ohne konzeptuelle Vorarbeit lassen sich komplexe Konstruktions- und Modelling Aufgaben kaum mehr lösen. Die Skizze erweist sich hier als ideale und sogar notwendige Ergänzung. Stärken und Schwächen der beiden Medien heben sich zum grossen Teil auf.

Leider klafft nach wie vor eine grosse Lücke zwischen Skizze und CAD, da keine taugliche Schnittstelle zwischen diesen Medien existiert. Die sehr umfangreiche inhaltliche Arbeit, die in Skizzen steckt, kann somit nur manuell in die CAx-Welt übertragen werden.

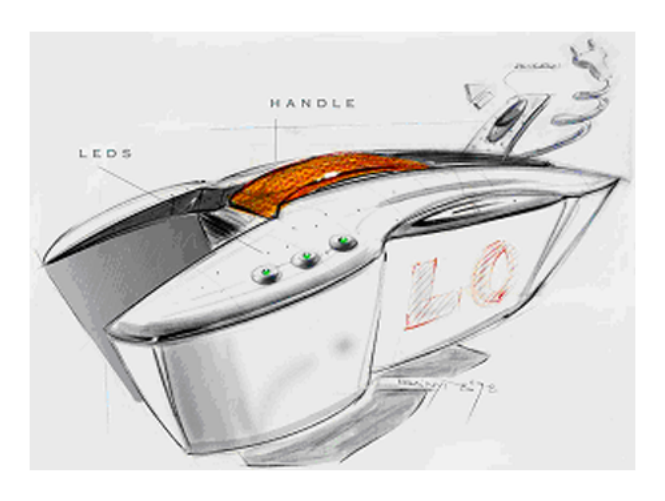

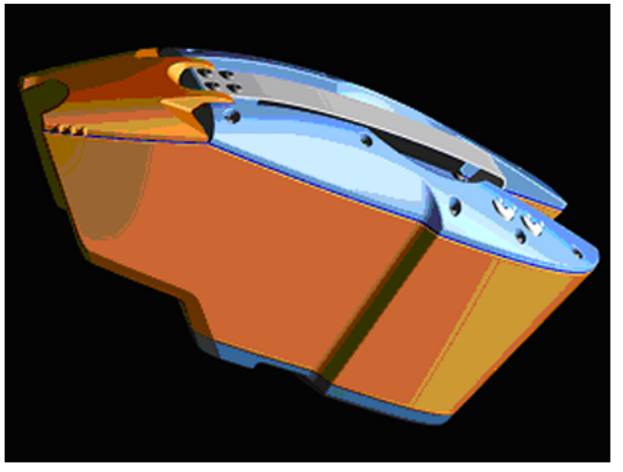

Bild (B011skiZ) Vom Designentwurf zum 3D-Modell,: Akkubox, Swiss-Flyer Elektrofahrrad (ETH Zürich, Zentrum für Produktentwicklung und Tribecraft AG)

# 3. Grundlagen zum Skizzieren

Dieser Abschnitt befasst sich mit dem Skizzieren als einem Prozess und mit den Werkzeugen, die dazu benötigt werden.

Eine Skizze ist nämlich viel mehr als nur Striche, Punkte und Linien auf dem Papier. Sie ist eine Sichtweise und Repräsentation einer Vorstellung bzw. Idee. Zum richtigen Skizzieren benötigt man nicht nur Bleistift, Radiergummi und Lineal, sondern auch ein geschultes Auge und die Vorstellungskraft um wiederzugeben, was man mit einer Skizze ausdrücken möchte.

## 3.1. Zeichnen als Prozess

Zeichnen ist nicht einfach eine manuelle Fertigkeit, sondern ein Prozess, bei dem mehrfach die folgenden Teilschritte durchlaufen werden müssen:

- Sehen
- Vorstellen
- Wiedergeben
- Prüfen

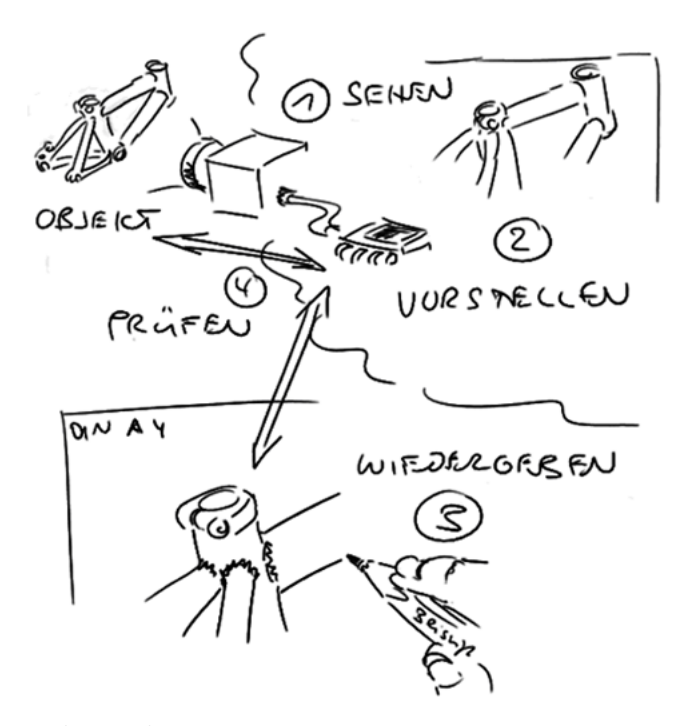

Bild (B012skiZ) Zeichnen als Prozess

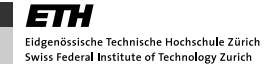

#### 3.1.1. Sehen

Sehen erscheint als Ausgangspunkt des zeichnerischen Prozesses als erste und zentrale Komponente. Sehen muss beim Zeichnen zur bewussten Handlung werden. Sehen heisst sich immer wieder von der bisherigen Vorstellung und Wahrnehmung des betrachteten Objektes lösen, von der Vorstellung, die sich über lange Zeit im Gedächtnis festgesetzt hat und wie ein Filter vor dem Objekt steht, ohne dass man sich dessen bewusst wird.

Beim Skizzieren ist ein Sehen erforderlich, bei dem das zu zeichnende Objekt wirklich bewusst neu betrachtet und neu "erfasst" wird.

Sehen als Begriff wird vielfach nicht mehr als eine bewusste Aktion verstanden, sondern als Handlung die im Hintergrund einfach immer läuft. "Scannen" oder "mit den Augen tasten" macht besser spürbar, wie das bewusste Sehen beim Skizzieren und Zeichnen zu verstehen ist.

#### 3.1.2. Vorstellen (Visualisation und Imagination)

Die Vorstellung von dem, was man nun sieht, kann man dennoch nicht umgehen. Erst wenn die neue Sicht auf das Objekt gedanklich fassbar wird, ist man fähig, das Objekt auch korrekt wiederzugeben (zu skizzieren). Die Vorstellung ist ein Resultat dessen, was man vor sich sieht, losgelöst von dem was als Informationen zu dem betrachteten Objekt im Gedächtnis ist. Sie entsteht somit als Art Puzzle der Fragmente des Objektes, die beim Sehen erfasst werden.

Wenn eigene Ideen entwickelt werden, ist das zu skizzierende Objekt nicht physisch vorhanden, sondern stammt nur von der eigenen Vorstellungskraft (Imagination) ab und muss wie das physisch vorhandene Objekt mental visualisiert werden, bevor ein Wiedergeben als Skizze möglich ist.

#### 3.1.3. Wiedergeben

Ist die Vorstellung vom Objekt konkret genug, dass die Hand ihr folgen kann, folgt der allgemein als "Zeichnen" wahrgenommene Teilprozess der Wiedergabe.

Das Zeichnen erfordert natürlich auch entsprechend zu entwickelnde Fähigkeiten (Techniken), die aber immer auf den Teilprozessen Sehen und Vorstellen aufbauen und nur das Resultat dieser beiden Schritte wiedergeben können.

Auch das Skizzieren kann bewusst durch Methoden unterstützt werden. Das Skizzieren erfordert wie alle Fertigkeiten (vergleiche: Sport, Musizieren) stetige Übung.

### 3.1.4. Prüfen

Um die Güte der Wiedergabe des Objektes zu kontrollieren, erfolgt beim Skizzieren ein ständiger Vergleich zwischen dem realen Objekt (nicht der Vorstellung, sondern dem, was ich sehe) und der Wiedergabe bzw. der Skizze. Darauf folgt ein kontinuierlicher Abgleich zwischen Ist (Skizze) und Soll (Original).

## 3.2. Lernbarkeit des Skizzierens

Skizzieren kann erlernt werden – auch von scheinbar nicht Talentierten. Dazu müssen die vier Teilprozesse (Sehen, Vorstellen, Wiedergeben, Prüfen) einzeln erlernt und verbessert werden. Am Ende kann das Skizzieren wie ein Werkzeug beherrscht werden.

Um den Prozess des Zeichnens zu pflegen und zu optimieren, sollten Sie sich ein Skizzenbuch anschaffen! Das Skizzenbuch können Sie beständig zum Abbilden von Ideen und zum Arbeiten bei gestalterischen und konstruktiven Aufgabenstellungen nutzen. Als Skizzenbuch eignen sich beispielsweise A5-Ringhefte ohne Linien oder Häuschen.

## 3.3. Vorgehensweise beim Zeichnen und Skizzieren

Mit dem Skizzieren ist es wie dem Verfassen eines Textes: das Gelingen setzt ein klares Konzept und eine Zielsetzung in Bezug auf die angestrebte Wirkung zugrunde. Die gedankliche / konzeptuelle Vorarbeit beim Erstellen einer Skizze kann vereinfacht auf die drei Schritte zusammengefasst werden:

- 1. Kommunikative Zielsetzung
- 2. Definition des erforderlichen Informationsgehaltes
- 3. Auswahl von Form und Mittel (Darstellungsmittel)

### Kommunikative Zielsetzung

Zeichnen als Kommunikationsmittel erfordert wie die verbale Kommunikation eine Antwort auf die Fragen:

- Inhalt: Was will ich vermitteln, was will ich verständlich und sichtbar machen?
- Form: Welche (formale) Sprache ist dazu geeignet und kann von den Betrachtern verstanden werden?

#### Definition des erforderlichen Informationsgehaltes

Ausgehend von der Antwort auf die oben genannten Fragestellungen ist in einem zweiten Schritt zu definieren, welche Informationen vermittelt werden müssen (und welche nicht!).

#### Auswahl von Form und Mittel (Darstellungsmittel)

Die Darstellungsmittel können als graphische "Toolbox" verstanden werden, die unterschiedliche visuelle Elemente zur Verfügung stellt, um die Informationen in optimaler Weise sichtbar machen zu können.

#### 3.3.1. Beispiel für die Vorgehensweise beim Skizzieren

Hier wird beispielhaft der oben benannte Ablauf durchlaufen und eine Auswahl von möglichen Darstellungsmitteln aufgezeigt, die sich für Skizzen in der Produktentwicklung eignen.

| Schritt           | Antwort                                                                                                    |
|-------------------|----------------------------------------------------------------------------------------------------|
| Problemstellung   | Darstellen vom Lagenaufbau (Zuschnitt und Art des Kohlefaser<br>Gewebes) vom Spyce Kohlefaserrahmen (Villiger und Söhne AG,<br>ETH Zürich, Tribecraft AG)                                                       |
| Zielsetzung       | • Objekt sofort erkennbar (Rahmen)<br>• Lagenaufbau, d.h. Abfolge der einzelnen Lagen für Laien<br>verständlich aufzeigen<br>• Skizze mit rein Informativem Charakter, unverbindlich                            |
| Informationen     | • Schaumkern als tragender Grundkörper muss sichtbar sein,<br>da dieser den Rahmen erkennbar macht.<br>• Alle Lagen müssen gleichzeitig sichtbar sein, damit sie als<br>einzelne Elemente identifizierbar sind. |
| Form und Mittel   | • 3D Ansicht<br>Schnitt durch das Bauteil<br>• Explosionsdarstellung der Lagen<br>• Oberflächenart sichtbar machen (Lagen = Gewebe)<br>• Reduzierter Einsatz von Licht und Schatten                             |
| Lösung / Resultat |                                                                                                    |

Tabelle (T001skiZ) Beispiel für die Vorgehensweise beim Skizzieren

## 3.3.2. Übersicht über Darstellungsmittel

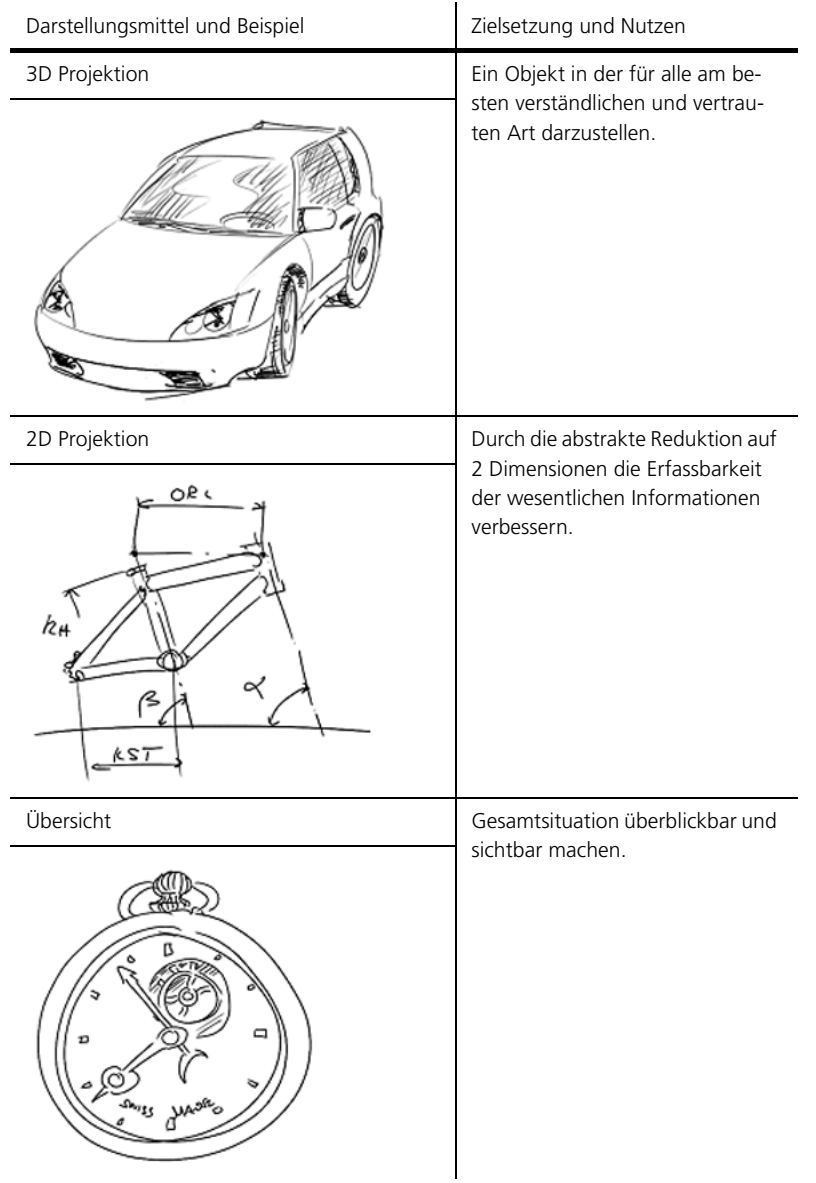

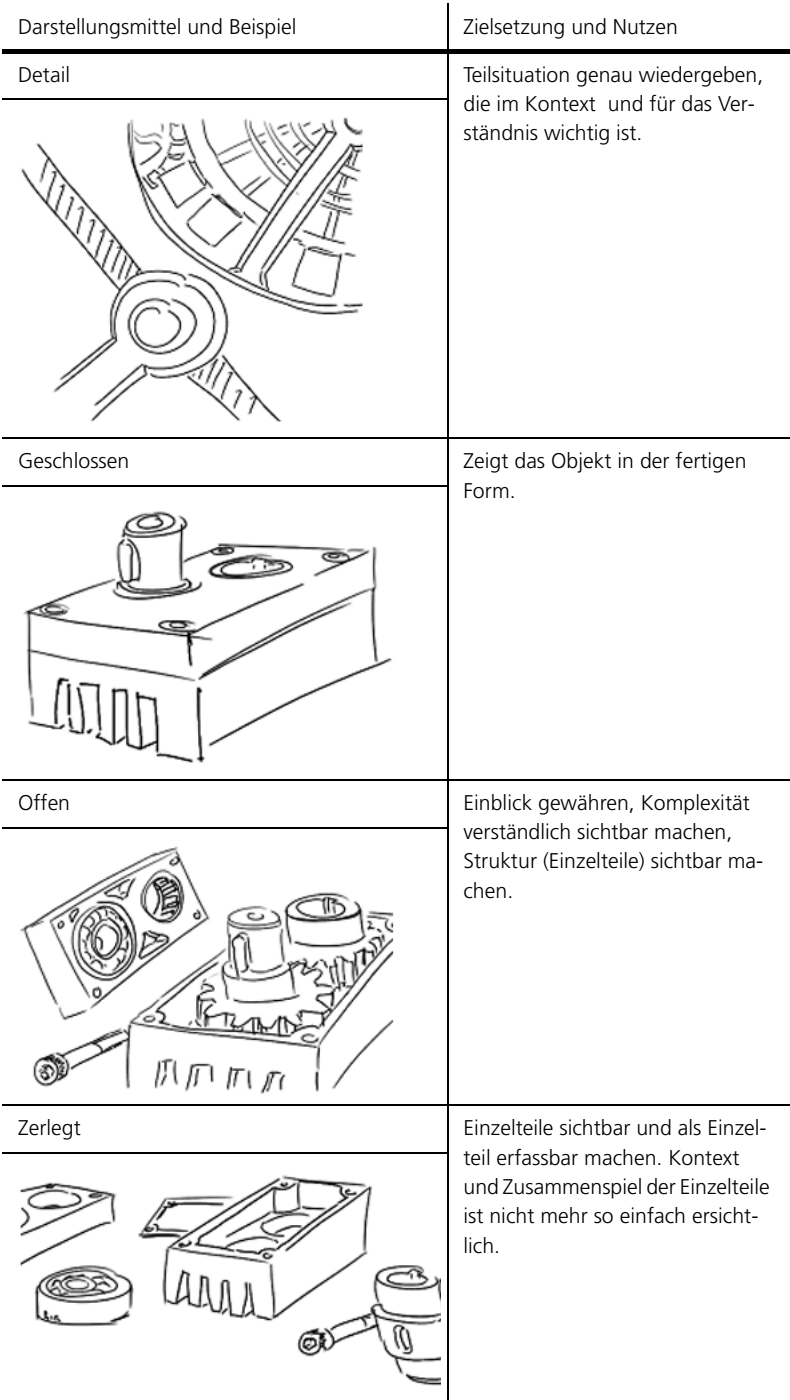

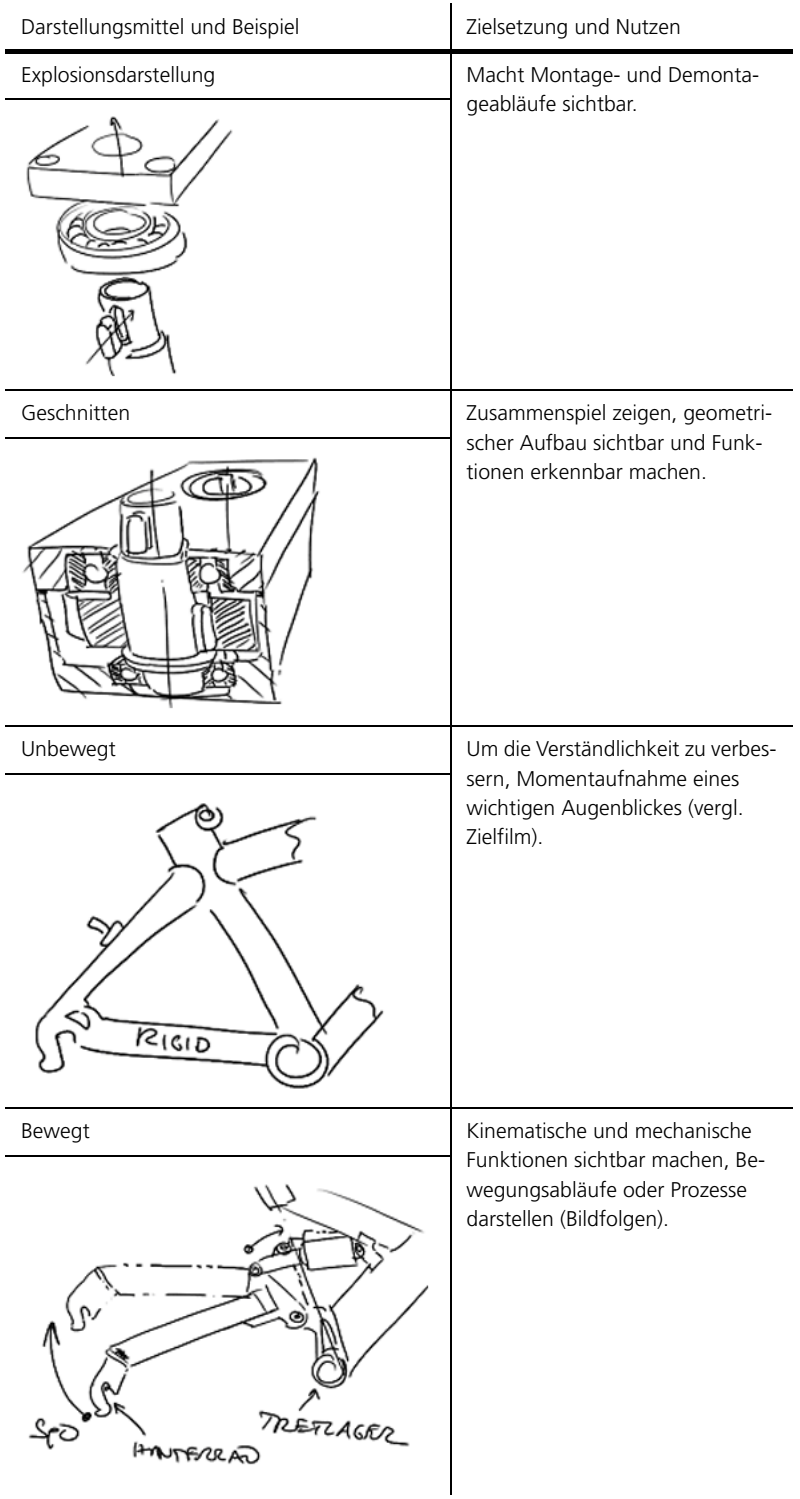

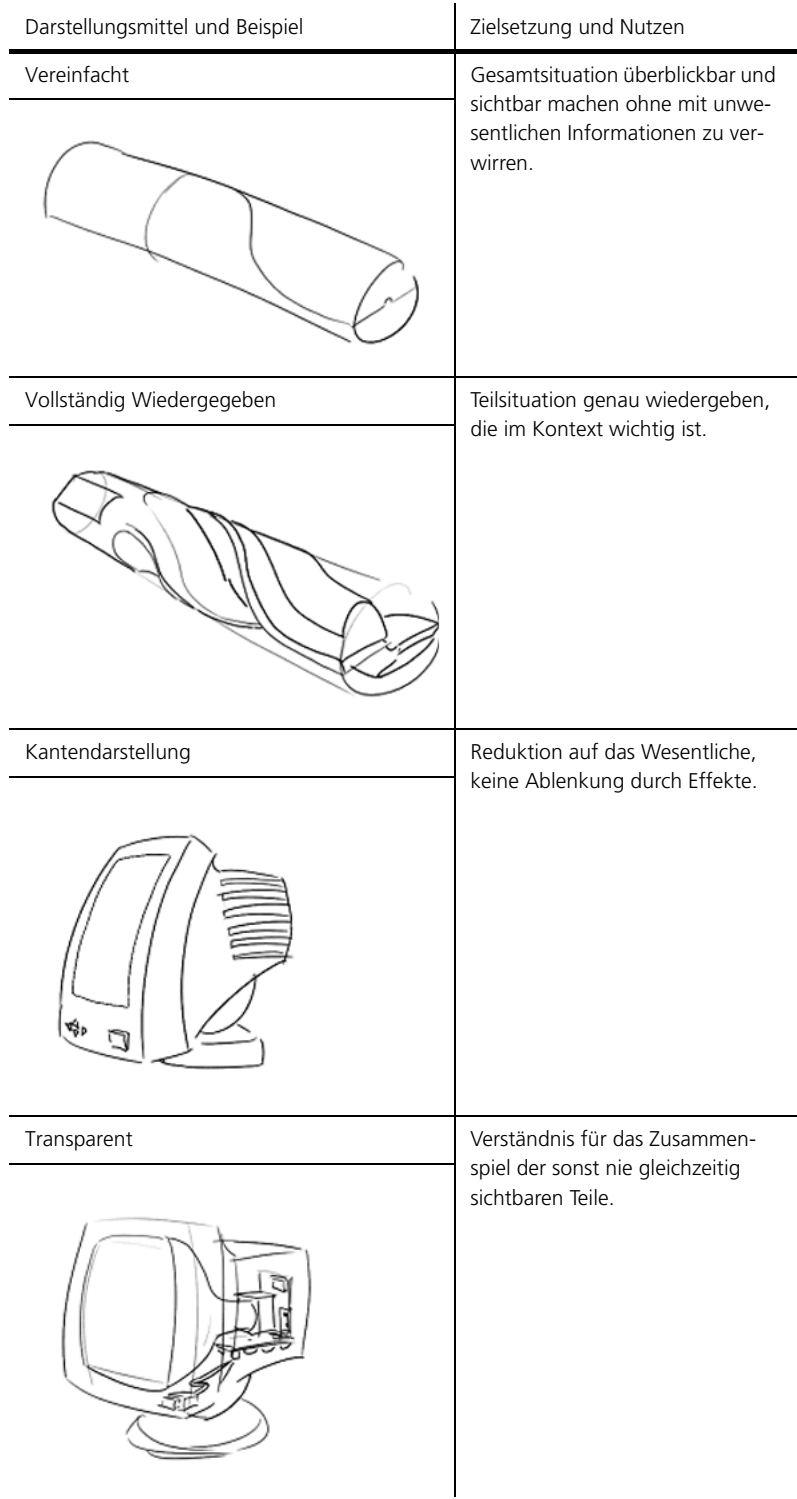

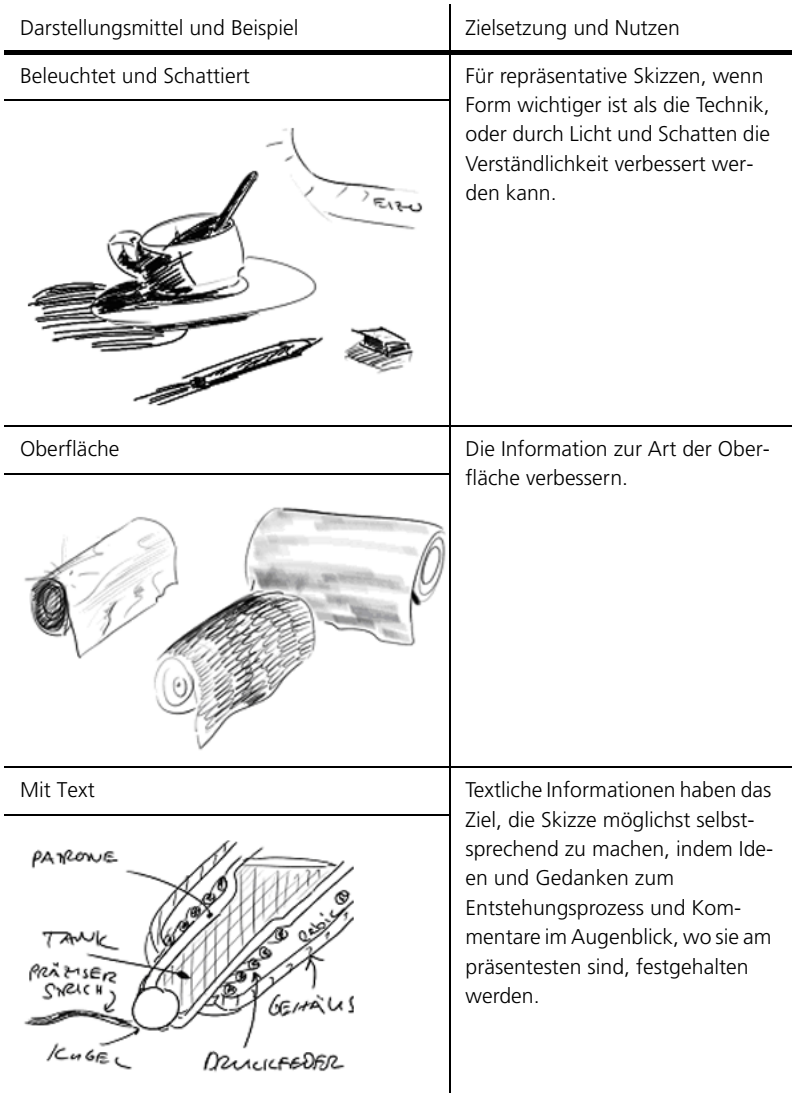

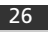

## 3.4. Werkzeuge

Als Werkzeuge zum Skizzieren reichen grundsätzlich Papier und Stift aus.

#### Stifte

Als Stifte sind je nach Verwendungszweck der Skizze Bleistifte oder Filzschreiber zu empfehlen. Kugelschreiber sind vor allem anfänglich nicht empfehlenswert, da sie häufig schmieren und extrem leichtgängig laufen. Bei den Bleistiften können konventionelle in Holz gefasste Bleistifte, Caran d'Ache Fixpencils (2.0mm Bleistift Mine) oder Mienenbleistifte (0.5 bis 0.7mm) verwendet werden. Filzschreiber eignen sich ebenfalls sehr gut. Sie lassen keine Korrekturen mehr zu, sind aber für Reproduktionen (Kopieren und Scannen) deutlich besser geeignet als Bleistifte.

Bleistifte sind nach dem Härtegrade der Minen eingeteilt:

- $\bullet$  B = weich
- $\bullet$  F = fest
- $\cdot$  HB = mittelhart
- $\bullet$  H = hart

Ziffern verweisen auf feinere Abstufungen: B1 bis B4 und H1 bis H6. Weniger Verwendung findet die Härte H, da sie beim Zeichnen das Papier aufreisst.

#### Papier

Als Papier ist meist ein DIN A4 mit 80g/m<sup>2</sup> Gewicht ausreichend und gut geeignet (normales Kopier- und Druckpapier: weiss oder Recycling-Papier).

Struktur und Härte vom Papier sind auf den Stift abzustimmen damit eine gute Strichqualität erreicht werden kann. Generell ist für Bleistiftskizzen nicht zu weiches Papier zu bevorzugen, da dieses weniger empfindlich auf den Stiftdruck ist (Riefen). Filzschreiber erfordern eine eher geschlossene Struktur der Blattoberfläche damit der Strich nicht verläuft und dennoch schnell genug trocknet.

Zum Skizzieren sollte immer Papier ohne Linien und Häuschen verwendet werden, denn die scheinbare willkommene Unterstützung lenkt vom freien Skizzieren ab und behindert den erforderlichen Lernprozess.

## Zusätzliche Hilfsmittel

Zusätzliche Hilfsmittel sind vor allem für den klassischen grobmassstäblichen oder massstäblichen Konstruktionsentwurf nützlich. Für alle andern Arten von Skizzen empfiehlt sich, auf diese Hilfsmittel zu verzichten:

- Geodreieck gross (transparent, mit Hilfslinien um parallele und rechtwinklige Linien zeichnen zu können, mit Winkelangabe)
- Radiergummi (transparent oder weisser Radiergummi für das technische Zeichnen)

# 4. Technik

Im Folgenden liegt der Fokus auf den Bereichen und Methoden, die für die Anwendung durch Maschineningenieur/-innen in der Produktentwicklung wichtig und hilfreich sind. Das Feld lässt sich beliebig Richtung Skizzen für repräsentative Zwecke und Marketingaufgaben (Designskizzen, Renderings) oder künstlerische Skizzen erweitern. Diese Unterlagen stellen jedoch nicht den Anspruch, auch dazu eine Grundlage bilden zu können.

## 4.1. Haltung, Bewegung und Befindlichkeit

Haltung, Bewegung und Befindlichkeit beim Skizzieren sind wie ein Bewegungsablauf im Sport vor allem ein Resultat von ausgiebigem Training. Dennoch gibt's einige Anhaltspunkte, die als Basis für den Lernprozess und zur Kontrolle hilfreich sind:

- Schreibzeug
- Haltung von Stift und Hand
- Körperhaltung
- Umfeld
- sonstige Einflussfaktoren

### 4.1.1. Schreibzeug

Das Schreibzeug hat einen sehr starken Einfluss auf die Haltung und die Befindlichkeit beim Skizzieren. Aus diesem Grund ist die Wahl des richtigen Stiftes (nun losgelöst von der gestalterischen Aufgabe) wichtig:

- Ist der Stift angenehm zu halten:
	- Durchmesser und Form?
	- Oberfläche und Haftung?
- Qualität des Strichs:
	- Wird die gewollte Strichqualität erreicht, wenn der Stift am angenehmsten zu Halten ist?
	- Können Strichstärke und -breite mit angenehmem Druck auf den Stift erzeugt werden?
	- Trocknet der Strich schnell, schmiert nicht und ist nicht faserig?
	- Hat die Miene des Stiftes Spiel oder ist sie zu elastisch? Reagiert der Stift kontrollierbar auf die Schreibbewegungen?

#### 4.1.2. Haltung von Stift und Hand

Der Stift liegt leicht auf der Aussenseite vom Mittelfinger auf, der Zeigefinger schmiegt sich leicht oben auf den Stift und drückt diesen aufs Blatt während der Daumen als dritter Auflagepunkt für die Haltekraft des Stiftes in der Hand verantwortlich ist (Achtung: Aussage eines Rechtshänders).

Handballen und der keine Finger liegen leicht auf dem Blatt auf, sorgen für den erforderlichen Halt, steuern die Reibkraft zwischen Hand und Blattoberfläche und somit die Handgeschwindigkeit und definieren zudem die Lage (Winkel) des Stiftes zum Blatt exakt.

#### 4.1.3. Körperhaltung

Bei der Körperhaltung sind die Bereiche:

- Arme
- Kopf und Augen
- Oberkörper

#### zu beachten.

Der zeichnende Arm bewegt sich bei kurzen Strichen nur mässig, der erforderliche Hub kommt vor allem aus der Handbewegung – bei langen Strichen bleibt die Lage von der Hand zum Unterarm möglichst konstant, der Hub passiert durch die Bewegung vom Oberarm, sonst wird der Strich "verzogen". Der andere Arm stützt sich fest auf Blatt und Tisch ab und sorgt somit für einen genauen Bezug zwischen dem zu zeichnenden Objekt und dem Stift.

Die Kopfhaltung wird durch den Abstand von den Augen zu der Blattoberfläche bestimmt – ideal ist ein Abstand im Bereich von 35 cm bis 50cm. Die Augen sollten den gesamten Zeichenbereich möglichst komplett überblicken können.

Beim Oberkörper ist zu beachten, dass eine Haltung eingenommen wird, dass Schultern und Nacken möglichst locker und entspannt sind und die Bewegungsfreiheit der Arme nicht eingeschränkt oder behindert wird.

#### 4.1.4. Umfeld

Zeichnen erfordert Platz und Bewegungsfreiheit. Entsprechend ist auch der Arbeitsplatz einzurichten. Ideal ist eine ebene Fläche von etwa 100 cm Breite und 60 cm Tiefe, die es auch erlaubt, das Blatt bei Bedarf frei zu bewegen. Die Neigung vom Tisch sollte zwischen 0° und 10° liegen.

Skizzieren erfordert vor allem bei komplexeren und umfangreicheren Aufgabenstellungen hohe Konzentration. Stimmen alle Rahmen-

bedingungen überein, kann sich ein Arbeitsfluss einstellen, wo der Fokus einzig und alleine auf das Skizzieren gerichtet ist. Aus diesem Grund kann sich eine ruhige oder gar stille Umgebung durchaus positiv auf den Prozess das Skizzierens auswirken, auch wenn wir uns heute an eine dauernde visuelle und akustische Reizung der Sinne scheinbar gewöhnt haben. Es ist durchaus lohnenswert, sich von der Wirkung eines stimmigen Umfeldes überraschen zu lassen.

#### 4.1.5. Sonstige Einflussfaktoren

Die Art der zu erstellenden Skizze hat einen gewissen Einfluss auf die Bewegung und vor allem die Blattposition. Dabei sind allgemeine Skizzen, die ohne Hilfsmittel erstellt werden vom klassischen grobmassstäblichen Konstruktionsentwurf zu unterscheiden.

Bei allgemeinen Skizzen ist darauf zu achten, dass das Blatt möglichst immer dieselbe Lage behält und auch immer komplett überblickt werden kann.

Im Unterschied dazu wird das Blatt beim Konstruktionsentwurf bei Bedarf mitbewegt, gedreht und der Sichtbereich von einem Detailbereich auf das Gesamte variiert. Die Hauptbewegungsrichtung beim Zeichnen weist normal auf die zeichnende Person.

## 4.2. Die Grundelemente

Im Folgenden werden die wichtigsten Grundelemente des Skizzierens dargestellt. Zudem wird aufgezeigt, wie die Elemente erstellt und genutzt werden und welche Fehler sichtbar und korrigierbar sind. Zu den Grundelementen gehören:

- der Punkt
- Strich und Linie
- der Kreis
- die Ellipse

4.2.1. Punkt

Ideale Form und Erstellung

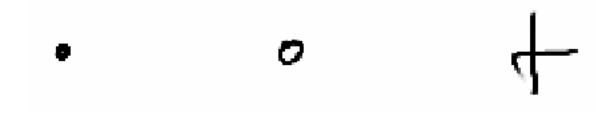

Bild (B032skiZ) Ideale Form und Erstellung des Punktes

#### Nutzen:

- definiert die Lage von Elementen im 2D Raum
- hebt als Hilfselement charakteristische Punkte hervor

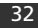

## 4.2.2. Strich und Linie

Ideale Form und Erstellung

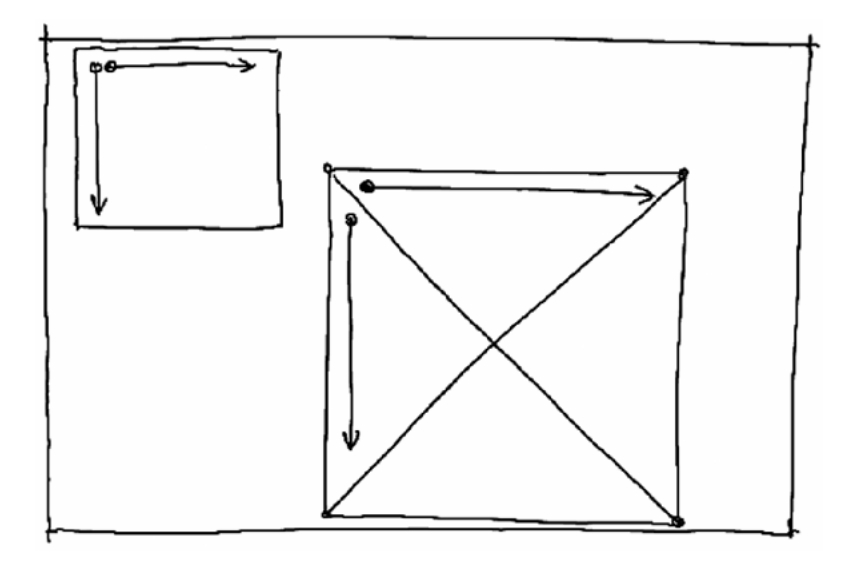

Bild (B033skiZ) Ideale Form und Erstellung von Strich und Linie

Nutzen: das 2D Grundelement

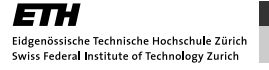

## Fehlerhafte oder schlechte Formen

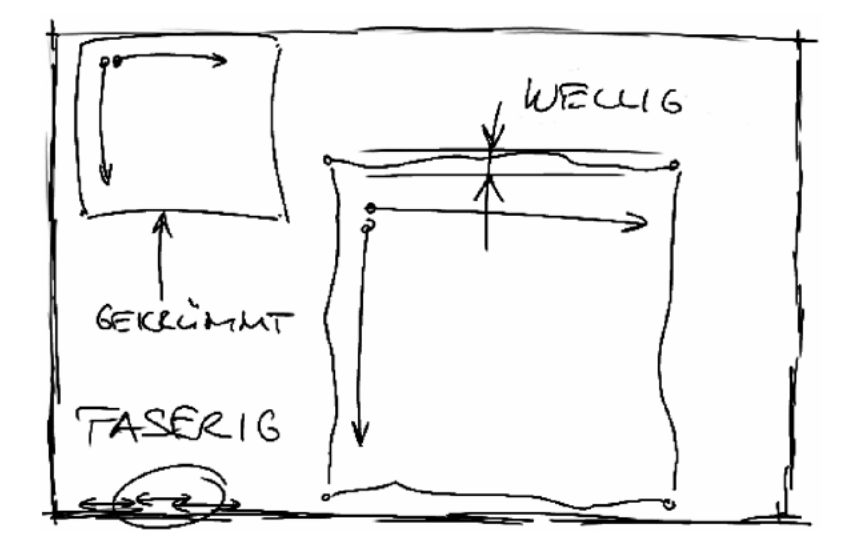

Bild (B034skiZ) Fehlerhafte oder schlechte Striche und Linien

Bemerkungen:

- Strich unterbrochen und zu faserig
- Linie ist wellig, zittrig (Abweichung grösser als 10% von der idealen Lage)
- Linie ist gekrümmt

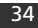

4.2.3. Kreis

Ideale Form und Erstellung

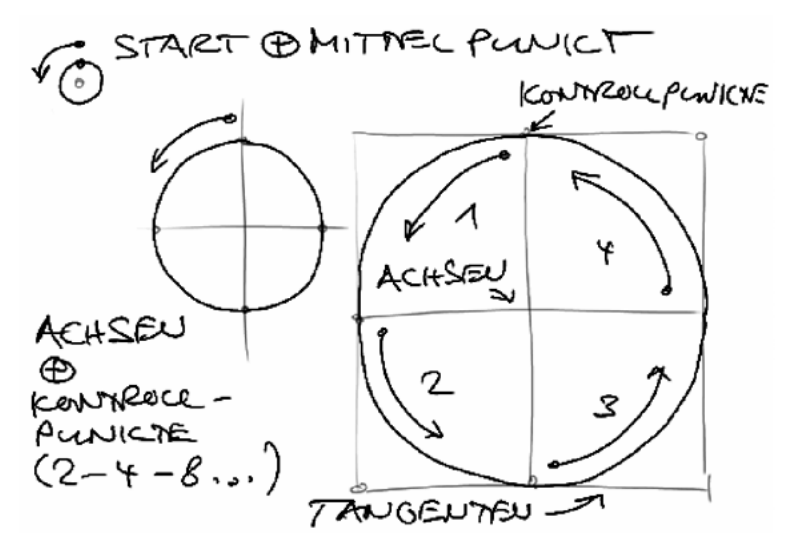

Bild (B035skiZ) Ideale Form und Erstellung von Strich und Linie

Nutzen: Durch bewusstes kontrollieren der Lage des Start- und Endpunktes, der Tangentenbedingungen und der Radiusstetigkeit lassen sich verblüffend gute Ergebnisse realisieren.

## Fehlerhafte oder schlechte Formen

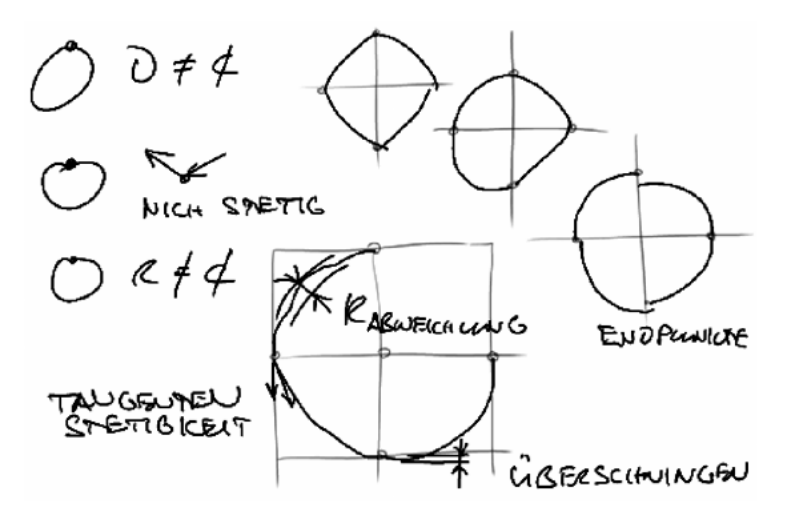

Bild (B036skiZ) Fehlerhafter oder schlechter Kreis

Bemerkungen:

- Kreis zerdrückt
- Radius variiert zu stark
- wellig
- nicht stetig (Krümmung und Tangente)

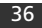

4.2.4. Ellipse

Ideale Form und Erstellung

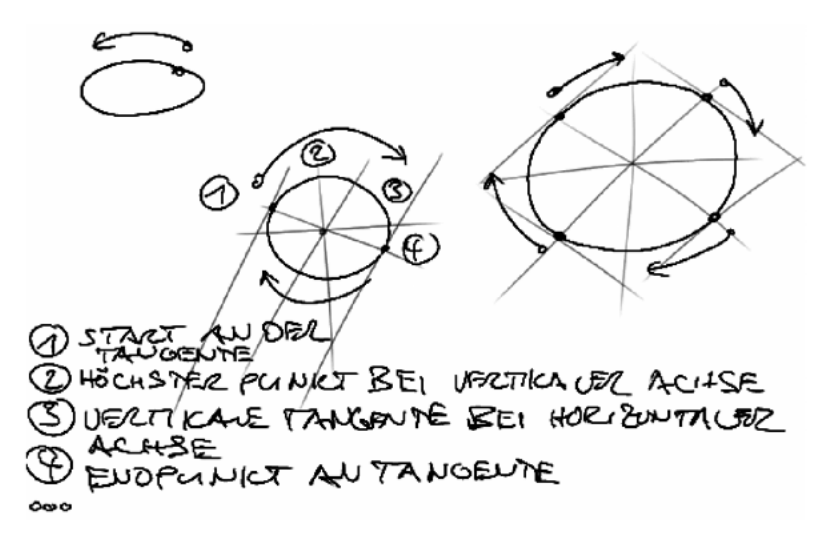

Bild (B037skiZ) Ideale Form und Erstellung der Ellipse

Nutzen: Sehr häufig auftretendes Element (Zylinderschnitt): Achsen, Wellen, Bohrungen etc. Über Hauptachsen, Tangentenbedingungen, Lage der grössten Breite und Höhe zu den Hauptachsen, Endpunktlage der Tangenten und die Krümmungsstetigkeit lässt sich eine Ellipse einfach darstellen.

# product innov@tion

Skizzieren

### Fehlerhafte oder schlechte Formen

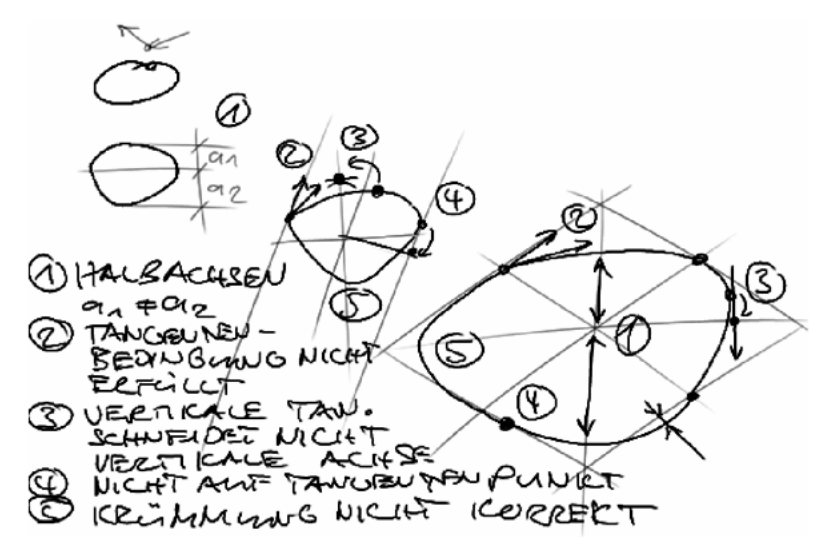

Bild (B038skiZ) Fehlerhafte oder schlechte Ellipse

Bemerkungen:

- Halbachsen nicht identisch (1)
- Tangentenbedingungen nicht eingehalten (2)
- grösste Breite und Höhe nicht bei den Hauptachsen (3)
- Krümmung endet nicht im Tangentenpunkt (4)
- Krümmung und Tangenten nicht stetig (5)

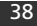

## 4.3. Bezugsarten zwischen Grundelementen

Die Grundelemente stehen in einer Skizze immer im Bezug zueinander. Diese Bezüge lassen sich ebenfalls als Kriterium zur Beurteilung des Gezeichneten nutzen. Die wichtigsten Bezugsarten sind hier aufgezeigt:

- der Schnittpunkt
- der Eckpunkt
- die Parallele
- der rechte Winkel
- die Tangentiale

4.3.1. Schnittpunkt

Ideale Form und Erstellung

Bild (B039skiZ) Ideale Form und Erstellung des Schnittpunktes

Nutzen: Hilfs-, Konstruktions- und Kontrollelement.

## Fehlerhafte oder schlechte Formen

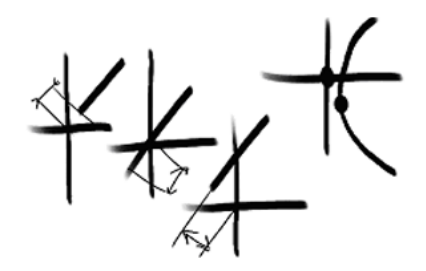

Bild (B040skiZ) Fehlerhafter oder schlechter Schnittpunkt

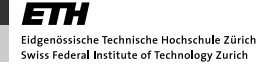

# product innov@tion

#### Skizzieren

Bemerkungen:

- zu lang
- zu kurz
- verschoben

4.3.2. Eckpunkt

Ideale Form und Erstellung

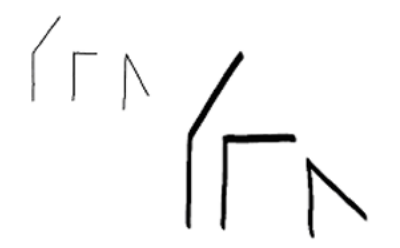

Bild (B041skiZ) Ideale Form und Erstellung des Eckpunktes

Nutzen: Verbindet Grundelemente miteinander und ist wichtig für die Sauberkeit und die Klarheit einer Zeichnung.

## Fehlerhafte oder schlechte Formen

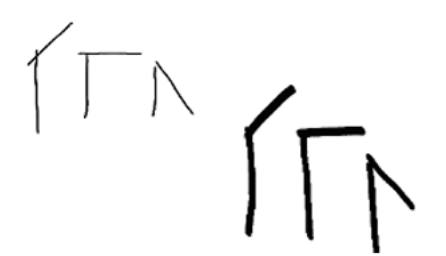

Bild (B042skiZ) Fehlerhafter oder schlechter Eckpunkt

Bemerkungen:

- Linie(n) überzogen
- Linie(n) zu kurz
- Ecke unsauber

### 4.3.3. Parallele

Ideale Form und Erstellung

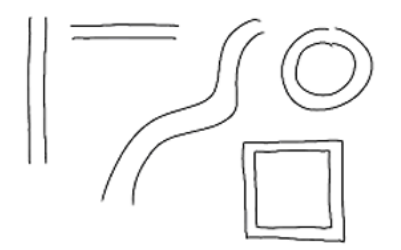

Bild (B043skiZ) Ideale Form und Erstellung der Parallelen

Nutzen: Darstellung von Kanten, Fasen, Nuten u.s.w.

## Fehlerhafte oder schlechte Formen

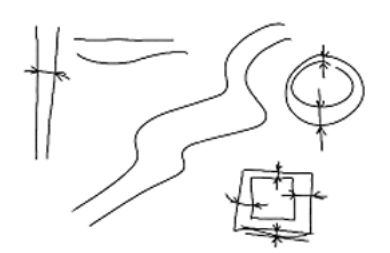

Bild (B044skiZ) Fehlerhafte oder schlechte Parallelen

Bemerkungen:

- Grundelemente nicht korrekt gezeichnet
- nicht parallel zueinander
- Abstand nicht konstant

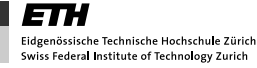

## 4.3.4. Rechte Winkel

Ideale Form und Erstellung

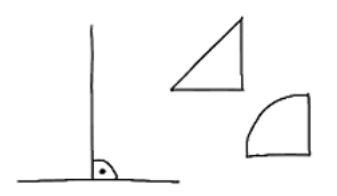

Bild (B045skiZ) Ideale Form und Erstellung des rechten Winkels

## Fehlerhafte oder schlechte Formen

Bild (B046skiZ) Fehlerhafter oder schlechter rechter Winkel

Bemerkungen:

• Die Rechtwinklichkeit wird nicht eingehalten.

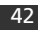

### 4.3.5. Tangentiale

Ideale Form und Erstellung

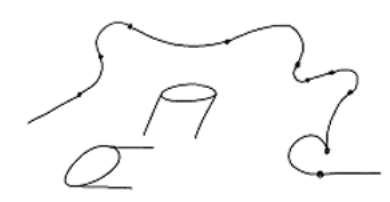

Bild (B047skiZ) Ideale Form und Erstellung der Tangentialen

Nutzen: Kurvenzüge und Konturen lassen sich über die Tangentenbedingungen hervorragend kontrollieren.

## Fehlerhafte oder schlechte Formen

Bild (B048skiZ) Fehlerhafte oder schlechte Tangentialen

Bemerkungen:

- Tangentenbedingung wird nicht eingehalten
- häufig der Fall bei Zylindern aller Art (Wellen)

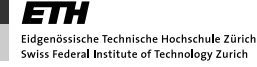

## 4.4. Methoden zur systematischen Erstellung und Kontrolle von Skizzen

Das Vorgehen und die Strategie beim Erstellen einer Skizze ist ein wichtiges Hilfsmittel, um Objekte korrekt aufbauen und wiedergeben zu können. Anfänglich sollten die unterschiedlichen Methoden systematisch und bewusst angewendet werden, um deren Nutzen wie auch die Grenzen der Methoden zu erfahren.

Bald zeigt sich, dass die Methoden je nach Problemstellung innerhalb einer Skizze kombinierbar sind und die Wiedergabe des Objektes sich dadurch verbessert.

Alle Methoden können auch als Mittel zur Analyse der Güte von Skizzen verwendet werden. Im Folgenden werden verschiedene Methoden schrittweise und ohne Anspruch auf Vollständigkeit dargestellt:

- 1. Umreissen: Das Objekt durch "Umreissen" der weiter zu detaillierenden Elemente von aussen nach innen aufbauen – optimale Methode für die Wiedergabe beliebiger, vorwiegend prismatischer Objekte. Einfache, verständliche und schnelle Methode.
- 2. Reduzieren: Das Objekt abstrakt vereinfacht darstellen und schrittweise den Detaillierungsgrad erhöhen – gut geeignet für nicht prismatische Objekte. Stimmigkeit des gesamten Objektes gut gewährleistet.
- 3. Analysieren: Systematische Analyse der Geometrie des betrachteten Objektes – diese Methode fördert das Bewusstsein für die reale Form des Objektes und bildet so die Basis um dieses überhaupt reproduzierbar zu machen. Ideal für Flächen und Kurven.
- 4. Rastern: Das Objekt wird "gerastert" reproduziert und kann so quasi zusammenhanglos, ohne zu wissen, was am anderen Ende der Skizze erforderlich sein wird, schrittweise zu einem vollständigen Ganzen erweitert werden – erlaubt genaue Details, die Stimmigkeit des gesamten Objektes ist z.T. schwieriger zu gewährleisten.
- 5. Kontrollieren: Aufbau der Skizze durch bewusste Analyse der Proportionen des Objektes. Im Unterschied zum Rastern wird hier versucht, das gesamte Objekt zu erfassen – ideal zum gewährleisten der Stimmigkeit des Gesamtobiektes, relativ anspruchsvoll in der Anwendung (Vorstellung und Sehen stark gefordert).

#### 4.4.1. Umreissen

Um das Objekt (10) in Bild B098skiZ darzustellen, werden zuerst die Aussengeometrie (1) und eine erste Teilelementgeometrie (2) erstellt, und diese vervollständigt (3). Anschliessend werden (zuerst vorne liegende) lageabhängige Teilelemente (4) und (5), danach weiter hinten liegende Teilelemente (6) und (7) ergänzt (Elementüberdeckung durch entsprechendes Vorgehen vermeiden). Zum Schluss werden Details und Bearbeitungen in den Elementen (Taschen, Löcher, Rundungen) hinzugefügt (8) und (9). Das Ergebnis ist die vollständige Skizze ohne Hilfskonstruktion (10).

### 4.4.2. Reduzieren

Um das Objekt (8) in Bild B099skiZ darzustellen, werden zuerst Hauptachsen in der Hauptebene (schraffiert) gezeichnet und geprüft (1). Daraufhin weitere, nicht in der Hauptebene liegende Achsen ergänzen (2) und erste Elemente (3) zeichnen (Rand). Nun Randelemente soweit verbinden, wie die Stützgeometrie bereits existiert (4). Weitere Achsen und Elemente zeichnen (5) und (6). Zum Schluss die Elemente von vorne (unverdeckt) nach hinten (verdeckt) vervollständigen (7). Das Ergebnis ist die Ansicht ohne Hilfselemente (8).

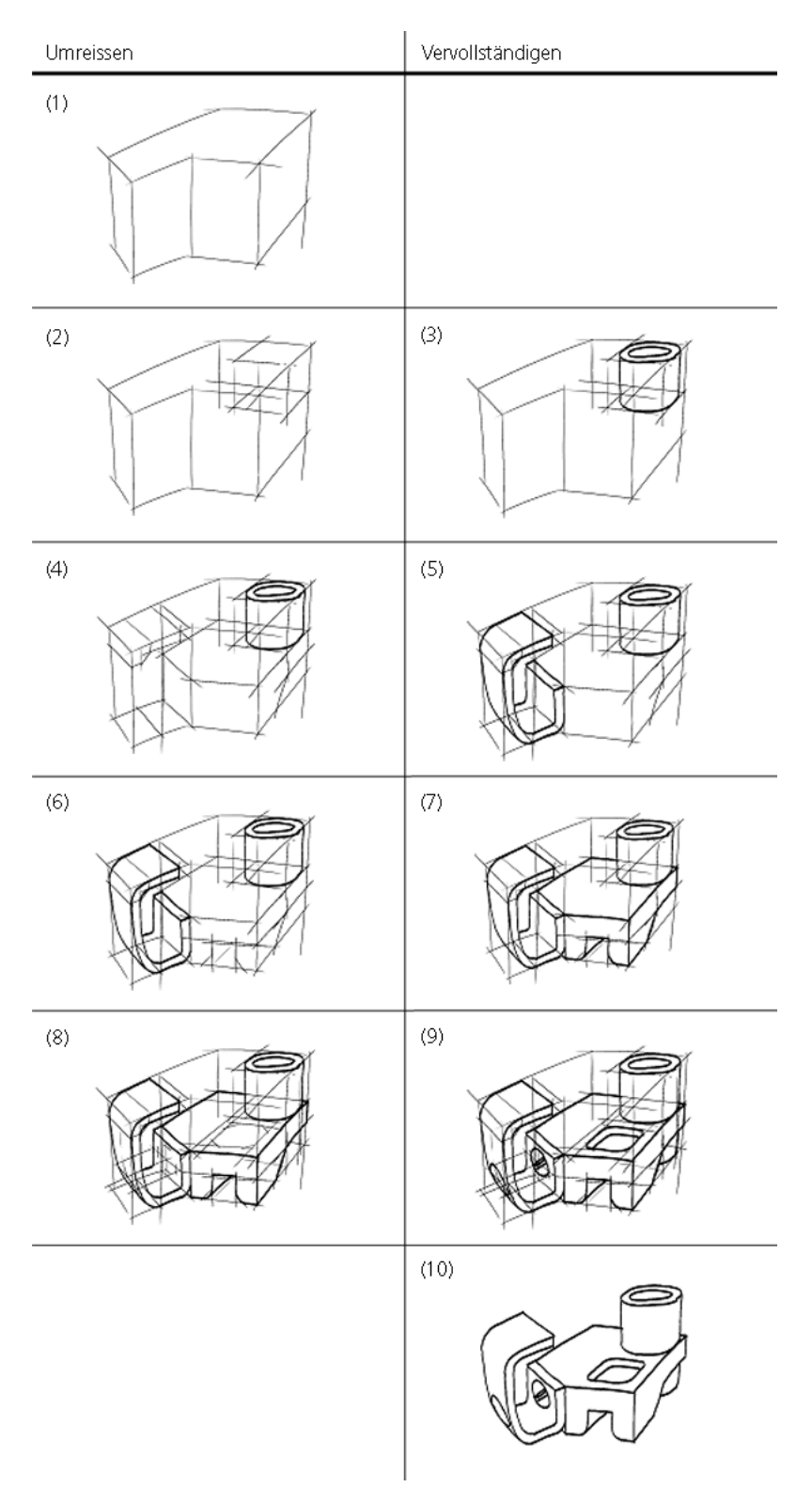

Bild (B098skiZ) Methoden für den systematischen Aufbau von Skizzen: Umreissen

ETH 

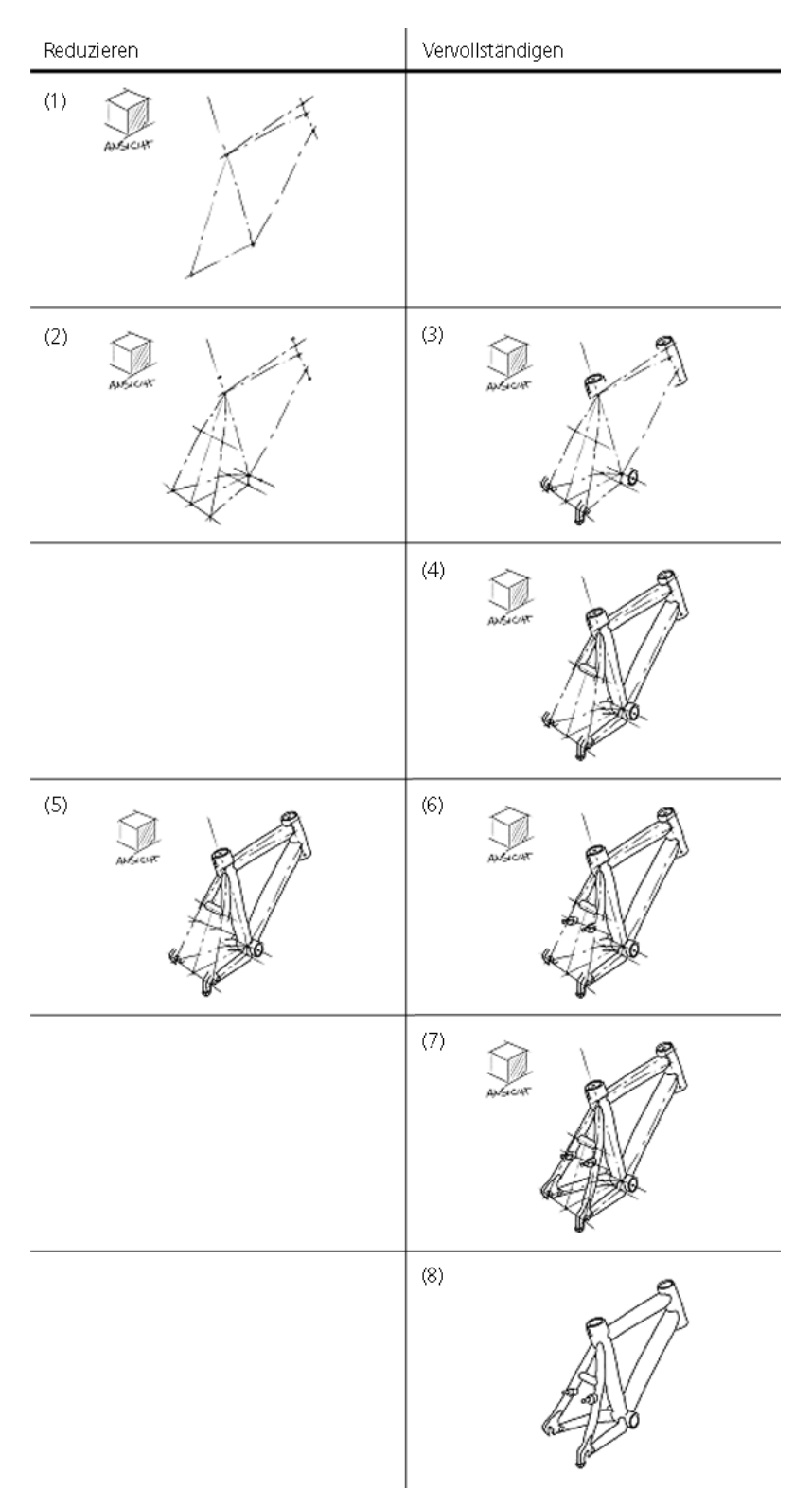

Bild (B099skiZ) Methoden für den systematischen Aufbau von Skizzen: Reduzieren

#### 4.4.3. Analysieren

Um ein Gesicht wie in Bild B100skiZ dargestellt zu analysieren, werden Strecken und Grössenverhältnisse verglichen und übernommen (1) und (2). Dann werden Kurvenzüge übertragen: Krümmungen, Verhältnisse der Krümmungen zueinander, Tangentenübergänge, Lage der Kurven Start und Endpunkte (3) und (4). Zum Schluss wird die Kontur vervollständigt (5). Das Ergebnis ist die Kontur ohne Hilfselemente (6).

#### 4.4.4. Rastern

Um das Objekt (1) in Bild B101skiZ darzustellen, werden das Raster und erste Punkte und Verbindungslinien von (2) nach (3) übertragen. Begonnen wird dabei im Vordergrund des Objektes. Dann werden die Rasterpunkte nach hinten ergänzt (4) und (5). Zum Schluss werden die Konturen geschlossen (6) und (7) und Details vervollständigt, die innerhalb der Rasterung liegen. Das Ergebnis ist das Ausgangsobjekt ohne Rasterung und bei vollem Detaillierungsgrad (8).

#### 4.4.5. Kontrollieren

Alle Methoden zum systematischen Erstellen von Skizzen (Umreissen, Reduzieren, Analysieren, Rastern) eignen sich auch für die Kontrolle des Ergebnisses.

Das Vergleichen (Gewichten) von Strecken, Lage, Winkel und Flächen sind zusätzliche Methoden zur Kontrolle des Ergebnisses: Man vergleicht beliebige Abstände, Lagen von Elementen, Strecken und Verhältnisse (2) mit (1). Auch Winkel und Verhältnisse zwischen Winkeln (3), sowie Proportionen und Masse (4) werden verglichen. Das Vergleichen von Flächen (Umfeld, Zwischenräume, Flächeninhalte, Flächengeometrie) dient auch der Kontrolle (5).

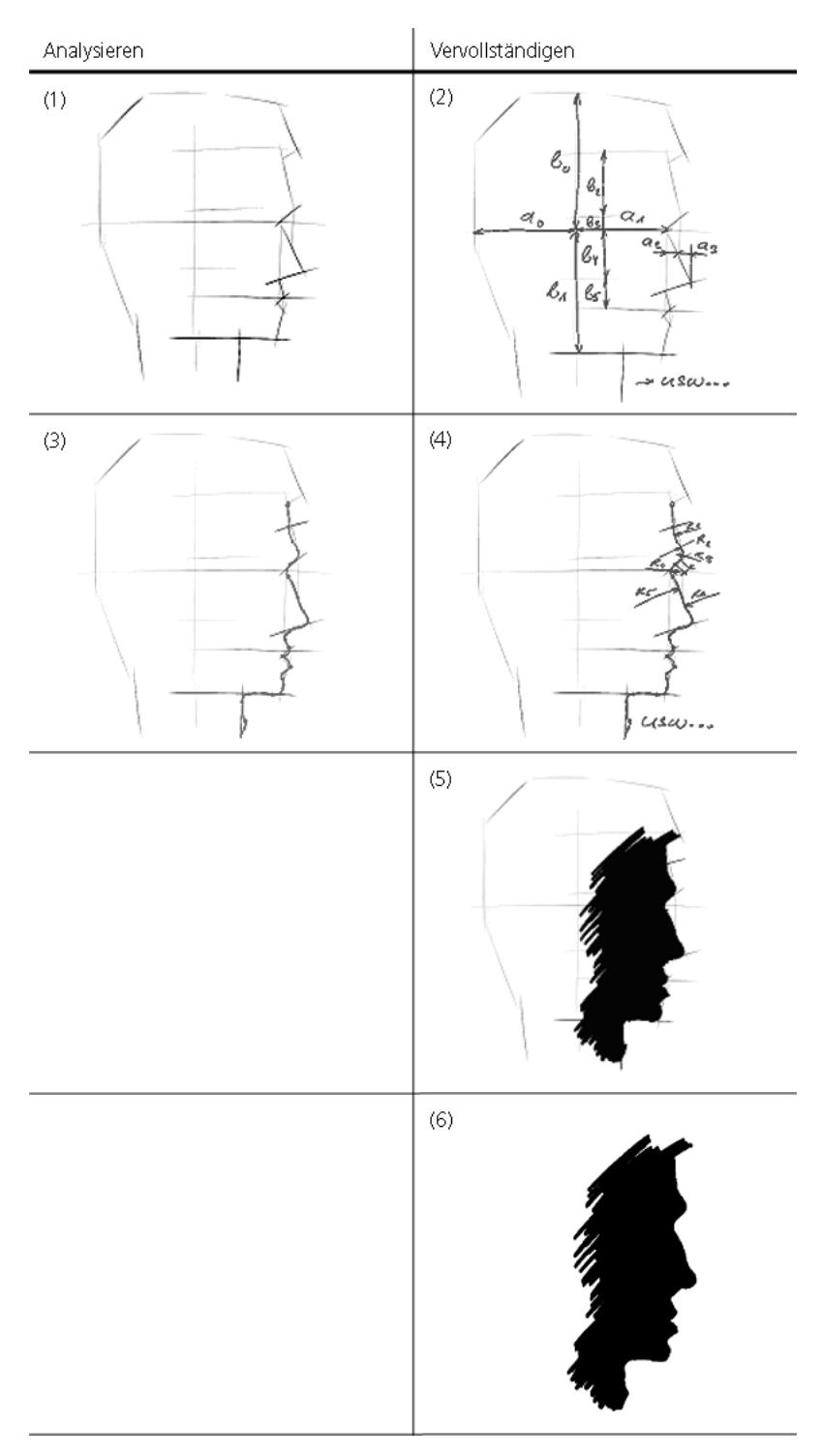

Bild (B100skiZ) Methoden für den systematischen Aufbau von Skizzen: Analysieren

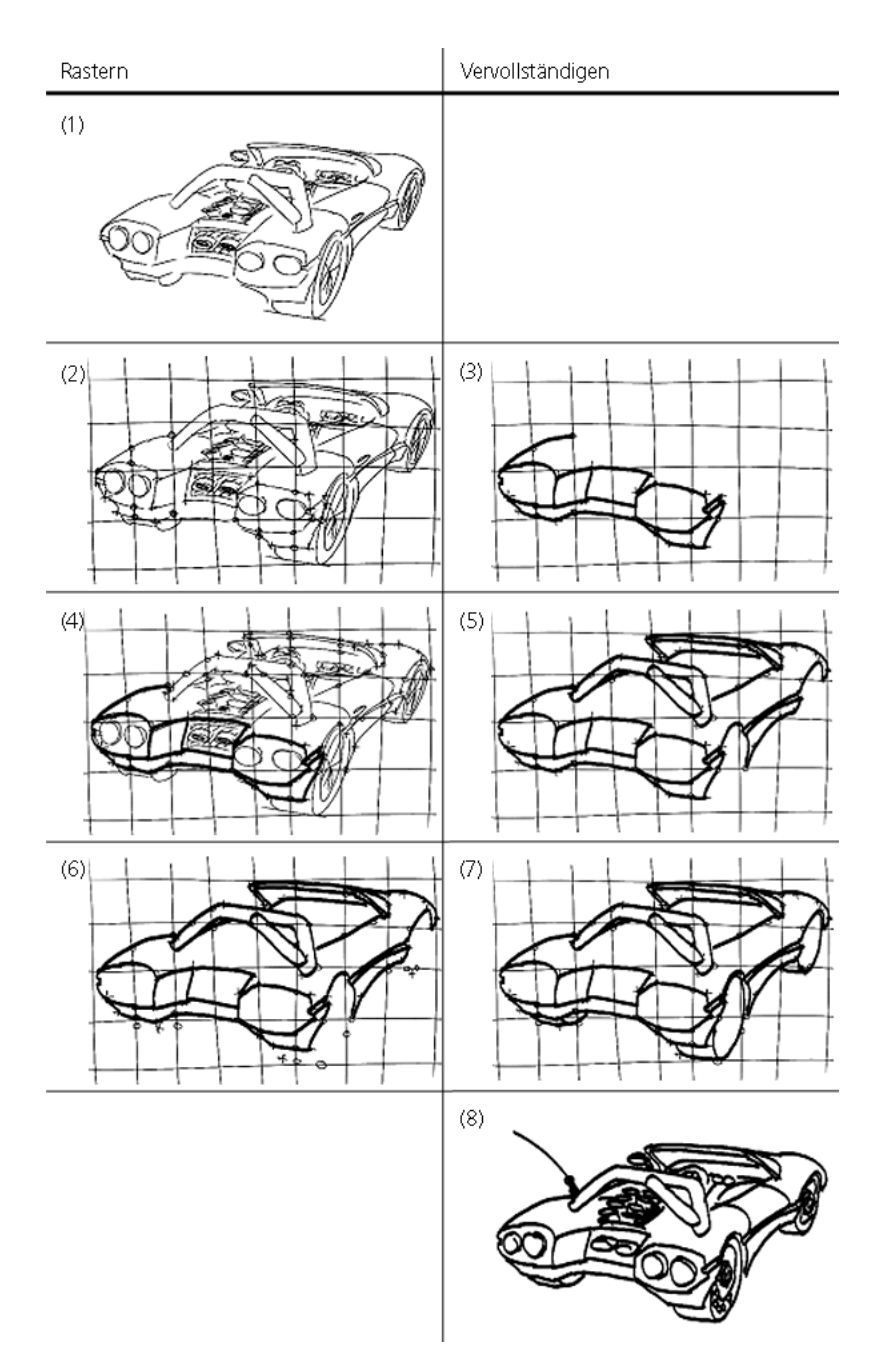

Bild (B101skiZ) Methoden für den systematischen Aufbau von Skizzen: Rastern

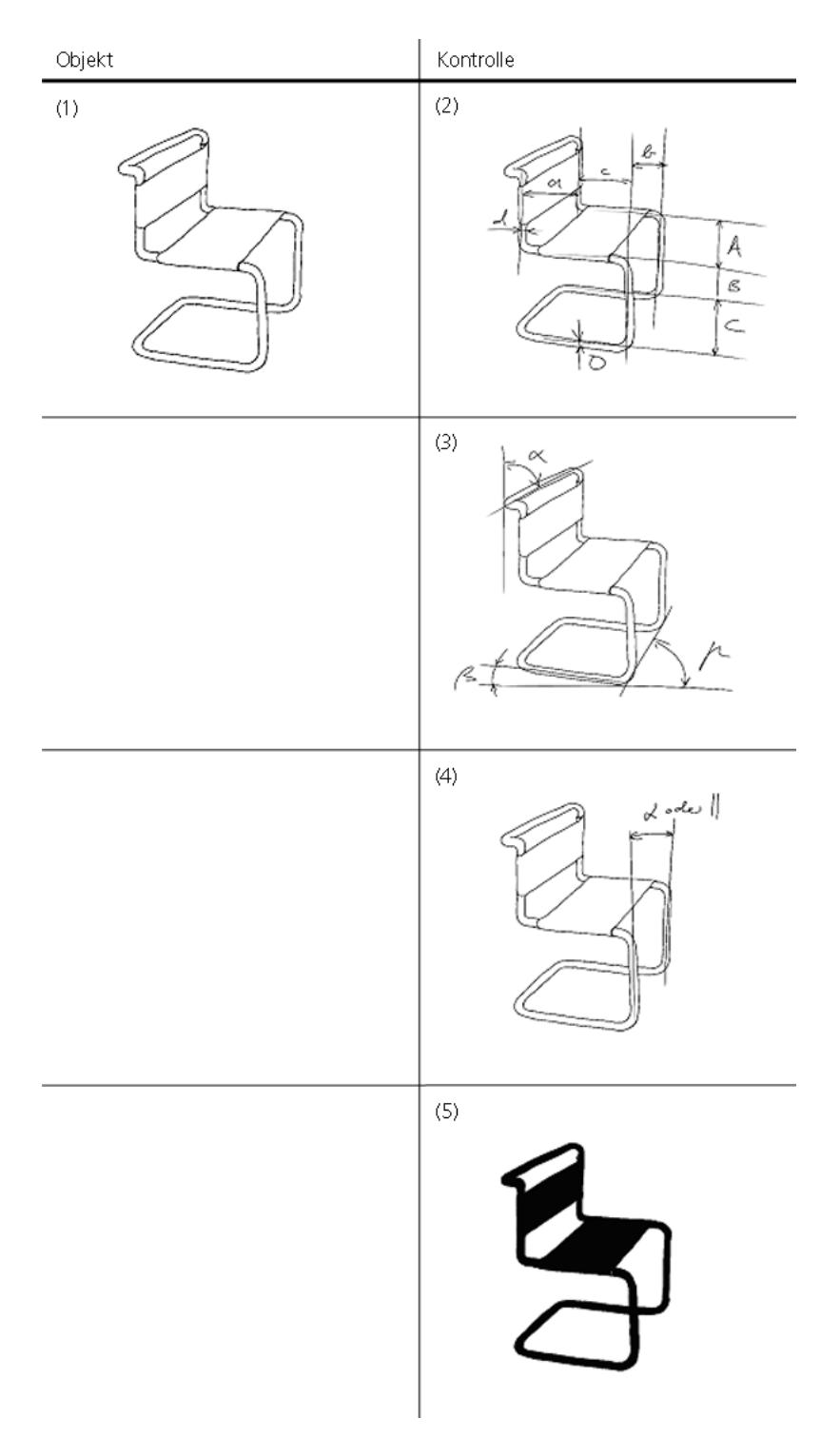

Bild (B102skiZ) Methoden für die systematische Kontrolle von Skizzen: Kontrollieren
# 5. Darstellungs- und Projektionsarten

Dreidimensionale Körper werden mit Hilfe verschiedener Projektionsarten auf die zweidimensionale Darstellung der Blattebene übertragen.

Die Art des eingesetzten Projektionsverfahrens hängt vor allem vom Verwendungszweck der Zeichnung ab. Die Projektion ist abhängig von dem Bezug zwischen Betrachter/-in und Objekt:

- Lage des Betrachters bezüglich des Objektes
- Lage des Objektes zur Betrachtungsrichtung
- Horizontal
- Vertikal
- Rotation

Die im Folgenden beschriebenen Projektionen stellen alle Spezialfälle aus den möglichen Projektionen des Objektes dar.

Sie zeichnen sich dadurch aus, dass sie einfach von Hand erstellt resp. konstruiert (Massstab und Zirkel) werden können. In der Zeit vor dem Aufkommen von 3D-CAD Systemen waren dies wichtige Kriterien, um den zeichnerischen Aufwand zu reduzieren, die Effizienz beim Zeichnen zu verbessern und Objekte überhaupt darstellen zu können.

### 5.1. Axonometrische Projektion (DIN 5456-3)

Hierbei handelt es sich um einfache bildliche Darstellungen, die durch Projizieren des Gegenstandes von einem im Unendlichen liegenden Projektionszentrum, auf eine einzelne Projektionsebene entstehen.

Bei der Darstellung sind folgende Grundregeln zu beachten:

- Lage des Koordinatensystems: eine Koordinatenachse liegt vertikal zur Zeichenebene.
- Lage des Gegenstandes: In den Hauptansichten liegen Achsen und Kanten parallel zu den Koordinatenebenen. Die Hauptansicht soll deutlich erkennbar sein.

#### 5.1.1. Isometrische Projektion

Die Isometrische Projektion wird angewendet, wenn die sichtbaren Seiten des darzustellenden Bauteiles gleichwertig erscheinen sollen. Die Betrachtungsrichtung läuft genau durch die Raumdiagonale des unten dargestellten Würfels.

Skizzieren

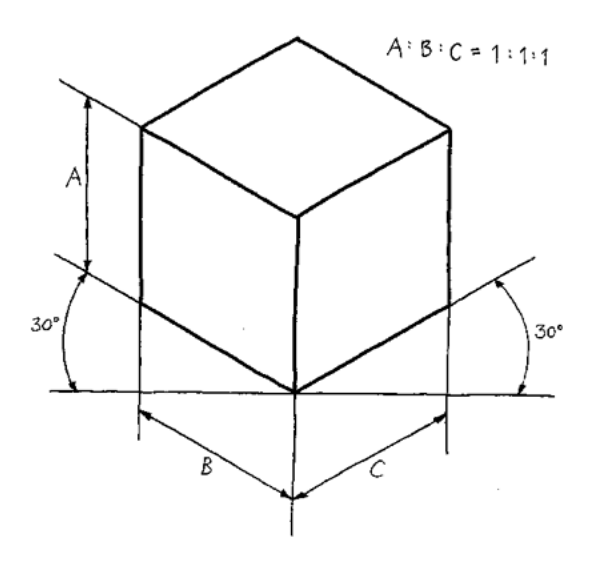

Bild (B086skiZ) Isometrische Projektion

- parallele Körperkanten
- alle Seiten gleichwertig dargestellt (Würfel)
- alle Kanten sind gleich lang (Würfel)

#### 5.1.2. Dimetrische Projektion

Die Dimetrische Projektion wird angewendet, wenn primär eine Seite des darzustellenden Bauteils hervorgehoben werden soll.

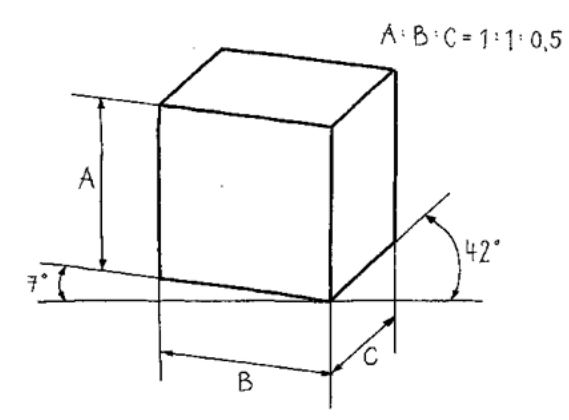

Bild (B087skiZ) Dimetrische Normalprojektion

• parallele Körperkanten

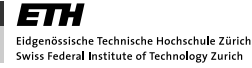

- eine Seite bevorzugt sichtbar
- nach hinten laufende Kanten halb so lange wie die vorderen Kanten der bevorzugt sichtbaren Seite

#### 5.1.3. Dimetrisch schiefe Projektion (Kabinett-Projektion)

Bei der dimetrisch schiefen Projektion wird die Vorderansicht ohne Verkürzung und Verzerrung gezeichnet. Die dimetrisch schiefe Projektion ist somit keine real erzeugbare Abbildung. Sie ist ideal, um ausgehend von einer Ansicht eine perspektivische Darstellung zu erzeugen. Die nach hinten laufenden Körperkanten werden als parallele Linien dargestellt.

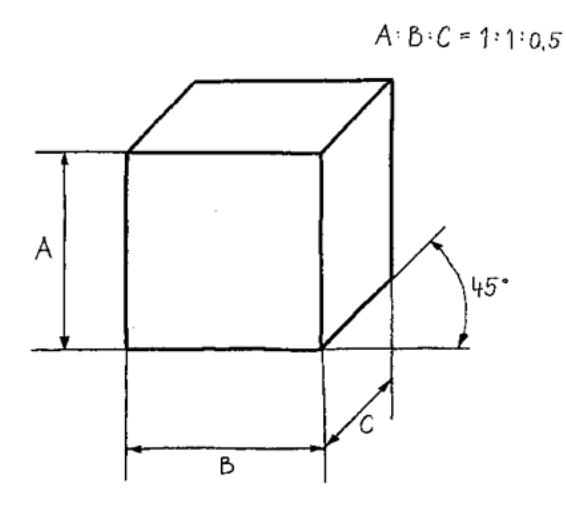

Bild (B088skiZ) Dimetrische schiefe Normalprojektion

- parallele Körperkanten
- eine Seite bevorzugt sichtbar
- nach hinten laufende Kanten halb so lange wie die vorderen Kanten der bevorzugt sichtbaren Seite

## 5.2. Zentralprojektion

Die Zentralprojektion ist eine realistische bildliche Darstellung, die bei der Projizierung eines Gegenstandes von einem Punkt mit endlichem Abstand auf eine einzelne Projektionsebene entsteht. Die Art der Zentralprojektion ist abhängig von der Lage des darzustellenden Gegenstandes zur Projektionsebene.

#### 5.2.1. Ein-Fluchtpunkt-Perspektive

Bei der Ein-Fluchtpunkt-Perspektive liegt die Hauptansicht parallel zur Projektionsebene. Alle parallelen Umrisslinien und Kanten des Gegenstandes, die parallel zur Projektionsebene liegen, behalten ihre Richtung in dieser Darstellung. Alle Linien, die rechtwinklig zur Projektionsebene liegen, laufen im Fluchtpunkt P zusammen.

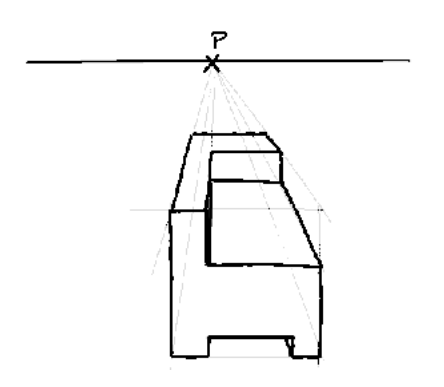

Bild (B089skiZ) Ein- Fluchtpunkt Perspektive

- nach hinten laufende Körperkanten laufen in einem Fluchtpunkt zusammen.
- bei der frontal sichtbaren Fläche sind die Körperkanten rechtwinklig und parallel zueinander liegend.

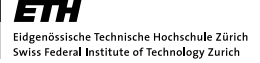

#### 5.2.2. Zwei-Fluchtpunkt-Perspektive

Bei der Zwei-Fluchtpunkt-Perspektive liegen die vertikalen Umrisslinien und Kanten eines Gegenstandes parallel zur Projektionsebene. Alle horizontalen Linien einer Darstellung laufen in den relativen Fluchtpunkten  $P_1$  und  $P_2$  auf der Horizontallinie zusammen. Die zwei Fluchtpunkte liegen immer auf dem Horizont.

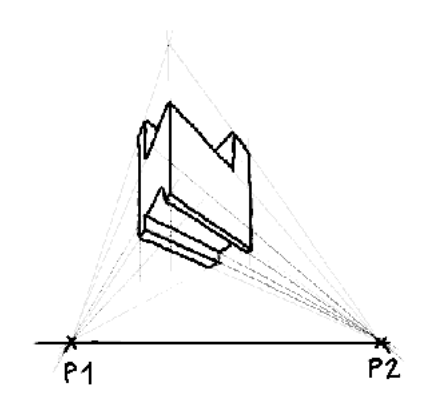

Bild (B090skiZ) Zwei- Fluchtpunkt Perspektive

#### 5.2.3. Drei-Fluchtpunkt-Perspektive

Bei dieser Projektionsart laufen nun alle Kanten des Objektes in einen der drei Fluchtpunkte. Dies bedeutet auch die bisher vertikal und parallel verlaufenden Kanten zeigen in ein gemeinsames Zentrum, den dritten Fluchtpunkt.

#### 5.2.4. Lage des Betrachters zum Horizont

Die Bezeichnung der verschiedenen Perspektiven ist von dem Standpunkt des betrachtenden Auges in Bezug zum Horizont abgeleitet:

- Froschperspektive (Auge unterhalb des Horizontes)
- Normalperspektive (Auge auf der Höhe des Horizontes)
- Vogelperspektive (Auge oberhalb des Horizontes)

### 5.3. Orthogonale Projektion (Normalprojektion, DIN ISO 5456-2)

Bei der orthogonalen Projektion verläuft die Richtung der Projektionslinien senkrecht zur Blattebene, so dass der Gegenstand genau in zwei Ausdehnungen (Dimensionen) dargestellt wird. Der Betrachter blickt also rechtwinklig auf die aktuelle Bauteiloberfläche.

Die orthogonale Projektion ist die wichtigste Darstellungsart technischer Objekte und ein bedeutendes Hilfsmittel bei der Entwicklung.

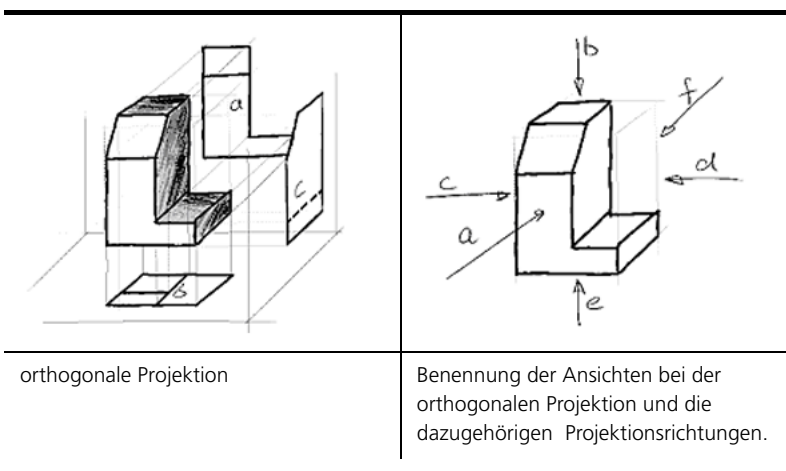

Grundlagen der orthogonalen Projektion

Tabelle (T008skiZ) Grundlagen der orthogonalen Projektion

Skizzieren

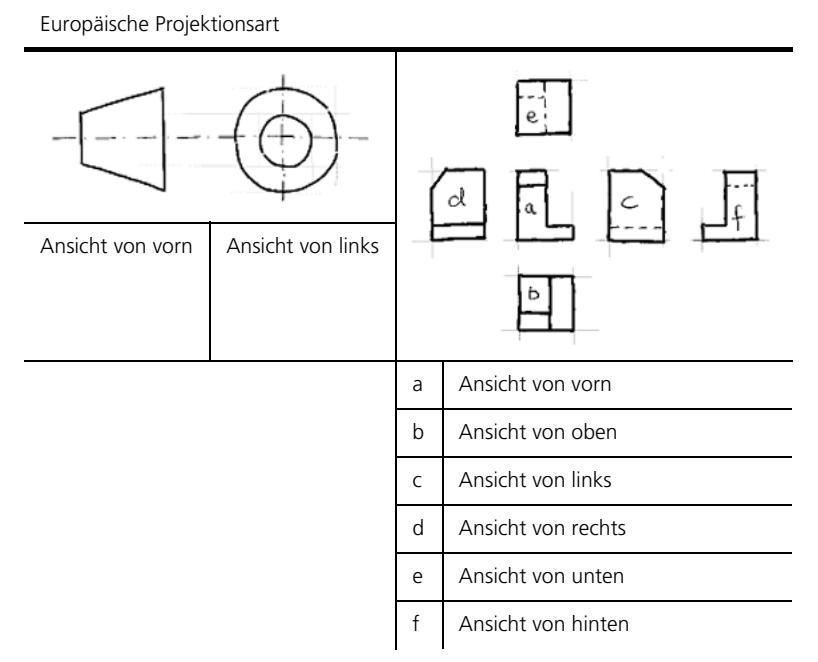

Tabelle (T009skiZ) Europäische orthogonale Projektion

Amerikanische Projektionsart (in Europa nicht zu verwenden!)

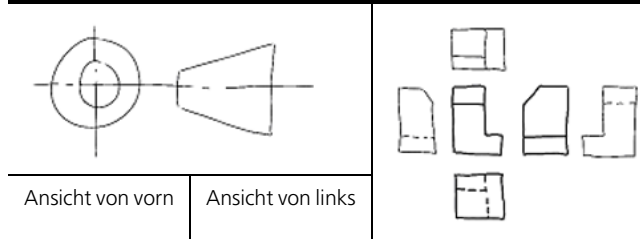

Tabelle (T010skiZ) Amerikanische orthogonale Projektion

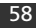

# 6. Prinzipskizzen

Symbole für Prinzipskizzen sind nicht normierte Zeichen mit einer funktionalen Bedeutung. Prinzipskizzen werden zur Visualisierung von noch nicht gestalterisch (konstruktive Gestaltung) und formal ausgearbeiteten Lösungen und Ideen eingesetzt.

Diese Art der Darstellung ist zweckmässig, um z.B. konstruktive Lösungen für Funktionen und Teilfunktionen eines Produktes neutral und verständlich abzubilden. Die neutrale Form erlaubt unter Anderem die Beurteilung von Lösungen, ohne dass die funktionelle Qualität einer Lösung durch die "Güte" der Darstellung und der formalen Abbildung beeinflusst wird.

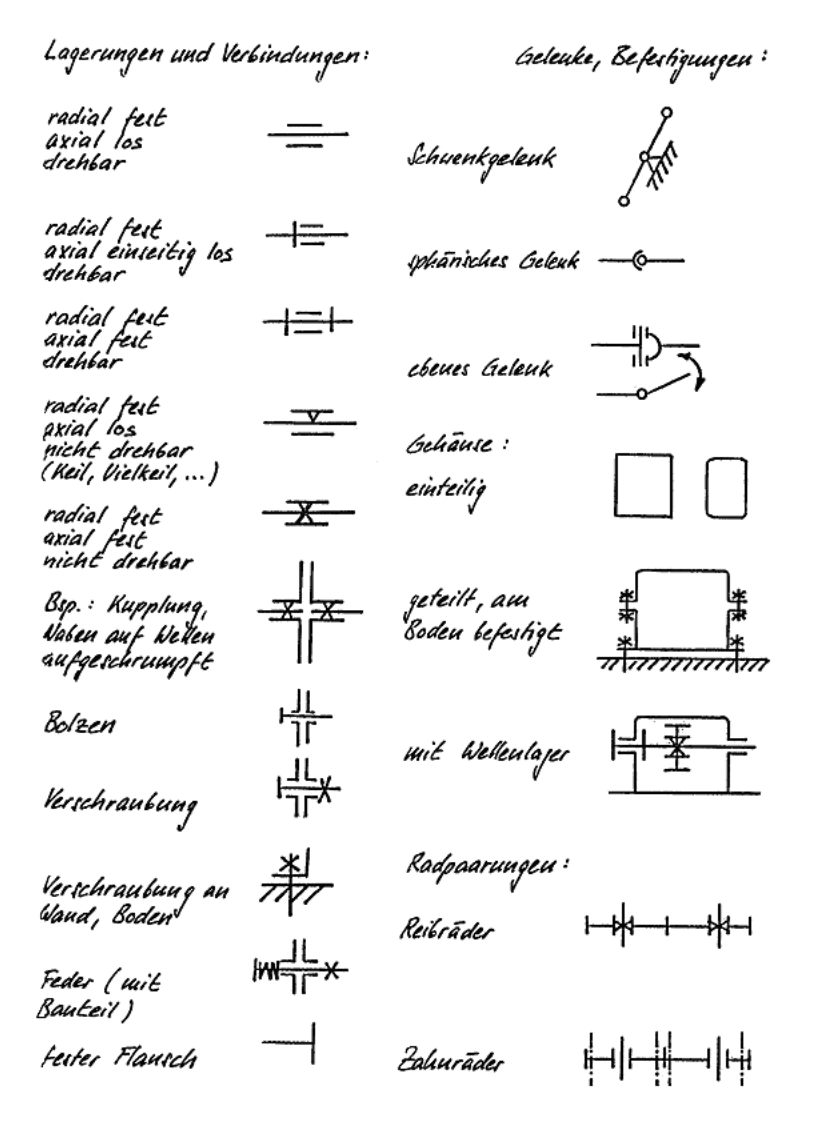

Bild (B097skiZ) Symbole für Prinzipskizzen (ETH Zürich, Prof. Dr. A. Breiing)

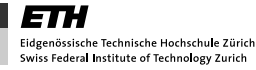

#### Skizzieren

# 7. Zusammenfassung

Skizzen sind von Hand und meist ohne Hilfsmittel wie Lineal oder Massstab erstellte Zeichnungen. In der Produktentwicklung dienen sie als Werkzeug zum Entwickeln und Festhalten von Ideen und Lösungsvarianten sowie als Kommunikationsmittel .

Trotz des eher freien, wenig verbindlichen Charakters der Skizzen, sind Skizzen und manuell erstellte Zeichnungen für die Produktentwicklung wichtig. Es existieren verschiedenste Typen von Skizzen:

- Ideenskizzen für schnelles Festhalten von Ideen
- Skizze Lösungsvariante
- Skizze Lösungskonzept
- Skizze für die Kommunikation mit Fertigungspartnern
- Skizze Lösungsvarianten für die Fertigung
- konstruktionsunterstützende Skizze

• grobmassstäblicher oder massstäblicher Konstruktionsentwurf Skizzieren ist ein Prozess, bei dem vier Teilschritte durchlaufen werden müssen und kann erlernt werden, indem diese vier Teilprozesse gefördert werden:

- Sehen
- Vorstellen (Visualisation und Imagination)
- Wiedergeben
- Prüfen.

Eine Skizze gelingt, wenn sie gut konzipiert wird. Die dazu nötige Vorarbeit besteht mindestens aus drei Schritten:

- kommunikative Zielsetzung
- Definition des erforderlichen Informationsgehaltes
- Auswahl von Form und Mittel (Darstellungsmittel).

Eine angemessene Strategie beim Erstellen einer Skizze ist eine wichtige Hilfe, um Objekte korrekt aufbauen und wiedergeben zu können. Die Methoden zur systematischen Erstellung und Kontrolle von Skizzen sind:

- Umreissen
- Reduzieren
- Analysieren
- Rastern
- Kontrollieren.

Normen

# Normen

Autor: Prof. Dr. Erhard Leidich

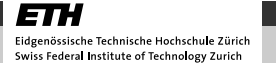

# 1. Überblick

#### Einleitung

Die Verwendung von Normen dient der Rationalisierung, Vereinheitlichungen und Qualitätssicherung in Wirtschaft, Technik und Verwaltung. Es existieren Normungen auf verschiedenen Stufen. So gibt es internationale von ISO erlassene Normen, europäische und nationale Normen. Im Sinne der Harmonisierung nationaler und internationaler (europäischer) Normen werden diese von den nationalen Normwerken übernommen.

Genormte Produkte, die in verschiedenen Grössen produziert werden, werden mit Hilfe von Normzahlen in systematisch abgestuften Grössen hergestellt. Normzahlen werden als vereinbarte, gerundete Glieder einer dezimalgeometrischen Reihe definiert. Dies ermöglicht eine sinnvolle Beschränkung von Typen und Abmessungen.

# 2. Sinn und Zweck der Normung

Die Entwicklung und Herstellung von Produkten erfordert vielfach gleiche oder ähnliche Arbeitsvorgänge, Werkzeuge, Maschinenelemente und Werkstoffe. Normen helfen, Arbeitsabläufe effizient zu gestalten, auf bestehenden Erfahrungen aufzubauen sowie Maschinenelemente gleicher Ausprägung festzulegen, um Stückzahlen zu erhöhen und die Austauschbarkeit zu gewährleisten. Auch werden Normen zur Vorbeugung und Verhütung von tatsächlichen oder möglichen Schadensfällen erlassen.

Normung ist die planmässige, von interessierten Kreisen gemeinschaftlich durchgeführte Vereinheitlichung materieller und immaterieller Gegenstände zum Nutzen der Allgemeinheit. Nach der Reichweite unterscheidet man Grundnormen, Normen von allgemeiner, grundlegender und fachübergreifender Bedeutung und Fachnormen, die nur für ein beschränktes Gebiet bestimmt sind. Dies folgt bereits aus der Tatsache, dass die Urheber der Normen privatrechtlich organisierte Vereinigungen sind, die keine Gesetzgebungskompetenz besitzen.

Die Normung soll die fortschreitende technische Entwicklung auf keinen Fall behindern. Falls nötig können neue Normen verfasst werden.

Anwenden und Berücksichtigen von Normen befreit nicht immer vom Haftungsrisiko bzw. von der Haftung im Schadensfall, ist jedoch in einem möglichen Rechtsstreit von Vorteil. Auch für Konstrukteur/ innen sind Normen von Vorteil:

- Maschinenteile, die in mehreren Maschinen vorkommen (z.B. Schrauben und Flansche), werden durch spezialisierte Firmen in grossen Mengen hergestellt. Durch Normung wird die Zahl der Varianten beschränkt. Infolgedessen reduziert sich die Anzahl der Werkzeuge und Masslehren bei der Herstellung. So kommen die Vorteile einer Massenproduktion zur Geltung.
- Die Anzahl der unterschiedlichen Ersatzteile wird durch die Normung beschränkt und deren Beschaffung erleichtert. Der Einkäufer hat damit die Möglichkeit, die Teile von verschiedenen Lieferanten zu beziehen, und trotzdem bleibt eine gleiche Qualität gewährleistet.
- Die Austauschbarkeit oft vorkommender Maschinenteile wird erleichtert.
- Die genormten Teile sind in allen Einzelheiten durchkonstruiert und auf Normblättern aufgezeichnet. Dadurch stellen genormte Teile für Konstrukteur/-innen eine Arbeitsersparnis dar. Zukünftig, unter Einbezug der Informationstechnologie,

soll diese Tätigkeit durch automatisierte Datenintegration weiter verbessert werden.

• Normen leisten einen wichtigen Ansatz zur Verständigung zwischen Fachleuten, indem sie verschiedene technische Begriffe vereinheitlichen und klären.

### 2.1. Historischer Überblick über die Entwicklung der internationalen Normen

- 1926: Gründung der "International Federation of the National Standardizing Associations" (ISA). Wichtigstes Ergebnis der Anfangsarbeit: ISA-Toleranzsystem (heute: ISO Toleranzsystem).
- 1946: Neugründung unter dem Namen "International Organization for Standardization" (ISO), mit dem Generalsekretariat in Genf.
- 1961: Im Zusammenhang mit der Gründung der Europäischen Wirtschaftsgemeinschaft wurden auch Normungsorganisationen CEN/CENELEC ins Leben gerufen. Sie sind keine staatlichen Körperschaften sondern privatrechtliche und gemeinnützige Vereinigungen mit Sitz in Brüssel. Mitglieder sind die nationalen Normungsinstitute der Mitgliedsländer der Europäischen Union (EU) und der Europäischen Freihandelszone (EFTA) sowie solcher Länder, deren Beitritt zur EU zu erwarten ist. Letztere haben kein Stimmrecht, nehmen aber an den technischen Beratungen teil.

## 3. Normenarten und deren Bedeutung

Entsprechend ihrer Herkunft wird zwischen internationalen, europäischen und nationalen Normen unterschieden.

### 3.1. Internationale Normung

Die ISO, International Organization for Standardization, ist die grösste internationale Organisation für industrielle und technische Normung. Ihre Mitgliedskörperschaften sind die nationalen Norminstitute. Die ISO erarbeitet ISO-Normen, die von den Mitgliedsländer unverändert übernommen werden sollen.

### 3.2. Europäische Normung

Europäische Normen, EN-Normen, werden von den Normenorganisationen CEN (Comité Européen de Normalisation) und CENELEC (Comité Européen de Normalisation Électrotechniques) erarbeitet. Mitglieder sind verpflichtet, die europäischen Normen in das nationale Normwerk zu übernehmen und auf alternative nationale Normen zu verzichten.

### 3.3. Nationale Normung

Die Ausarbeitung eigener nationaler Normen erfolgt erst, wenn gezeigt werden kann, dass keine internationale oder europäische Norm existiert und das Bedürfnis für eine eigene Norm besteht. Ziel ist es, Handelsschranken abzubauen und das nationale Normwerk dem internationalen und dem europäischen anzugleichen.

#### 3.3.1. Beispiel Deutschland

Das Deutsche Institut für Normung (DIN) der Bundesrepublik Deutschland gibt die DIN-Normen heraus. Der Vertrieb erfolgt ausschließlich über den Beuth Verlag GmbH Berlin. Die DIN-Normen haben keine Gesetzeskraft, werden aber - soweit zutreffend - als "Regeln der Technik" anerkannt. Eine Anwendungspflicht kann sich z. B. aus Rechtsvorschriften, Verträgen oder sonstigen Rechtsgrundlagen ergeben. In der früheren Deutschen Demokratischen Republik (DDR) gab es analog die Technischen Normen, Gütevorschriften und Lieferbedingungen oder in Abkürzung TGL, deren Herausgeber das Amt für Standardisierung (AfS) war. DDR-Standards TGL hatten Gesetzeskraft!

#### 3.3.2. Beispiel Schweiz

Die Schweizerische Normen-Vereinigung (SNV) koordiniert auf nationaler Ebene die Normungsarbeiten und gibt die SN-Normen heraus. Zu den Mitgliedern zählen Fachvereinigungen, Firmen und staatliche Institutionen. Als Mitglied des CEN (Europäisches Komitee für Normung) ist die Schweiz verpflichtet, die EN-Normen zu übernehmen.

### 3.4. Normnummerung

Im Interesse einer höheren Anwenderfreundlichkeit von ISO-Normen, die unverändert zu Europäischen Normen erklärt werden, wurde beschlossen, diese künftig mit EN ISO zu nummerieren. Bei der Übernahme ins Deutsche Normenwerk wird entsprechend die Normnummer DIN EN ISO eingeführt. Bei der Produktbezeichnung in Stücklisten wird wie bisher üblich nur die ISO Normnummer angegeben. Als Beispiel für das neue Nummerierungssystem sind die Normnummern einer Zylinderschraube mit Schlitz (bisher DIN 84) gewählt worden:

- international: ISO 1207
- europäisch: EN ISO 1207
- national: DIN EN ISO 1207

Einzelne DIN-Normen können aus mehreren Teilen bestehen. Bei der Schreibweise solcher Normen werden die Teilnummern nur noch mit einem Bindestrich angeschlossen, wobei der Zusatz Teil entfällt. So wird z. B. der Teil 1 der DIN ISO 6410 folgendermaßen angegeben: "Gewinde und Gewindeteile DIN ISO 6410-1".

Die Normnummern älterer DIN EN Normen werden erst bei deren Überarbeitung entsprechend umgestellt.

### 3.5. Firmeninterne Normung, Vor- und Nachteile

Auch innerhalb eines Unternehmens besteht die Zielsetzung der Standardisierung.

- Bestehende nationale und internationale Normen werden in Unternehmen noch weiter eingeschränkt. Zum Beispiel werden nicht alle genormten Schrauben zugelassen, nicht jedes Material beigegeben sondern lediglich eine Auswahl davon.
- Auch wird angestrebt, die Zahl der allgemeinen Bauteile durch Vereinheitlichung und Standardisierung möglichst gering zu halten.

Einerseits schränkt dies die Flexibilität und Kreativität ein, benötigt grössere Konstruktionsaufwendungen, reduziert aber die Kosten durch höhere Stückzahlen und kleinere Lagerkosten.

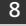

# 4. Stufung genormter Erzeugnisse, Normzahlen

Genormte Erzeugnisse, die in mehreren Größen benötigt werden, sind unter dem Gesichtspunkt der Teilebeschränkung sowie der Häufigkeit der Anwendung bestimmter Größen zu stufen. Im Sinne des Normungsgedankens ist eine systematische Stufung der Glieder untereinander anzustreben, z. B. mit Hilfe von Normzahlen. Normzahlen (NZ) sind durch die internationalen Normen ISO 3, ISO 17 sowie ISO 497 und die nationale Norm DIN 323 festgelegt.

### 4.1. Stufung von Normzahlreihen

Die zahlenmäßige Reihung bzw. Ordnung von physikalischen Größen kann durch eine additive oder eine multiplikative Gesetzmäßigkeit erfolgen. Im ersten Fall wird die Abstufung in der Art einer arithmetischen Reihe und im zweiten Fall in der Art einer geometrischen Reihe gewählt.

#### 4.1.1. Stufung nach einer arithmetischen Reihe

Sie wird in der Technik nur in wenigen Ausnahmefällen angewendet (z. B. Abstufung von Schraubenlängen) und hat einen konstanten Stufenschritt. Ihr Bildungsgesetz ist additiv, z. B.

$$
a_{i}, \quad a_{i+1}, \quad a_{i+2}, \tag{1}
$$

mit Stufenschritt ∆ = Differenz von zwei aufeinanderfolgenden Gliedern:

$$
= a_{i+1} - a_i = \text{const}
$$

z. B.

$$
= 2 \rightarrow 1, 3, 5, 7
$$

(2)

#### 4.1.2. Stufung nach einer geometrischen Reihe

Sie wird in der Technik sehr häufig angewendet und hat sich sehr gut bewährt. Sie hat einen konstanten Stufensprung. Ihr Bildungsgesetz ist multiplikativ. Dies ist auch der Hauptgrund für ihre Anwendung zum Aufbau einer Ordnung für physikalische Grössen. Fast alle physikalischen technischen Gesetze sind nämlich multiplikativ aufgebaut. Bei Vergrösserungen oder Verkleinerungen von physikalischen Grössen im Rahmen der Entwicklung einer Typenreihe ergeben sich durch die Division der aufeinander folgenden Zahlenwerte der betrachteten physikalischen Grösse immer konstante Faktoren. Für die geometrische Reihe gilt allgemein die Beziehung

$$
a_{i+1} = a_i \cdot q \tag{4}
$$

mit Stufensprung q = const.

Ist das Anfangsglied einer geometrischen Reihe a<sub>1</sub>, so lautet das ite Glied bei bekanntem Stufensprung q

$$
a_i = a_1 \cdot q^{i-1} \tag{5}
$$

Beispiele:

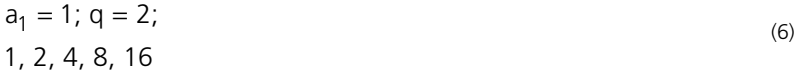

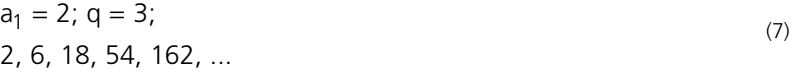

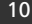

### 4.2. Normzahlen

Zweck der Normzahlen (Vorzugszahlen) ist die sinnvolle Beschränkung von Typen bzw. Abmessungen. Sie sind die Basis vieler Normen und können in unterschiedlicher Größe abgestuft sein. Ihre Abstufung basiert wie bei den geometrischen Reihen auf einem konstanten Stufensprung, der aber keine ganze Zahl ist.

Die Zahlen 1 und 10 werden als Normzahlen gesetzt und die Zwischenwerte nach einer geometrischen Reihe gestuft. Ist n die Zahl der Zwischenräume zwischen den Zahlen 1 und 10, so gilt für den Stufensprung die Beziehung:

$$
q = \sqrt[n]{10} \tag{8}
$$

Beispiel:  $n = 5$  wird  $q = 1,5849$ ; daraus ergibt sich die Genauwertreihe:

1 | 1,5849 | 2,5119 | 3,9811 | 6,3096 | 10 Tabelle (T001norC) Genauwertreihe

Diese Genauwerte sind unhandlich. Durch eine schwache Rundung erhält man aus ihnen die eigentlichen Normzahlen (Hauptwerte), die dann die Grundreihen bilden.

Beispiel Grundreihe R5 (n = 5)

 $1 \mid 1,6 \mid 2,5 \mid 4 \mid 6,3 \mid 10$ Tabelle (T002norC) Grundreihe R5

Damit ergibt sich folgende Definition für die Normzahlen: *Normzahlen sind vereinbarte, gerundete Glieder einer dezimalgeometrischen Reihe.* Neben  $n = 5$  sind auch genormt:  $n = 10$ , 20, 40, (80).

Daraus ergeben sich die in Tabelle (T003norC) angegebenen Grundreihen R5, R10, R20, R40, (R80) (vergl. DIN 323). Im Maschinenbau werden am häufigsten die Grundreihen R10 und R20 angewendet (R5 ist meist zu grob und R40 ist meist zu fein).

Normen

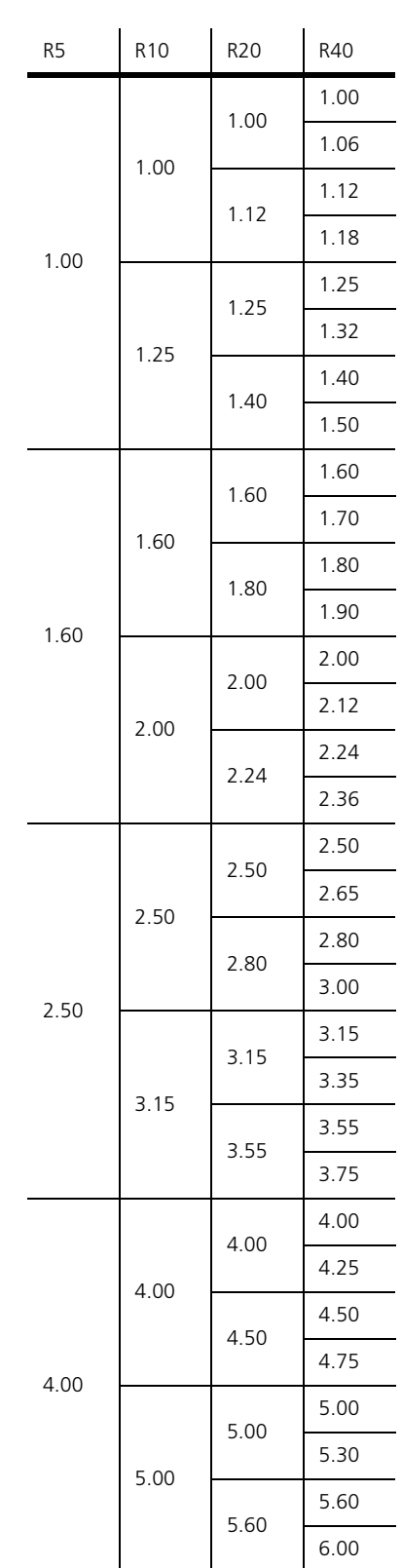

Tabelle (T003norC) Grundreihen R5, R10, R20 und R40

Normen

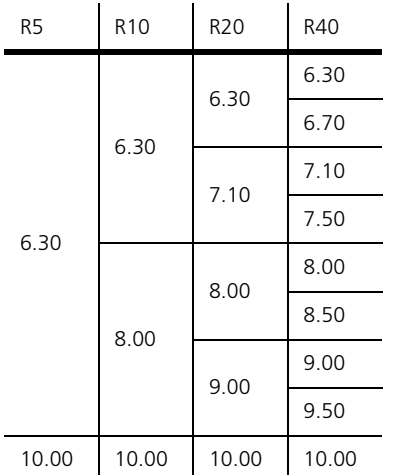

Tabelle (T003norC) Grundreihen R5, R10, R20 und R40

#### 4.2.1. Beispiele für die Anwendung von Normzahlen

- Nennweiten nach DIN 2402 bzw. DIN 28002 bei Rohrleitungssystemen als kennzeichnendes Merkmal zu einander passender Teile, z. B. Rohre, Rohrverbindungen, Formstücke und Armaturen.
- Leistung von Kraft- und Arbeitsmaschinen
- Gewindedurchmesser
- Nenndurchmesser der Wälzlager
- Währung (1.–, 2.–, 5.–, 10.– EUR) Auszug aus R10.

# 5. Zusammenfassung

Die Entwicklung und Herstellung von Produkten erfordert vielfach gleiche oder ähnliche Arbeitsvorgänge, Werkzeuge, Maschinenelemente und Werkstoffe. Normen sind entstanden, um Arbeitsabläufe effizient zu gestalten, um auf Erfahrungen aufzubauen, um Maschinenelemente gleicher Ausprägung festzulegen, um grössere Stückzahlen produzieren zu können und Austauschbarkeit zu gewährleisten.

Entsprechend ihrer Herkunft wird zwischen internationalen, europäischen und nationalen Normen unterschieden:

- Internationale Normen ISO
- Europäische Normen EN
- Nationale Normen
	- Deutschland DIN
	- Schweiz SN

Die systematische Gliederung genormter Erzeugnisse, welche in mehreren Grössen produziert werden, geschieht durch Normzahlen. Die Stufung der Normzahlreihen kann additiv oder multiplikativ erfolgen, als arithmetische oder als geometrische Reihe.

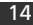

Die technische Zeichnung

# Die technische Zeichnung

Autor: Prof. Dr. Markus Meier

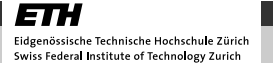

# product innov@tion

# 1. Überblick

#### Einleitung

Um alle notwendigen Informationen für die Herstellung eines Einzelteils, einer Baugruppe oder eines kompletten Produkts wiedergeben zu können, werden sie in grafischer Form als technische Zeichnung festgehalten. Dafür sind oft mehrere Ansichten aus verschiedenen Richtungen, Detailansichten und Schnittdarstellungen nötig.

Wo technische Zeichnungen in der Vergangenheit mit Bleistift und Tusche auf dem Reiss-Brett gezeichnet wurden, entstehen sie heute meist am Computer, als 2D-Ableitungen der 3D-CAD-Modelle. Aber als Kommunikationsmedium in der Produktentwicklung ist die manuell erstellte technische Zeichnung auch heute noch ein wichtiges Hilfsmittel.

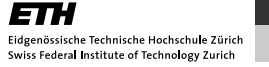

# 2. Arten von technischen Zeichnungen

Die Art des Bauteils und der Verwendungszweck der Zeichnung beeinflusst die Form der technischen Zeichnung. Im Folgenden unterscheiden wir 3 Arten von technischen Zeichnungen:

- Einzelzeichnung, Bauteilzeichnung und Fertigungszeichnung
- Zusammenstellzeichnung und Baugruppenzeichnung
- spezielle Formen von Baugruppenzeichnungen

## 2.1. Einzelzeichnung, Bauteilzeichnung und Fertigungszeichnung

In einer Einzelteilzeichnung wird dem Namen entsprechend immer ein Bauteil dargestellt. Das kann in den folgenden Arten erfolgen:

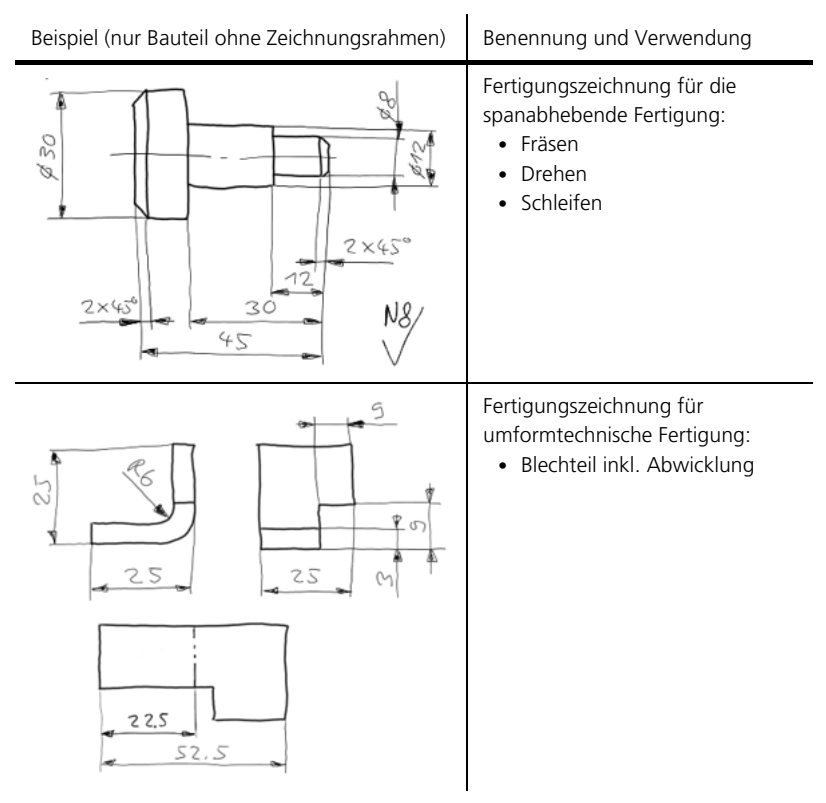

Tabelle (T001tzeZ) Detailzeichnung (Einzelteil)

#### Die technische Zeichnung

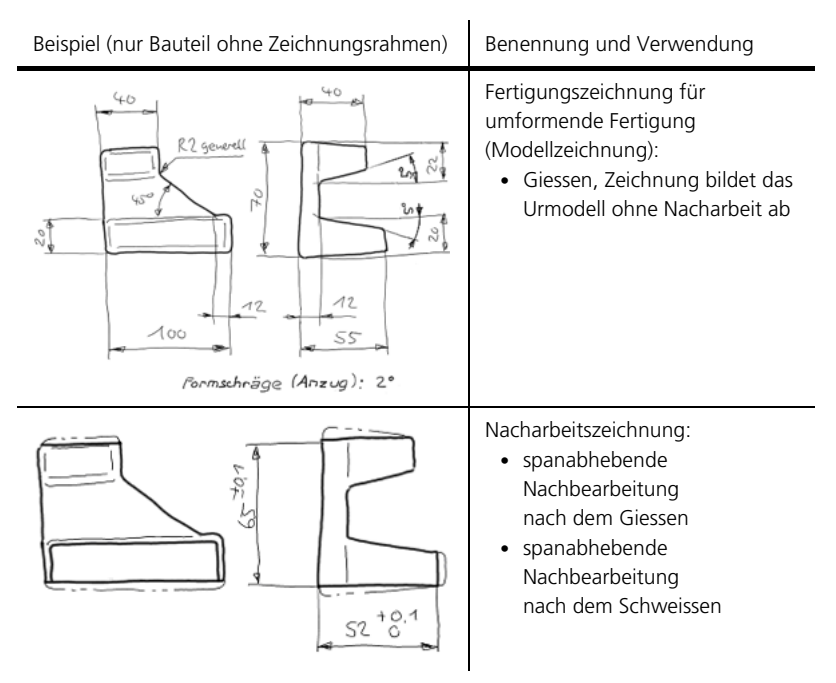

Tabelle (T001tzeZ) Detailzeichnung (Einzelteil)

### 2.2. Zusammenstellzeichnung und Baugruppenzeichnung

Eine Baugruppenzeichnung bildet, wie es der Name sagt, immer mehrere funktionell und geometrisch zusammengehörende Bauteile ab, eine so genannte Baugruppe. Eine Baugruppe erfüllt eine Teilfunktion im Gesamtsystem. Sie kann in sich geschlossen zusammengebaut und in einer übergeordneten Baugruppe eingesetzt sein. Somit kann eine Baugruppenzeichnung auch die oberste Ebene, das gesamte Produkt mit allen Unterbaugruppen und Einzelteilen abbilden.

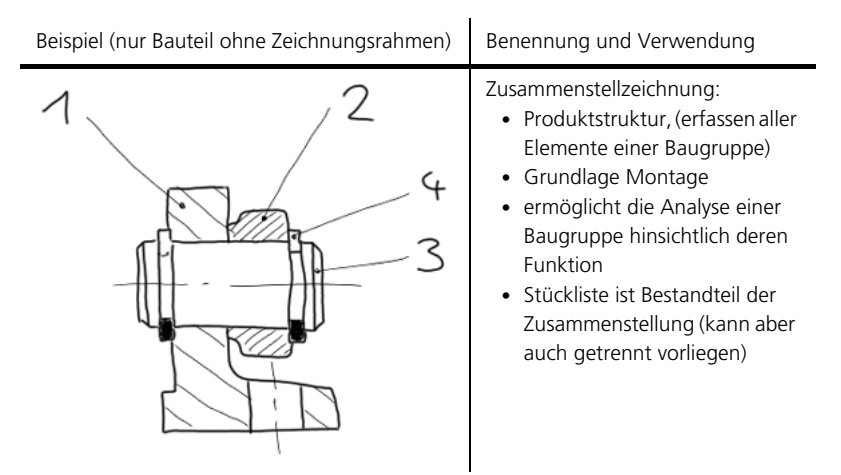

Tabelle (T002tzeZ) Zusammenstellzeichnung (Baugruppe)

Eine Zusammenstellzeichnung beinhaltet alle Einzelteile der Baugruppe ohne Masse (Ausnahme: Anschlussmasse). Auf der Zusammenstellzeichnung ist zudem eine Stückliste enthalten auf der alle Einzelteile genannt werden. Die Stückliste kann auch neben der Zeichnung geführt werden (PDM System).

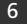

### 2.3. Spezielle Formen von Baugruppenzeichnung

Eine spezielle Form der Baugruppenzeichnung repräsentiert die Schweisszeichnung. Sie zeigt einerseits entsprechend eine Baugruppenzeichnung alle miteinander zu fügenden Bauteile und die geometrische Lage dieser Teile zueinander. Anderseits werden auch alle Masse, die zur Fertigung der Einzelteile notwendig sind. Zu einer Schweisszeichnung gehört ebenfalls eine Stückliste, die alle Einzelteile enthält.

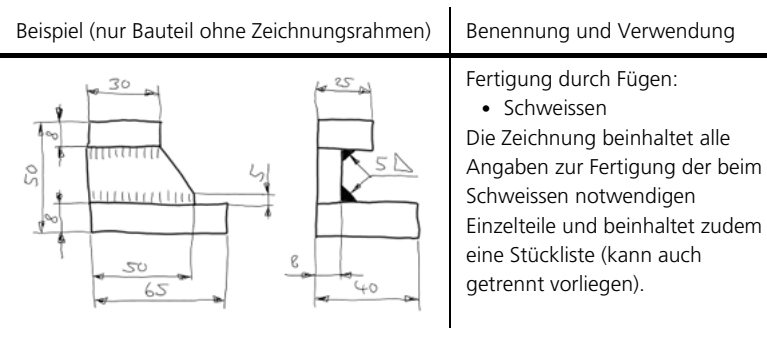

Tabelle (T003tzeZ) Schweisszeichnung (spezielle Form der Zusammenstellzeichnung)

Im VSM Normenauszug sind entsprechende, vollständige Zeichnungen exemplarisch dargestellt.

# 3. Erstellen einer technischen Zeichnung

Eine technische Zeichnung (Detailzeichnung) entsteht durch die folgenden chronologischen Schritte. Ausgangslage sind fertig entwikkelte und geometrisch vollständig definierte Bauteile:

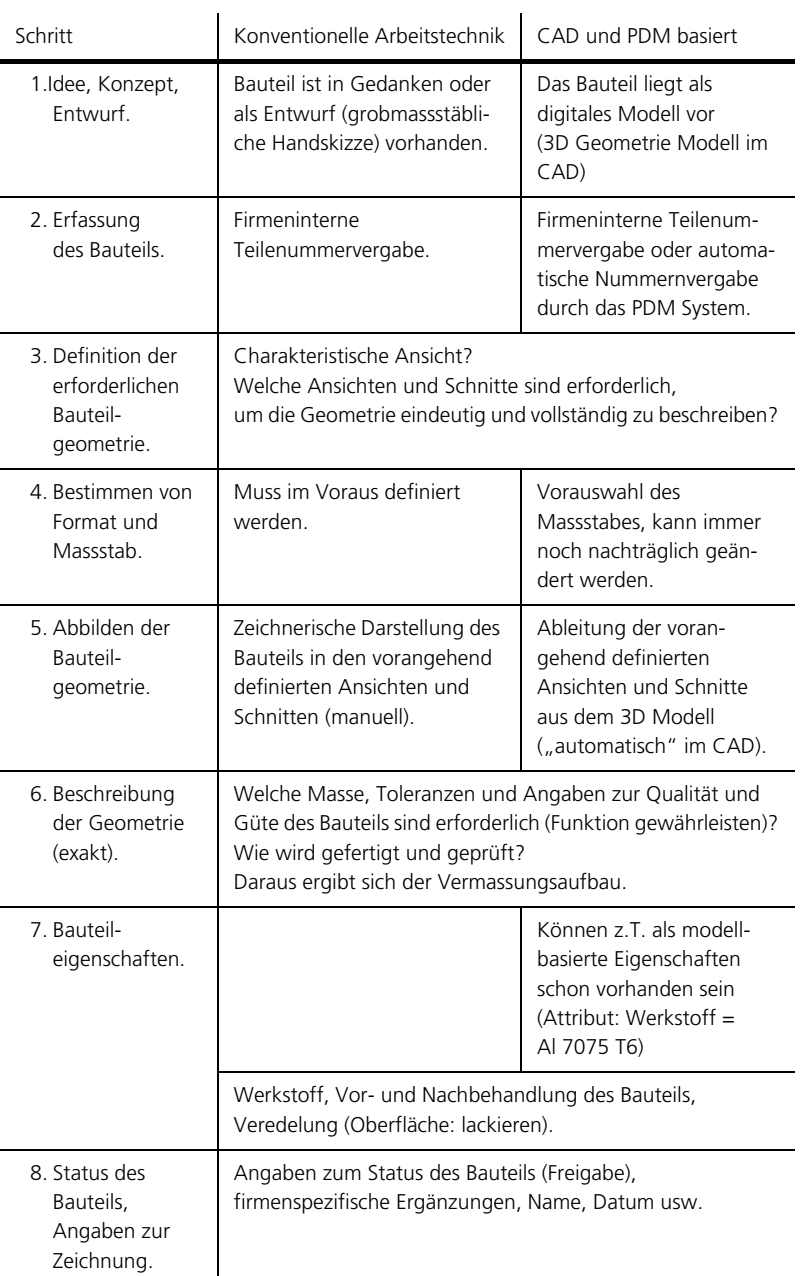

Tabelle (T004tzeZ) Übersicht: Aufbau und Schritte zur technischen Zeichnung

# 4. Hilfsmittel zum Erstellen technischer Zeichnungen

Eine konventionelle technische Zeichnung wurde früher an einem Zeichenbrett erstellt. Heute werden technische Zeichnungen direkt von einem im CAD konstruierten digitalen Modell abgeleitet und danach vervollständigt ("Drafting-Bereich" eines CAD Systems). Das digitale Modell des Bauteils oder der Baugruppe muss dazu zuerst im CAD erstellt werden ("Modelling-Bereich" eines CAD Systems), damit die notwendigen Ansichten für die Zeichnung abgeleitet werden können.

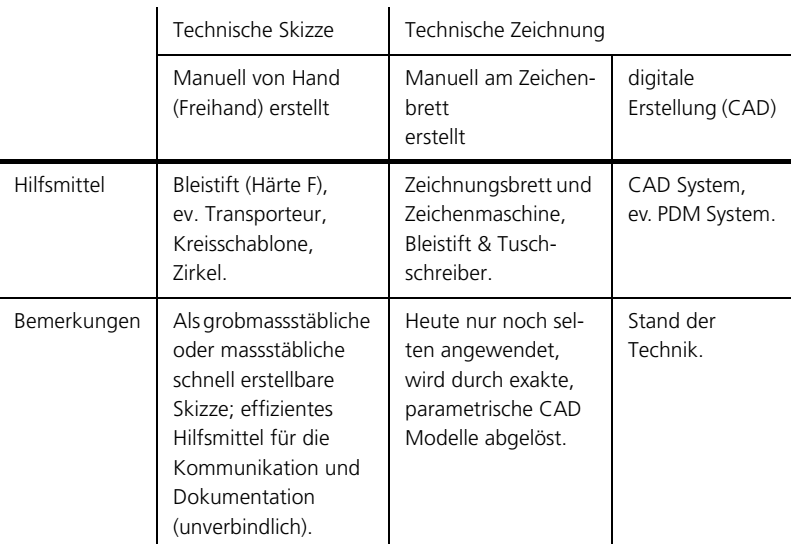

Tabelle (T005tzeZ) Hilfsmittel zum Erstellen technischer Zeichnungen

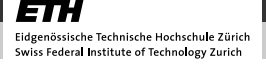

# 5. Schriftfeld (Zeichnungskopf)

Jedes Einzelteil eines Produktes benötigt eine eindeutige Kennzeichnung durch eine Artikel- oder Bauteil-Nummer. Diese Nummer entspricht normalerweise der Zeichnungsnummer, die wiederum eine eindeutige Identifikation der Detailzeichnung ermöglicht (z.B. zpe-0001a-m1). Die Vergabe dieser Nummer erfolgt zum Beispiel über ein PDM System oder durch die firmeninterne Nummernausgabe.

Innerhalb einer Baugruppe erhält jedes Bauteil einen Namen (z.B. Getriebedeckel links).

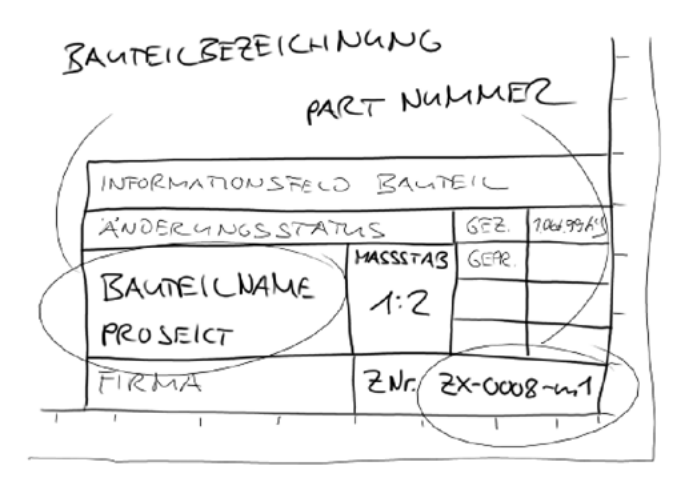

Bild (B007tzeZ) Schriftfeld (Zeichenkopf) mit Bauteilname und Bauteil Nummer

Das Schriftfeld ist entsprechend den aktuellen Normen auszuführen (SN 210381, DIN 6771-1). Beispiele können dem VSM Normenauszug entnommen werden.

# 6. Formatwahl, Massstab, Linien und Schrift

Für das Verständnis einer technischen Zeichnung ist es wichtig, das richtige Format und den richtigen Massstab zu wählen. Die Schrift und die Linienarten sind durch die Normung bestimmt.

### 6.1. Formate (Formatreihe A)

Durch die Definition der Ansichten ergibt sich das für die Zeichnung erforderliche Format. Beeinflusst wird die Formatwahl im weiteren durch die folgenden Faktoren:

- Welcher Platzbedarf entsteht auf der Zeichnung für die exakte geometrische Beschreibung? Sind viele Angaben (Masse) erforderlich?
- Welches Format ist für die Darstellung des Bauteils geeignet?

#### 6.1.1. Das Formatsystem

Das DIN-Formatsystem ist nach drei Grundsätzen aufgebaut, dem Grundsatz der metrischen Formatanordnung, der Formatentwicklung durch Halbieren und der Ähnlichkeit der Formate (DIN 476-1, EN20216, SN210100).

#### Metrische Formatanordnung

Die Formate basieren auf dem metrischen Masssystem. Die Fläche des Ausgangsformates ist gleich der metrischen Flächeneinheit, d.h.:

 $A0 = h \cdot b = 1m^2$  (1)

#### Die technische Zeichnung

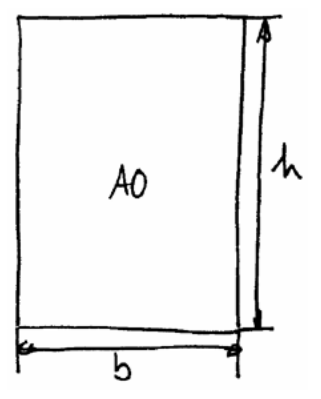

Bild (B008tzeZ) Ausgangsformat A0

#### Formatentwicklung durch Halbieren

Die Formate lassen sich durch fortgesetztes Halbieren des Ausgangsformates entwikkeln. Die Flächen zweier aufeinanderfolgenden Formate verhalten sich wie 2:1.

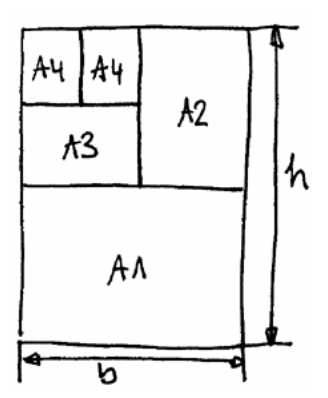

Bild (B009tzeZ) Formatentwicklung

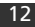

### Ähnlichkeit der Formate

Die Seiten h und b der Formate verhalten sich zueinander wie die Seite eines Quadrates zu dessen Diagonale. Für die Seiten eines Formates gilt die Gleichung

 $b = 1$  (2) h  $=\frac{1}{\sqrt{2}}$ 

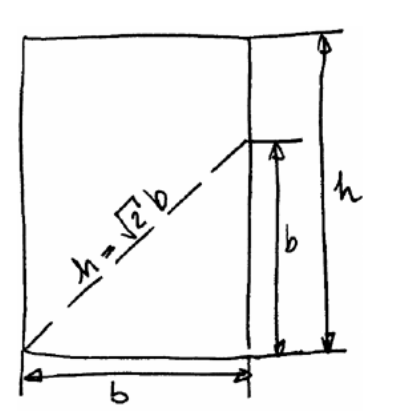

Bild (B010tzeZ) Ähnlichkeit der Formate

Die beiden Bestimmungsgleichungen (1) und (2) ergeben als Lösungen die Seitenlängen des Ausgangsformates A0:

- $\cdot$  b= 0.841 m und
- $\cdot$  h= 1.189 m
#### 6.1.2. Zeichnungsvordruck

Es existieren zwei Typen von Zeichnungsvordrucken. Der Typ X in Querlage, für die Formate A3, A2, A1 und A0 und der Typ Y in Hochlage, für das Format A4 (DIN EN ISO 5457, SN210381). Die Randbreite für den beträgt mindestens 10 mm.

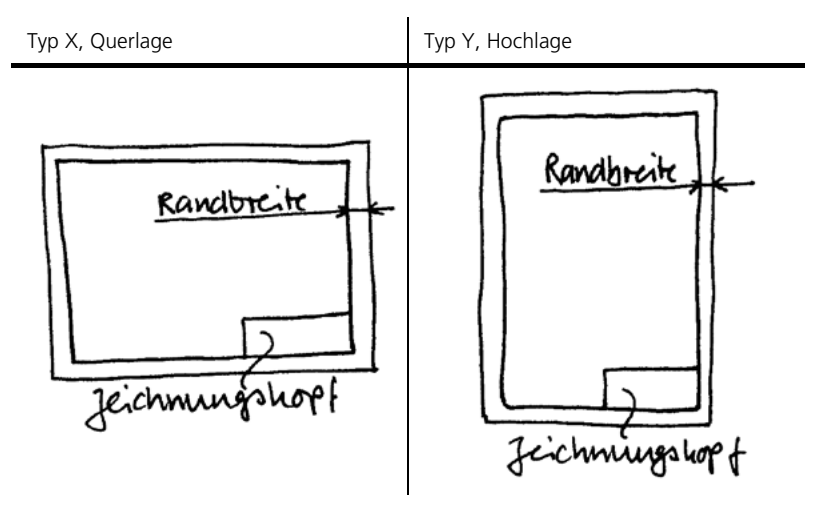

Tabelle (T006tzeZ) Zeichnungsvordruck, Typ X und Typ Y

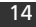

#### 6.2. Massstab

Die Wahl des sinnvollen Massstabes ergibt sich aus der realen Grösse des Bauteils und der Komplexität der Geometrie. Die Wahl des Massstabes erfolgt so, dass die Geometrie des Bauteils eindeutig erkennbar und möglichst ohne spezielle Ansichten mit Massen versehen werden kann. Die folgenden Massstäbe werden bevorzugt verwendet:

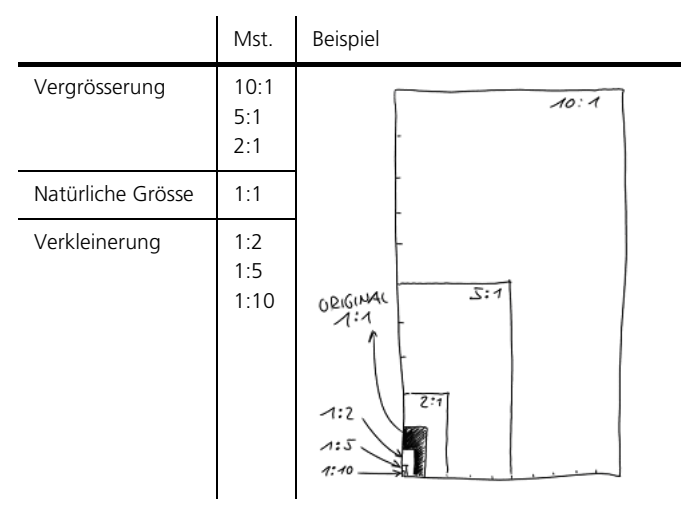

Tabelle (T007tzeZ) Bevorzugte Massstäbe

#### 6.3. Linienarten und Schrift

Aus dem Darstellungsmassstab und dem Format einer Zeichnung ergeben sich die zu wählende Schriftgrösse, die Strichstärken und der Zeichnungsrahmen.

Eine technische Zeichnung wird mit der ISO-Normschrift beschriftet (DIN EN ISO 3098-0). Die Schriftgrösse und die Strichstärke bilden immer ein Verhältnis von 1:10. Die Schrift kann senkrecht oder kursiv verwendet werden.

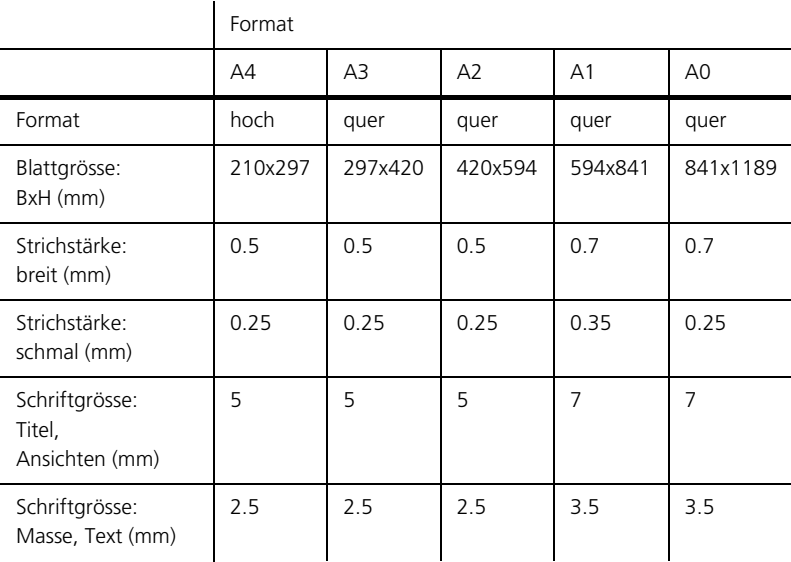

Tabelle (T008tzeZ) Zusammenhang zwischen Format, Schrift und Linie

Die Vorgaben der Normen gewährleisten die gute Qualität von Kopien der Originale. Aus demselben Grund ist darauf zu achten, dass der minimale Abstand von zwei dargestellten Linien 0,7 mm nicht unterschreitet (d.h. Darstellung ev. nicht massstabgerecht).

Tabelle T010tzeZ gibt einen Überblick über Art und Verwendung der wichtigsten Linien.

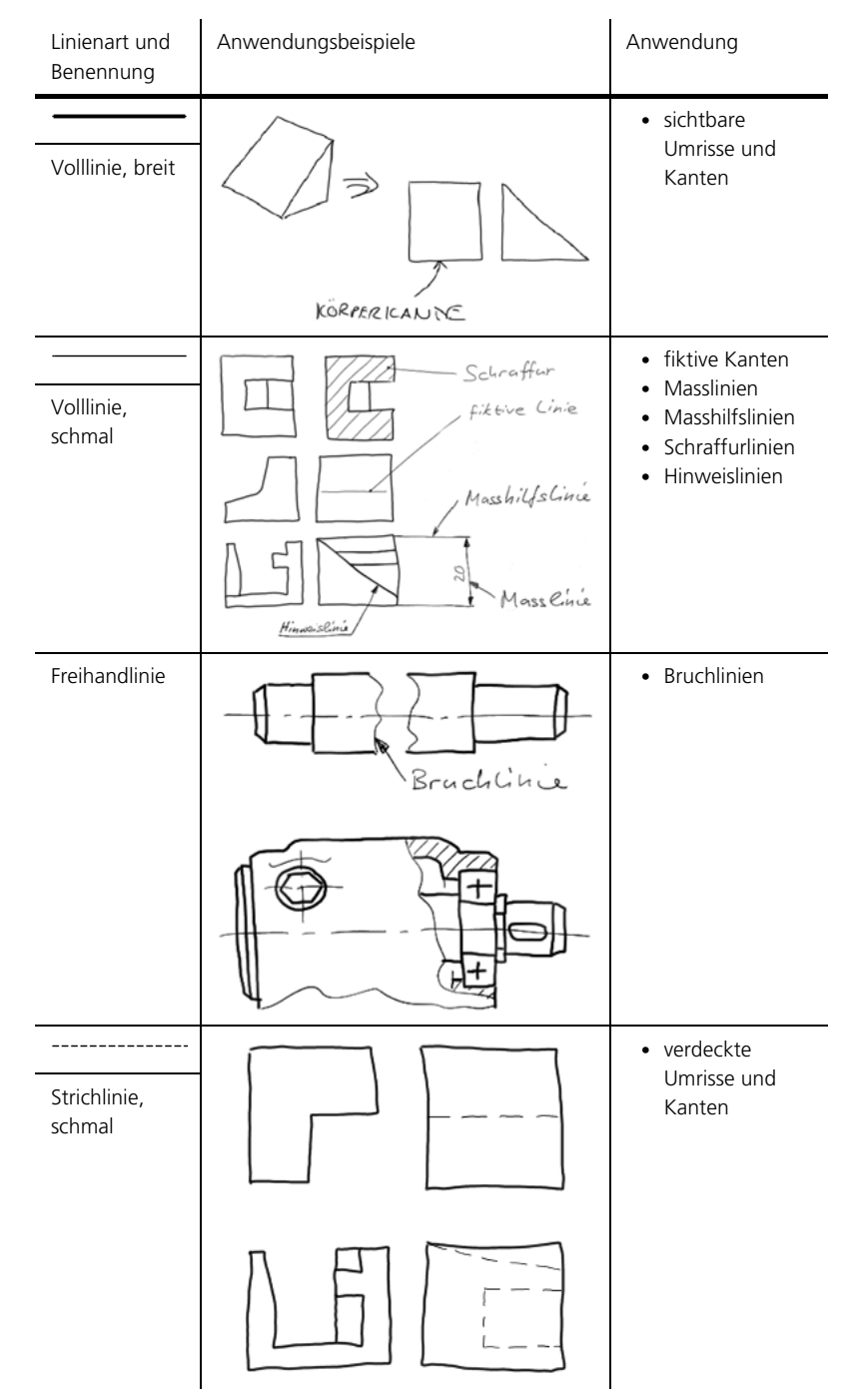

Tabelle (T010tzeZ) Art und Anwendung der wichtigsten Linienarten

#### Die technische Zeichnung

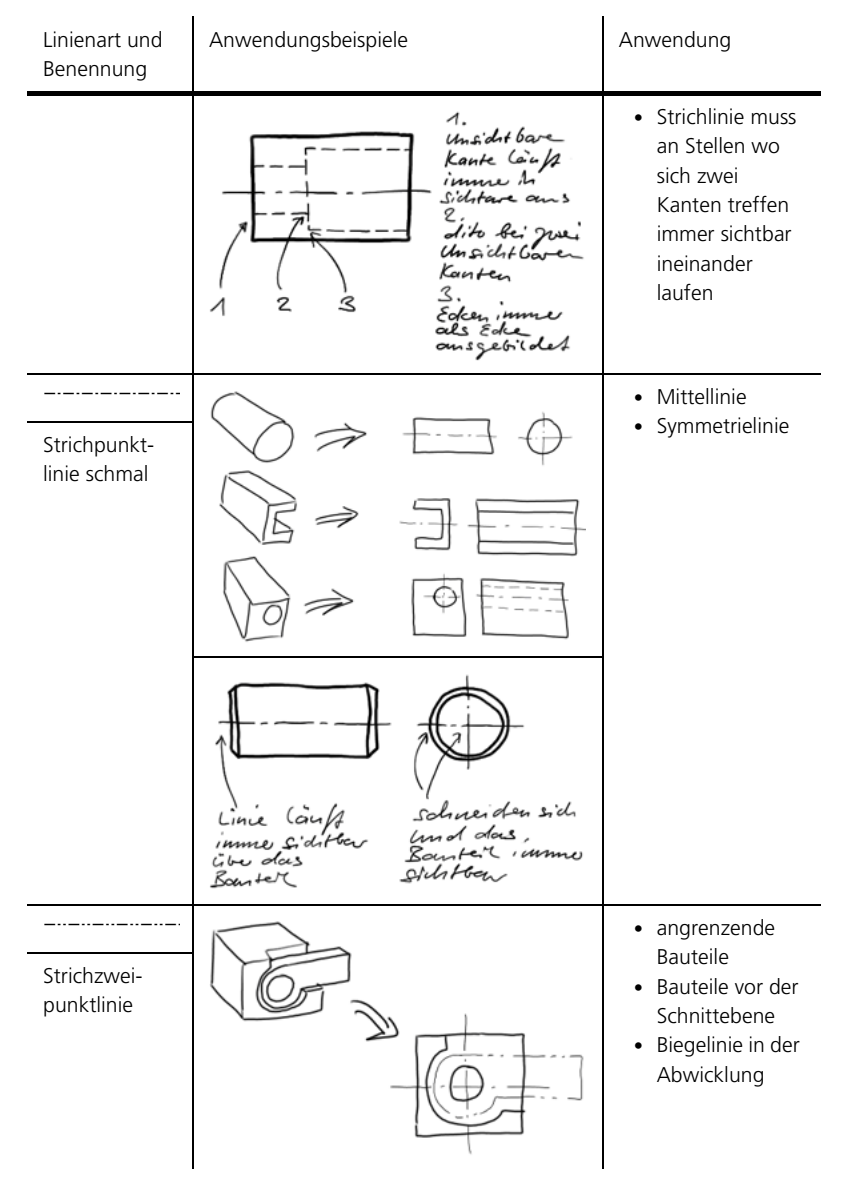

Tabelle (T010tzeZ) Art und Anwendung der wichtigsten Linienarten

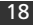

#### Die technische Zeichnung

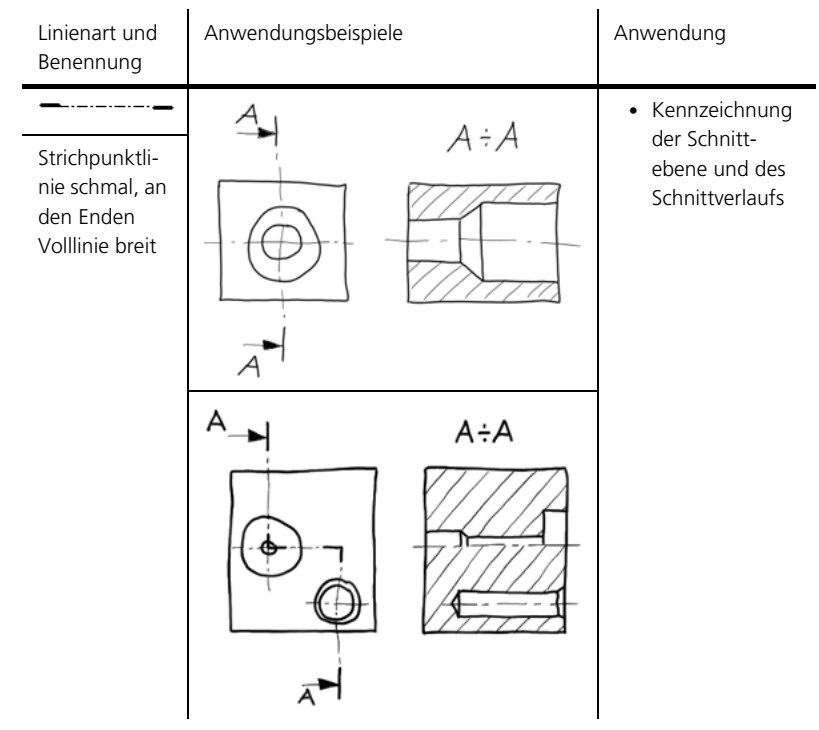

Tabelle (T010tzeZ) Art und Anwendung der wichtigsten Linienarten

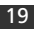

# 7. Zusammenfassung

Die technische Zeichnung ist eine normierte Darstellungsform mit einem klar definierten Verwendungszweck. Technische Zeichnungen erfassen und dokumentieren einen bestimmten Entwicklungsstand eines Produktes und dessen Einzelteile in einer Form, die es jederzeit möglich macht, das gezeichnete Bauteil oder Produkt zu reproduzieren. Die technische Zeichnung erfasst jegliche geometrische Information zu einem Produkt.

Entsprechend der Charakterisierung verschiedener Zeichnungsarten kann eine technische Zeichnung in der Form einer Detailzeichnung (Grundlage für die Fertigung und Produktion) oder in Form einer Zusammenstellzeichnung auftreten (funktionelles Zusammenspiel aller Komponenten eines Produktes, Montage, Erfassen der Produktstruktur und der Einzelteile eines Produktes).

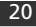

Ansichten und Schnitte

# Ansichten und Schnitte

Autor: Martin Schütz

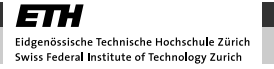

### product innov@tion

# 1. Überblick

#### Einleitung

Um ein Bauteil oder eine Baugruppe in einer technischen Zeichnung eindeutig geometrisch zu bestimmen, ist es erforderlich verschiedene Ansichten und Schnitte abzubilden. Dazu gibt es unterschiedliche Darstellungsmethoden, Konventionen und Normen die zu beachten sind.

Mit der Komplexität des Bauteiles steigt die Anzahl notwendiger Projektionen, wobei der Aufwand bei der Erstellung der technischen Zeichnung minimal zu halten ist. Für die Darstellung gewisser Bauteile und Bauteilkombinationen existieren daher ergänzende Konventionen, wie z. B. für Gewinde und Schrauben oder für rotationssymmetrische Bauteile (Bolzen und Stifte).

Somit sind für die Wiedergabe von Bauteilen und Baugruppen die Wahl der charakteristischen Ansicht, der Projektionsrichtungen und der Anordnung von Ansichten und Schnitten von zentraler Bedeutung.

### 2. Darstellungsprinzipien

Die Darstellung des Bauteils erfolgt in einer technischen Zeichnung durch die orthogonale Projektion (rechtwinklige Parallelprojektion, Normalprojektion).

Bei der orthogonalen Projektion blickt der Betrachter rechtwinklig auf die charakteristische Ansicht des betrachteten Objektes (Hauptbetrachtungsfläche). Die so sichtbaren Körperkanten werden parallel zu der Betrachtungsrichtung auf ein rechtwinklig zu derselben liegende Blattebene projiziert (Normalprojektion). Das entspricht einer Ansicht die sich für den Betrachter einstellt, wenn er unendlich weit weg vom Objekt stehen würde und dieses dennoch erkennen könnte.

Um ein Bauteil geometrisch eindeutig zu bestimmen, sind meist mehrere Ansichten erforderlich. Eine Ansicht entsteht durch die orthogonale Projektion der Kanten des Bauteils auf eine Ebene (Blattebene). Die Erzeugung, Anordnung und Benennung der Ansichten ist genormt (SN 210130).

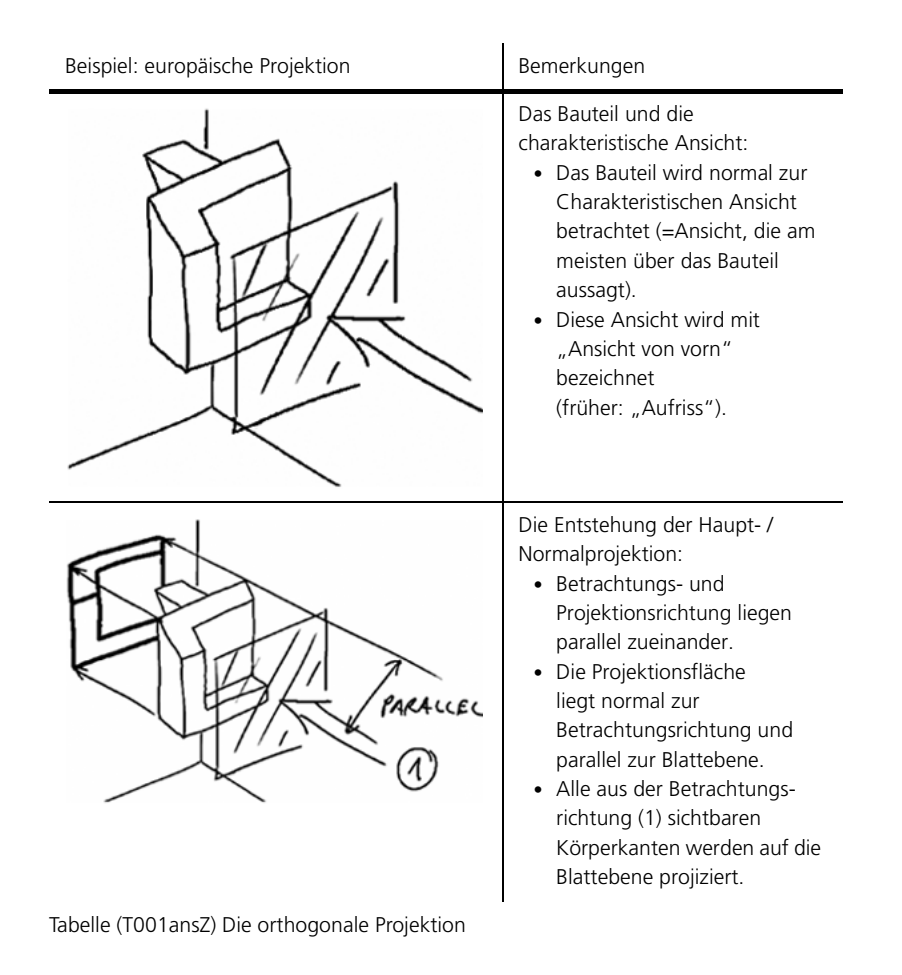

#### Ansichten und Schnitte

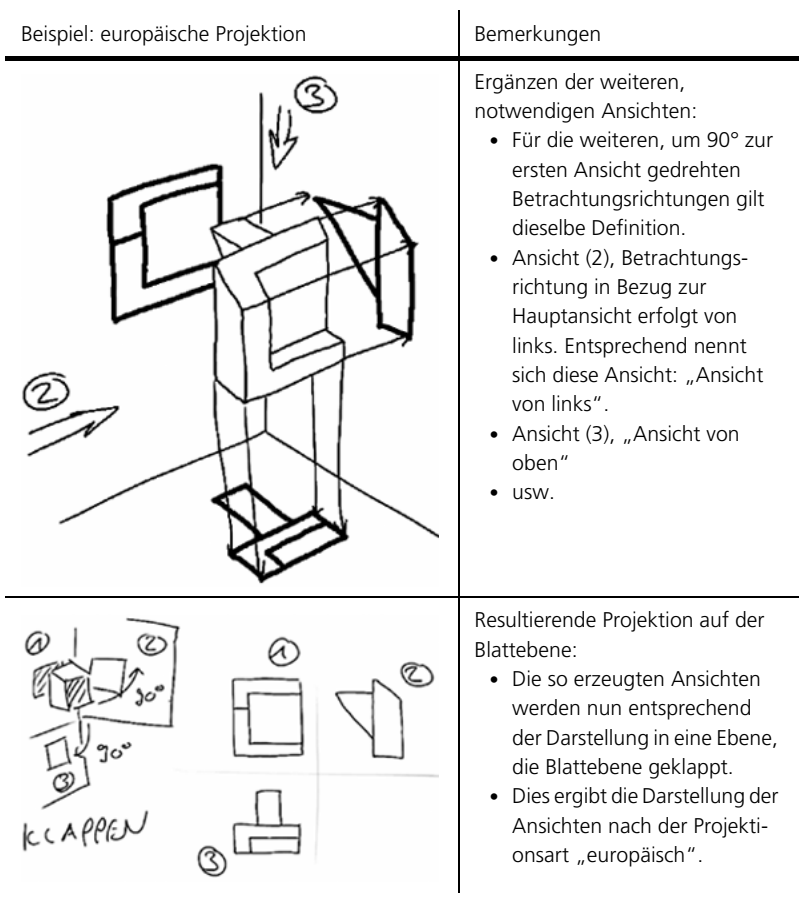

Tabelle (T001ansZ) Die orthogonale Projektion

Die orthogonale Projektion stellt eine Abstraktion der Realität dar, da der Betrachter unendlich weit weg vom Bauteil stehen muss. Die Abstraktion hat eine Reduktion der Informationsdichte pro Ansicht zur Folge, die für die Darstellung von technischen Objekten von grossem Vorteil ist:

- Alle Masse werden im gleichen Massstab abgebildet und somit direkt vergleichbar.
- Der Inhalt einer Ansicht kann durch die Wahl der Betrachtungsrichtung und der Darstellungsart exakt bestimmt werden.
- Da die orthogonale Projektion für die Darstellung von technischen Objekten genormt ist (technisches Zeichnen), werden Zeichnungen und somit Bauteile unterschiedlicher Herkunft vergleichbar und austauschbar.

# 3. Definition der Ansichten

Um ein Bauteil bestmöglich darstellen zu können, wird zuerst die charakteristische Ansicht festgelegt. Danach können die restlichen erforderlichen Ansichten davon abgeleitet werden. Die Anordnung dieser Ansichten ist genormt.

### 3.1. Charakteristische Ansicht

Die charakteristische Ansicht (Hauptansicht) stellt jene Ansicht vom Bauteil dar, die am meisten über dessen Geometrie auszusagen vermag. Von dieser Ansicht wird normalerweise beim Erstellen einer technischen Zeichnung ausgegangen. Ausnahmen bilden jene Bauteile, für welche Darstellungskonventionen existieren, die festlegen, welche Ansicht als charakteristisch gilt.

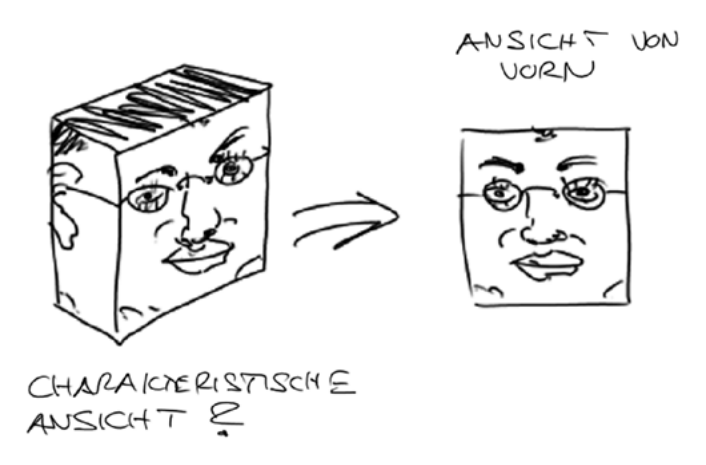

Bild (B005ansZ) Charakteristische Ansicht

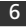

### 3.2. Vorgehen zur Definition der erforderlichen Ansichten

Bei der Definition der darzustellenden Ansichten gelten die folgenden Grundsätze:

- Welches ist die charakteristische Ansicht (im Bezug auf die Bauteilgeometrie)?
- Existieren Darstellungskonventionen die übergeordnet zu befolgen sind und somit die charakteristische Ansicht ersetzen?
- Welche weiteren Ansichten sind erforderlich, damit die Geometrie des Bauteils vollständig und eindeutig definiert werden kann?
- Kann das Bauteil mit diesen Ansichten vollumfänglich und exakt beschrieben werden (Masse, Toleranzen, sonstige Angaben zur Güte des Bauteils)?

Um den Aufwand bei der Erstellung der technischen Zeichnung minimal zu halten, sind immer nur so viele Ansichten zu erstellen, wie zur Erfüllung der oben genannten Punkte auch wirklich erforderlich sind (Effizienz, vor allem wichtig bei manuell erstellten Zeichnungen).

#### Hinweis

Bei rotationssymmetrischen Bauteilen sind meist zwei Ansichten ausreichend, bei prismatischen Bauteilen drei.

#### 3.3. Genormte Ansichten

Ausgehend von der charakteristischen Ansicht ist die Erzeugung und Anordnung der zusätzlich erforderlichen Ansichten genormt. Grundsätzlich existieren sechs Ansichten. Die charakteristische Ansicht wird als "Ansicht von vorn" bezeichnet. Die weiteren fünf Ansichten lassen sich davon ausgehend konstruieren, wobei zwei Methoden unterschieden werden:

- Projektionsmethode E (europäisch)
- Projektionsmethode A (amerikanisch)

Unterschieden wird bei den beiden Methoden die Art, wie das Objekt in die verschiedenen Ansichten geklappt wird.

#### Ansichten und Schnitte

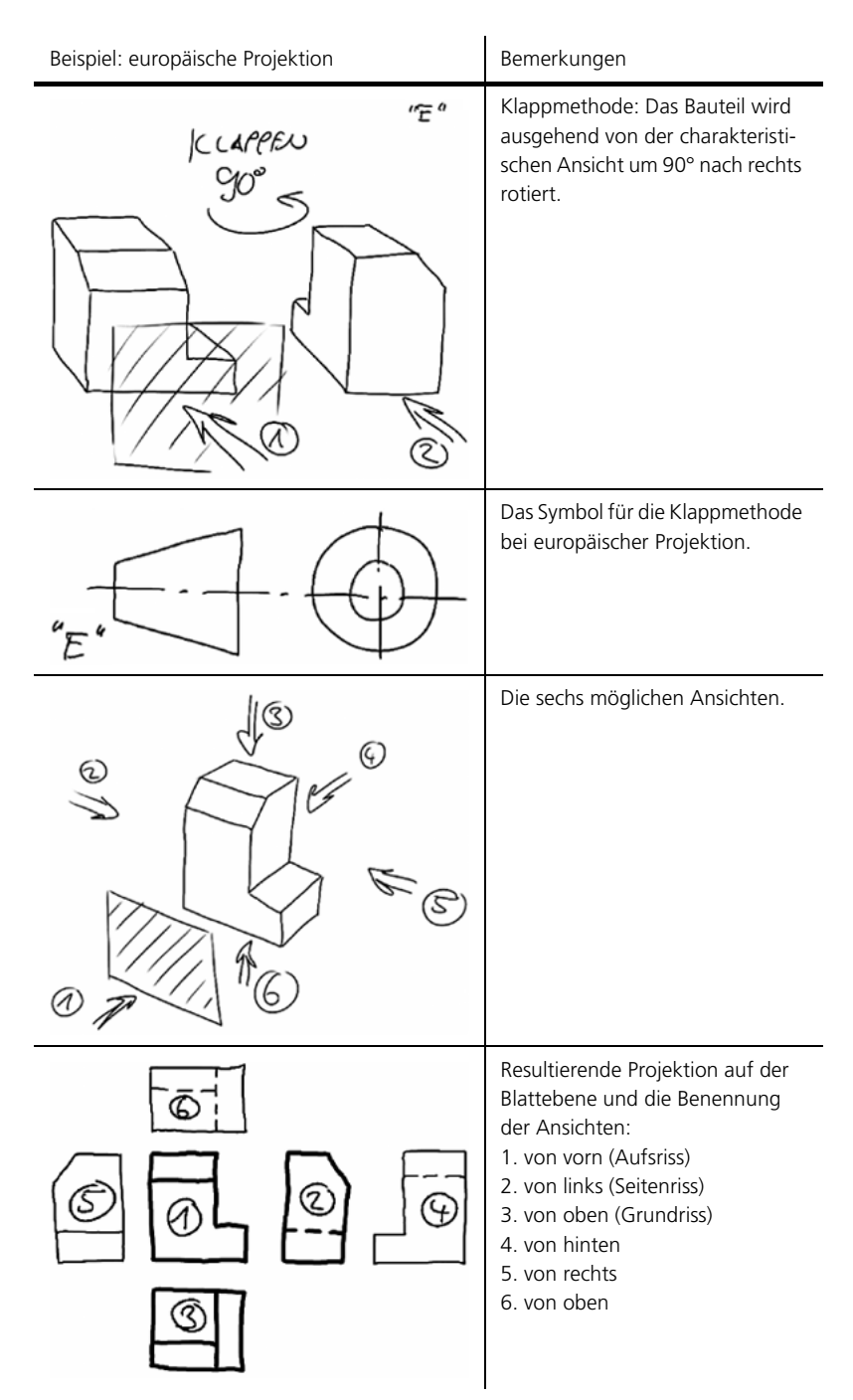

Tabelle (T002ansZ) Projektionsmethode E (europäisch)

#### Ansichten und Schnitte

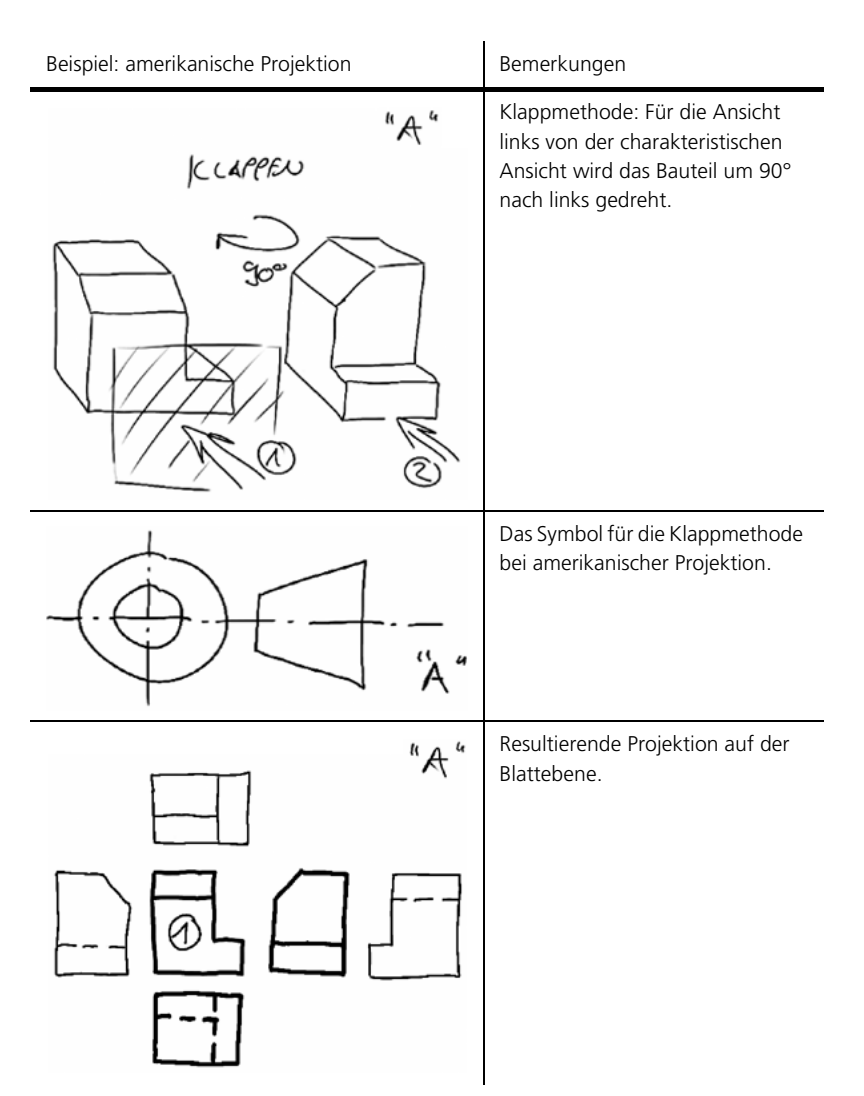

Tabelle (T003ansZ) Projektionsmethode A (amerikanisch)

In Europa wird normalerweise die Projektionsmethode E verwendet. Um Fehlinterpretationen von allenfalls nach der Methode A geklappten Ansichten zu vermeiden, sollte die Projektionsmethode immer zuerst geprüft werden.

Alle Ansichten können nun in der Blattebene entsprechend dem folgenden Beispiel konstruktiv erzeugt werden:

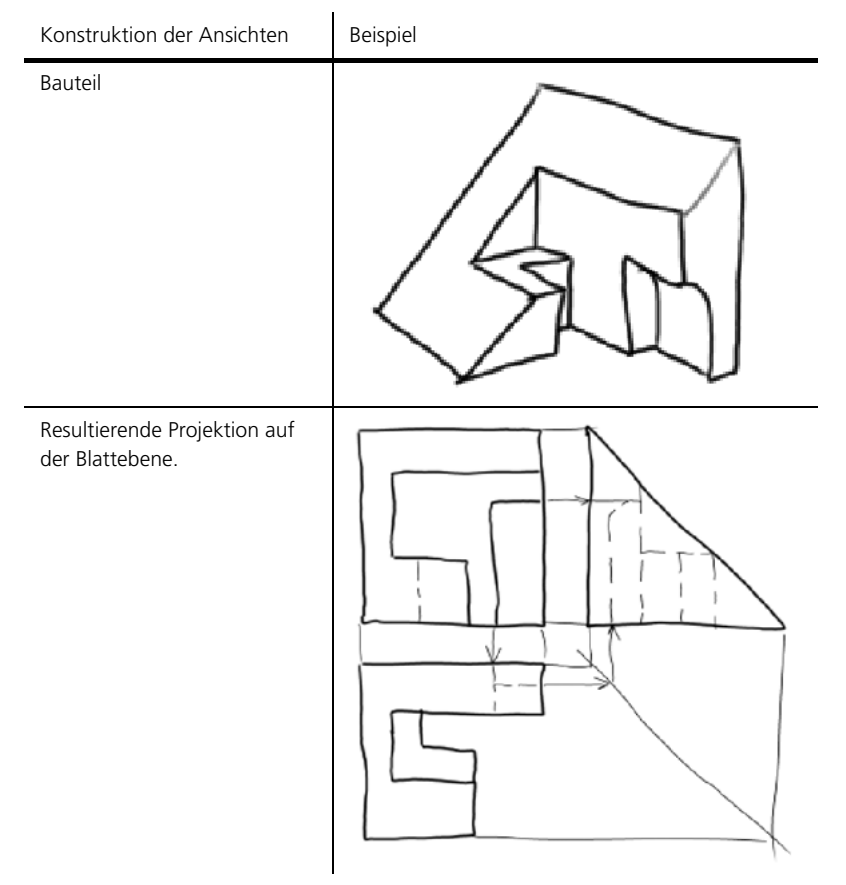

Tabelle (T004ansZ) Konstruktion der Ansichten bei der orthogonalen Projektion

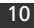

# 4. Konventionen zur Anordnung des Bauteiles

Die Auswahl der Hauptbetrachtungsrichtung (charakteristische Ansicht, Ansicht von vorn) eines Objektes ist durch die Art des darzustellenden Bauteiles bestimmt:

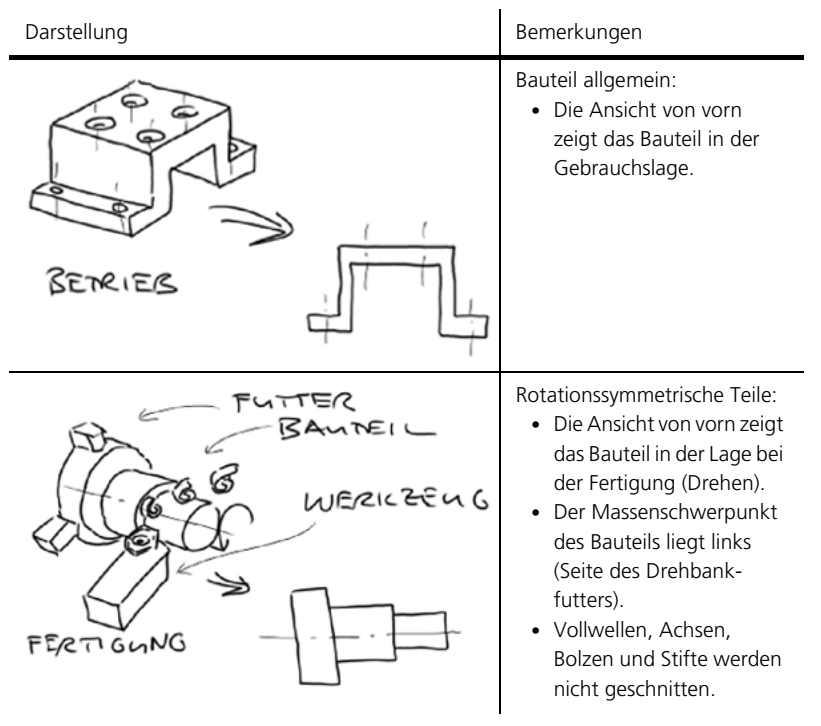

Tabelle (T005ansZ) Wahl der Hauptbetrachtungsrichtung

Die Konvention für rotationssymmetrische Teile gilt für:

- Drehteile sowie für
- Normteile wie Bolzen, Stifte und Hülsen.

Bei den rotationssymmetrischen Teilen ist zudem darauf zu achten, dass auch beiden ergänzenden Ansichten, die zur vollständigen Definition der Geometrie erforderlich sind die Symmetrieachse horizontal liegt.

# 5. Spezielle Arten der Darstellung

Zur kompletten Erfassung komplexer Bauteilgeometrien reicht die Darstellung der sichtbaren Körperkanten und Umrisslinien nicht aus. Aus diesem Grund stehen zusätzlich die folgenden Darstellungsmöglichkeiten zur Verfügung:

- unsichtbare Körperkanten (verdeckte Kanten und Umrisse),
- Schnitte, die durch das gezielte Aufschneiden des Bauteils entstehen, oder
- Details, vergrösserte Darstellungen bestimmter Bereiche eines Bauteils.

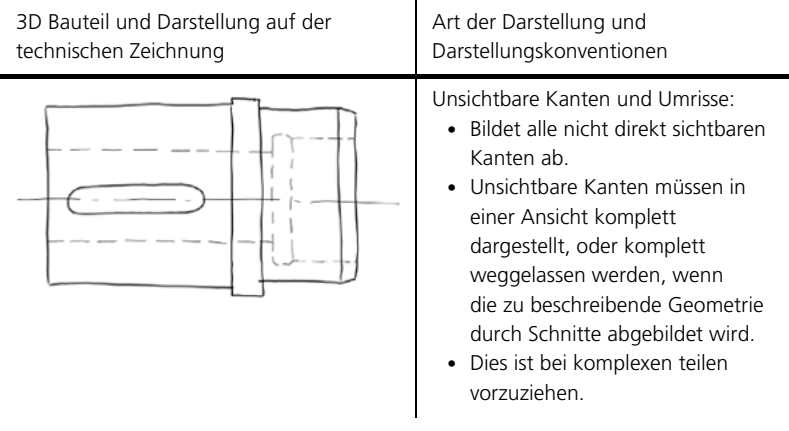

Tabelle (T006ansZ) Vergleich unterschiedlicher Ansichtsarten

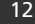

### product innov@tion

#### Ansichten und Schnitte

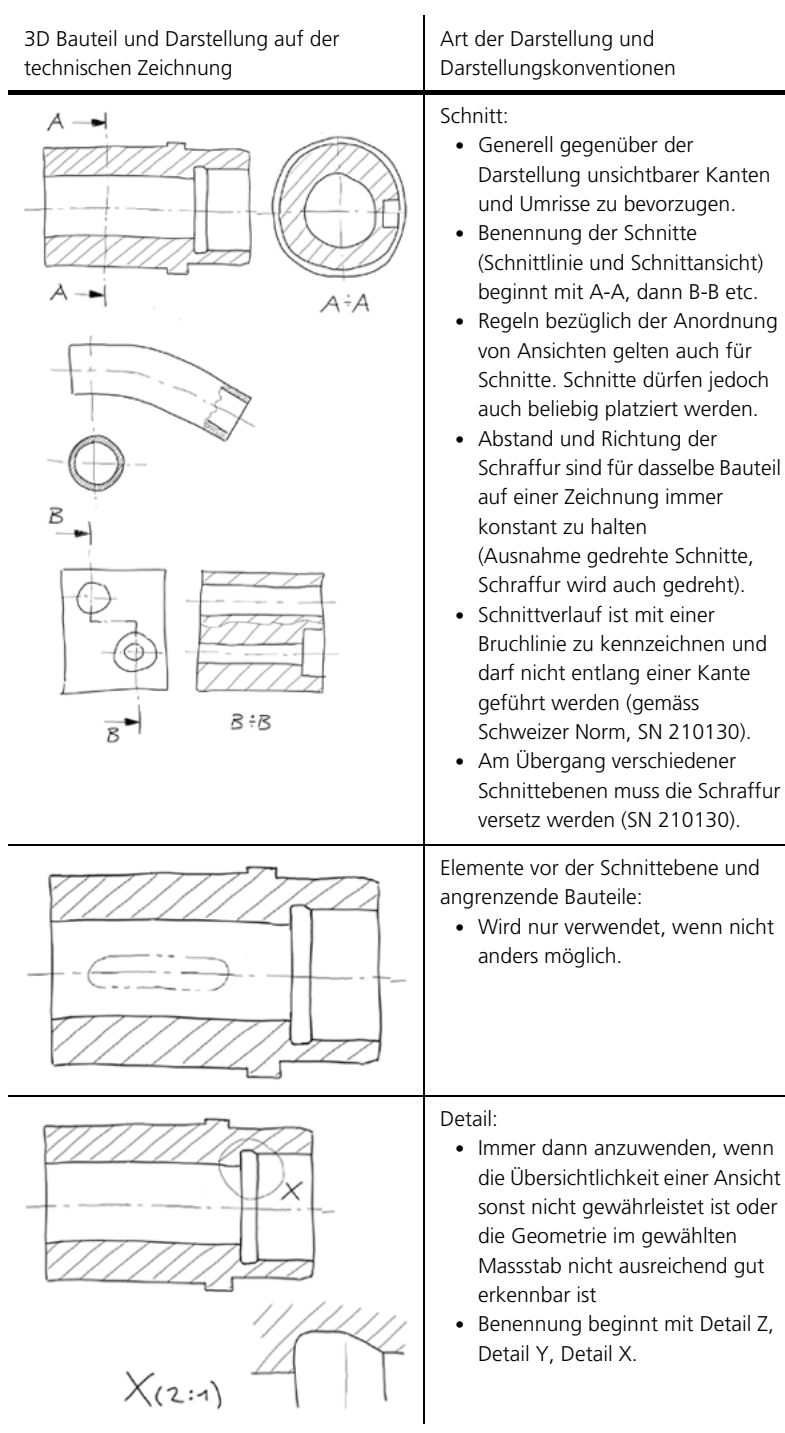

Tabelle (T006ansZ) Vergleich unterschiedlicher Ansichtsarten

#### 5.1. Schnitte

Schnitte sind neben den sechs Hauptansichten die wichtigsten Darstellungsarten für technische Bauteile. Sie geben Einblicke an beliebige Stellen von Bauteilen und Baugruppen. Durch die Reduktion der Informationen auf eine Ebene sind sie klar und eindeutig verständlich. Zudem erlaubt die Reduktion eine Geometrie abzubilden, die sich innerhalb des Bauteils befindet und mit den Hauptansichten nur in Form von unsichtbaren Kanten darstellbar wäre.

Werden verdeckten Kanten eines Bauteils dargestellt, erscheinen in einer Ansicht gleich mehrere Betrachtungsebenen übereinander, was oft zu komplexen Ansichten führt, die nicht schnell und eindeutig erfassbar sind. In solchen Fällen ist eine Darstellung des Bauteils mit Schnitten immer vorzuziehen.

Damit die Lage des dargestellten Schnittes eindeutig ist, wird mit der Schnittlinie der exakte Verlauf des Schnittes angegeben. Die Schnittdarstellung erfordert somit also die Schritte:

- Schnittdefinition
- Schnittbenennung (z.B. A-A)
- Schnitt

Die wichtigsten Arten von Schnitten sind in Tabelle T007ansZ darstellt:

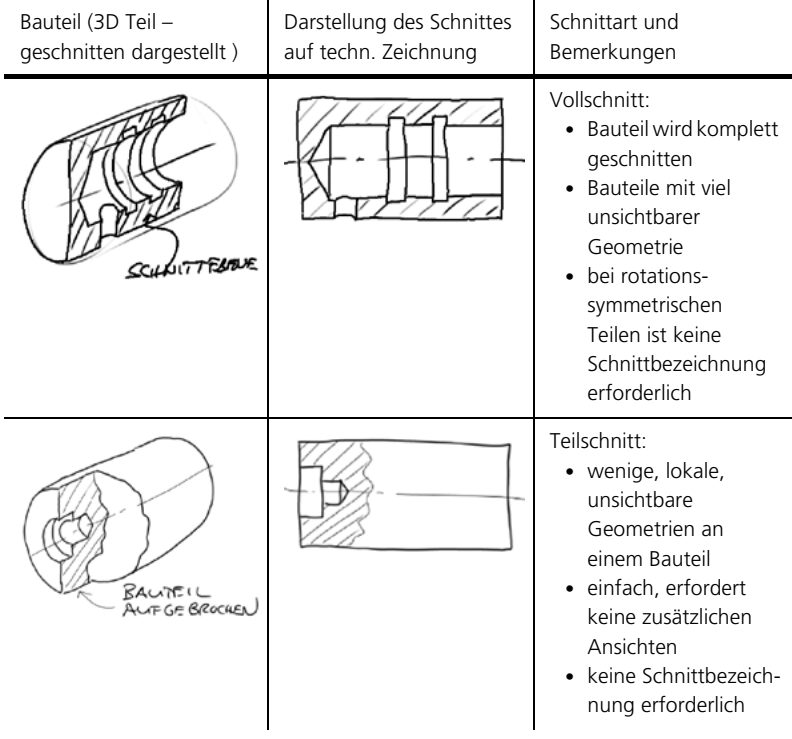

Tabelle (T007ansZ) Unterschiedliche Arten von Schnitten

### Ansichten und Schnitte

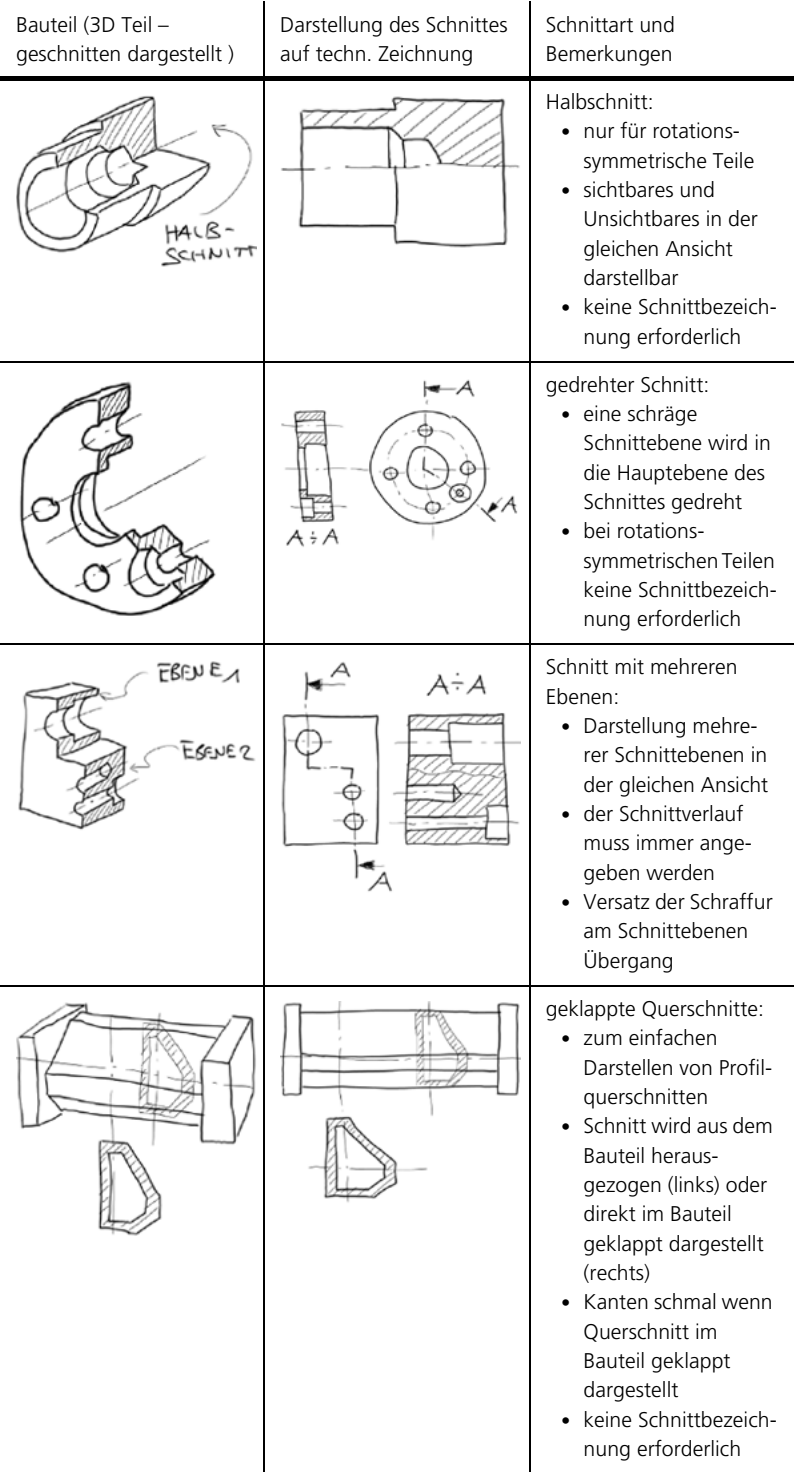

Tabelle (T007ansZ) Unterschiedliche Arten von Schnitten

# 6. Darstellungskonventionen

Für gewisse Bauteile und Bauteilkombinationen existieren ergänzende Konventionen für die Darstellung:

- Gewinde und Schrauben.
- Rotationssymmetrische Bauteile: Bolzen, Stifte.

#### 6.1. Darstellung von Gewinde und Schraube

Innengewinde:

- Aussendurchmesser (Nenndurchmesser) Volllinie schmal
- Schnittdarstellung bis zum Kerndurchmesser

Draufsicht bei Innengewinde:

• Aussendurchmesser wird als Kreissegment (ca. 270°) dargestellt, das die Symmetrielinie an Einem Ende einmal schneidet und am anderen gerade nicht berührt.

Aussengewinde:

- Innendurchmesser Volllinie schmal
- Schnittdarstellung bis zum Aussendurchmesser

Draufsicht bei Aussengewinde:

• Kerndurchmesser wird als Kreissegment (ca. 270°) dargestellt, das die Symmetrielinie an Einem Ende einmal schneidet und am anderen gerade nicht berührt.

Darstellung im verschraubten Zustand:

- Aussengewinde wird vollständig dargestellt
- Innengewinde verdeckt

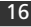

Ansichten und Schnitte

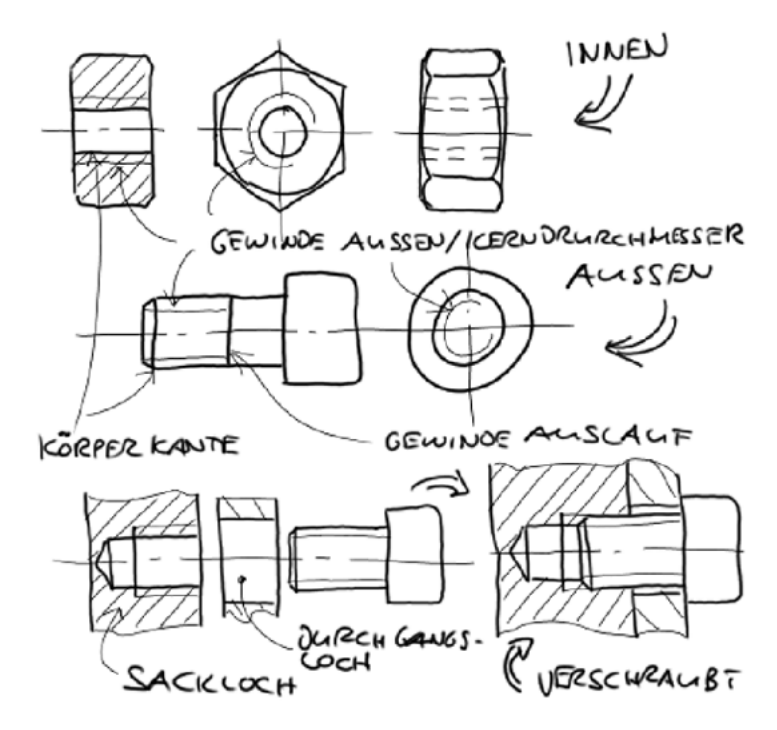

Bild (B033ansZ) Darstellungskonventionen für Gewinde und Schrauben

### 6.2. Darstellung rotationssymmetrischer Teile

Vollwellen und Achsen, Bolzen, Stifte und Schrauben werden nicht geschnitten, Hohlwellen, Hülsen, Achsen mit Bohrungen dürfen hingegen geschnitten werden.

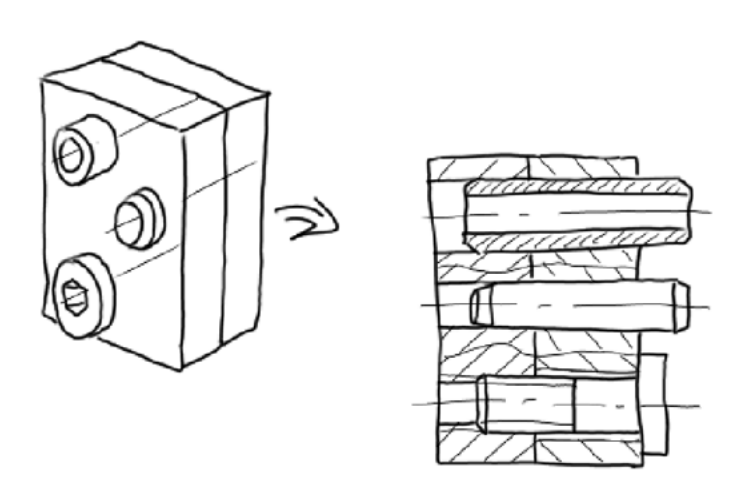

Bild (B034ansZ) Darstellungskonventionen rotationssymmetrischer Teile

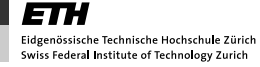

# 7. Zusammenfassung

Um ein Bauteil bestmöglich darstellen zu können, wird zuerst die charakteristische Ansicht festgelegt. Danach können die restlichen erforderlichen Ansichten davon abgeleitet werden. Die Anordnung dieser Ansichten ist genormt.

Grundsätzlich existieren zusätzlich zur charakteristischen Ansicht weitere fünf Ansichten, wobei man die Anordnung der Ansichten in eine europäische und eine amerikanische Projektionsmethode unterscheidet.

Neben den sechs Hauptansichten sind Schnitte die wichtigsten Darstellungsarten für technische Bauteile. Durch die Reduktion der Informationen auf eine Ebene sind sie eindeutig verständlich und erlauben zudem das Abbilden von Geometrien, die sich innerhalb des Bauteils befinden.

Für die Darstellung gewisser Bauteile und Bauteilkombinationen existieren ergänzende Konventionen:

- für Gewinde und Schrauben,
- für rotationssymmetrische Bauteile wie Bolzen und Stifte.

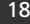

Bemassung

# Bemassung

 Autoren: Prof. Dr.-Ing. Hansgeorg Binz und Prof. Dr. Markus Meier

### product innov@tion

# 1. Überblick

#### Einleitung

Eine normgerechte Bemassung ist notwendig, um die Geometrie eines Bauteils exakt, eindeutig und verbindlich zu beschreiben. Dies bildet die Grundlage für die Fertigung eines korrekten Bauteils.

Um die Kommunikation zwischen der Entwicklung, der Fertigung oder dem Lieferanten eindeutig zu gestalten, existieren genormte Konventionen der zeichnerischen Bemassungsdarstellung. Die Bemassung kann unter Funktions-, Fertigungs- oder Prüf-Gesichtspunkten erfolgen. Die hierbei anzuwendende Vorgehensweise sowie die notwendigen Massarten und Grundlagen der Masseintragung werden vorgestellt.

Die Bemassungsstrategie bildet die Grundlage für die Erstellung der Bemassung und ist von der Art des Bauteils und der Fertigungsmethode abhängig. Für die wichtigsten und häufigsten Fertigungsmethoden der spanabhebenden Fertigung werden die Bearbeitungsfolge, die erforderlichen Bearbeitungspositionen und die daraus resultierenden, sinnvollen Bezugselemente an Beispielen erläutert.

Abschliessend werden die Bemassungsarten sowie deren Kombination erörtert und eine Checkliste zur Überprüfung einer Bemassung wiedergegeben.

# 2. Zielsetzung

Die bisher erstellte Zeichnung beschreibt die makroskopische Geometrie des dargestellten Bauteils zwar vollständig, eine Fertigung des Bauteils ist mit ihr aber noch nicht möglich. Dazu fehlen Informationen über Dimensionen, zulässige Fertigungstoleranzen, gewünschte Oberflächenbeschaffenheit usw.

Durch die Bemassung wird das dargestellte Bauteil bezüglich seinen Abmessungen eindeutig und verbindlich wiedergegeben. Somit kann die technische Zeichnung ihrer Funktion gerecht werden. Bei einem Fertigungsauftrag als Verständigungsmittel zwischen allen beteiligten Geschäftsbereichen, insbesondere zwischen Konstruktion/ Entwicklung und Fertigung/Montage, zu dienen. Durch die Zeichnungsnormen zur Masseintragung nach DIN 406 wird die Zeichenarbeit erleichtert und eine klare und eindeutige Darstellung und Beschreibung des Werkstücks erreicht.

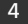

# 3. Vorgehensweise

Die Bemassung erfolgt nach einer bestimmten Systematik. Die folgenden bauteilspezifischen Aspekte sind beim Bemassen zu beachten:

- Funktion: Auswahl, Eintragung und Tolerierung der Masse erfolgen nach Gesichtspunkten des funktionellen Zusammenwirkens aller Teile des Erzeugnisses.
- Fertigung: Abhängig vom jeweiligen Fertigungsverfahren, z. B. spanend oder spanlos, werden für die Fertigung benötigte Masse aus funktionellen Massen berechnet und eingetragen. Dabei werden fertigungsgerechte Toleranzen berücksichtigt.
- Prüfung: Masse und Masstoleranzen werden für die Prüfung des Teils eingetragen.

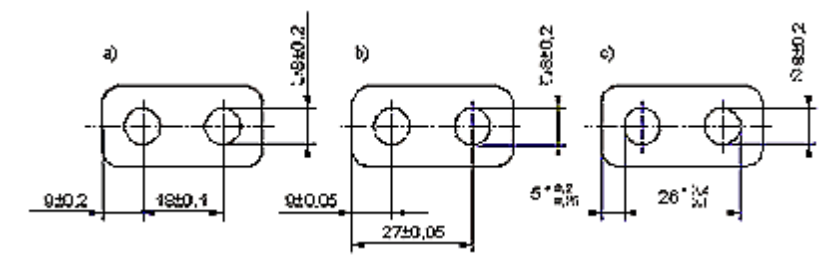

Bild (B001bemS) Masseintragung: a) funktionsgerecht; b) fertigungsgerecht; c) prüfgerecht

Für die Entscheidung, welches System der Masseintragung gewählt werden soll, sind folgende Fragestellungen nützlich:

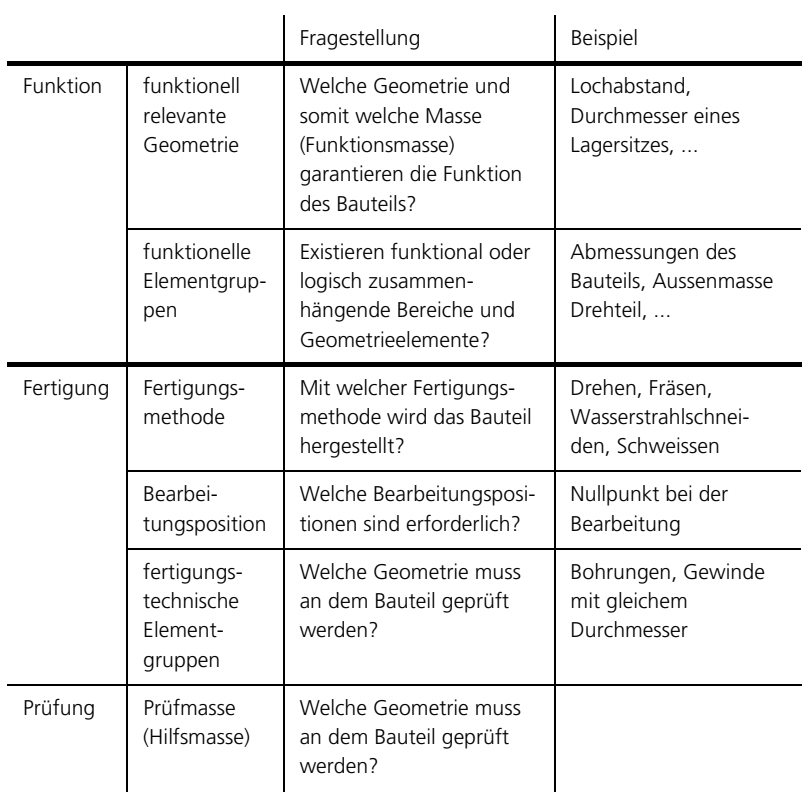

Tabelle (T001bemS) Fragestellungen bei der Bemassung

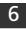

### 4. Massarten

Die Masse, die in technischen Zeichnungen einzutragen sind, können unterschieden werden in:

- Hauptmasse: grösste Länge, Breite und Höhe des dargestellten Gegenstandes
- Funktions- u. Anschlussmasse: die für die Funktion und das Zusammenwirken mehrerer Teile erforderlichen Masse
- Fertigungsmasse: alle für die Fertigungsschritte notwendigen Masse
- Prüfmasse: Masse, welche die Funktion des Bauteils sicherstellen und speziell geprüft werden
- Hilfsmasse: für die eindeutige Darstellung der Geometrie nicht notwendig, verbessern aber das Verständnis oder unterstützen die Fertigung bzw. Prüfung

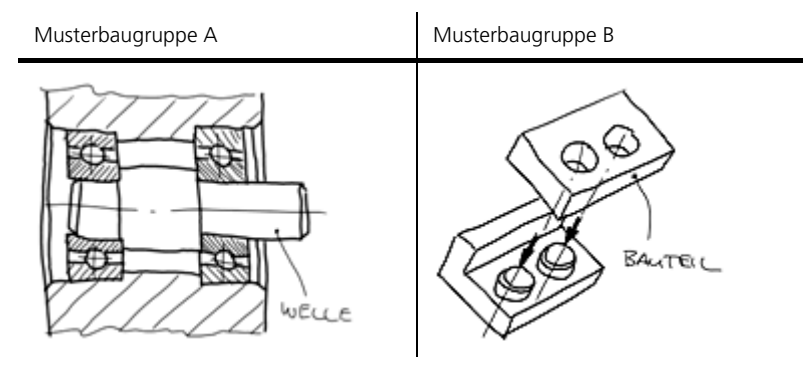

Tabelle(T002bemS) Musterbaugruppen

Die Art des Masses ist von der Funktion, der geometrischen Grösse am Bauteil und vom Zusammenspiel mit anderen Bauteilen der Baugruppe abhängig.

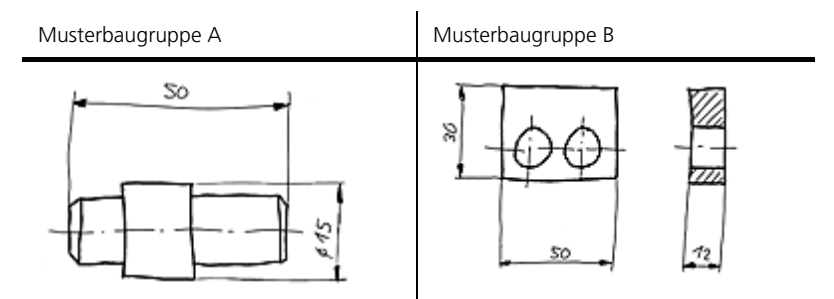

Tabelle (T003bemS) Beschreibung und Vergleich unterschiedlicher Massarten – Hauptmasse: allgemeine Informationen

Die Hauptmasse beinhalten die grösste Länge, Breite und Höhe (Durchmesser) des dargestellten Gegenstands; diese müssen generell eingetragen werden.

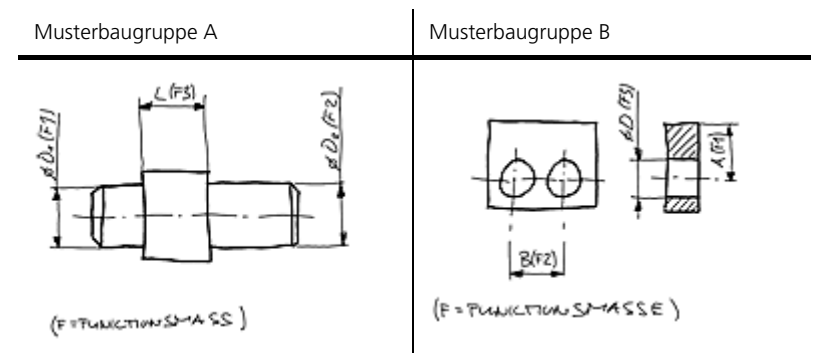

Tabelle (T004bemS) Beschreibung und Vergleich unterschiedlicher Massarten – Funktions-/Anschlussmasse: funktionsbezogene Informationen

Die Funktionsmasse sind alle Masse, die für die Gewährleistung der Bauteilfunktion und für das Zusammenwirken mehrerer Teile erforderlich sind. Werden diese Masse nicht eingehalten, kann das Bauteil seine Funktion nicht erfüllen. Funktionsmasse sind nicht von der Art der Fertigung abhängig.

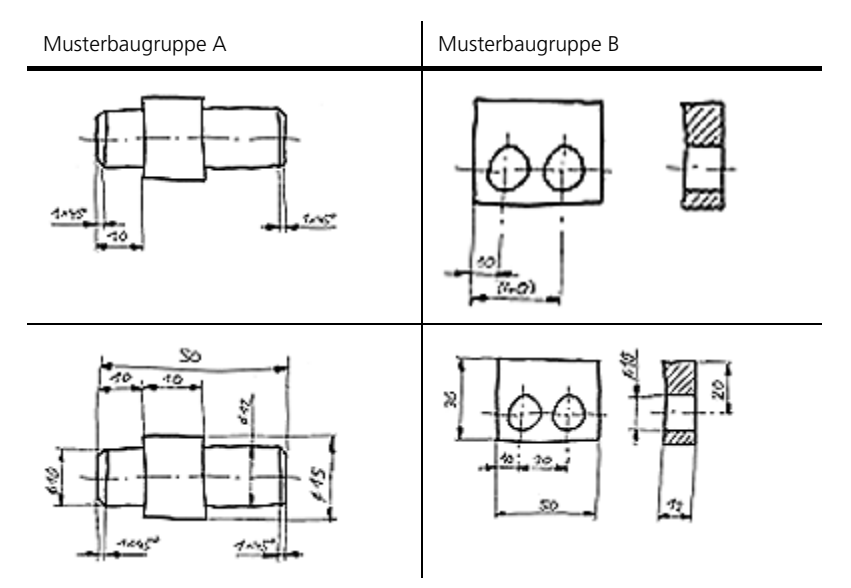

Tabelle (T005bemS) Beschreibung und Vergleich unterschiedlicher Massarten – Fertigungsmasse: fertigungsbezogene Informationen

Die Fertigungsmasse sind alle Masse, die neben den Funktionsmassen zur vollständigen Beschreibung der Geometrie und damit zur Fertigung des Bauteils erforderlich sind. Die erste Zeichnung in Tabelle

8

T005bemS zeigt nur die zu den anderen Massarten zusätzlich erforderlichen Masse. Die darunterliegende zeigt alle Masse, die für die Fertigung erforderlich sind.

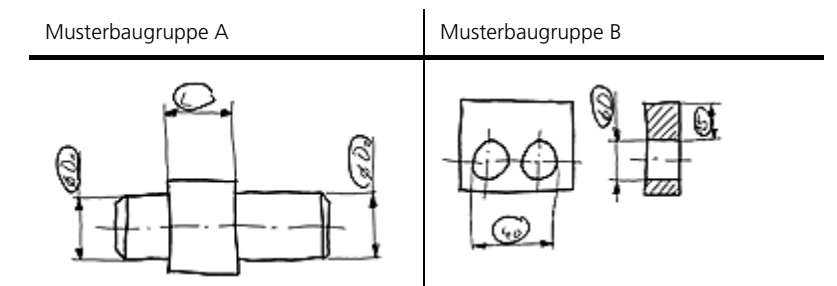

Tabelle (T006bemS) Beschreibung und Vergleich unterschiedlicher Massarten – Prüfmasse: prüfbezogene Informationen

Die Prüfmasse müssen kontrolliert werden, um die Funktion des Bauteils sicherzustellen. Sie werden durch ein Oval besonders gekennzeichnet.

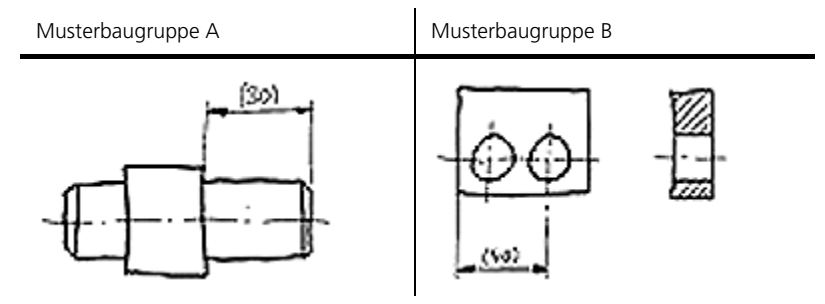

Tabelle (T007bemS) Beschreibung und Vergleich unterschiedlicher Massarten – Hilfsmasse: ergänzende Informationen

Die Hilfsmasse sind für die vollständige Darstellung der Geometrie nicht notwendig, verbessern aber das Verständnis oder unterstützen die Fertigung bzw. Prüfung um z. B. Fehler bei der Massberechnung zu vermeiden. Sie sind in Klammern zu setzen, da das Bauteil sonst masslich überbestimmt ist.

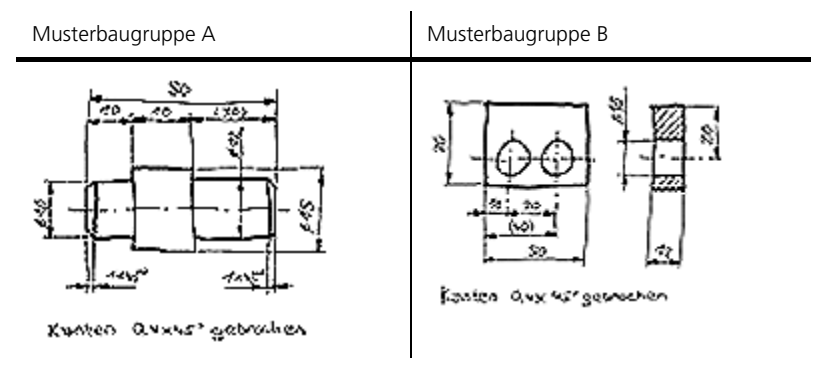

Tabelle (T008bemS) Beschreibung und Vergleich unterschiedlicher Massarten – vollständige Bemassung: komplette Informationen

Masse können nicht immer eindeutig einer Massart zugeordnet werden. Ein Funktionsmass kann z. B. gleichzeitig ein Prüfmass, ein Hauptmass ebenfalls ein Hilfsmass sein.

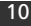

### 5. Masseintragung

Beim Eintragen der Masse sind folgende Grundlagen zu beachten:

- 1. Masseinheiten und die Massanordnung,
- 2. Masslinien,
- 3. Masshilfslinien,
- 4. Masspfeile und
- 5. Masszahlen.

Einige konkrete Formen, Bauteile bzw. Maschinenelemente verlangen nach bestimmten eigenen Masseintragungen, so zum Beispiel Kugeln, Bögen, Sehnen, Winkel, Quadrate, Schlüsselweiten, Diagonalkreuze, Teilungen, Symmetrien, (Kegel-)Verjüngungen, Neigungen, Nuten, Kuppen, Fasen oder Gewinde.

#### 5.1. Masseinheiten und Massanordnung

Ein Mass besteht aus einer Masszahl und einer Masseinheit. Im Regelfall werden Masse in Millimeter angegeben und auf die Masseinheit verzichtet. Wird von dieser Masseinheit abgewichen, so ist hinter die Masszahl die Längeneinheit z. B. m einzusetzen.

Die Mass- und Masshilfslinien sind als schmale Volllinien der für die Zeichnung gewählten Liniengruppe nach DIN 15-1 [2]. auszuführen (siehe auch Sektion 4: Technische Zeichnung). Der grundlegende Aufbau einer bemassten technischen Zeichnung ist im folgenden Bild dargestellt.

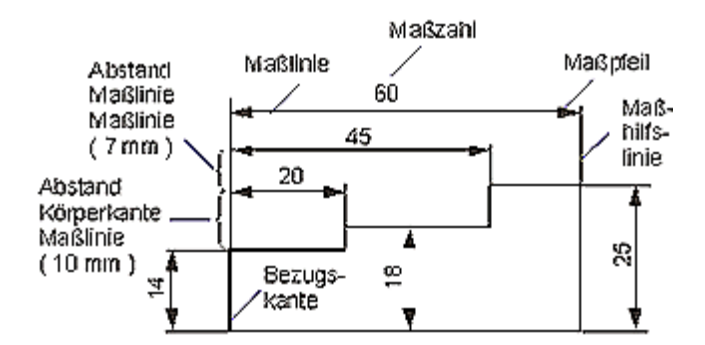

Bild (B002bemS) Grundlagen der Masseintragung

Bemassungen sollen nur dort erfolgen, wo die Gestalt des Gegenstandes eindeutig erkennbar ist. Es ist von sinnvollen Bezugslinien auszugehen. Aufgrund der Fehlerfortpflanzung sind Kettenmasse möglichst
zu vermeiden. Massangaben in technischen Zeichnungen gelten für den Endzustand des fertig bearbeiteten Teils.

## 5.2. Masslinien

Masslinien werden im allgemeinen bei Längenmassen parallel zum anzugebenden Mass und rechtwinklig zu Körperkanten gezeichnet (siehe Bild B003bemS). Winkel und Bogenmasse sind als Kreisbögen um den Scheitelpunkt des Winkels bzw. Mittelpunkt des Bogens ausgeführt.

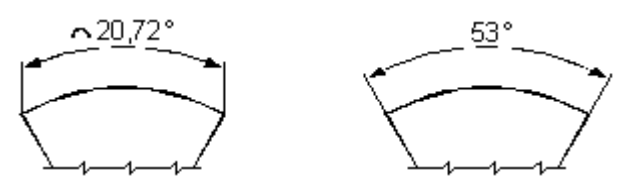

Bild (B003bemS) Die Masslinie

Regeln / Vorgehen:

- Die ersten Masslinien sollen etwa 10 mm von der Körperkante entfernt angeordnet sein.
- Weitere, parallele Masslinien sollen einen Abstand von ungefähr 7 mm zueinander haben.
- Masslinien sind auch bei unterbrochen dargestellten Teilen durchgezogen zu zeichnen.
- Die Masszahl muss auf der Masslinie stehen.
- Mittellinien, Masshilfslinien und Schraffuren sind im Bereich der Masszahlen zu unterbrechen.
- Mittellinien und Körperkanten sind nicht als Masslinien zu verwenden.
- Bei kleinen Massen (bis 10 mm Abstand der Masshilfslinien) sind die Masslinien von aussen an Masshilfslinien heranzuführen (siehe Bild B004bemS).

Bemassung

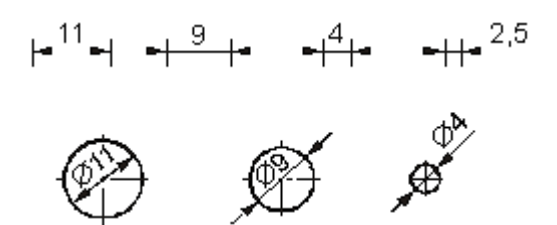

Bild (B004bemS) Abhängigkeit der Masslinien von der Massgrösse

## 5.3. Masshilfslinien

Eine Masshilfslinie ist eine Verbindungslinie zwischen dem zu bemassenden Element und der zugehörenden Masslinie. Masshilfslinien

- sind in der Regel rechtwinklig zu den Masslinien,
- werden ausserhalb der Körperkanten als schmale Volllinien gezeichnet, falls Mittellinien als Masshilfslinien verwendet werden,
- sind bei Platzmangel unter einem Winkel von 60° zur Masslinie zulässig (∅5, Bild B005bemS rechts),
- dürfen nicht von einer zur anderen Ansicht durchgezogen werden,
- dürfen nicht parallel zu Schraffurlinien zu liegen kommen,
- haben einen Masshilfslinienüberstand von ungefähr 2mm,
- dürfen unterbrochen werden, wenn ihre Weiterführung eindeutig ist.

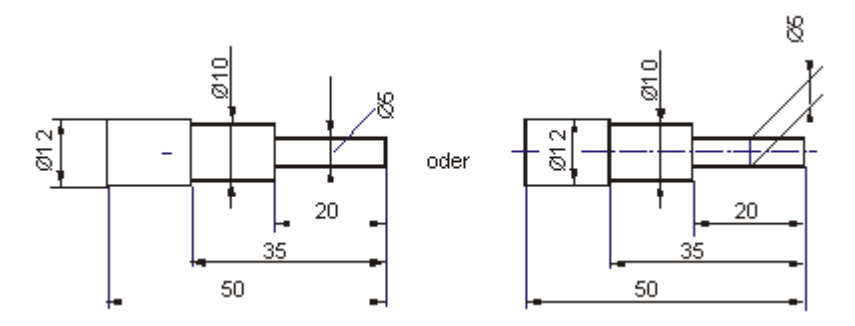

Bild (B005bemS) Beispiele für Masshilfslinien

# product innov@tion

# 5.4. Masspfeile

Masspfeile

- begrenzen die Masslinien,
- werden vorzugsweise durch ausgefüllte Pfeile dargestellt,
- sind bei Platzmangel durch Punkte oder Schrägstriche zu ersetzen,
- sind in einer Zeichnung einheitlich zu verwenden.

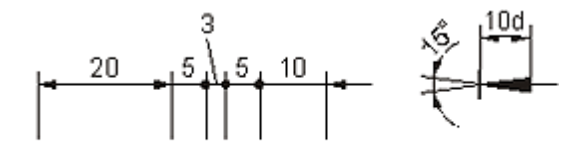

mit: d = Breite der schmalen Volllinie

Bild (B006bemS) Masslinienbegrenzungen

# 5.5. Masszahlen

Regeln / Vorgehen:

- Die Masszahlen sind immer über einer Masslinie (nicht auf Kanten) einzutragen.
- Die Grösse der Masszahlen ist nach DIN 6774-1 und die Schriftform nach DIN 6776-1 (siehe auch Sektion Normen) zu wählen.
- Für die Lesbarkeit ist bei Verkleinerungen eine mindestens 3.5 mm hohe Schrift zu verwenden.
- Bei einer von Millimeter abweichenden Masseinheit ist eine Masseinheit hinzuzusetzen.
- Masszahlen sind von unten oder von rechts lesbar.
- Die Schreibrichtung einer Masszahl verläuft entlang der zugehörigen Masslinie.
- Handelt es sich bei einer Masszahl um ein Winkelmass, so steht dieses tangential zur Masslinie.
- Bei Platzmangel sind die Masszahlen an einer Bezugslinie in derjenigen Richtung einzutragen, die sie entlang der Masslinie hätten.
- Masszahlen dürfen nicht durch Linien getrennt oder gekreuzt werden.
- Nicht massstäbliche Masse werden unterstrichen dargestellt; bei CAD-Zeichnungen ist dies jedoch nicht zulässig.
- Der Abstand einer Masszahl zur Masslinie beträgt ca. 2 mm.

Bemassung

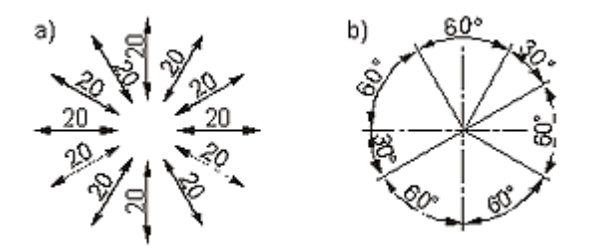

Bild (B007bemS) a) Ausrichten der Masse an schrägen Masslinien; b) Winkelmasse

## 5.6. Masseintragung: Durchmesser ∅

- Das Durchmesserzeichen kennzeichnet die Kreisform.
- Das Grafisches Symbol ∅ ist dem Masswert voranstellen.
- Bei einer Darstellung mit nur einem Masspfeil muss die Masslinie über den Mittelpunkt hinausgehen.

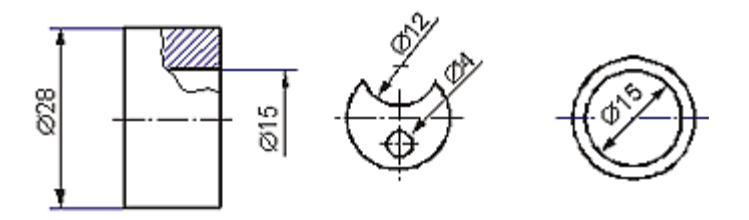

Bild (B008bemS) Durchmesserbemassung

## 5.7. Masseintragung: Radien R

- Das Buchstabensymbol R ist dem Masswert voranzustellen.
- Bei Radienbemassungen ist nur ein Masspfeil am Schnittpunkt der Masslinie und des Bogens (Körperkante) zu erstellen, die Masslinie läuft von der Körperkante in Richtung des jeweiligen Kreismittelpunkts.
- Pfeilspitzen sind innerhalb oder ausserhalb des Umrisses zulässig.
- Eine Masslinie wird über den Mittelpunkt verlängert, falls der Platz für das Eintragen der Masszahl nicht ausreichend ist.
- Falls der Mittelpunkt eines Kreises ausserhalb des vorhandenen Platzes zu liegen kommt, ist die Masslinie des Radius abzubrechen oder rechtwinklig abzuknicken (falls eine Lokalisierung des Mittelpunkts erforderlich ist).

Bemassung

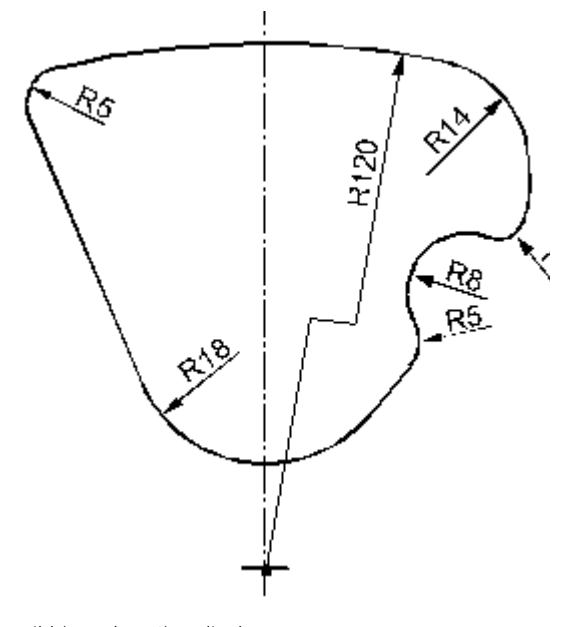

Bild (B009bemS) Radienbemassung

# 5.8. Masseintragung: Kugel S∅ / SR

Einer kugelförmigen Gestalt wird bei Durchmesserangaben S∅ und bei Radienbemassung SR (S für sphärisch) vorangestellt.

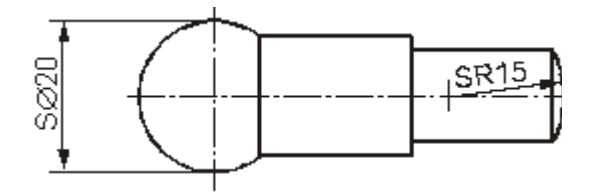

Bild (B010bemS) Kugelbemassung

# 5.9. Masseintragung: Bögen, Sehnen und Winkel

- Einem Bogenmass ist das Symbol ∩ voranzustellen.
- Bei Winkeln wird die Einheit Grad nach der Masszahl angegeben.

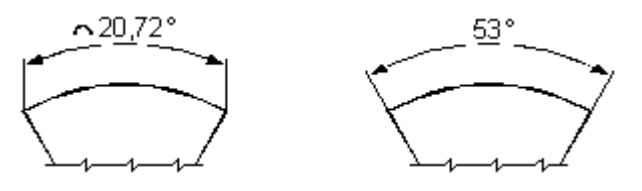

Bild (B011bemS) Winkel und Bogenmasse

# 5.10.Masseintragung: Quadrate

Dem Masswert ist das grafische Symbol  $\square$  voranzustellen, falls nur eine Seite eines Quadrats bemasst wird.

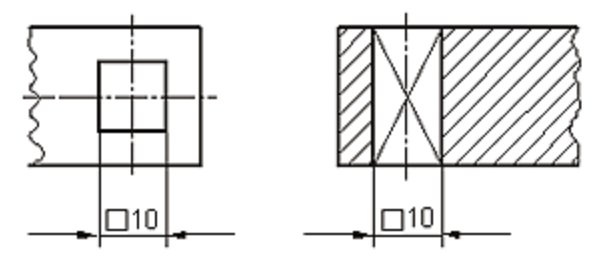

Bild (B012bemS) Bemassung quadratischer Formen

# 5.11.Masseintragung: Schlüsselweiten

- Sie kennzeichnen den Abstand zweier gegenüberliegender Flächen.
- Die Grossbuchstaben SW werden dabei vor die Masszahl gesetzt.

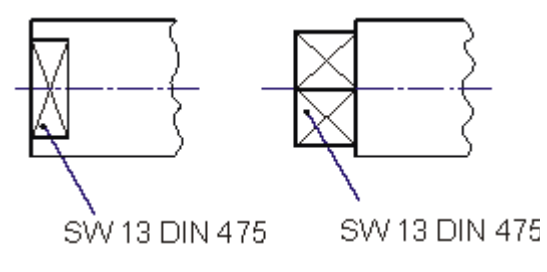

Bild (B013bemS) Kennzeichnung von Schlüsselweiten

# 5.12.Masseintragung: Diagonalkreuz

Diagonalkreuze

- kennzeichnen ebene vierseitige Flächen, siehe Bild B0013bemS,
- müssen gezeichnet werden, falls eine Seitenansicht oder eine Ansicht von oben fehlt, d. h. die Geometrie ohne das Diagonalkreuz nicht eindeutig beschrieben ist.

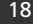

# 5.13.Masseintragung: Teilungen

Teilungen stellen eine mögliche Vereinfachung der Bemassung dar, falls Elemente den gleichen Abstand aufweisen und gleichmässig angeordnet sind.

Lineare Abstände dürfen wie folgt bemasst werden:

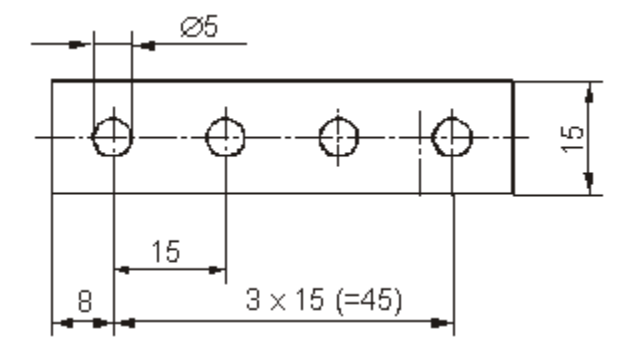

Bild (B014bemS) Teilungsbemassung

Wiederholte lineare Abstände und Winkelabstände dürfen mit der Anzahl der Abstände und ihrem Masswert oder Winkel angegeben werden; als Trennzeichen wird ein x verwendet.

Die Winkel der Abstände dürfen weggelassen werden, falls die Winkel oder Abstände selbsterklärend sind und die Angabe zu keiner Verwechslung führt.

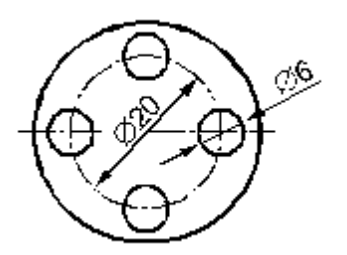

Bild (B015bemS) Selbsterklärende Winkel

Falls aus der Darstellung eindeutig hervorgeht, dass wiederholte Elemente dieselben Masse besitzen, ist es zulässig, das Mass nur einmal anzugeben.

Elemente, die denselben Masswert haben, dürfen wie folgt bemasst werden: Anzahl der Elemente x Masswert.

Falls eine Gestalt mehrfach vorkommt, kann dies durch einen Masspfeil und die Angabe der Anzahl identischer Gestaltelemente (z. B. "5x") angegeben werden (siehe Bild B016bemS).

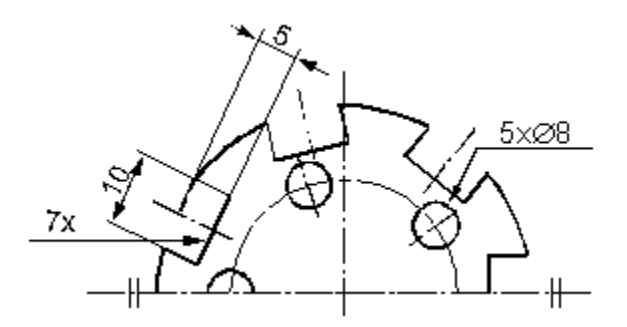

Bild (B016bemS) Wiederholung desselben Masswerts vermeiden

• Bei Wiederholungsmassen dürfen Bezugsbuchstaben in Verbindung mit einer Tabelle / Anmerkung verwendet werden.

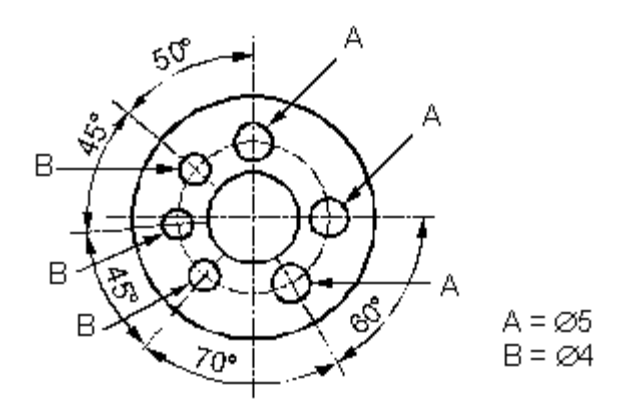

Bild (B017bemS) Wiederholungsmasse

# 5.14.Masseintragung: Symmetrische Teile ||

- Die Masse symmetrisch angeordneter Teile sind nur einmal anzugeben.
- Bei Halb- oder Vierteldarstellungen wird ein Symmetriesymbol || der Symmetrieachse hinzugefügt (siehe Bild B016bemS).

# 5.15.Masseintragung: Kegelverjüngung, Verjüngung, Neigung

Eine Verjüngung ist eine gleichmässige Querschnittsänderung bei quadratischem Querschnitt.

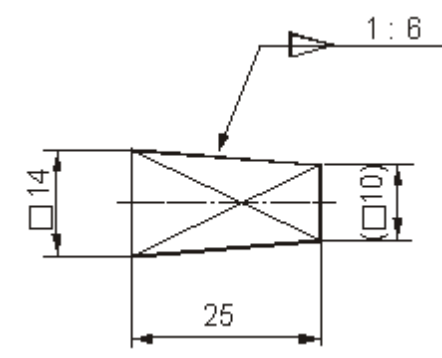

Bild (B018bemS) Verjüngung

Eine Kegelverjüngung ist eine gleichmässige Querschnittsänderung bei Kreisquerschnitten.

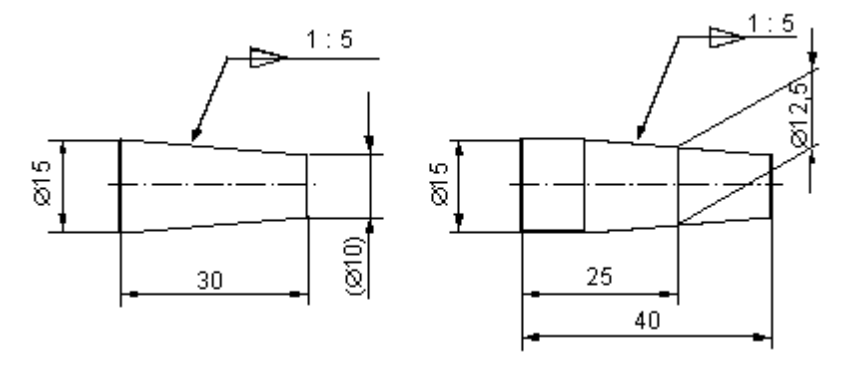

Bild (B019bemS) Kegelverjüngung

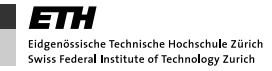

Eine Neigung stellt eine einseitige Querschnittsänderung dar.

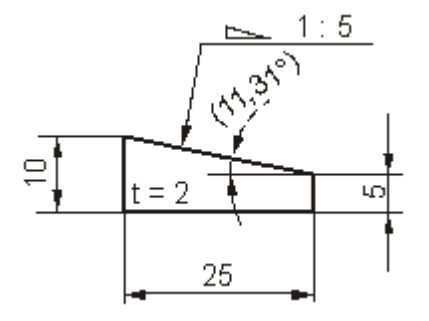

Bild (B020bemS) Neigung

Die Kegelverjüngung wird durch folgende Formel ausgedrückt:

$$
C = \frac{D - d}{L} = 2 \cdot \tan \frac{\alpha}{2} = 1 : \frac{1}{2} \cdot \cot \frac{\alpha}{2}
$$
 (1)

Diese dimensionslose Grösse wird in der Regel als Verhältnis C = 1 : x angegeben.

Der Kegelwinkel α ist der im Achsschnitt zwischen den Mantellinien des Kegels gemessene Winkel und α/2 beschreibt den Einstellwinkel (halber Kegelwinkel).

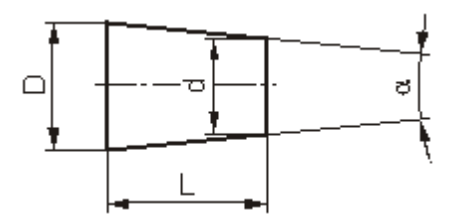

Bild (B021bemS) Masse am Kegelstumpf

Um Grösse, Form und Lage von Kegeln festzulegen, gibt es verschiedene Masskombinationen:

- Kegelverjüngung: Verhältnis oder Angabe des eingeschlossenen Winkels; gekennzeichnet durch grafisches Symbol
- Grösserer Durchmesser D
- Kleinerer Durchmesser d
- Durchmesser an einem bestimmten Querschnitt Dx
- Kegellänge L
- Bei genormten Kegeln: Benennung und Nummerierung

Neigungen sind definiert als das Verhältnis aus der Differenz der rechtwinklig zur Grundlage stehenden Höhe und deren Abstand:

Neigung =  $(H-h)/l = tan β$ .

- Die Kennzeichnung erfolgt durch das vorangestellte Symbol.
- Die Richtung der Neigung ist durch die entsprechende Eintragung des Symbols anzugeben.

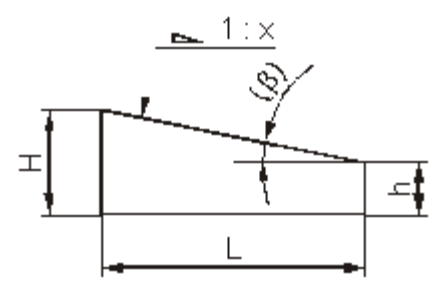

Bild (B022bemS) Benennung der Längen

# 5.16.Masseintragung: Nuten

Nuten für Passfedern und Keile werden entsprechend DIN 6885 bemasst. Bei Nuten und Langlöchern in der Ansicht von oben genügt die Angabe von Länge und Breite.

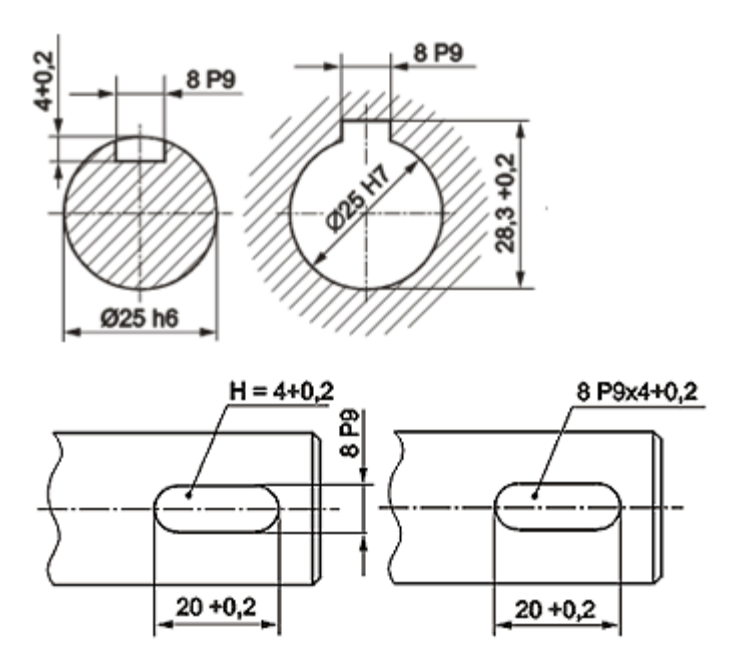

Bild (B023bemS) Bemassung von Passfedernuten in zylindrischen Bohrungen

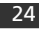

# 5.17.Masseintragung: Kuppen und Fasen

Bei Drehteilen sind Kegel- und Linsenkuppen in das Mass der Zapfenlänge miteinzubeziehen.

Die Masse von Fasen mit einem von 45° abweichenden Winkel werden mit Masslinien und Masshilfslinien eingetragen.

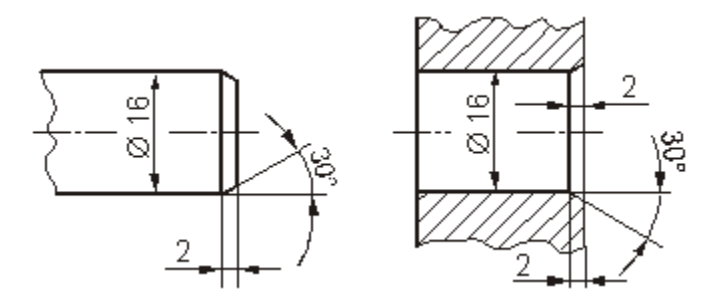

Bild (B024bemS) Fasenbemassung bei von 45° abweichendem Winkel

Bei 45° -Fasen oder – Senkungen ist eine Vereinfachung durch die Angabe der Fasenbreite x 45° möglich (siehe Bild B025bemS).

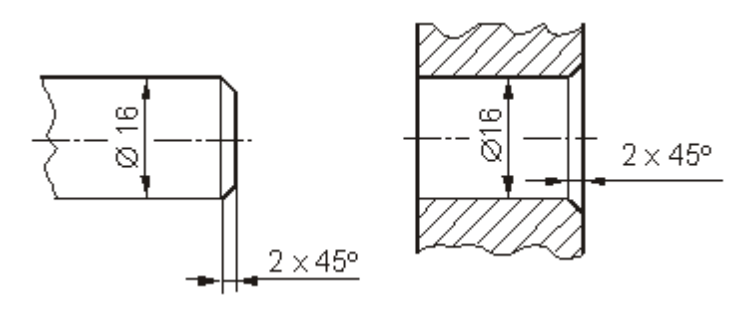

Bild (B025bemS) Fasen mit einem Winkel von 45°

Die Masse der Fasen dürfen bei dargestellten und nicht dargestellten Fasen mittels einer Hinweislinie eingetragen werden.

```
Bemassung
```
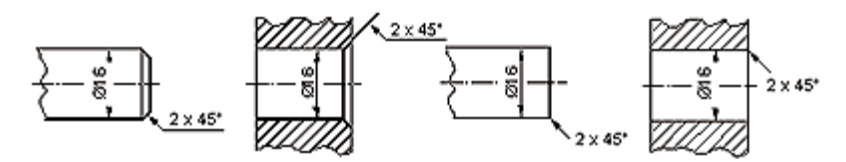

Bild (B026bemS) Hinweislinie bei Fasen mit 45°

Bei Kuppen ist zu beachten:

- Die Kuppenhöhe ist zu bemassen!
- Der Kugelradius der Kuppe ist zu bemassen!

## 5.18.Masseintragung: Gewinde

Im allgemeinen besteht die Bezeichnung eines Gewindes aus

- der Abkürzung der Gewindeart durch genormte Kennbuchstaben,
- dem Nenndurchmesser.

Falls notwendig wird diese Bezeichnung ergänzt durch

- die Gewindesteigung (L), bei eingängigen Gewinden auch mit (P) in mm bezeichnet,
- die Richtung der Gewindesteigung wobei Rechtsgewinde nicht gekennzeichnet werden müssen; bei Linksgewinden ist die Abkürzung LH der Gewindebezeichnung hinzuzufügen. Rechts- und Linksgewinde am selben Teil müssen auf jeden Fall gekennzeichnet werden (Abkürzung für Rechtsgewinde: RH).

Mögliche zusätzliche Angaben:

- Toleranz- bzw. Produktklasse nach gültiger internationaler Norm, z. B. nach DIN ISO 4759-1:  $A =$  mittel,  $B =$  mittelgrob, C  $=$  grob
- Tragende Gewindelänge:  $S = kurz$ ,  $L = lang$ ,  $N = normal$
- Anzahl der Gänge

Nachfolgend ein Beispiel für eine Normbezeichnung eines Fertigteils: Sechskantschraube nach DIN EN 24014 mit Gewinde M8, Länge L = 50 mm, Festigkeitsklasse 8.8 und Produktklasse A, wie sie beispielsweise für die Eintragung in Stücklisten verwendet wird.

• Sechskantschraube ISO 4014 - M8 x 50 - 8.8 - A

Der eingetragene Nenndurchmesser d bezieht sich bei Aussengewinden immer auf die Gewindespitze, bei Innengewinden immer auf den Gewindegrund.

Bemassung

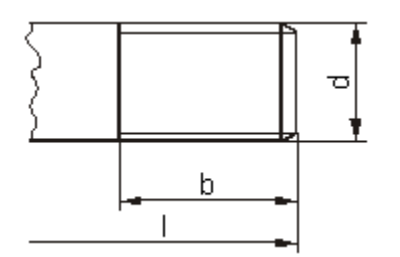

Bild (B027bemS) Wichtige Masse von Aussengewinden

Das Mass der Gewindelänge beschreibt in der Regel die Länge der vollen Gewindetiefe. Die Tiefe des Grundlochs darf im Regelfall weggelassen werden. Die Notwendigkeit der Angabe der Tiefe hängt meist vom Teil selbst oder vom eingesetzten Werkzeug ab.

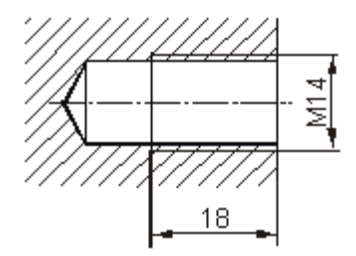

Bild (B028bemS) Bemassung von Innengewinden

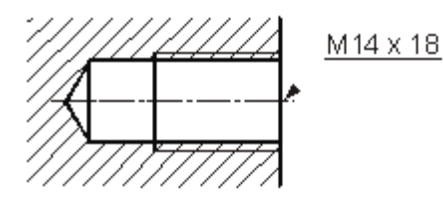

Bild (B029bemS) Bemassung von Innengewinden, vereinfachte Darstellung

In der folgenden Tabelle sind die wichtigsten Zeichen zu Masszahlen für die normgerechte Masseintragung zusammenfassend dargestellt.

# product innov@tion

Bemassung

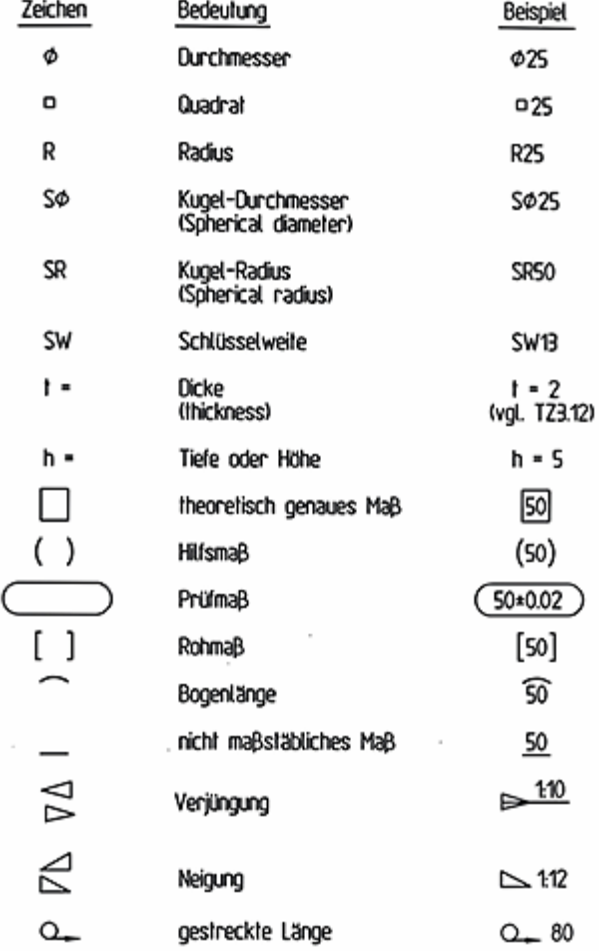

Bild (B030bemS) Elemente der Masseintragung nach DIN 406 – Zeichen zur Masszahl

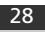

# 6. Bemassungsstrategie

Die Bemassungsstrategie ist von der Art des Bauteils und der Fertigungsmethode abhängig. Die wichtigste und häufigste Fertigungsmethode ist die spanabhebende Fertigung durch Drehen für rotationssymmetrische Teile oder Fräsen für prismatische Teile.

Natürlich existieren unzählige weitere Fertigungsmethoden und daraus resultierende Bemassungsstrategien, die jedoch hier nicht näher betrachtet werden.

Nach der Wahl der Fertigungsmethode wird durch die erforderlichen Bearbeitungspositionen (Lage, Spannart) und den daraus resultierenden sinnvollen Bezugselementen (Bearbeitungs- und Bemassungsbasis) die Bearbeitungsfolge analysiert.

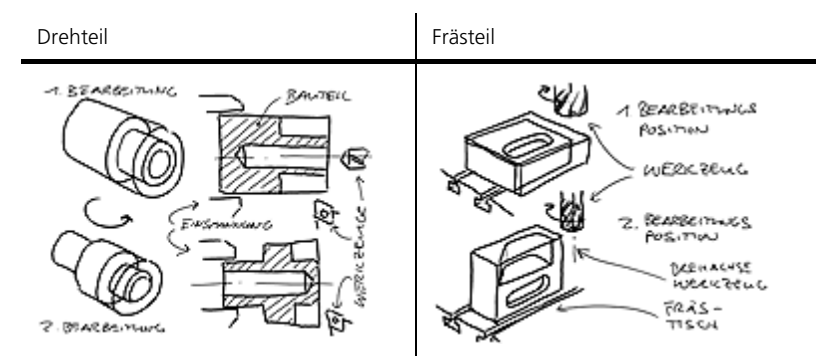

Tabelle (T009bemS) Bearbeitungspositionen und Bezugselemente für ein Dreh- und ein Frästeil: Bearbeitungspositionen

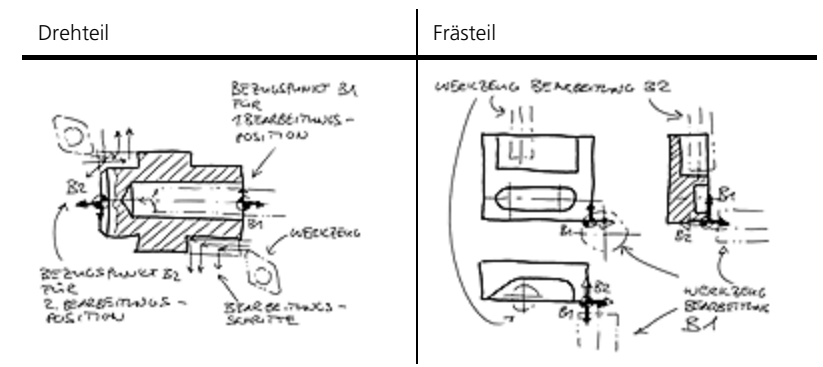

Tabelle (T010bemS) Bearbeitungspositionen und Bezugselemente für ein Dreh- und ein Frästeil: Bezugselemente

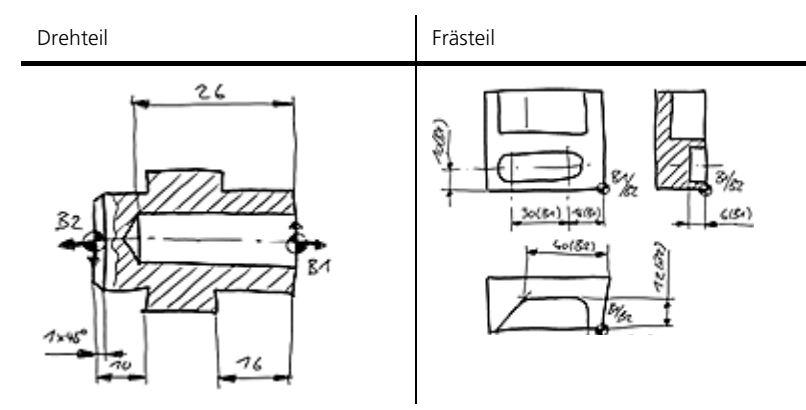

Tabelle (T011bemS) Bearbeitungspositionen und Bezugselemente für ein Dreh- und ein Frästeil: Bemassungsbeispiel

Die Bemassung des Bauteiles kann auf sehr unterschiedliche Art und Weise erfolgen. Um die Übersichtlichkeit und die möglichen Fehler beim Bemassen wie auch beim Lesen der Zeichnung gering zu halten ist es zweckmässig, die Bemassung immer Schrittweise für funktionell, logisch oder fertigungsbedingt zusammenhängende Geometrieelemente als Gruppe vorzunehmen.

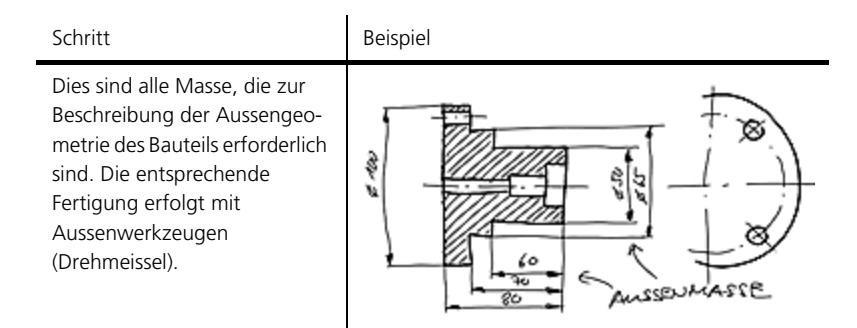

Tabelle (T012bemS) Schrittweise Bemassung eines Drehteils – Geometrieelemente Gruppe 1: Aussenmasse

#### Bemassung

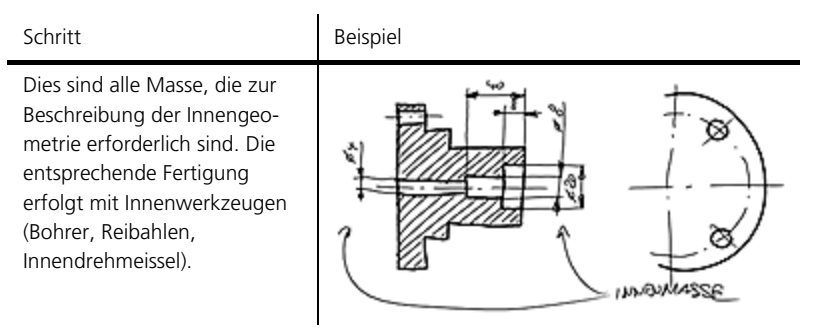

Tabelle (T013bemS) Schrittweise Bemassung eines Drehteils - Geometrieelemente Gruppe 2: Innenmasse

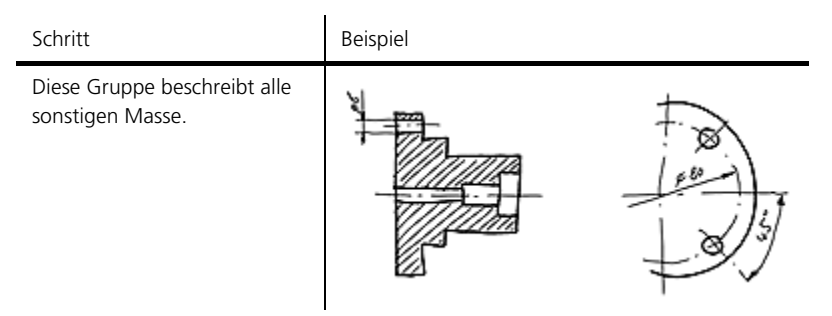

Tabelle (T014bemS) Schrittweise Bemassung eines Drehteils – Geometrieelemente Gruppe 3: sonstige Masse

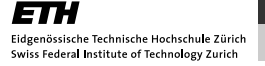

# 7. Bemassungsarten

Die zur exakten und eindeutigen Beschreibung der Bauteilgeometrie erforderlichen Masse können ebenfalls auf unterschiedliche Art und Weise eingetragen werden. Daraus ergeben sich verschiedene Bemassungsarten, die – bedingt durch die Art der Massanordnung – Einfluss auf die bei der Fertigung resultierende Genauigkeit des Bauteils haben. Die Bemassung sollte auch hier nach fertigungstechnischen Gesichtspunkten erfolgen.

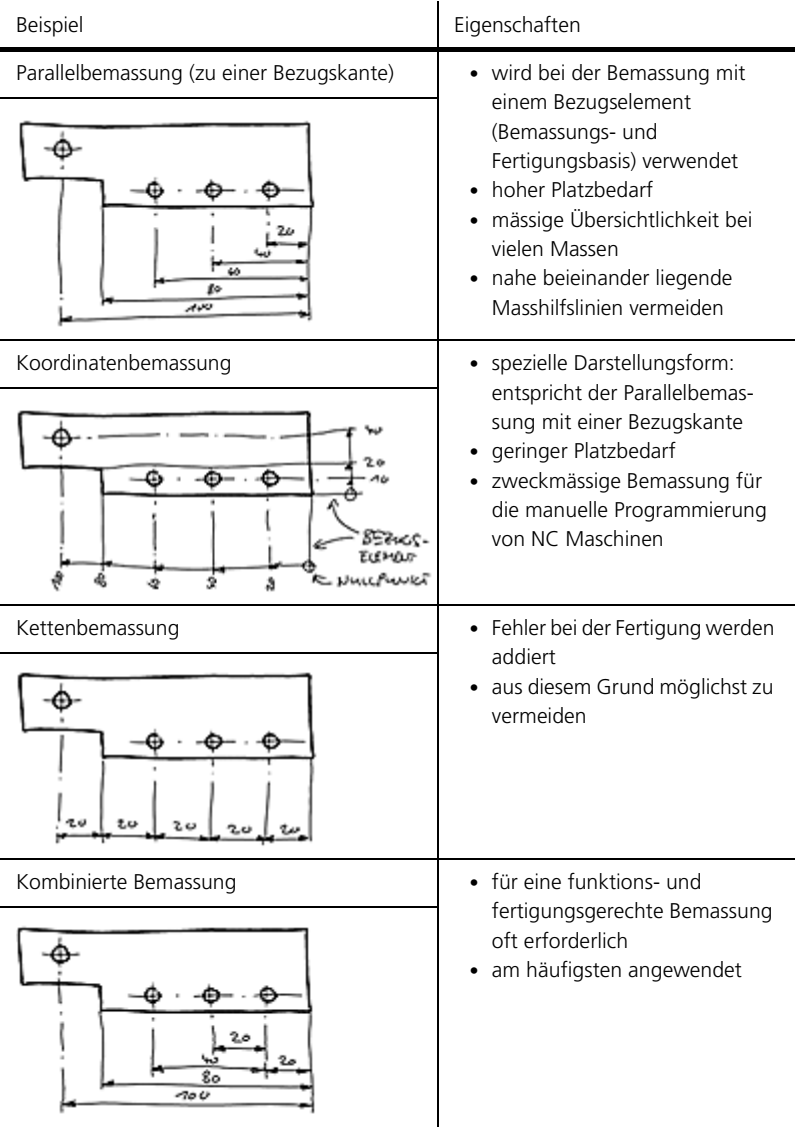

Tabelle (T005bemS) Unterschiedliche Bemassungsarten

# 8. Beispiele fertigungsgerechter Bemassung

Bei der Bemassung ist der Ablauf der Fertigung gedanklich nachzuvollziehen; dabei werden nur die benötigten Masse eingetragen. Masse, die sich bei der Fertigung ergeben, werden weggelassen. Doppelte Bemassungen sind zu vermeiden. Werden sie zur besseren Anschaulichkeit oder Lesbarkeit der technische Zeichnung trotzdem eingezeichnet, muss ein Mass in Klammern gesetzt werden (Hilfsmass).

Die nachfolgenden Beispiele zeigen Bauteilbemassungen vom Rohteil bis zum Fertigteil. Für jeden Schritt im Fertigungsablauf sind die jeweiligen Zwischenschritte der Zeichnung dargestellt. Das letzte Bild zeigt jeweils das vollständig bemasste Fertigteil.

## 8.1. Fertigungsgerecht bemasster Bolzen

Hier ist ein Bolzen dargestellt, der aus einem Rundstab gedreht wird.

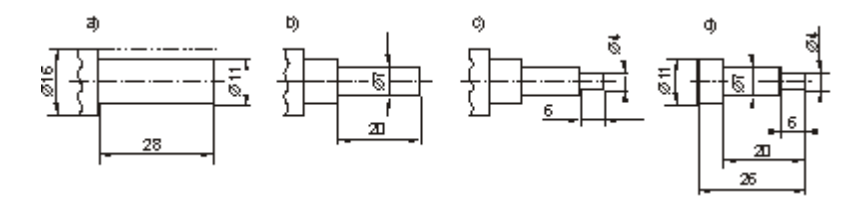

Bild (B031bemS) Bemassung eines Bolzens vom Rohteil bis zum Fertigteil (gedanklich gefertigt)

Ablauf der Fertigung:

- 1. Rundstahl ∅15 plandrehen und auf ∅11 abdrehen; Länge: 30 mm
- 2. Abdrehen auf den nächst kleineren Durchmesser (∅7) über eine Länge von 22mm
- 3. Abdrehen auf den kleinsten Durchmesser (∅5), Länge: 5 mm
- 4. Abstechen auf die Gesamtlänge von 28 mm; vollständige Bemassung des Fertigteils

# 8.2. Fertigungsgerecht bemasstes Frästeil

Hier sind die unterschiedlichen Fertigungsschritte beim Fräsen eines Quaders dargestellt.

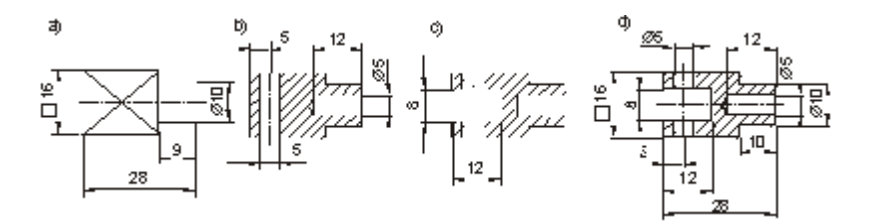

Bild (B032bemS) Bemassung eines Frästeils vom Rohteil bis zum Fertigteil (gedanklich gefertigt)

Ablauf der Fertigung:

- 1. Vierkant 015 absägen (35 mm lang) und auf beiden Seiten über eine Länge von 30 mm plandrehen; andrehen eines Zapfens mit ∅8 und einer Länge von 10 mm
- 2. Bohren eines Sacklochs mit ∅5 (12 mm tief) und einer Durchgangsbohrung mit ∅4 im Abstand von 4 mm von der linken Werkstückkante
- 3. Fräsen eines 6 mm breiten und 10mm tiefen Schlitzes
- 4. Vollständig bemasstes Fertigteil

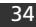

# 9. Prüfung der Bemassung

 $\mathbf{r}$ 

Die Aspekte der Bemassungssystematik (Vorgehensweise) können auch als Checkliste zum Überprüfen der Bemassung dienen.

Die Eindeutigkeit und Vollständigkeit der Bemassung wird am effizientesten geprüft, indem das Bauteil gedanklich oder auch mit Hilfe von Skizzen nur auf Basis der effektiv vorhandenen Masse aufgebaut ("gefertigt") wird.

Die nachfolgende Checkliste dient zur Überprüfung der Bemassung in technischen Zeichnungen.

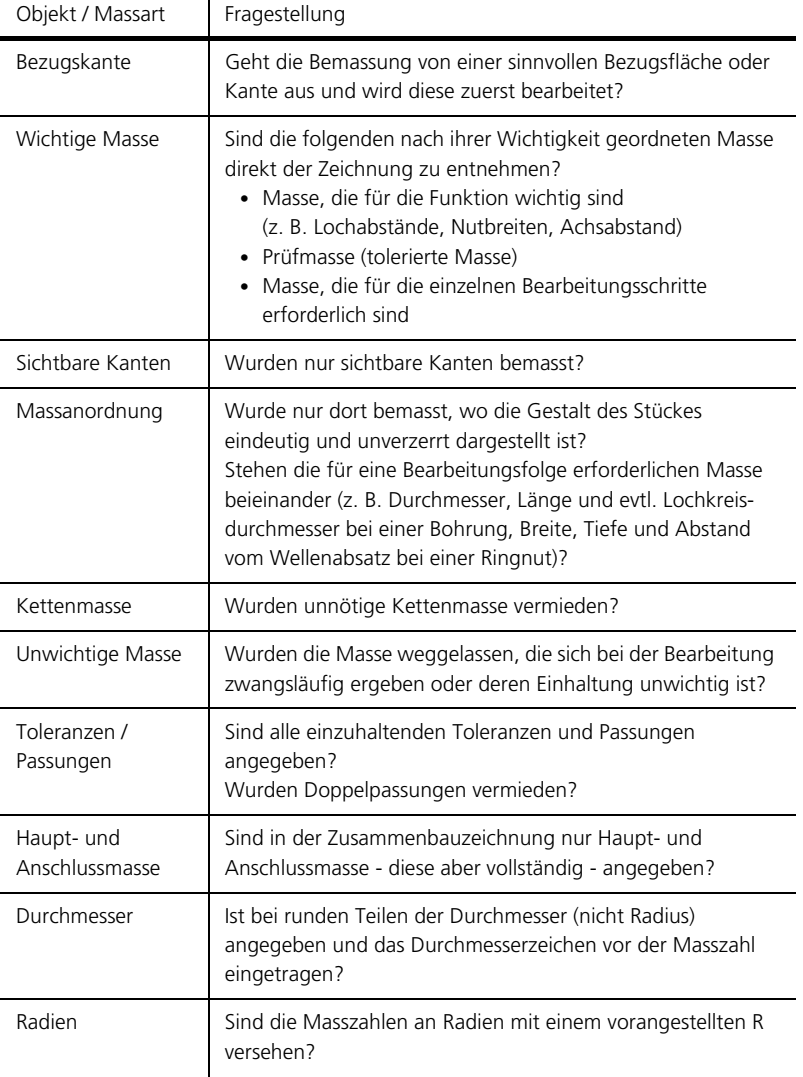

Tabelle (T006bemS) Checkliste zur Prüfung der Bemassung

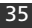

# 10. Zusammenfassung

Bevor eine Zeichnung eines Bauteils als Vorlage zur Fertigung benutzt werden kann, muss diese korrekt bemasst werden. Dadurch wird das Bauteil bezüglich seiner Abmessungen und Eigenschaften eindeutig beschrieben. Hierzu müssen alle Massarten mit den korrekten Masseinheiten und der passenden Massanordnung versehen werden. Dabei ist auf eine logische und konsequente Verwendung von Masslinien, Masshilfslinien, Masspfeilen und Masszahlen zu achten.

Bei Masseintragungen sind die einzelnen Einträge wie Durchmesser und Radius nach klar definierten Regeln zu erstellen, damit beim Lesen der Einträge keine Missverständnisse auftreten. Dasselbe gilt für Einträge im Zusammenhang mit Kegelverjüngungen, Nuten oder Gewinden.

Um alle Bemassungen nicht nur korrekt und den Konventionen entsprechend einzutragen, sondern für die Fertigung auch sinnvoll zu gestalten, ist eine Bemassungsstrategie zu befolgen. Diese nimmt Rücksicht auf die Art und Weise des Bauteils und seine Fertigung, so dass die Einträge für die Fertigung und den daraus erforderlichen Bearbeitungspositionen eine sinnvolle Reihenfolge einhalten.

Zum Schluss der Bemassung eines Bauteils ist es sinnvoll, diese anhand einer Checkliste unter dem Aspekt der Bemassungssystematik nochmals zu überprüfen.

Toleranzen, Passungen

# Toleranzen, Passungen

# Autor: Prof. Dr.-Ing. Erhard Leidich

# product innov@tion

# 1. Überblick

#### Einleitung

Zur Gewährleistung ihrer Funktion über die vorgesehene Lebensdauer hinweg müssen Bauteile oder Komponenten eines technischen Systems zueinander passen, d.h. sie dürfen in ihrer Form, ihrer Lage und ihren Abmessungen keinen unzulässig grossen Abweichungen unterliegen. Alle diese Grössen sind für sich zu tolerieren, d. h. mit einer Toleranz zu versehen und bei der Fertigung und Zuordnung oder Montage zu berücksichtigen (DIN 406, DIN ISO 286, DIN ISO 1101, DIN ISO 1132, DIN ISO 2768 und DIN ISO 3040). Eine Welle, die z. B. in einer Führung oder Buchse laufen soll, muss im Durchmesser kleiner sein als der Durchmesser der gepaarten Bohrung. Soll eine Riemenscheibe z. B. fest auf einer Welle sitzen, so muss der Durchmesser der Welle grösser sein als die Nabenbohrung der Riemenscheibe.

Die meisten Bauteile werden nicht mehr einzeln hergestellt und in das Gegenstück eingepasst, sondern werden zur Erhöhung der Wirtschaftlichkeit in grösseren Serien und ohne Abstimmung auf ein spezielles Gegenstück (wahllose Paarung der Teile!) gefertigt. Um Nacharbeit zu vermeiden und die Autauschbarkeit zu gewährleisten, sind folgende Bedingungen zu erfüllen:

- Vorgabe von tolerierten Massen (Nennmass und Grenzabmasse oder Nennmass und Toleranzklasse) oder Passungen für die zu paarenden Formteile
- Massgerechte Fertigung der Einzelteile, d. h. Einhaltung der vorgegebenen Toleranzen (Istmass im Toleranzbereich)

# 2. Masstoleranzen

#### Einzelmasse – Definitionen und Begriffe

Die wichtigsten und gebräuchlichsten Toleranzen sind diejenigen, die für die Abmessungen der Bauteile benötigt werden. Man nennt sie daher auch Masstoleranzen. Sodann gibt es Toleranzen zur Festlegung von Form und Lage eines Formteils, die so genannten Form- und Lagetoleranzen, (siehe 6.).

Die Grundbegriffe der Längenmasse und deren Toleranzen sowie die Passungen für flache (ebene) und zylindrische Werkstücke sind in DIN ISO 286 T1 und T2 zusammengefasst. Sie gelten sinngemäss auch für die Masstoleranzen und Passungen an Kegeln (DIN ISO 3040), Prismen und Gewinden.

Die wirtschaftliche Fertigung eines Werkstückes erfordert zusätzlich zum Nennmass N (in der Regel ein runder Zahlenwert) die Angabe einer Toleranz bzw. Masstoleranz T. Sie hat kein Vorzeichen und wird immer als positiver Zahlenwert verstanden. Die Toleranz darf von Konstrukteur/-innen nicht willkürlich gewählt werden, da grundsätzlich gilt: *Je kleiner die Toleranz, desto teurer die Fertigung*. Sie leitet sich im Allgemeinen aus der Funktion ab, wobei aber im Bereich des Urund Umformens durchaus auch das Fertigungsverfahren die Toleranz massgeblich bestimmen kann. Das Istmass I (gemessene Grösse) darf wegen der zu erfüllenden Funktion bestimmte Grenzmasse nicht überschreiten. Die Grenzen für das Istmass sind das Höchstmass G<sub>o</sub> und das Mindestmass G<sub>u</sub>. Die Differenz zwischen Höchst- und Mindestmass ist die bereits oben behandelte Toleranz bzw. Masstoleranz

$$
T = G_0 - G_u \tag{1}
$$

Das Mittenmass C ist der arithmetische Mittelwert zwischen Höchstund Mindestmass: Es wird beim statistischen Tolerieren benötigt.

$$
C = \frac{G_0 + G_u}{2} \tag{2}
$$

Das Nennmass ist eine ideal gedachte Bezugsgrösse ohne Abweichungen. Die Bezeichnungsdarstellung erfolgt auf Basis des Nennmasses, ebenso die rechnerinterne Darstellung von Geometriemodellen. Das Nennmass N dient zur Festlegung der *Grenzmasse* mittels der Grenzabmasse. Dabei wird ein oberes Abmass mit "ES" bei Bohrungen und "es" bei Wellen wie folgt angegeben (ES, es kurz für: écart supérieur):

$$
G_0 = N + ES \tag{3}
$$

$$
G_0 = N + es \tag{4}
$$

Analog dazu wird auch ein unteres Abmass mit "EI" bei Bohrungen und "ei" bei Wellen angegeben (EI, ei kurz für: écart inférieur):

$$
G_{u} = N + EI \tag{5}
$$

$$
G_{\rm u} = N + ei \tag{6}
$$

Nach Gl. (1) folgt für die Toleranz T:

$$
T = ES - EI \tag{7}
$$

$$
T = es - ei \tag{8}
$$

Zu beachten ist, dass die Abmasse vorzeichenbehaftet sind und entsprechend in Gl. (7) berücksichtigt werden müssen.

Die Angabe der Toleranz erfolgt in Verbindung mit dem Nennmass N durch oberes und unteres Abmass oder indirekt durch ISO-Kurzzeichen, z.B. ∅20H7 oder:

(9) 40-0,3 -0,1

$$
\rightarrow T = -0, 1 - (-0, 3) = 0, 2
$$

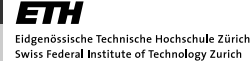

Toleranzen, Passungen

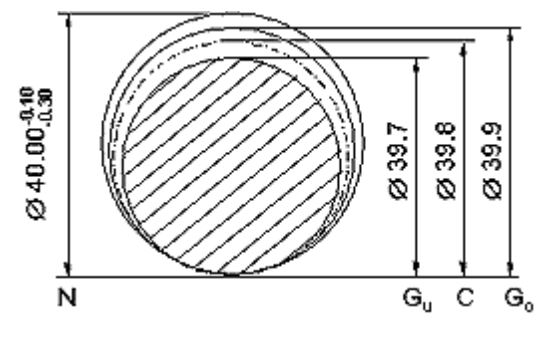

Bild (B001tolC) Mass- und Toleranzbegriffe am Beispiel eines Wellendurchmessers

Bild B001tolC zeigt am Beispiel eines Aussenmasses (Wellendurchmesser) die wesentlichen Massarten und Toleranzbegriffe.

### 2.1. Grenzmasse

Zwei weitere Massarten haben besondere Bedeutung für die Paarung von Bauteilen:

Das Maximum-Material-Grenzmass MML (maximum material limit) ist dasjenige der beiden Grenzmasse, das die maximal zulässige Materialmenge begrenzt. Das Element besitzt demnach bei diesem Grenzmass seine grösste Masse. Es ist

- bei Wellen das Höchstmass,
- bei Bohrungen das Mindestmass.

In der Praxis entspricht MML der "Gutseite" der Prüflehre. Falls es überschritten wird, kann das Werkstück durch Materialabnahme nachgearbeitet werden.

Das Minimum-Material-Grenzmass LML (least material-limit) ist dasjenige (das andere) der beiden Grenzmasse, das die minimal zulässige Materialmenge begrenzt. Es ist

- bei Wellen das Mindestmass,
- bei Bohrungen das Höchstmass.

LML entspricht der "Ausschussseite" der Prüflehre, weil eine Nacharbeit des Werkstücks nicht möglich, d.h. das Werkstück Ausschuss ist.

# 2.2. Massketten – Tolerierung

Die meisten Erzeugnisse der metallverarbeitenden Industrie, des Maschinenbaus und der Elektrotechnik/Elektronik sind aus Baugruppen und Einzelteilen zusammengesetzt. Dabei bildet sich zwangsläufig eine Kette von tolerierten geometrischen Eigenschaften (z.B. Mass, Form, Lage). Auch am Einzelteil sind Massketten unvermeidlich, weil stets mehrere geometrische Eigenschaften verknüpft werden.

Unter einer Masskette versteht man die fortlaufende Aneinanderreihung von funktionsbedingten unabhängigen tolerierten Einzelmassen M<sub>i</sub> und dem von ihnen abhängigen Schlussmass M<sub>0</sub>. Die Masse M<sub>i</sub> und M<sub>0</sub> bilden bei ihrer schematischen Darstellung einen geschlossenen Linienzug (vgl. Bild B002tolC).

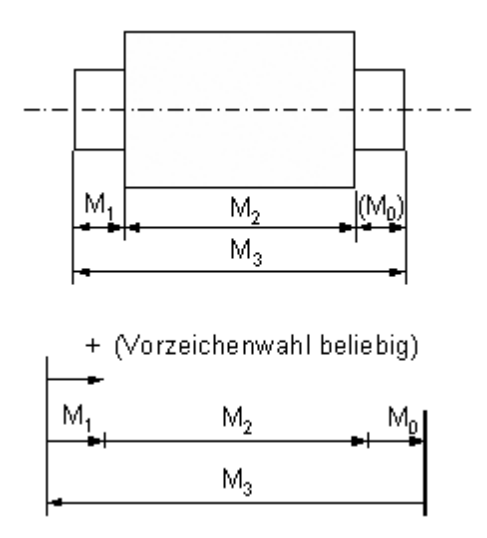

Bild (B002tolC) Masskette an einem Bauteil

Die allgemeine mathematische Beschreibung des funktionalen Zusammenhangs zwischen den unabhängig veränderlichen Einzelmassen Mi und dem abhängig veränderlichen Schlussmass einer Masskette lautet:

$$
M_0 = f (M_1, M_2, M_3, ..., M_m)
$$
 (10)

Für das oben gezeigte Beispiel lautet demnach die Ausgangsgleichung:

$$
M_1 + M_2 + M_0 - M_3 = 0 \tag{11}
$$

Aus dieser kann dann das Schlussmass M<sub>0</sub> berechnet werden.

Weil jedes Mass toleriert ist, wirken sich die Toleranzen der Einzelmasse M<sub>i</sub> in der Toleranz des Schlussmasses M<sub>0</sub> aus. Da nur die Abmasse des Toleranzfeldes JS symmetrisch zur Nulllinie angeordnet sind (vgl. Bild B007tolC), werden die Abmasse des Schlussmasses eine stark asymmetrische Lage aufweisen. Dies wirkt sich aber nachteilig in der Fertigung aus, da bei den heute nahezu ausschliesslich genutzten NC-Maschinen die programmierbaren Koordinatenmasse zweckmässiger Weise dem Toleranzmittenmass entsprechen sollten. Es ist daher erforderlich, das so genannte Mittenmass C einzuführen und das Schlussmass wie folgt zu definieren:

$$
M_0 = C_0 \pm \frac{T_0}{2}
$$
 (12)

#### 2.2.1. Massketten bei vollständiger Austauschbarkeit

Um bei technischen Systemen das Funktionsverhalten und die Austauschbarkeit der Teile zu sichern sowie die funktionell-technisch richtig tolerierten Masse unter Berücksichtigung der Fertigungsgegebenheiten in der Teilefertigung und Montage angeben zu können, ist die Anwendung von Masskettengleichungen unerlässlich. Dabei sind zwei wichtige Aufgaben zu lösen:

- Die Berechnung des Schlussmasses und der Schlussmasstoleranz aus den tolerierten Einzelmassen der Masskette.
- Die Aufteilung der Schlusstoleranz auf die Einzelmasse. (Bei mehr als zwei Einzelmassen ist diese Aufgabe unbestimmt. Es müssen demnach zusätzliche Bedingungen berücksichtigt werden.)

Charakteristisch für die vollständige Austauschbarkeit in Zusammenhang mit Massketten ist, dass alle Teile einer gefertigten Losgrösse oder Serie ohne Überschreitung der Schlussmasstoleranz miteinander paarungsfähig sind. Ein kostenaufwändiges vorheriges Sortieren nach Massgruppen ist also nicht erforderlich. Zur Berechnung der Massketten wird die so genannte Maximum-Minimum-Methode angewendet.

Nachteil dieser Methode ist allerdings, dass bei einer grösseren Anzahl von Einzelmassen in der Masskette wegen der additiven Toleranzfortpflanzung die Sicherstellung einer vorgegebenen Schlusstoleranz zu relativ kleinen, in der Fertigung nur mit grossem Aufwand einzuhaltenden Einzeltoleranzen führt. Die Maximum-Minimum-Methode sollte demnach nur bei kurzgliedrigen Massketten mit grossen Funktionstoleranzen angewendet werden.

Sind diese Bedingungen nicht gegeben, müssen die Methoden der unvollständigen Austauschbarkeit zugrunde gelegt werden. Die funktionsgerechte Paarung der Teile ist dann nur durch zusätzliche Leistungen (z.B. Sortieren in Gruppen) möglich.

Für die mathematische Behandlung geometrischer Massketten bietet sich die Taylor-Reihe an. Nach umfangreichen Ableitungen erhält man so unter Vernachlässigung der Glieder höherer Ordnung für das Toleranzmittenmass des Schlussmasses:

$$
C_0 = \sum_{i=1}^{m} \frac{\partial f}{\partial M_i} C_i
$$
 (13)

Darüber hinaus erhält man für das lineare Toleranzfortpflanzungsgesetz:

$$
T_0 = \sum_{i=1}^{m} \left| \frac{\partial f}{\partial M_i} \right| T_i
$$
\n(14)

Dabei ist m die Anzahl der unabhängigen Einzelmasse.

Für lineare geometrische Massketten wird das partielle Differential verwendet. In der Literatur wird dafür auch ein sogenannter Richtungskoeffizient k<sub>i</sub> definiert:

$$
\frac{\partial f}{\partial M_i} = +1 \text{ oder -1} \tag{15}
$$

#### 2.2.2. Lineare eindimensionale Massketten

Bei linearen Massketten liegen alle Längenmasse in einer Ebene parallel bzw. reihenweise angeordnet, so dass zwischen dem Schlussmass und den Einzelmassen gemäss Gl. (10) der einfache Zusammenhang

$$
M_0 = \sum_{i=1}^{m} k_i M_i
$$
 (16)

mit  $k_i = \pm 1$  besteht.

Die Vorgehensweise bei linearen Massketten soll nachfolgend an einem einfachen Beispiel gezeigt werden. Für die in Bild B003tolC dargestellte Baugruppe mit den tolerierten Einzelmassen M<sub>1</sub> bis M<sub>4</sub> ist das Schlussmass  $M_0$  gesucht.

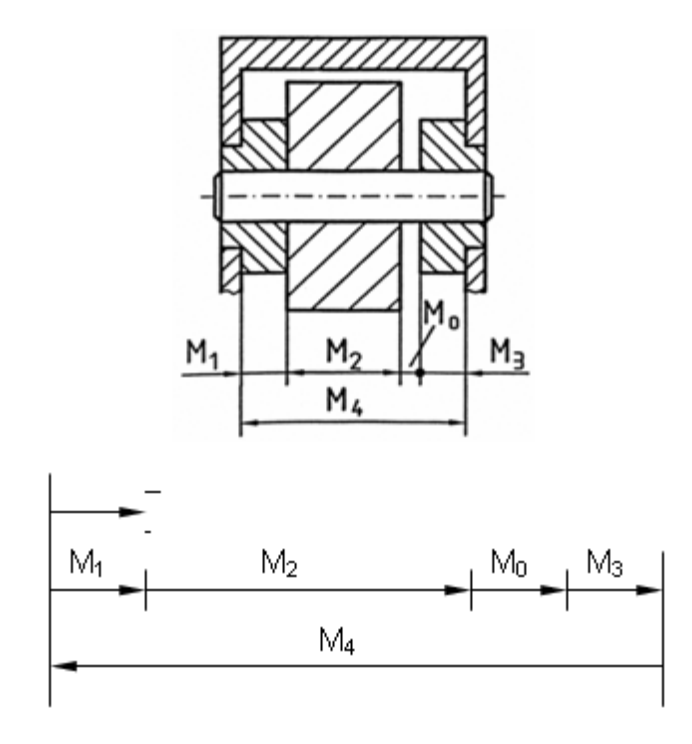

Bild (B003tolC) Baugruppe (M<sub>1</sub> = 15-0,1 mm, M<sub>2</sub> = 45-0,2 mm, M<sub>3</sub> = 15-0,1 mm,  $M_4 = 75 + 0,4/ + 0,1$ mm mit Masskette

Basierend auf der in Bild B003tolC abgebildeten Masskette erhält man die Ausgangsgleichung:

$$
-M_1 - M_2 - M_0 - M_3 + M_4 = 0 \tag{17}
$$

und daraus die Schlussmassgleichung:

$$
M_0 = -M_1 - M_2 - M_3 + M_4 \tag{18}
$$

Für die Schlussmasstoleranz gilt (lineares Toleranzfortpflanzungsgesetz):

$$
T_0 = \sum_{i=1}^{m} \left| \frac{\partial f}{\partial M_i} \right| T_i
$$
\n(19)

Für T<sub>0</sub> gilt weiter:

$$
T_0 = T_1 + T_2 + T_3 + T_4 \tag{20}
$$

Dabei ist zu beachten, dass Toleranzen immer positiv sind. Mit:

- $T_1 = 0,1$  mm
- $T_2 = 0, 2 \text{ mm}$
- $T_3 = 0,1$  mm
- $T_4 = 0.3$  mm
- folgt:  $T_0 = 0.7$  mm

Analog zur obigen Schlussmassgleichung gilt für das Toleranzmittenmass  $C_0$ :

$$
C_0 = -C_1 - C_2 - C_3 + C_4 \tag{21}
$$

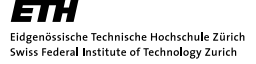
# product innov@tion

Mit den aus den Angaben in Bild B003tolC berechneten Werten:

- $C_1 = 14,95$  mm
- $C_2 = 44,90$  mm
- $C_3 = 14,95$  mm
- $C_4 = 75,25$  mm

erhält man schliesslich C<sub>0</sub> = 0,45 mm.

Das gesuchte Ergebnis lautet demnach:

$$
M_0 = C_0 \pm \frac{T_0}{2}
$$
  
\n
$$
M_0 = 0.45 \pm 0.35 \text{ mm}
$$
\n(22)

In analoger Weise ist auch eine Umrechnung der funktionsorientierten Bemassung in eine fertigungsorientierte Bemassung durchzuführen. In dem in Bild B004tolC gezeigten Beispiel ist das Mass  $M_2$  funktionsorientiert toleriert. Für die Fertigung des Bauteils wird aber die Toleranz für das Mass Me benötigt, weil nur dieses in der Drehmaschine messbar ist. Die Aufgabe lautet demnach:

Wie gross darf die Toleranz T<sub>e</sub> des so genannten Ersatzmasses M<sub>e</sub> sein, damit die für die Funktion wichtige Toleranz T<sub>2</sub> eingehalten wird?

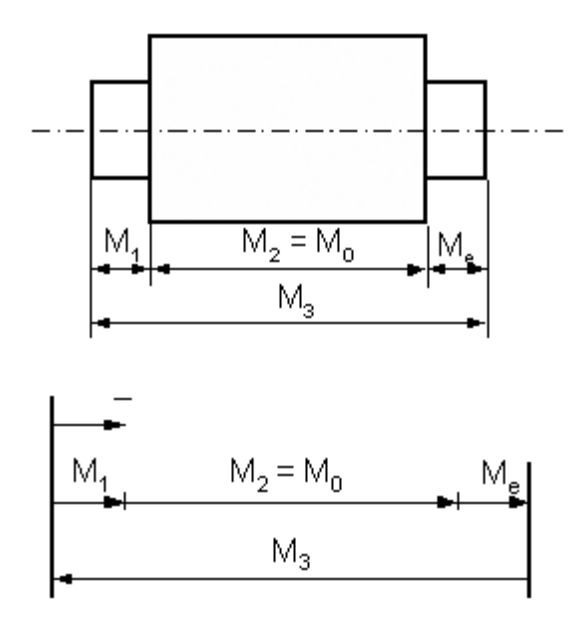

Bild (B004tolC) Funktionsorientierte Bemassung einer abgesetzten Welle mit Masskette, wobei  $M_2$  das zu ersetzende und  $M_e$  das Ersatzmass darstellen

Aus Bild B004tolC leitet sich die darunter dargestellte Masskette ab und die zugehörige Ausgangsgleichung lautet:

$$
-M_1 - M_0 - M_e + M_3 = 0 \tag{23}
$$

Diese ist nach  $M_e$  und analog für die Toleranzen nach T $_e$  aufzulösen.

#### 2.2.3. Ebene zweidimensionale Massketten

Eine zweidimensionale ebene Masskette liegt dann vor, wenn mehrere (m) unabhängige Einzelmasse und das Schlussmass der Bemassung eines Einzelteils oder einer Baugruppe einen geschlossenen Linienzug in Form eines Polygons bildet. In der Masskette können Längenmasse enthalten sein.

Bei der Berechnung ebener Massketten ist zu beachten, dass der Richtungskoeffizient k<sub>i</sub> nicht wie bei linearen eindimensionalen Massketten den Wert +1 oder –1 annimmt, sondern im Allgemeinen davon verschieden ist (z.B.  $k_i = \cos \alpha_i$ ).

Nachfolgend soll wieder an einem einfachen Praxisbeispiel die Vorgehensweise bei der Berechnung erläutert werden.

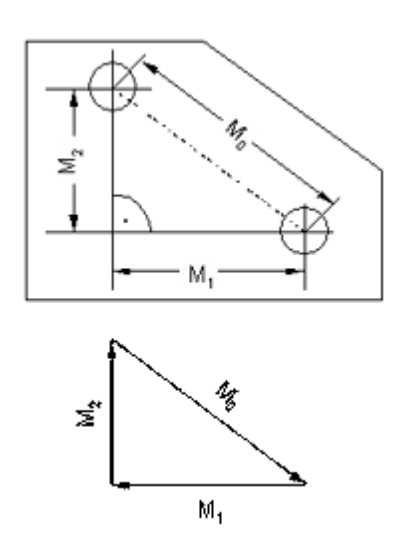

Bild (B005tolC) Werkstück mit Masskette

In Bild B005tolC ist ein Bauteil dargestellt, in dem die Lage der beiden Bohrungen zueinander durch die Masse M<sub>1</sub> und M<sub>2</sub> im rechtwinkligen Koordinatensystem bestimmt ist. Eine derartige Bemassung ist erfor-

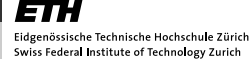

derlich, wenn die Bohrungen auf einem Koordinatenbohrwerk hergestellt werden sollen. Die Funktionseigenschaft wird aber in den meisten Fällen durch das Abstandsmass  $M_0$  bestimmt. Es besteht deshalb die Aufgabe, unter Beachtung des funktionalen Zusammenhangs das Funktionsmass (Schlussmass) zu berechnen.

Aus der Masskette resultiert folgender Zusammenhang zwischen Schlussmass und den Einzelmassen:

$$
M_0 = f(M_1, M_2) = \sqrt{M_1^2 + M_2^2}
$$
 (24)

Analog dazu gilt für das Toleranzmittenmass:

$$
C_0 = \sqrt{C_1^2 + C_2^2}
$$
 (25)

Die Gleichung für die Schlussmasstoleranz lautet:

$$
T_0 = \sum_{i=1}^{2} \left| \frac{\partial f}{\partial M_i} \right| T_i = \left| \frac{\partial f}{\partial M_1} \right| T_1 + \left| \frac{\partial f}{\partial M_2} \right| T_2 \tag{26}
$$

$$
T_0 = \frac{M_1}{\sqrt{M_1^2 + M_2^2}} T_1 + \frac{M_2}{\sqrt{M_1^2 + M_2^2}} T_2
$$
 (27)

Schliesslich sind nun zur Berechnung des Schlussmasses alle Grössen bestimmt:

$$
M_0 = C_0 \pm \frac{T_0}{2}
$$
 (28)

## 3. Passungen

Unter einer Passung versteht man die massliche Zuordnung zwischen den zu fügenden oder zu paarenden Teilen, die sich aus dem Massunterschied dieser Teile vor dem Fügen ergibt. Sie kennzeichnet somit die Beziehung zwischen den Toleranzfeldern der zu paarenden Teile. Sie ist erreichbar durch die zweckdienliche Wahl der Toleranzfeldlage und die Masstoleranz oder Grundtoleranz des Innen- und des Aussenmasses der zu paarenden Formelemente bzw. Geometrieelemente [2]. Die häufigsten Passungen sind die Rundpassung (kreiszylindrische Passflächen, z. B. Welle und Bohrung) und die Flachpassung (planparallele Passflächen).

Eine Passung wird nach DIN ISO 286 durch folgende Angaben bestimmt:

- Gemeinsames Nennmass der zu paarenden Geometrieelemente
- Kurzzeichen der Toleranzklasse für das Innenmass, z. B. H7
- Kurzzeichen der Toleranzklasse für das Aussenmass, z. B. f6

Die Toleranzklasse kennzeichnet durch einen oder zwei Buchstaben das Grundabmass (Toleranzfeldlage) und durch ein oder zwei Zahlen den Grundtoleranzgrad (Grösse der Masstoleranz oder Grundtoleranz). Beispiel: ∅30H7, ∅30f6

#### 3.1. Passungsarten

Die Art der Passung ist durch die beabsichtigte Funktion bestimmt. Es gibt drei Arten von Passungen, die sich durch ihr Spiel bzw. Übermass (im gefügten Zustand) unterscheiden (vgl. Bild B006tolC).

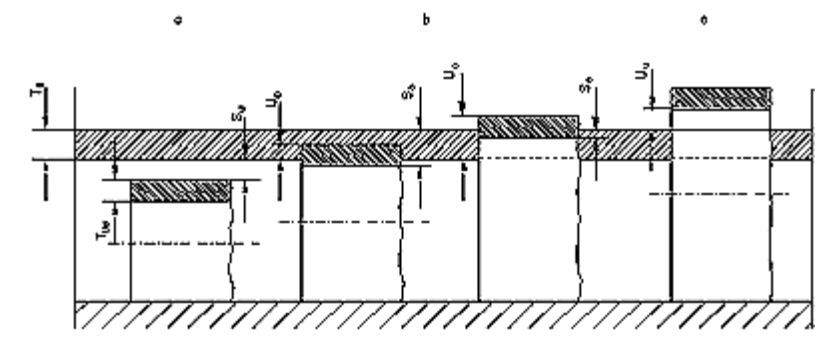

Bild (B006tolC) Spiel-, Übergans- und Übermasspassung (T<sub>W</sub>: Toleranz Welle, T<sub>B</sub>: Toleranz Bohrung)

#### 3.1.1. Spielpassung

Beim Fügen des inneren (Bohrung) und äusseren (Welle) Formelementes entsteht immer ein Spiel (S). Das Höchstspiel S<sub>o</sub> ist wie folgt definiert:

$$
S_0 = ES - ei \tag{29}
$$

Das Mindestspiel S<sub>u</sub> hingegen berechnet sich nach:

$$
S_{\rm u} = EI - es \tag{30}
$$

#### 3.1.2. Übergangspassung

Je nach den Istmassen der Formelemente entsteht beim Fügen entweder Spiel (S) oder Übermass (U). Das Höchstspiel S<sub>o</sub> ist wiederum wie folgt definiert:

$$
S_0 = ES - ei \tag{31}
$$

Das Höchstübermass  $U_0$  berechnet sich dabei nach:

$$
U_0 = EI - es \tag{32}
$$

Hinweis: Die Zeichen S<sub>o</sub> und S<sub>u</sub> sowie U<sub>o</sub> und U<sub>u</sub> sind nicht genormt.

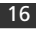

#### 3.1.3. Übermasspassung

Beim Fügen der Formelemente entsteht immer Übermass (U). Das Höchstübermass  $U_0$  beträgt:

$$
U_0 = EI - es \tag{33}
$$

Das Mindestübermass  $U_u$  kann somit analog dazu berechnet werden:

 $U_{\text{u}} = ES - ei$ 

(34)

# 4. Toleranzfeldlagen

In DIN ISO 286 T1 sind 28 Toleranzfeldlagen festgelegt und mit Buchstaben bezeichnet. Die Buchstaben kennzeichnen nach Bild B007tolC den kleinsten Abstand der Toleranzfelder von der Nulllinie. Liegt das Toleranzfeld unterhalb der Nulllinie, dann wird durch die Buchstaben der Abstand des oberen Abmasses "ES" oder "es" von der Nulllinie festgelegt. Bei einem Toleranzfeld oberhalb der Nulllinie wird durch die Buchstaben der Abstand des unteren Abmasses "EI" oder "ei" von der Nulllinie bestimmt. Diese Kleinstabstände von der Nulllinie, d. h. die Lage der Toleranzfelder, sind durch die ISO-Grundabmasse der Toleranzfeldlagen vorgegeben, die in der DIN ISO 286 T1 für die unterschiedlichen Nennmassbereiche und für die unterschiedlichen Grundtoleranzgrade zusammengestellt sind.

Die Toleranzfelder H und h nehmen eine Sonderstellung ein, weil sie an der Nulllinie liegen:

- $\cdot$  H: EI = 0, ES = T (Grundtoleranz)
- h:  $es = 0$ ,  $Ei = T$  (Grundtoleranz)

Für jeden dieser Nennmassbereiche gibt es mehrere – höchstens 20 – verschieden grosse Grundtoleranzgrade. Diese Grundtoleranzgrade werden mit den Buchstaben IT und den nachfolgenden Zahlen 01, 0, 1, 2 bis 18 gekennzeichnet. Der Grundtoleranzgrad charakterisiert die Grösse der Grundtoleranz IT (Masstoleranz). Jedem einzelnen Grundtoleranzgrad sind mit steigendem Nennmassbereich grössere Grundtoleranzen (Masstoleranzen) zugeordnet. Die Gesamtheit der Grundtoleranzen innerhalb eines Grundtoleranzgrades für alle Nennmassbereiche wird dem gleichen Genauigkeitsniveau zugerechnet.

Die Grösse aller Grundtoleranzen wird in  $\mu$ m = 10<sup>-6</sup> m ausgedrückt und ist für die Grundtoleranzgrade IT 2 bis IT 18 aus dem Toleranzfaktor i bzw. I durch Multiplikation mit einem Faktor entstanden (vgl. Tabelle T001tolC). Der Toleranzfaktor i hat die Grösse:

$$
i = 0,45 \cdot \sqrt[3]{D} + 0,001 \cdot D
$$
 (fuer N  $\leq 500 \text{ mm}$ ) (35)

In dieser Zahlenwertgleichung ist D in mm das geometrische Mittel der beiden Grenzmasse eines Nennmassbereiches und i der Toleranzfaktor in µm. Gl. (35) wurde empirisch ermittelt unter Berücksichtigung der Tatsache, dass unter gleichen Fertigungsbedingungen die Beziehung zwischen dem Fertigungsfehler und dem Nennmass eine parabolische Funktion ist. Mit zunehmender Grösse lassen sich nämlich die Teile mit einer relativ grösseren Genauigkeit herstellen. Das additive Glied 0,001·D berücksichtigt die mit wachsendem Nennmass linear grösser werdende Messunsicherheit.

Ist 500 mm < N·3150 mm, so gilt nach DIN ISO 286 T1 für den Toleranzfaktor I in µm die Beziehung:

$$
I = 0,004 \cdot D + 2.1 \quad \text{(fuer 500 mm} < N \leq 3150 \text{ mm}) \tag{36}
$$

Für die Grundtoleranzgrade IT 01 bis IT 1 sind die Toleranzfaktoren i für Nennmasse 500 mm nach folgenden Formeln zu berechnen:

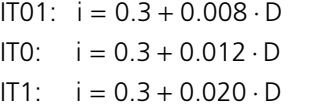

(37)

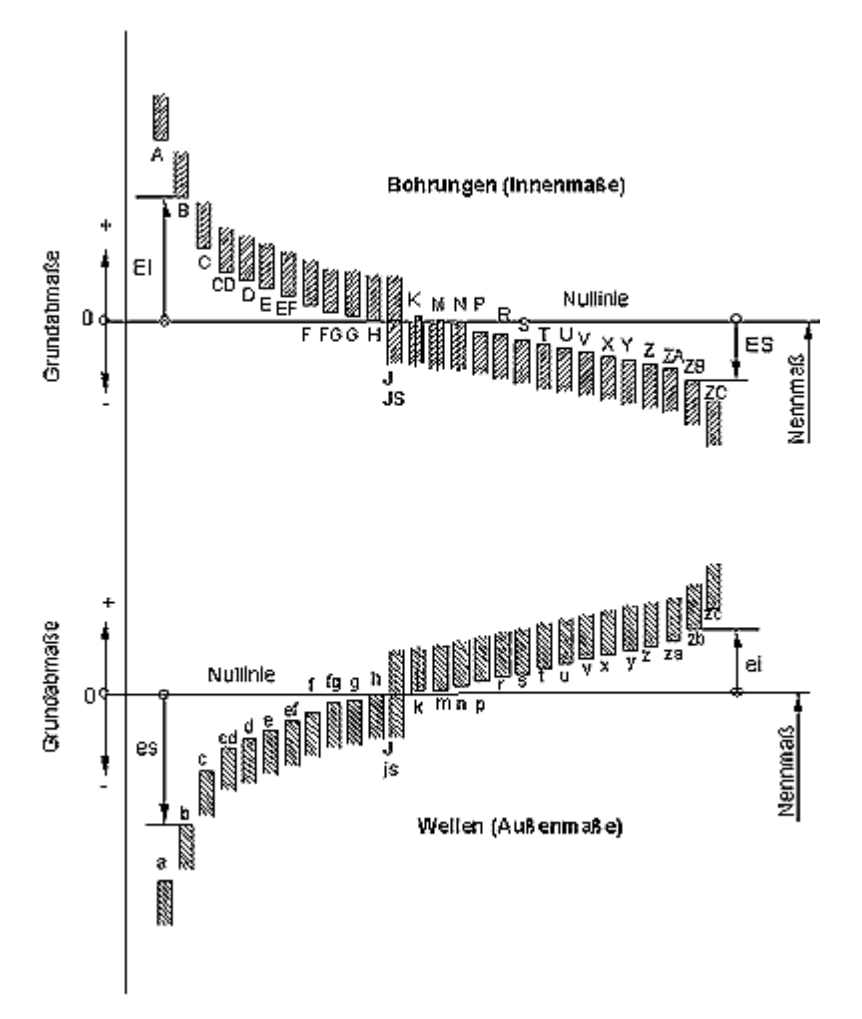

Bild (B007tolC) Lage der Toleranzfelder bzw. schematische Darstellung der Lage von Grundabmassen für Bohrungen und Wellen nach DIN ISO 286 T1

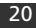

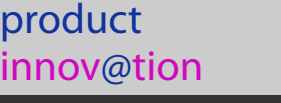

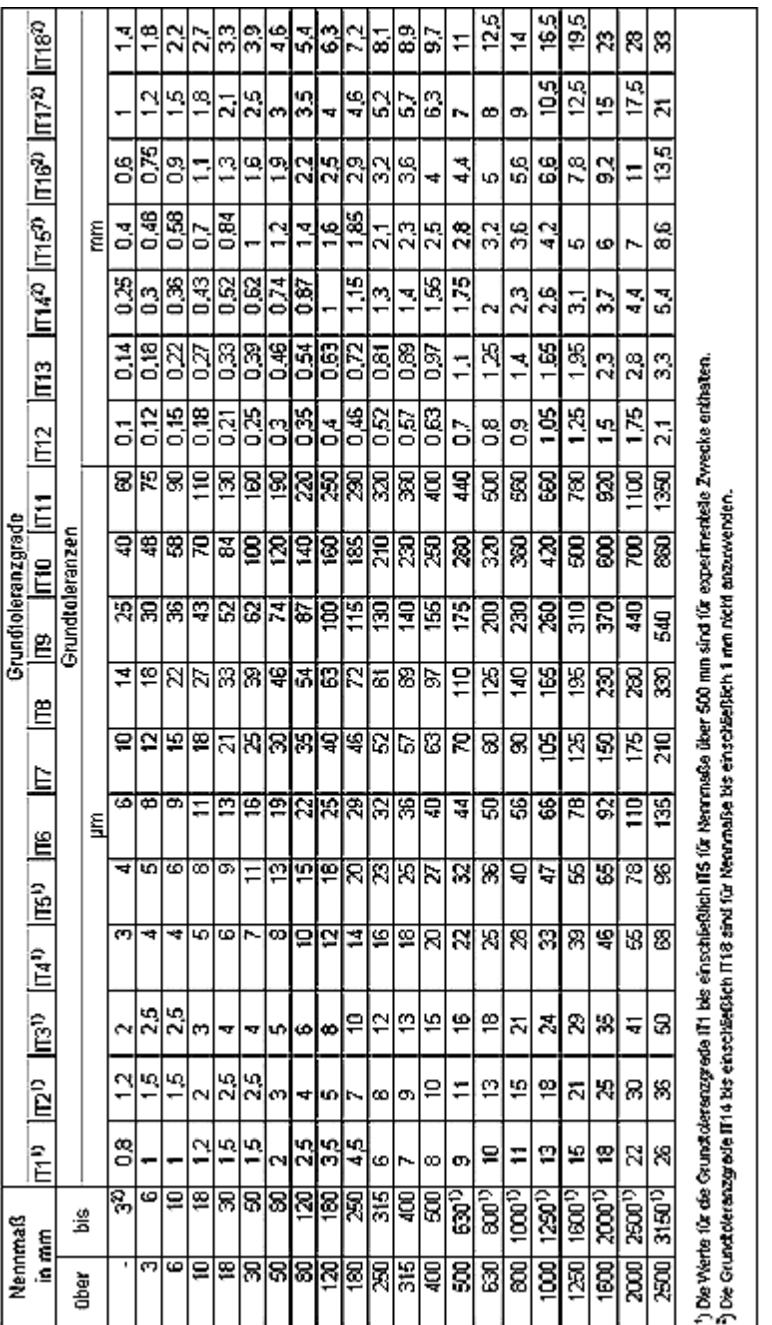

Ŧ T

Ŧ

<del>. . . . . .</del>

 $\overline{ }$  $\overline{ }$ 

Bild (B008tolC) Zahlenwerte der Grundtoleranzen IT für Nennmasse bis 3150 mm

## Toleranzen, Passungen

٦

 $\overline{1}$  $\overline{1}$  $\overline{\phantom{a}}$ 

## 5. Passungssysteme

Passungssysteme sollen helfen, die mögliche Vielfalt der Toleranzfelder bzw. -klassen einzuschränken und damit die Anzahl der Werkzeuge sowie der Prüf- und Messgeräte auf eine Mindestzahl zu beschränken. Ein Passungssystem bedeutet z. B., dass entweder alle Bohrungen oder Wellen dieselbe Toleranzfeldlage bekommen, zweckmässigerweise diejenige mit dem "Grundabmass 0". Diese ausgezeichnete Lage bezüglich der Nulllinie – d.h. bezüglich des Nennmasses – nehmen die Toleranzfeldlagen H (Bohrung) und h (Wellen) ein, da das untere Abmass bei der Bohrung bzw. das obere Abmass bei der Welle Null ist. Deshalb wurden diese Toleranzfeldlagen auch dem ISO-Passungssystem Einheitsbohrung bzw. dem ISO-Passungssystem Einheitswelle zugrunde gelegt.

#### 5.1. ISO-Passungssystem Einheitsbohrung

Für alle Bohrungen wird die Toleranzfeldlage H, für die Wellen dagegen werden beliebige Toleranzfeldlagen gewählt. Zur Herstellung und Kontrolle der Bohrungen, die aufwändiger in der Fertigung und teurer in der Messung sind als Wellen, sind dann nur wenige Werkzeuge (z. B. Reibahlen) und Messwerkzeuge (z.B. Lehrdorne) erforderlich (für ein Nennmass z. B. nur H5, H6, H7). Das Passungssystem Einheitsbohrung wird überwiegend im Maschinen- und Apparatebau angewendet. Siehe: DIN ISO 286 T1 und DIN 7154.

#### 5.2. ISO-Passungssystem Einheitswelle:

Für alle Wellen wird die Toleranzfeldlage h, für die Bohrungen dagegen werden beliebige Toleranzfeldlagen gewählt. Das Passungssystem Einheitswelle wird bei Maschinen mit vielen langen, glatten Wellen (z.B. aus gezogenem, kalibriertem Rundmaterial) angewendet, auf denen Hebel, Räder und dergleichen befestigt werden sollen (Landund Textilmaschinenbau). Das ISO-Passungssystem Einheitswelle kommt seltener zur Anwendung als das ISO-Passungssystem Einheitsbohrung. Durch die Einführung der unterschiedlichen ISO-Passungssysteme hat man eine ganz wesentliche Einschränkung der Auswahlmöglichkeiten erreicht. Eine weitere Einschränkung ergibt sich durch die Anwendung empfohlener (d.h. in der Praxis häufig benötigter) Toleranzen gemäss DIN 7157. Siehe: DIN ISO 286 T1 und DIN 7155.

# 6. Form- und Lagetoleranzen

Sowohl Studenten als auch Praktiker finden häufig schwer Zugang zur Form- und Lagetolerierung, weil sie kompliziert und insbesondere für den Neuling unübersichtlich erscheint. Im folgenden werden deshalb die wichtigsten Grundlagen und Zusammenhänge der Tolerierung erläutert. Für ein weiterführendes Studium wird auf die zugehörige DIN ISO 1101 und auf die Fachliteratur (z. B. [3], [2]) verwiesen.

Die Form- und Lagetolerierung geht von so genannten Formelementen [3] bzw. sichtbaren und unsichtbaren Geometrieelementen [2] aus. Die Tolerierung basiert auf der Festlegung von Toleranzzonen (Raum oder Fläche) innerhalb der sich das gesamte tolerierte Geometrieelement (z.B. Kreis, Gerade, Zylinder, Ebene) befinden muss. Die Toleranzzone wird begrenzt von zwei Grenzebenen bzw. Grenzlinien, die der idealen Gestalt der Geometrieelemente entsprechen. Ihr Abstand wird als Toleranz bezeichnet. Zwei Arten von Toleranzzonen kommen in der Praxis besonders häufig vor:

- 1. geradlinige Toleranzzonen
- 2. ringförmige Toleranzzonen

Diese können sowohl eben als auch räumlich sein.

#### 6.1. Symbole und Beispiele

In Tabelle T001tolC sind die Zeichnungssymbole den tolerierbaren Eigenschaften zugeordnet enthalten. Tabelle T002tolC zeigt Beispiele für die Formtoleranzen Ebenheit und Parallelität sowie für die Lagetoleranz Rundlauf.

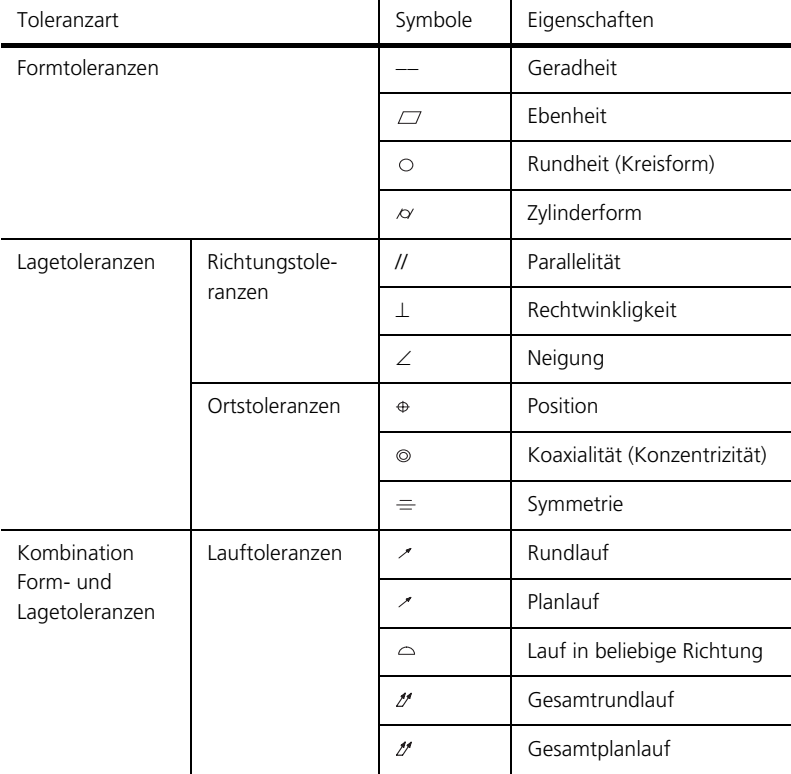

Tabelle (T001tolC) Symbole für Form- und Lagetoleranzen

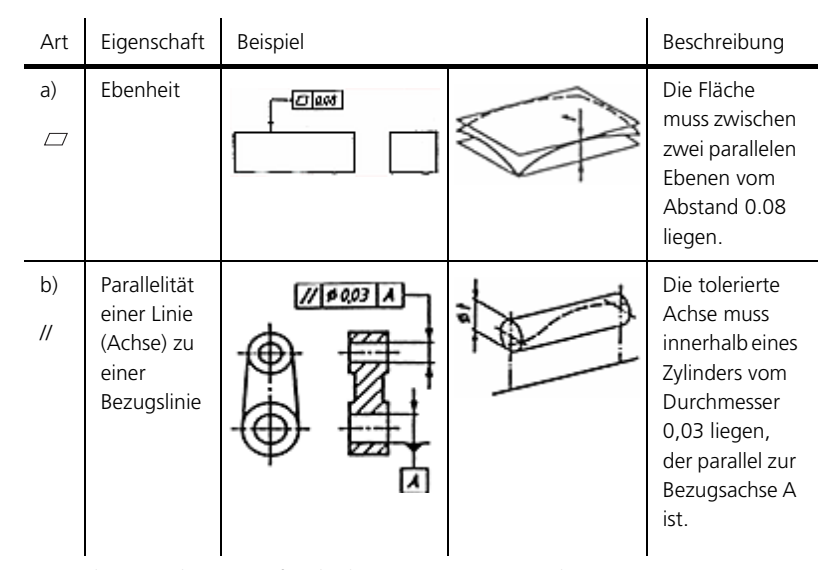

Tabelle (T002tolC) Beispiele für a), b) Formtoleranzen und c) Lagetoleranz

#### Toleranzen, Passungen

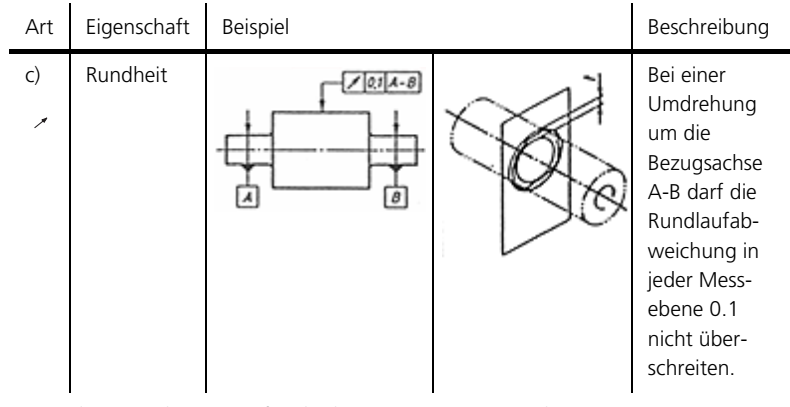

Tabelle (T002tolC) Beispiele für a), b) Formtoleranzen und c) Lagetoleranz

Für die eindeutige Interpretation von Form- und Lagetoleranzen ist eine korrekte Zeichnungseintragung unerlässlich. Gemäss DIN ISO 1101 werden Form- und Lagetoleranzen durch einen Toleranzrahmen, der aus mindestens zwei aber höchstens fünf Feldern besteht, gekennzeichnet (vgl. Bild B009tolC). Das *erste Feld* kennzeichnet die *Toleranzart*, im *zweiten* wird die *Toleranz* in mm eingetragen. Die restlichen Felder enthalten bei Lagetoleranzen Kennbuchstaben für Bezüge.

Der Toleranz- bzw. Bezugspfeil steht senkrecht (wichtig!) auf dem tolerierten Formelement. Er zeigt an, in welcher Richtung die Abweichung gemessen wird. Der eindeutigen Zuordnung wegen sollte der Toleranzpfeil in der Nähe der Masslinie, die das Geometrieelement bemasst, stehen. Zwei Fälle sind hier zu unterscheiden:

- 1. Bei der Tolerierung eines sichtbaren Geometrieelementes (Fläche, Kante) steht der Toleranzpfeil mindestens 4 mm vom entsprechenden Masspfeil entfernt (vgl. a) in Bild B009tolC).
- 2. Wird dagegen ein unsichtbares Geometrieelement (Achse, Symmetrieebene etc.) toleriert, steht der Toleranzpfeil unmittelbar in der Verlängerung der Masslinie, die das Formelement bemasst (vgl. b), c) in Bild B009tolC).

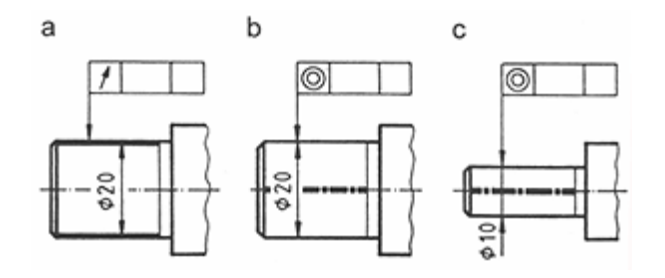

Bild (B009tolC) Bedeutung der Stellung des Toleranzpfeils; a) sichtbares Geometrieelement toleriert (Rundlauf); b) und c) unsichtbares Geometrieelement (Achse) toleriert (Koaxialität)

## 6.2. Bezugselemente (nach ISO 5459)

Bezugselemente dienen bei Lagetoleranzen zur Festlegung der Toleranzzone. Die für die tolerierten Geometrieelemente erläuterten Regeln gelten sinngemäss auch für die Bezugselemente.

Das Bezugselement wird durch einen Bezugsbuchstaben (Grossbuchstaben A, B, ...) im oben geschilderten Bezugsrahmen sowie durch ein i. A. schwarz gefärbtes Bezugsdreieck gekennzeichnet. Die Bezugslinie steht senkrecht auf dem Bezugselement. Bild B010tolC zeigt Beispiele für Bezüge mit einem und zwei (gleichberechtigten) Bezugselement(en). Im Beispiel d) ist der Bezug die gemeinsame Achse der beiden Lagersitze.

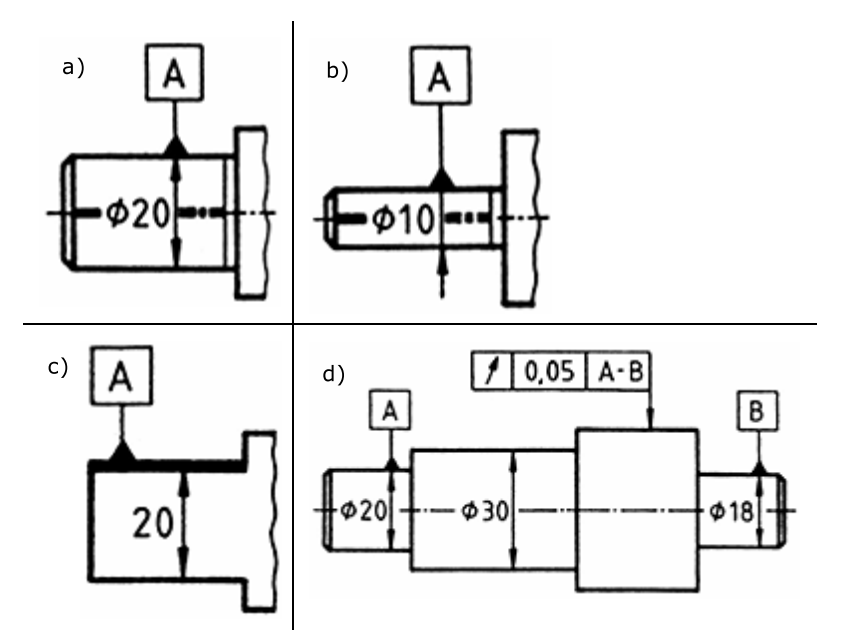

Tabelle (T003tolC) Angaben von Bezügen: a) und b) Achse als Bezug, c) obere Fläche als Bezugselement, d) gemeinsame Achse von zwei Wellenabsätzen (Lagersitze) als Bezugselement

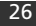

# 7. Tolerierungsgrundsatz

Die den Masstoleranzen überlagerten Formabweichungen führen dazu, dass das Mindestspiel bei Maximum-Material-Grenzmassen nicht mehr vorhanden ist. Taylor erkannte diesen Zusammenhang und begründete 1905 mit seiner Patentanmeldung den Taylorschen Prüfgrundsatz.

Die Gutprüfung (Einhaltung der Maximum-Material-Grenze) ist eine Paarungsprüfung mit einem geometrischen Gegenstück (Lehre); die *Ausschuss*prüfung (Einhaltung der Minimum-Material-Grenze) ist eine Einzelprüfung der örtlichen Istmasse (Zweipunktverfahren).

Der Tolerierungsgrundsatz bestimmt, ob an kreiszylindrischen und planparallelen Passflächen die Formabweichungen von den Masstoleranzen abhängen oder nicht. Es gibt zwei Grundsätze, die im folgenden behandelt werden:

- Unabhängigkeitsprinzip (Kapitel 8)
- Hüllprinzip (Kapitel 9)

# 8. Unabhängigkeitsprinzip

Das Unabhängigkeitsprinzip ist in ISO 8015 genormt und besagt, dass ein toleriertes Mass als eingehalten gilt, wenn alle örtlichen Istmasse die Grenzmasse nicht über- bzw. unterschreiten. Jede Mass-, Formund Lagetoleranz muss unabhängig voneinander eingehalten werden. Es erfolgt also keine Paarungsprüfung. Soll das Unabhängigkeitsprinzip gelten, muss auf der Zeichnung im oder am Schriftfeld die Bezeichnung Tolerierung ISO 8015 oder einfach ISO 8015 stehen (vgl. Bild B011tolC); ansonsten gilt das Hüllprinzip (siehe Kapitel 9). Bei der heute üblichen rechnergestützten Konstruktion empfiehlt sich eine entsprechende Voreinstellung im Schriftfeld, da das Unabhängigkeitsprinzip die ungerechtfertigten Anforderungen bezüglich der Formund Lageabweichungen, die mit dem Hüllprinzip verbunden sind, aufhebt. Der Fertigungsaufwand und damit die Fertigungskosten werden reduziert. Durch das Unabhängigkeitsprinzip werden Tonnenform, Sattelform, Kegelform und die geradzahligen Vielecke (Ovalität) begrenzt (vgl. Bild B012tolC). Krümmungen und ungeradzahlige Vielecke werden nicht begrenzt.

Bei Gültigkeit des Unabhängigkeitsprinzips kann mit Hilfe der Maximum-Material-Bedingung eine Vergrösserung der Formtoleranzen erreicht werden. Dazu sind die Formabweichungen auf der Zeichnung mit einem eingekreisten Buchstaben M zu kennzeichnen (vgl. Bild B010tolC).

Die Maximum-Material-Bedingung erlaubt eine Überschreitung einer mit gekennzeichneten Formtoleranz um den Betrag, um den das Istmass vom Maximum-Material-Grenz-Mass (MML) abweicht. Soll dagegen trotz Hinweis auf ISO 8015 für ein toleriertes Mass die Hüllbedingung gelten, so ist dieses mit einem eingekreisten Buchstaben E zu kennzeichnen (vgl. Bild B011tolC).

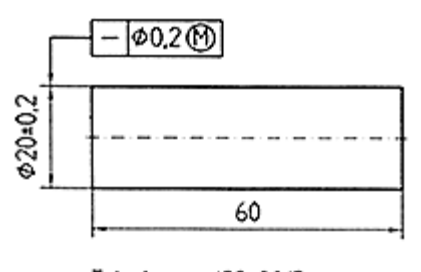

Tolerierung ISO 8015

Bild (B010tolC) Sonderfall bei den Tolerierungsgrundsätzen: Anwendung der Maximum-Material-Bedingung

### Toleranzen, Passungen

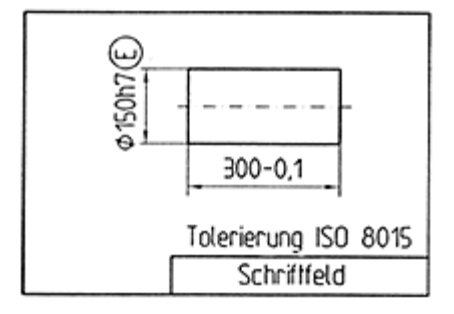

Bild (B011tolC) Sonderfall bei den Tolerierungsgrundsätzen: Partielle Gültigkeit des Hüllprinzips

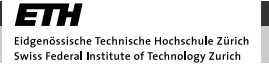

# 9. Hüllprinzip

Das Hüllprinzip gilt für alle tolerierten Masse auf allen Bezeichnungen, die keinen Hinweis auf DIN ISO 8015 enthalten. Der Klarheit halber sollte man jedoch eintragen: Tolerierung DIN 7167. Das Hüllprinzip fordert, dass das Geometrieelement (Kreiszylinder, Parallelebenenpaar) die geometrisch ideale Hülle mit Maximum-Material-Grenzmass (MML) nicht durchbricht und kein örtliches Istmass das Minimum-Material-Grenzmass (LML) überschreitet (Bohrungen) bzw. unterschreitet (Wellen). Es werden nur die Formabweichungen - dagegen ausser der Parallelität keine Lageabweichungen - beschränkt. Das Hüllprinzip kann durch Einzeleintragung partiell aufgehoben werden. Die Prüfung der Hüllbedingung ist nur mit einer Paarungslehre, die die Gestalt der Hülle hat oder mit einer Messmaschine und entsprechenden Auswerteprogrammen möglich. Die Begrenzung der Formabweichungen und der Parallelität wird in den Bildern B012tolC bis B016tolC an einigen Grenzfällen gezeigt.

Die Bilder B012tolC bis B014tolC zeigen hierbei die zulässigen Formabweichungen bei Gültigkeit des Hüllprinzips für eine Welle mit ∅20H9 (Axialschnitte).

#### 9.1. Tonnenform

Ursachen: Das Werkstück wird zwischen den Spitzen eingespannt, dadurch krümmt sich die Führungsbahn.

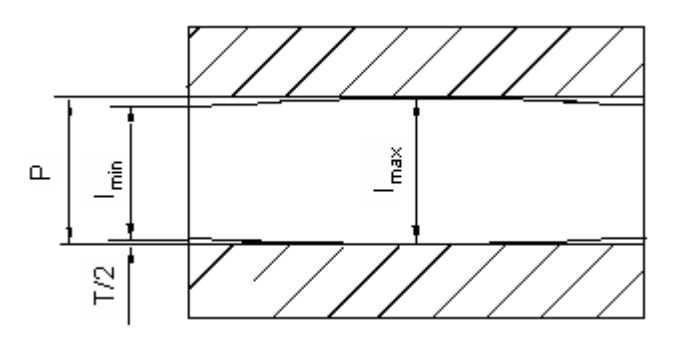

Bild (B012tolC) Tonnenform; P = 20,000 mm,  $I_{max}$  = 20,000 mm,  $I_{min}$  = 19,948 mm,  $T/2 = 0.026$  mm

## 9.2. Sattelform

Ursachen: Die Werkzeugbahn und die Werkstückachse stehen windschief zueinander – der kürzeste Abstand liegt somit innerhalb des Werkstücks und die Führungsbahn krümmt sich.

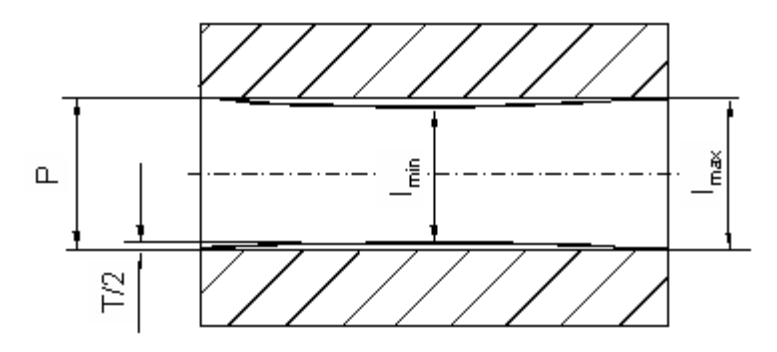

Bild (B013tolC) Sattelform; P = 20,000 mm,  $I_{max}$  = 20,000 mm,  $I_{min}$  = 19,948 mm,  $T/2 = 0,026$  mm

## 9.3. Krümmung

Ursachen: Durch freiwerdende innere Spannungen bei spanloser oder spangebender Formung, bei Wärmebehandlung oder Alterung entsteht ein Verzug.

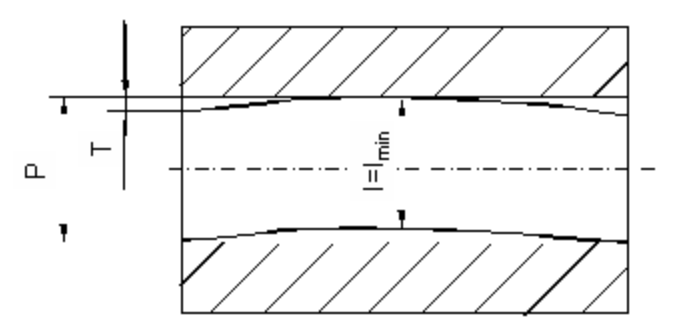

Bild (B014tolC) Krümmung; P = 20,000 mm,  $I_{min}$  = 19,948 mm, T = 0,052 mm

## 9.4. Geradzahlige Vielecke / Ovalität

Ursachen: Durch die Lagerluft der Hauptspindel entsteht eine unrunde Form des Rohlings und dadurch eine Unwucht des Werkstücks.

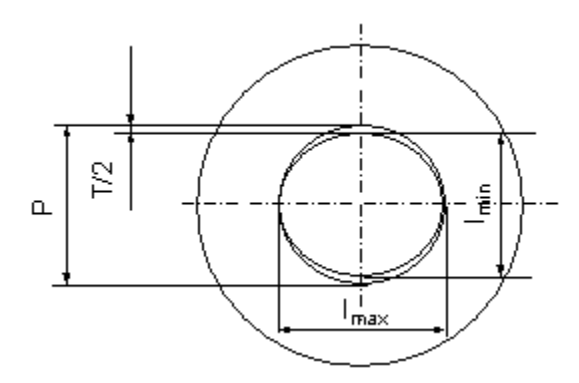

Bild (B015tolC) Zulässige Formabweichungen bei Gültigkeit des Hüllprinzips für eine Welle mit  $\varnothing$ 20H9 (Axialschnitte) und P = 20,000 mm, l<sub>max</sub> = 20,000 mm, l<sub>min</sub> = 19,948 mm und T/2 = 0,026 mm

## 9.5. Ungeradzahlige Vielecke / Gleichdick (Radialschnitt)

Ursachen: Bei zweischneidigen Werkzeugen und z. B. falscher Abstützung des Werkstücks beim spitzenlosen Schleifen entsteht eine Formabweichung.

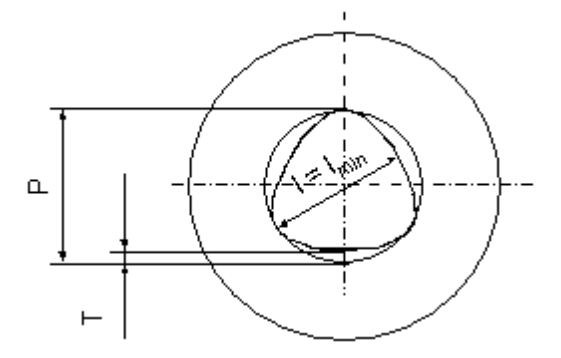

Bild (B016tolC) Zulässige Formabweichungen bei Gültigkeit des Hüllprinzips für eine Welle mit ∅20h9 (Radialschnitte) und P = 20,000 mm, l<sub>min</sub> = 19,948 mm und  $T = 0,052$  mm

Hinweis: In vielen Betrieben werden die Tolerierungsgrundsätze unsachgemäss angewendet. Aus Kostengründen ist die generelle Anwendung des Hüllprinzips nicht zu empfehlen. Vielmehr sollte das Unabhängigkeitsprinzip eingeführt und wo notwendig durch die Hüllbedingung eingetragen werden.

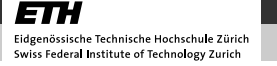

# 10. Allgemeintoleranzen

Die Notwendigkeit, die Gestalt eines Bauteils eindeutig zu bemassen und zu tolerieren, wird durch die Festlegung von Allgemeintoleranzen nach DIN ISO 2768 T1 und T2 vereinfacht (vgl. Tabellen T004tolC und T005tolC).

- T1 gilt für alle Längen- und Winkelmasse ohne Toleranzangabe, jedoch nicht für Hilfsmasse und theoretische Masse. Es werden vier Toleranzklassen unterschieden: f (fein), m (mittel), c (grob) und v (sehr grob).
- T2 gilt für die Formelemente, die nicht mit einzeln eingetragenen Form- und Lagetoleranzen versehen sind. Es werden drei Toleranzklassen unterschieden: H, K, L.

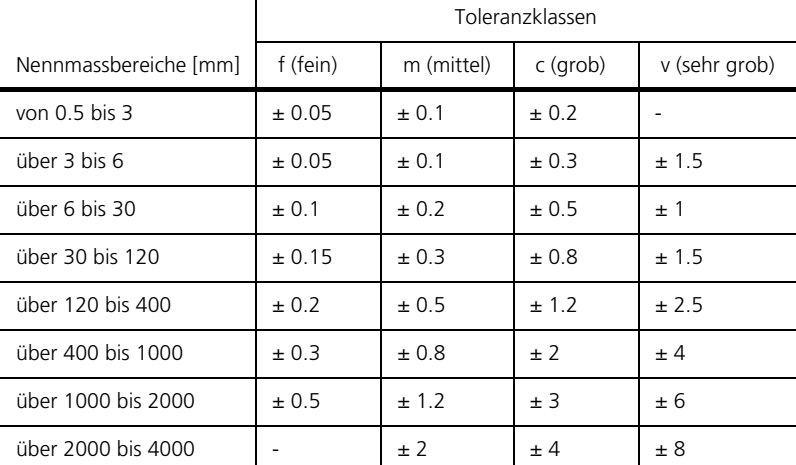

Tabelle (T004tolC) Grenzabmasse [mm] für Längenmasse nach DIN ISO 2768 T1

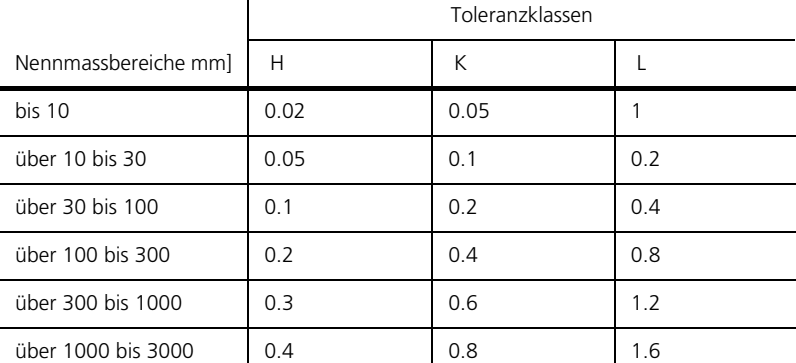

 $\mathbf{r}$ 

Tabelle (T005tolC) Allgemeintoleranzen [mm] für Geradheit und Ebenheit nach DIN ISO 2768 T2

Die Toleranzklassen sind so zu wählen, dass die Allgemeintoleranzen ohne besondere Massnahmen und Sorgfalt, d. h. mit werkstattüblicher Genauigkeit zu halten sind. Deshalb müssen sie je nach der Art des Fertigungsverfahrens unterschiedlich gross sein. DIN ISO 2768 gilt vorwiegend für metallische Werkstoffe und Geometrieelemente, die durch Spanen erzeugt wurden. Für die Verfahrensgruppen Schweissen, Schmieden, Giessen z. B. gibt es eigene Allgemeintoleranzen, die entsprechend in den Zeichnungen anzugeben sind.

# 11. Zusammenfassung

Damit Bauteile oder Komponenten eines technischen Systems zu einander passen, dürfen sie in ihrer Form, ihrer Lage und ihren Abmessungen keine unzulässig grossen Abweichungen enthalten. Aus diesem Grund sind alle Grössen mit einer Toleranz zu versehen, welche bei der Fertigung und Montage berücksichtigt werden muss. Dabei unterscheidet man zwischen Masstoleranzen, Passungen, Formund Lagetoleranzen. Ein Tolerierungsgrundsatz bestimmt, ob an kreiszylindrischen und planparallelen Passflächen die Formabweichungen von den Masstoleranzen abhängen oder nicht.

Bei Masstoleranzen werden die zulässigen Abweichungen der Abmessungen eines einzelnen Bauteils definiert. Daraus lassen sich in einer Masskette das Zusammenspiel der einzelnen Bauteile und ihren Masstoleranzen darstellen.

Unter einer Passung versteht man die massliche Zuordnung zwischen zu fügenden oder zu paarenden Teilen. Sie kennzeichnet somit die Beziehung zwischen den Toleranzfeldern der zu paarenden Bauteile. Dabei unterscheidet man zwischen drei verschiedenen Passungsarten: der Spielpassung, der Übergangspassung und der Übemasspassung. Für gewisse Passungen wie beispielsweise die Einheitsbohrung oder die Einheitswelle existieren sogenannte Passungssysteme, welche die mögliche Vielfalt der Toleranzfelder bzw. der Toleranzklassen einschränken und damit die Anzahl der Werkzeuge sowie der Prüf- und Messgeräte auf eine Mindestzahl beschränken.

Form- und Lagetoleranzen definieren die zulässigen Toleranzen für eine geometrische Eigenschaft. Diese basieren auf der Festlegung von Toleranzzonen, innerhalb derer sich das Geometrieelement befinden muss. Die Toleranzzonen werden dabei durch Bezugselemente festgelegt.

Schliesslich müssen Tolerierungsgrundsätze wie das Unabhängigkeitsprinzip oder das Hüllprinzip befolgt werden, um eine komplette und eindeutige Tolerierung gewährleisten zu können.

Oberflächen

# Oberflächen

Autor: Prof. Dr. Markus Meier

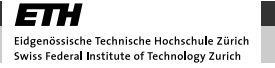

# product innov@tion

# 1. Überblick

#### Einleitung

Die Oberfläche eines Formelements (Ebene, Zylinder) weist wie die Form dieser Elemente immer Abweichungen vom geometrischen Ideal auf. Diese Abweichungen beeinflussen die Funktion einer technischen Oberfläche. Aus diesem Grund muss auch die Güte einer Oberfläche charakterisiert und entsprechend den Anforderungen, die aus den gesamtheitlichen Anforderungen an ein Bauteil resultieren, eingegrenzt werden.

Die Angaben bezüglich der Oberflächengüte dienen wie diejenigen der Toleranzen dazu, die Funktion des Bauteils zu gewährleisten.

Gemäss aktuellem VSM 2004 sind Rauheitsklassen (z.B. N9) nicht mehr zu verwenden. Nun ist direkt der Rauhigkeitswert zu vermerken (z.B Ra 6.3). In diesem Skript werden Rauhigkeitsklassen trotzdem noch erwähnt, da in der Praxis sicher noch einige Zeit damit gearbeitet wird.

# 2. Charakterisierung

Die Oberflächengüte wird durch die Rauheit beschrieben. Die Rauheit ist ein Mass für die Abweichung von der geometrisch ideal glatten Oberfläche.

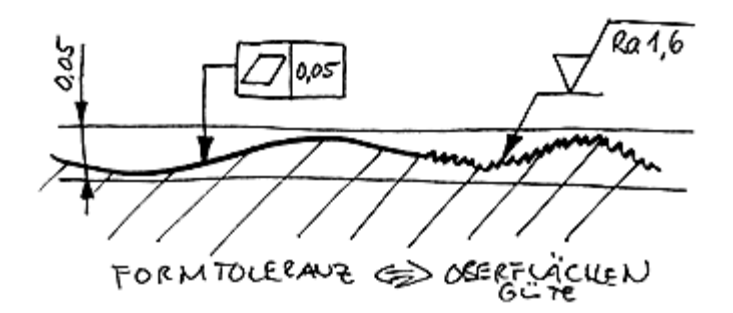

Bild (B001oflZ) Formtoleranzen und Oberflächengüte an einer Bauteiloberfläche

Die Rauheit lässt sich durch folgende Kriterien beschreiben:

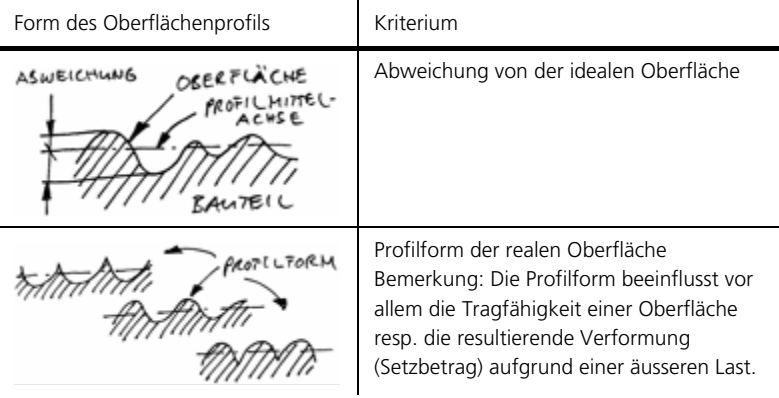

Tabelle (T001oflZ) Die wichtigsten Kriterien zur Beschreibung der Rauheit einer Oberfläche

Je nach den Anforderungen an die Oberfläche werden unterschiedliche Kennwerte zur Beschreibung der Rauheit angewendet (Auswahl).

#### Oberflächen

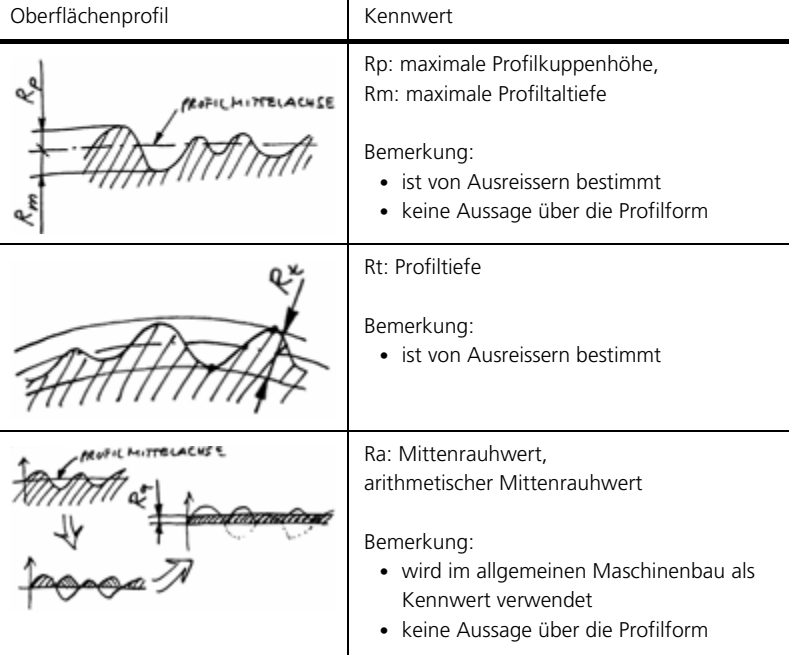

Tabelle (T002oflZ) Kennwerte zur Beschreibung der Rauheit

# 3. Vorgehen, Methodik & Anwendung

Im Folgenden wird das Vorgehen und die Wahl der Rauheit einer Oberfläche in Bezug auf verschiedene Einflussfaktoren und die entsprechend richtige Angabe an konkreten Beispielen erklärt und illustriert. Hierfür ist das Kapitel in folgende Abschnitte unterteilt:

- 1. Praxisbezug: Funktion
- 2. Praxisbezug: Fertigung
- 3. Praxisbezug: Kosten
- 4. Vorgehen
- 5. Angabe der Rauheit
- 6. Erfassen der Rauheit an realen Bauteilen

#### 3.1. Praxisbezug: Funktion

Die Anforderungen an eine Oberfläche lassen sich meist direkt aus der Art der Interaktion zwischen der Oberfläche und den benachbarten Teilen oder den direkten Anforderungen an das Bauteil ableiten (Funktion). Daraus kann die erforderliche Rauheit bestimmt werden.

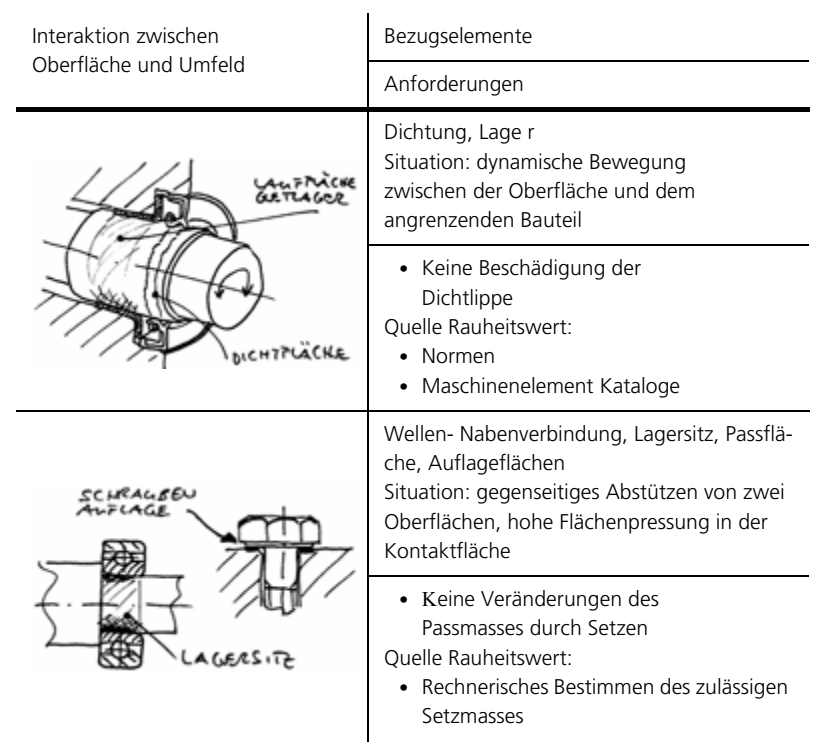

Tabelle (T003oflZ) Funktionelle Anforderungen an eine Oberfläche

#### Oberflächen

| Interaktion zwischen<br>Oberfläche und Umfeld | Bezugselemente                                                                                                    |  |
|-----------------------------------------------|----------------------------------------------------------------------------------------------------|--|
|                                               | Anforderungen                                                                                                    |  |
|                                               | Bauteil bezogene<br>Eigenschaften<br>Situation: optische<br>Eigenschaften, Einfluss auf Korrosion und<br>Lebensdauer des Bauteils                        |  |
|                                               | • Sichtteil,<br>optische AF Hochglanz<br>• kein negativer Einfluss auf<br>Bauteillebensdauer, d.h. poliert,<br>• Korrosion<br>vermindernd, d.h. poliert, |  |

Tabelle (T003oflZ) Funktionelle Anforderungen an eine Oberfläche

## 3.2. Praxisbezug: Fertigung

Die funktionell geforderte Rauheit kann vielfach nur durch besondere Massnahmen bei der Fertigung des Bauteils erreicht werden. Die Faktoren bei der Fertigung, die einen Einfluss auf die Güte der resultierenden Oberfläche haben, sind sehr vielseitig.

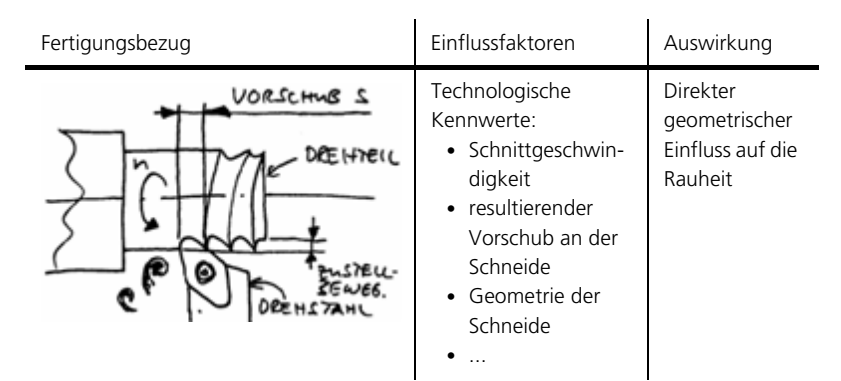

Tabelle (T004oflZ) Einflussfaktoren der Fertigung auf die Oberflächenrauheit, Teil 1

### Oberflächen

| Fertigungsbezug                                                                                                  | Einflussfaktoren                                                                                                    | Auswirkung                                                                                                    |
|----------------------------------------------------------------------------------------------------|----------------------------------------------------------------------------------------------------|----------------------------------------------------------------------------------------------------|
| GLEICHLAGFFRÄSEN<br>SCHUEID-<br><b>BENEGUNG</b><br>NACHSTER<br><b>TTINH JZ</b><br><b><i>EAUTEIL REWCGUNG</i></b> | Fertigungstechni-<br>sches Vorgehen:<br>Fertigungsme-<br>thode, Vorgehen;<br>z. B. Gleich- oder<br>Gegenlauf-<br>fräsen,             | Beeinflusst die<br>Interaktion<br>zwischen Werk-<br>zeug (Schneide)<br>und Bauteil:<br>drücken<br>• Wirkt schwin-<br>gungsanregend |
| BRINGGG                                                                                                    | Randbedingun-<br>gen:<br>Maschinen- und<br>Werkzeugsteifig-<br>keiten, thermi-<br>sche Einflüsse auf<br>die Maschine,<br>Einspannung | Vibrationen,<br>Schwingungen                                                                                                    |

Tabelle (T005oflZ) Einflussfaktoren der Fertigung auf die Oberflächenrauheit, Teil 2

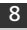

## 3.3. Praxisbezug: Kosten

Durch die Fertigungsanforderungen werden die Kosten direkt beeinflusst. Dieser Zusammenhang kann z. B. durch den Einfluss der technologischen Kennwerte (Vorschub an der Schneide des Werkzeuges) auf die Fertigungszeit eines Bauteils aufgezeigt werden.

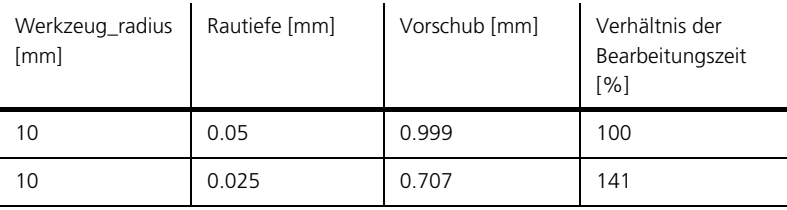

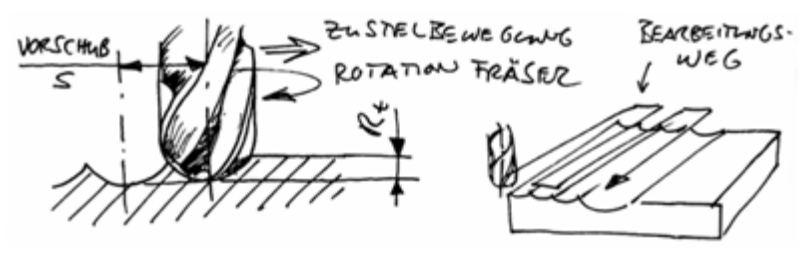

Tabelle (T006oflZ) Zusammenhang Bearbeitungszeit und Rauheit - Berechnung der resultierenden Bearbeitungszeit (proportional zum Bearbeitungsweg bei konstanter Schnittgeschwindigkeit)

Die Anforderung an die Rauheit beeinflusst auch die Wahl des Fertigungsverfahrens. Nicht mit jedem Verfahren kann die selbe Oberflächengüte realisiert werden.

#### 3.4. Vorgehen

Die erforderliche Oberflächengüte ist direkt von der Funktion der betroffenen Oberfläche abhängig.

Als allgemeiner Richtwert für die Vergabe der Oberflächengüte gilt (für IT-tolerierte Geometrieelemente):

Oberflächengüte = (IT-Toleranz) – 1 Bis IT-Toleranz, d.h.: bei IT 7 (z.B. Durchmesser D30 H7) ist eine Ober-

flächengüte von Ra 0.8 (N6) bis Ra 1.6 (N7) zu wählen. Bei der Verwendung von Maschinenelementen sind die Angaben in den Normen oder von dem Hersteller des Maschinenelementes zu beachten (Dichtungen, Lager, ...).

Bei Passungen und Auflageflächen zwischen verschiedenen Bauteilen resultiert die Anforderung an die Oberflächengüte aus dem zulässigen Setzbetrag. Der Setzwert oder Setzbetrag gibt an, wie stark sich die Lage der Kontaktflächen von zwei aufeinander aufliegenden Oberflächen aufgrund der plastischen Verformungen bei Montage und im Betrieb verschiebt. Dieser Effekt ist vor allem bei Presspassungen und bei der Auflagefläche von Schrauben zu beachten, da in beiden Fällen die Funktion bei grossen Setzbeträgen nicht mehr gewährleistet werden kann.

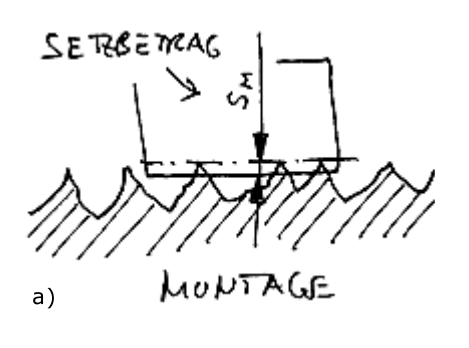

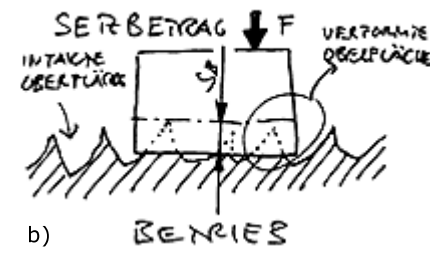

Bild (B002oflZ) Setzbetrag; a) Oberfläche vor oder bei der Montage b) Oberfläche nach der Montage oder einer best. Betriebszeit

## 3.5. Angabe der Rauheit

Die Rauheit Ra kann in µm (neu) oder in Klassen N1 bis N12 (alt) angegeben werden. Der Zusammenhang zwischen den Klassen und den Ra Wert ist wie folgt:

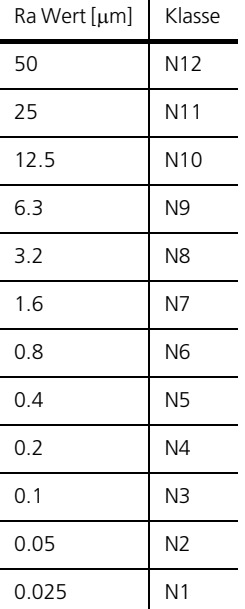

Tabelle (T007oflZ) Zusammenhang Ra Wert und Rauheitsklassen (VSM Normenauszug)

Wie schon in der Einleitung erwähnt, sind die Rauheitsklassen gemäss den aktuellen Normen (VSM 2004) nicht mehr zu verwenden.

## 3.6. Erfassen der Rauheit an realen Bauteilen

Die Rauheit einer Oberfläche kann z. B. mit dem Tastschrittverfahren bestimmt werden. Beim Tastschrittverfahren wird die Oberfläche eines Bauteils mit einer Diamantspitze abgetastet. Die Bewegung der Nadel wird induktiv erfasst (vergleiche Tonabnehmernadel eines Plattenspielers). Durch entsprechende Filterung der gemessenen elektrischen Signale (Hochpassfilterung: Cutoff) kann direkt der Ra Wert der Oberfläche bestimmt werden.
# 4. Grundlagen und Aufbau

#### Aufbau

Die Oberflächenbeschaffenheit wird durch Oberflächensymbole auf der technischen Zeichnung angegeben. Die Symbole sind in die folgenden drei Hauptgruppen eingeteilt:

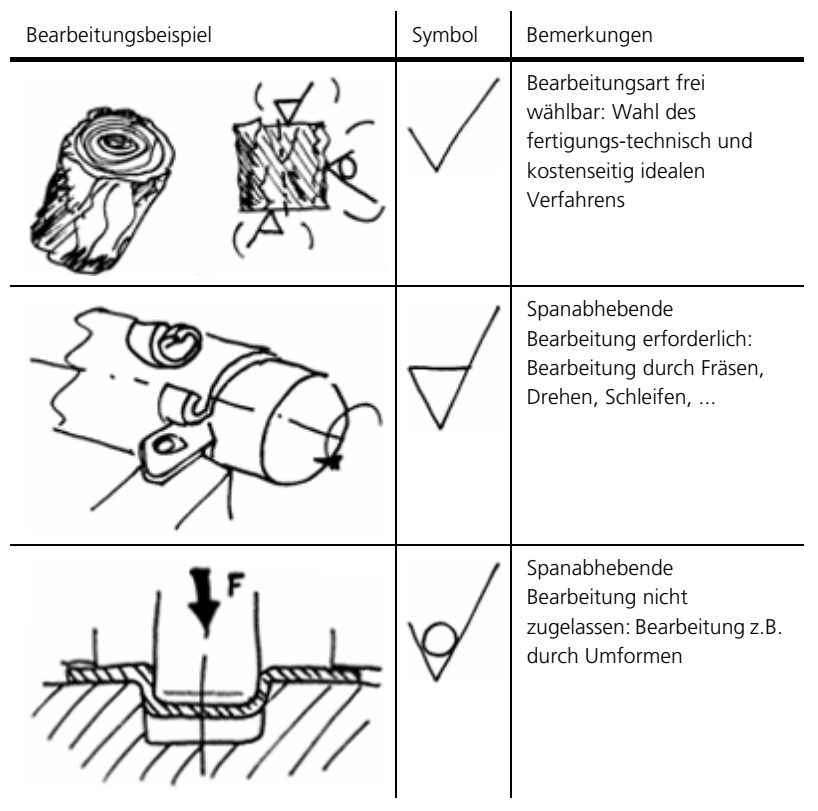

Tabelle (T008oflZ) Oberflächensymbole

Neben der Bearbeitungsart können weitere Angaben zur Beschaffenheit der Oberfläche gemacht werden. Die wichtigste Angabe ist die Rautiefe Ra oder die entsprechende Rauheitsklasse. Das Oberflächensymbol zeigt immer auf die zu definierende Oberfläche.

#### Oberflächen

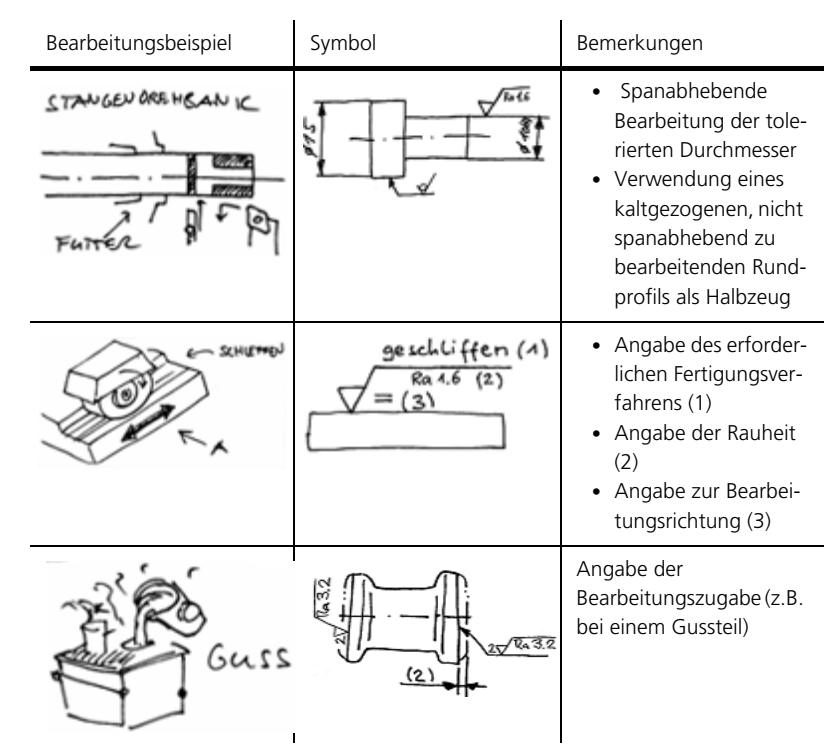

Tabelle (T009oflZ) Mögliche Angaben zu der Rauheit und der Bearbeitung (Auswahl), Teil 1

Grundsätzlich muss jeder Oberfläche eine Oberflächenangabe zugewiesen werden. Ausgenommen sind jedoch:

- Gewinde,
- Bohrungen und Sacklöcher, die durch bohren oder Stanzen hergestellt werden können,
- Anfräsungen und Senkungen für Schrauben sowie
- gebrochene Kanten an Gussteilen.

Normalerweise ist einem Bauteil eine allgemein gültige Oberflächengüte zuzuweisen. Die Oberflächen, die von dieser Angabe abweichen, müssen dann direkt am Bauteil gekennzeichnet werden.

### Oberflächen

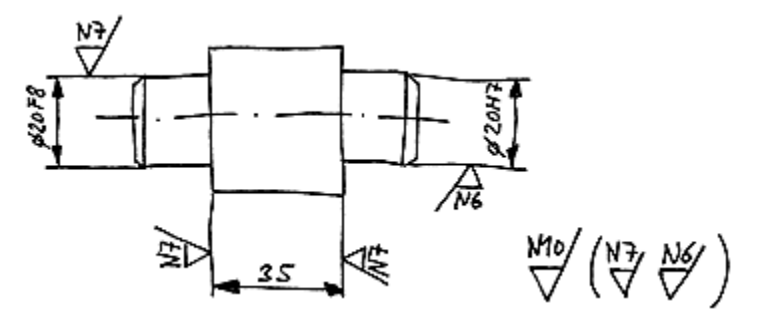

Bild (B003oflZ) Beispiel von Oberflächenangaben auf einer Zeichnung (alte Bezeichnungen mit Rauheitsklassen)

# 5. Zusammenfassung

Oberflächen von Formelementen weichen mehr oder weniger vom geometrischen Ideal ab. Damit diese Abweichungen die Funktion des Elements nicht beeinträchtigt, muss die Güte seiner Oberfläche bekannt sein.

Güten von Oberflächen beeinflussen aber nicht nur die Funktion positiv, sie erhöhen auch den Aufwand zur Herstellung sowie den Preis des Elements.

Eine häufig gebrauchte Oberflächencharakteristik ist die Rauheit. Sie wird dabei neuerdings direkt in µm und nicht mehr in Rauheitsklassen angegeben. Zwischen der Rauheit in µm und den einzelnen Klassen besteht jedoch ein Zusammenhang.

Die Oberflächenbeschaffenheit wird durch Oberflächensymbole auf der technischen Zeichnung angegeben. Diese Oberflächensymbole bringen die Bearbeitungsart zum Ausdruck und können analog zur Rauheit als charakteristische Oberflächeninformationen betrachtet werden.

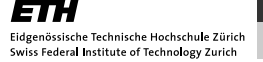

Oberflächen

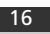

# Darstellung ausgewählter Formelemente

Autor: Prof. Dr. Markus Meier

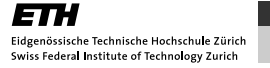

### product innov@tion

# 1. Überblick

#### Einleitung

Häufig verwendete Bauteile oder Formelemente einer Konstruktion besitzen vielfach eigene und detaillierte Eigenschaften oder Bemassungen. Diese Sektion behandelt beispielhaft einige dieser Formelemente.

Werden Bauteile mehrfach in einer Konstruktion verwendet, so ist es sinnvoll, Eigenschaften dieser Teile zu normieren, weil dadurch der Aufwand zur eindeutigen Charakterisierung minimiert werden kann. zum Beispiel besitzen Gewinde und Verschraubungen spezielle ISO-Darstellungen oder Federn und Schweissverbindungen eindeutig zugeordnete Elementsymbole. Ein Freistich an einer Welle darf seinerseits nicht beliebige Dimensionen aufweisen und Zahnräder werden in einer technischen Zeichnung nach klaren Regeln dargestellt.

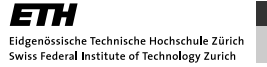

### 2. Gewinde und Verschraubungen

Die folgenden Abschnitte beschreiben verschiedene Gewindetypen sowie ihre Darstellung in der ISO-Norm. Dabei ist das Kapitel in folgende Abschnitte unterteilt:

- 1. Bolzen- und Aussengewinde
- 2. Muttern- und Innengewinde
- 3. Konstruktion der Fasenbogen einer Sechskantmutter
- 4. Schraubverbindungen nach ISO-Darstellung
- 5. Merkregeln für Gewindedarstellungen

#### 2.1. Bolzen- und Aussengewinde

Sämtliche Gewindearten werden nach ISO 6410 vereinfacht dargestellt – und zwar meist als breite und schmale Volllinie (siehe Bild B001forZ und Bild B002forZ). Die Lage dieser Gewindelinien zu den jeweiligen Mittellinien zeigt Bild B001forZ a) beim Bolzengewinde und b), c) beim Innengewinde.

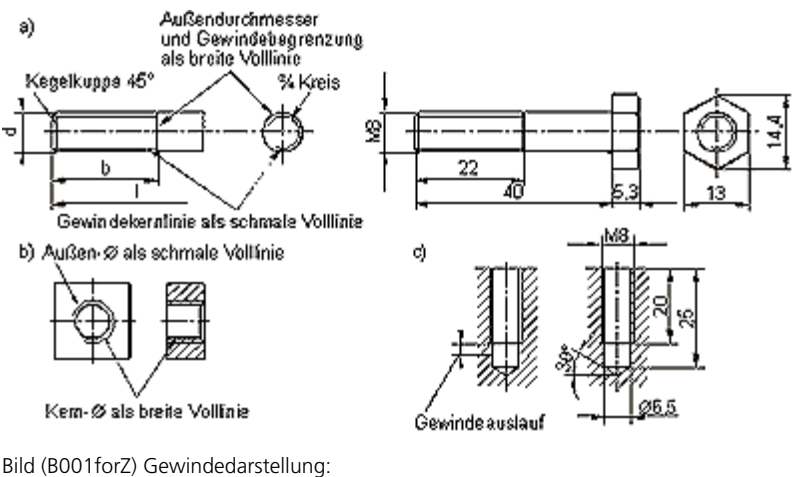

a) Sechskantschraube ISO 4014 – M 8 x 40 – 8.8

- b) Innengewinde
- c) Gewindesacklöcher

Die Gewindebegrenzung ist mit breiter Volllinie zu zeichnen (vgl. Bild B001forZ). Bei der Gewindedarstellung ist der Gewindegrund mit einer dünnen Volllinie zu zeichnen. Die Lage und Öffnung des 3/4- Kreises ist nicht vorgeschrieben, er sollte allerdings nicht auf einer der Mittellinien beginnen oder enden.

#### 2.2. Muttern- und Innengewinde

In den in Bild B002forZ dargestellten Vorder- und Seitenansichten der Mutter wird kein Gewinde gezeichnet, auch nicht in verschraubten Muttern (siehe Bild B003forZ).

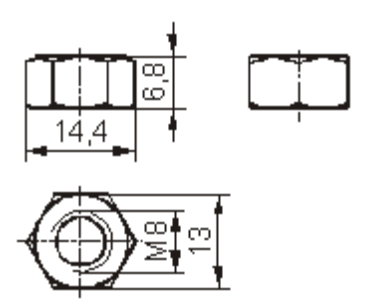

Bild (B002forZ) Sechskantmutter ISO 4032 – M 8 – 8

Erfolgt bei einer im Schnitt gezeichneten Senkung die Gewindelochsenkung bis auf den Kerndurchmesser, so wird sie, in Achsrichtung auf das Gewindeloch gesehen, nicht gezeichnet (vgl. Bild B001forZ). Der Gewindeauslauf liegt ausserhalb der nutzbaren Gewindelänge und wird daher ausser bei Sacklöchern für Stiftschrauben nicht gezeichnet (vgl. Bild B001forZ).

### 2.3. Konstruktion der Fasenbogen einer Sechskantmutter

Die erforderlichen Masse sind Normtabellen zu entnehmen, z. B. für Nennmass M8:

- $\bullet$  Schlüsselweite s = 13
- Eckenmass  $e = 5 \times 1.55 = 14.4$
- $\bullet$  Mutterhöhe m = 6.8

Zuerst werden in den Ansichten die Mittellinien gezeichnet, um den Mittelpunkt der Draufsicht ein Kreis mit dem Durchmesser s geschlagen und um diesen ein regelmässiges Sechseck gezeichnet. Mit Hilfe der Mutterhöhe m sind die Umrisse der Vorderansicht und Seitenansicht zu zeichnen.

### 2.4. Schraubverbindungen nach ISO-Darstellung

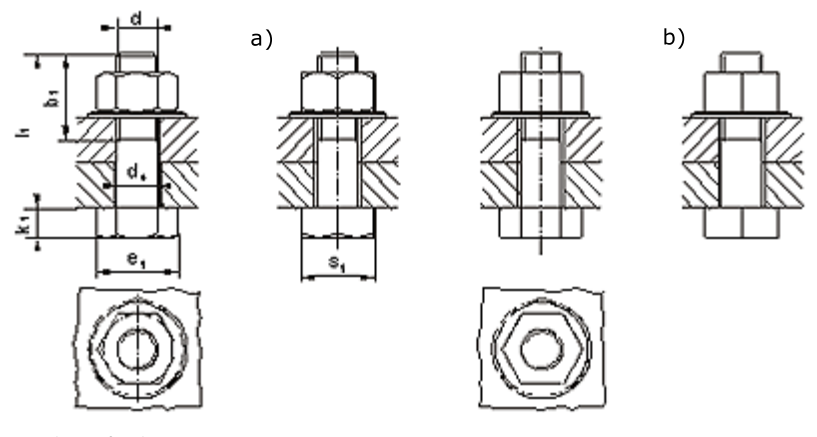

Bild (B003forZ) Schraubenverbindung: a) Darstellung mit Fasenkreisen, -kanten und Kuppen; b) Vereinfachte Darstellung ohne Fasenkreise, -kanten und Kuppen

In Schnittdarstellungen von Verschraubungen sind die Teile mit Aussengewinde (Bolzengewinde), z. B. Stiftschraube und Rohr in Bild B004forZ, vollständig zu zeichnen, als wenn sie allein vorhanden wären. Vom Innengewinde (Muttergewinde) der Aussenteile wird nur der nicht verdeckte Teil gezeichnet.

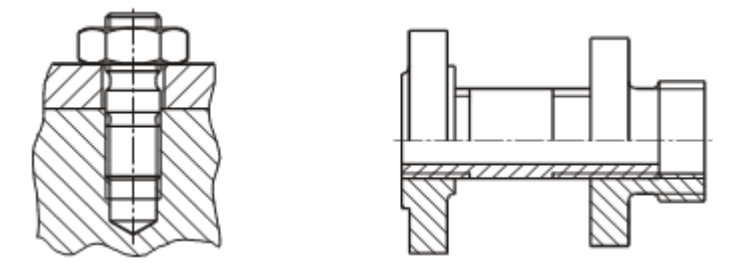

Bild (B004forZ) Stiftschraube DIN 938 und Rohrverschraubung

Ein Linksgewinde wird durch das Kurzzeichen LH (Left Hand) gekennzeichnet. Weist ein Teil Rechts- und Linksgewinde auf, so ist nicht nur das Linksgewinde, sondern auch das Rechtsgewide mit dem Kurzzeichen RH (Right Hand) zu kennzeichnen (siehe Bild B005forZ).

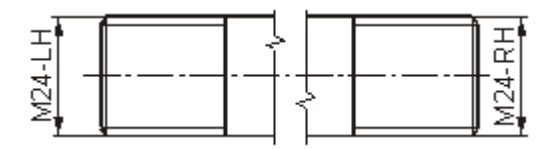

Bild (B005forZ) Bolzen mit metrischem Links- und Rechtsgewinde, Aussengewinde

### 2.5. Merkregeln für Gewindedarstellungen

- Bolzengewinde verdeckt Muttergewinde
- Breite Volllinie entsprechend erstem Fertigungsgang
- Schmale Volllinie am Gewindegrund

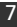

### product innov@tion

# 3. Rändel

In machen Fällen ist es zweckmässig, dass runde Teile eine raue Oberfläche besitzen, um sie z. B. gut von Hand bedienen zu können. Eine solche griffige Oberfläche kann durch Rändeln erzielt werden. Dabei wird die Oberfläche mit einem Werkzeug (Rändelrad) plastisch umgeformt, so dass Erhebungen (Spitzen) und Vertiefungen – wie in Bild B006forS dargestellt – entstehen. Der Aussendurchmesser wird dadurch ungefähr um die halbe Teilung vergrössert (t/2).

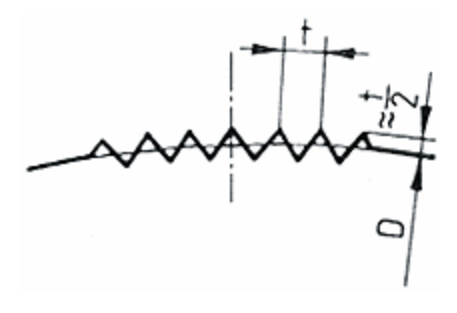

Bild (B006forZ) Rändelteilung

In DIN 82 [DIN 82 (1973)] sind folgende Teilungen t genormt:

- $\cdot$  0.5 mm
- 0.6mm
- 0.8mm
- $\cdot$  1 mm
- $\cdot$  1.2 mm
- 1.6mm

Bild B007forZ zeigt die Darstellung verschiedener Rändel sowie ihre Benennung. Die Rändel sind in der Linienbreite der breiten Volllinie zu zeichnen. Sie müssen nicht vollständig gezeichnet werden – es genügt, sie stellenweise anzudeuten.

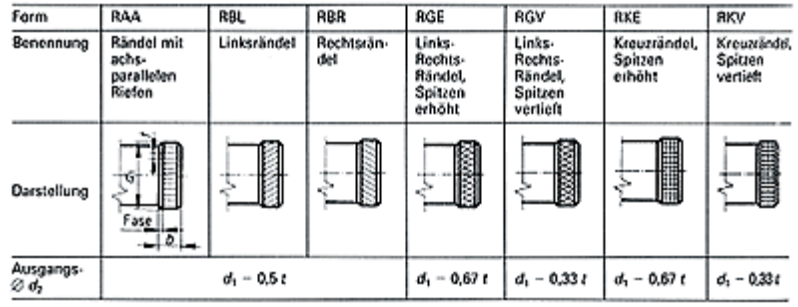

Bild (B007forZ) Rändelformen und Benennungen nach DIN 82

Bezeichnungs-Beispiel:

Rändel mit achsparallelen Riefen (Form RAA) und Teilung t = 0.5 mm: Rändel DIN 82 RAA 0.5

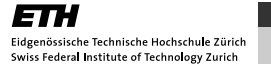

# 4. Zentrierbohrungen

Zentrierbohrungen nach DIN 332 dienen der Einspannung von Werkstücken für Bearbeitungsvorgänge, z. B. das Schleifen zwischen den Spitzen.

Die Norm DIN 332 T1 unterscheidet Zentrierbohrungen (mit 60° Öffnungswinkel) nach der Form R, A, B und C (siehe Bild B008forZ).

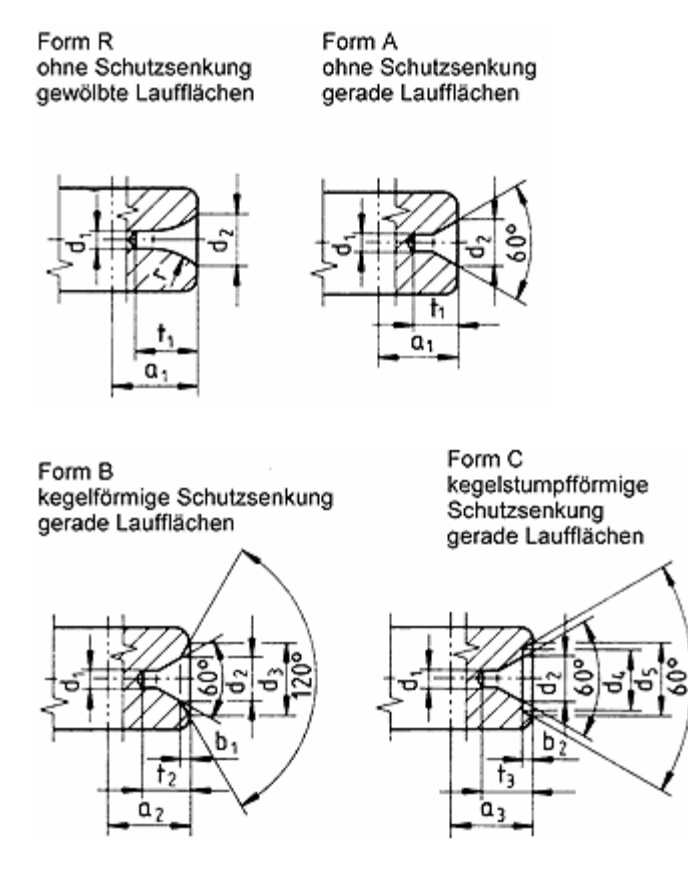

Bild (B008forZ) Formen der Zentrierbohrungen nach DIN 332 T1

Die in Bild B008forZ gezeigten Parameter müssen folgender Tabelle entnommen werden:

### product innov @tion

Darstellung ausgewählter Formelemente

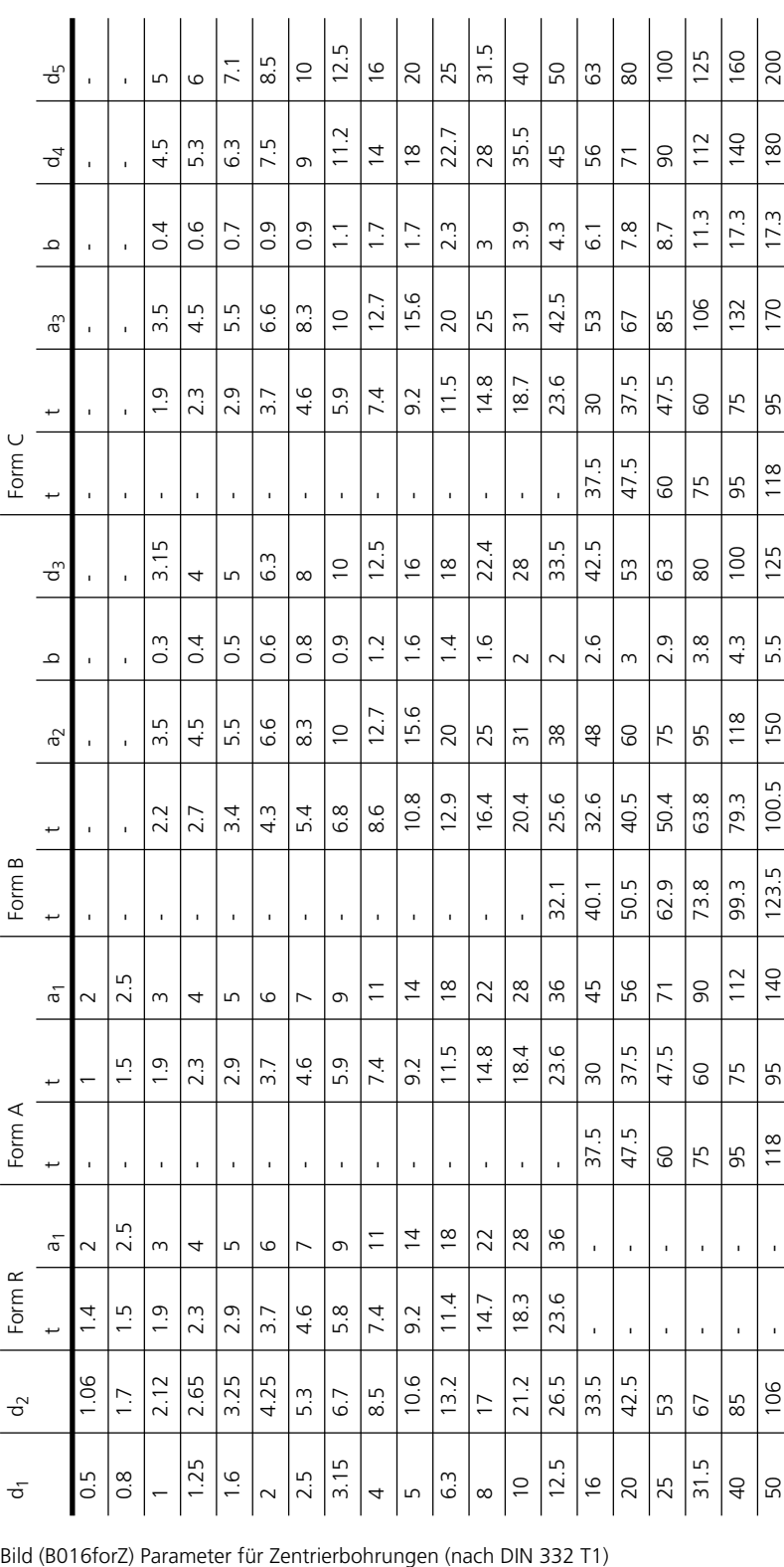

Zentrierbohrungen werden in einer Technischen Zeichnung meist vereinfacht dargestellt (siehe Bild B009forS).

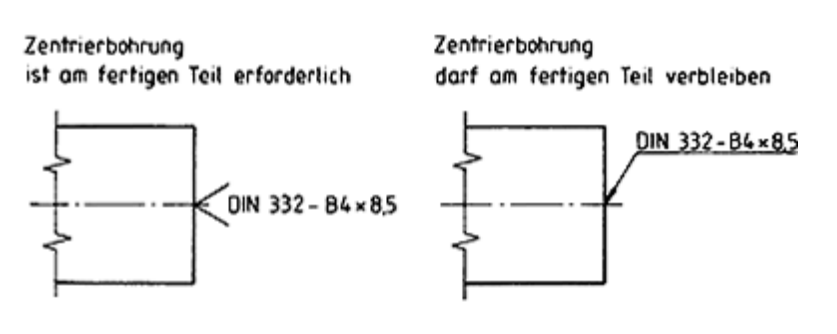

Zentrierbohrung darf am fertigen Teil nicht verbleiben

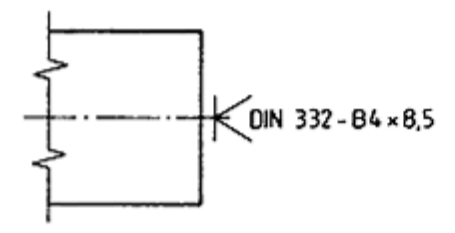

Bild (B009forZ) Vereinfachte Darstellung von Zentrierbohrungen

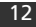

### 5. Freistiche

Im Folgenden werden Freistiche an Kanten und Gewinden mit Hilfe von konkreten Bespielen erklärt und illustriert. Zusätzlich können die für einen Freistich erforderlichen Grössen anhand von Tabellen ermittelt werden. Hierfür ist das Kapitel in folgende Abschnitte unterteilt:

- 1. Freistich nach DIN 509
- 2. Gewindefreistich nach DIN 76

#### 5.1. Freistiche nach DIN 509

Freistiche an Kanten ermöglichen den Auslauf von Werkzeugen nach dem Bearbeitungsgang. Bild B010forZ zeigt die Innenfreistiche der Formen E und F nach DIN 509, die das Auslaufen des Drehmeissels nach Bearbeitung des inneren Zylindermantels ermöglichen sollen. Dabei ist die waagerechte Zylinderfläche die Funktionsfläche. Bei Form F sind sowohl die waagrechte als auch senkrechte Fläche eine Funktionsfläche (z. B. Wellenschulter für die Paarung mit einem Lager).

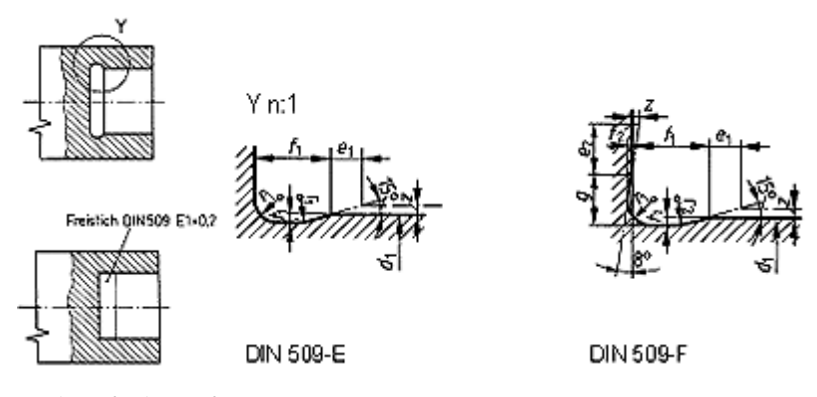

Bild (B010forZ) Innenfreistiche nach DIN 509 Formen E und F

Bild B010forZ zeigt zwei Alternativen zur Darstellung des Freistichs in einer Technischen Zeichnung: Entweder als Darstellung mit Vergrösserung des Bereichs Y mit den beschreibenden Parametern oder als Normdarstellung (Freistich DIN 509-E1x0.2). Die Normdarstellung gibt die Form des Freistichs an ("E") sowie die beschreibenden Parameter Radius  $($ "1") und Freistichtiefe  $($ "0.2").

Die Parameter für Freistiche können aus folgender Tabelle entnommen werden:

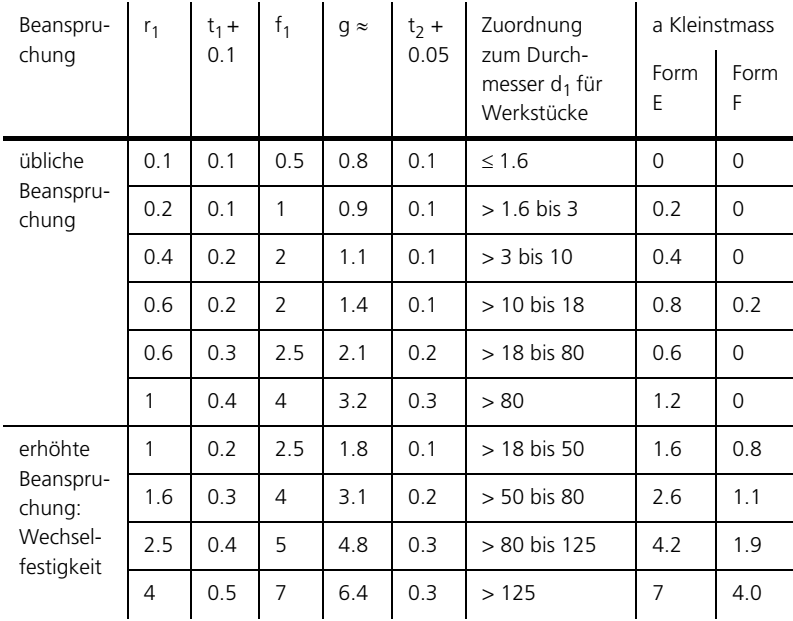

Tabelle (T001forZ) Parameter für Freistiche der Formen E und F nach DIN 509

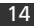

### 5.2. Gewindefreistiche nach DIN 76

Freistiche an Gewindeenden vor (Wellen-)Absätzen dienen als Gewindeauslauf und während der Fertigung zum Schutz des Schneidwerkzeugs.

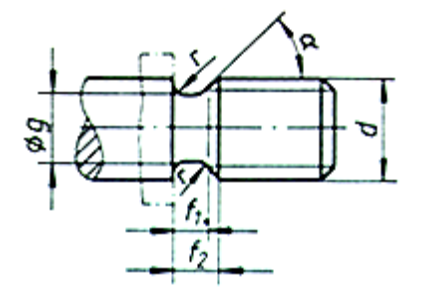

Bild (B011forZ) Aussengewindefreistich nach DIN 76 Form A

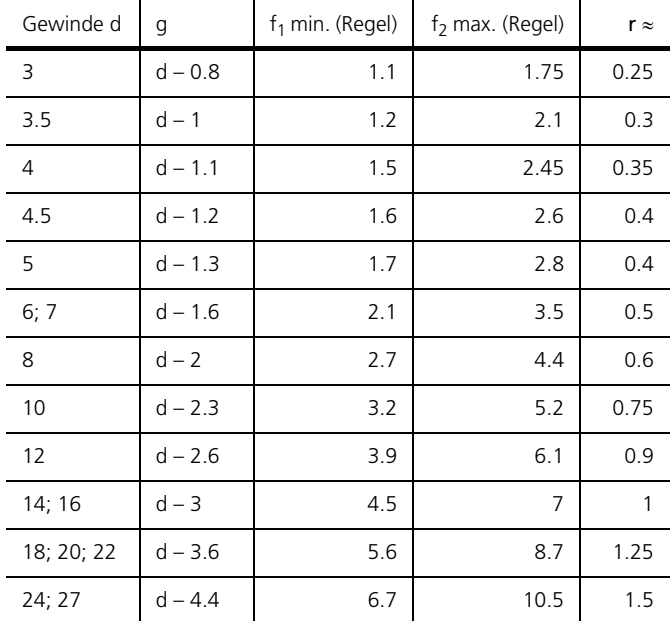

Tabelle (T002forZ) Parameter für Gewindefreistiche DIN 76 Form A

# 6. Zahnräder

Die Norm DIN ISO 2203 definiert die Darstellung von Zahnrädern einschliesslich Schnecken- und Kettenrädern. Sie gilt für Teil- und Zusammenstellungszeichnungen und ersetzt teilweise DIN 37.

Zahnräder werden in Ansichten grundsätzlich als ganze Teile ohne einzelne Zähne dargestellt. Die Bezugsfläche, z. B. der Teilkreiszylinder, wird als schmale Strichpunktlinie eingezeichnet (siehe Tabelle T003forZ).

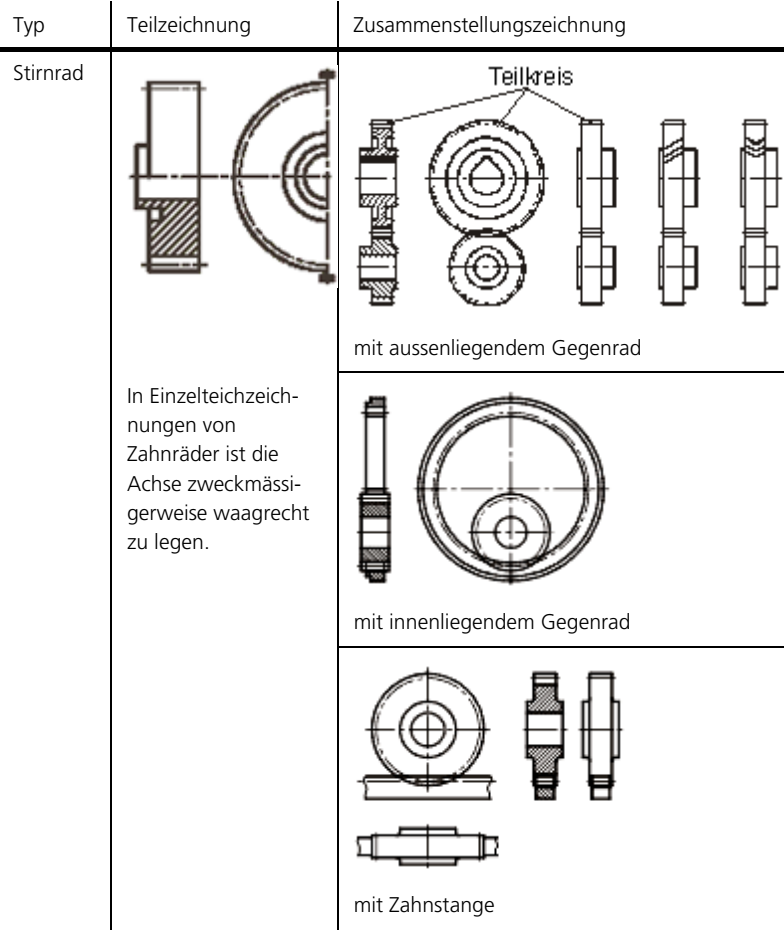

Tabelle (T003forZ) Darstellung von Zahnrädern nach DIN ISO 2203

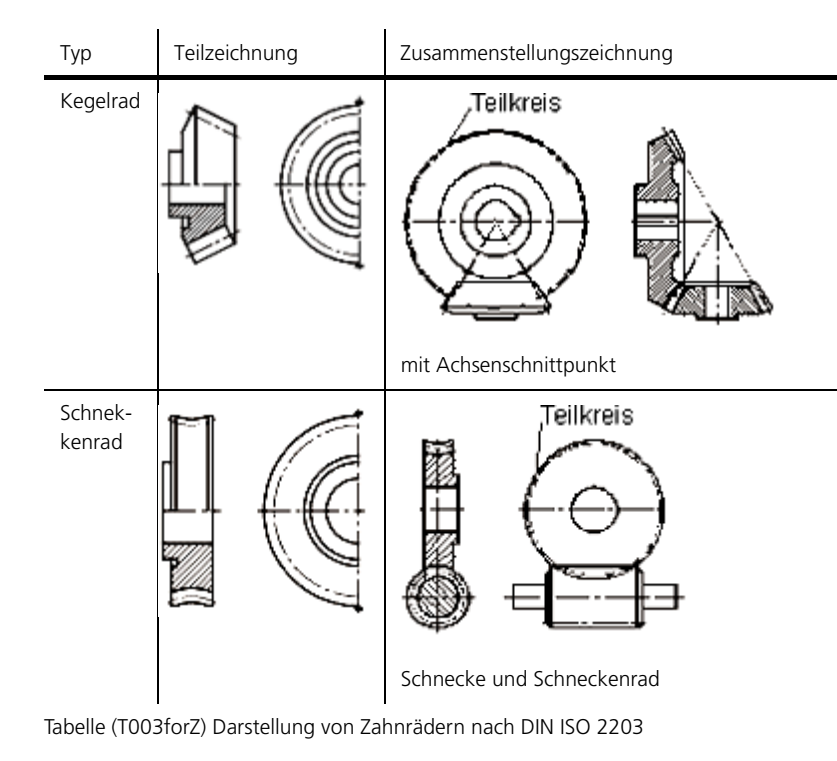

ETH 

# 7. Federn

product

innov@tion

DIN ISO 2162-1 legt die Regeln für die vereinfachte Darstellung von Druck-, Zug-, Dreh-, Teller-, Spiral- und Blattfedern fest:

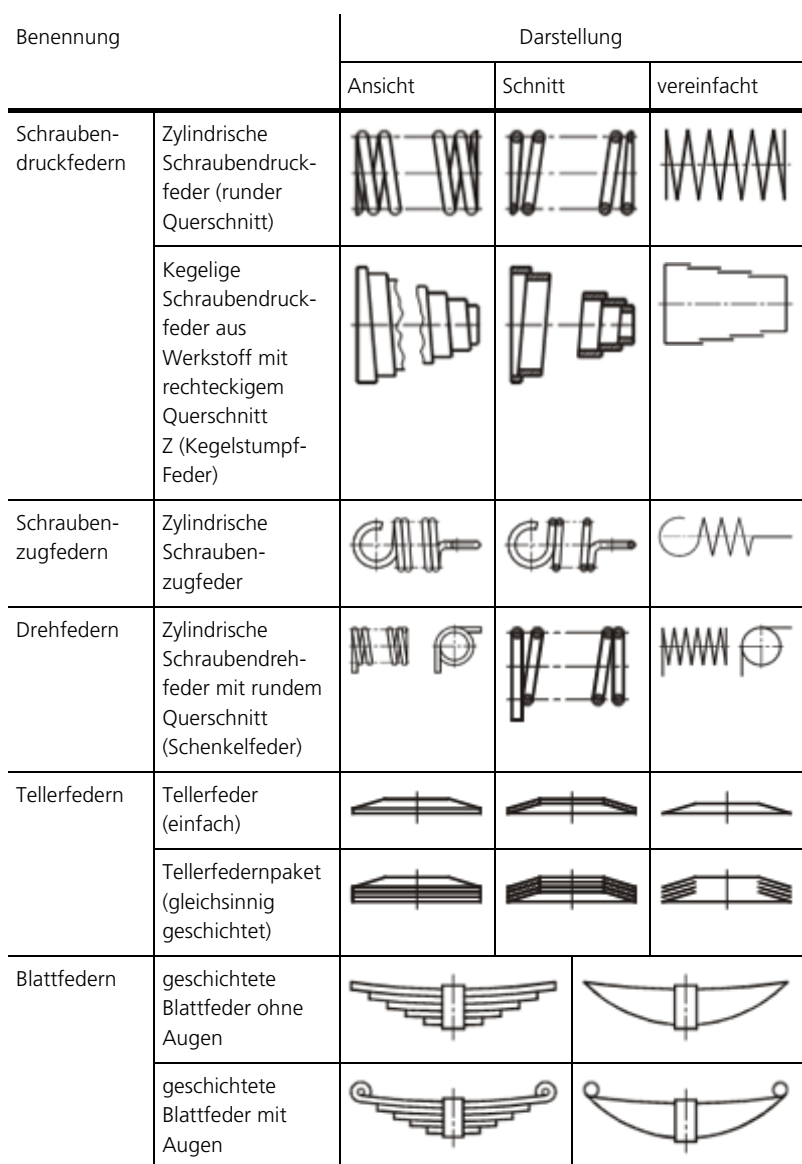

Tabelle (T004forZ) Darstellung von Federn in Technischen Zeichnungen nach DIN ISO 2162-1

Bei der vereinfachten Darstellung von Federn in Ansichten und Schnitten müssen nicht alle Windungen gezeichnet werden. Die Feder wird unterbrochen dargestellt, und es werden nur die Mittellinien der kreisförmigen Drahtquerschnitte durchgezogen.

DIN 150 2162-2 enthält ein vorgedrucktes Datenblatt für Druckfedern. DIN ISO 2162-3 definiert die Begriffe für die technische Produktdokumentation von Federn.

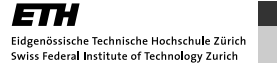

# 8. Schweissverbindungen

Nachfolgend werden Schweissverbindungen und ihre entsprechenden Symbole erklärt und dargestellt. Des weiteren werden verschiedene Typen von Nahtforen mit ihren zugehörigen Sinnbildern aufgezeigt. Zum Schluss wird das Ganze an einem konkreten Beispiel mit Hilfe einer Schweissteilzeichnung illustriert. Das Kapitel ist in folgende Abschnitte unterteilt:

- 1. Schweisssymbole
- 2. Nahtforen und Zeichnungsangaben nach DIN 1912
- 3. Beispiel für eine Schweissteilzeichnung

#### 8.1. Schweisssymbole

Schweissnähte werden in technischen Zeichnungen in der Regel symbolisch nach EN 22553 dargestellt. Hierfür wird folgendes Grundsymbol verwendet:

**Stoß** 

Bild (B012forZ) Zeichnungsangaben für Schweissnähte mit 1: Pfeillinie, 2a: Bezugslinie (Volllinie), 2b: Bezugslinie (Strichlinie), 3: Symbol, 4: Gabel

Bei der Anwendung des Symbols sind zu beachten:

- 1. Pfeilseite und Gegenseite: Die Seite auf der sich in der Zeichnung der Pfeil befindet, wird unabhängig von der Lage der Naht als "Pfeilseite" bezeichnet. Die gegenüberliegende bezeichnet man als "Gegenseite".
- 2. Lage der Bezugslinie: Die Bezugslinie ist vorzugsweise parallel zur Unterkante der Zeichnung oder – falls dies nicht möglich ist – senkrecht dazu zu zeichnen.
- 3. Lage des Symbols: Das Symbol (3) darf entsprechend folgender Regel – entweder über oder unter der Bezugslinie angeordnet werden:
	- Wenn das Symbol auf der Seite der Bezugs-Volllinie angeordnet wird, befindet sich die Naht (Nahtoberseite) auf der "Pfeilseite" des Stosses.
- Wenn das Symbol auf der Seite der Bezugs-Strichlinie angeordnet wird, befindet sich die Naht (Nahtoberseite) auf der "Gegenseite" des Stosses (siehe Bild B013forZ).
- 4. Gabel: Das Symbol ist am Ende durch eine Gabel (4) ergänzen, falls Einzelheiten über z.B. Prozesse, Bewertungsgruppen, Arbeitspositionen, Zusatzwerkstoffe oder Hilfsstoffe eingetragen werden.
- 5. Einzutragende Hauptmasse: Das Mass, das den Abstand der Naht zum Werkstückrand festlegt, erscheint nicht in der Symbolisierung, sondern in der Zeichnung. Dabei gelten folgende Regeln:
	- Das Fehlen einer Angabe nach dem Symbol bedeutet, dass die Naht durchgehend über die gesamte Länge des Werkstückes verläuft.
	- Wenn nicht anders angegeben, gelten Stumpfnähte als voll angeschlossen.
	- Bei Kehlnähten gibt es zwei Methoden für die Angabe von Massen. Deshalb ist der Buchstabe "a" oder "z" stets vor das entsprechende Mass zu setzen.

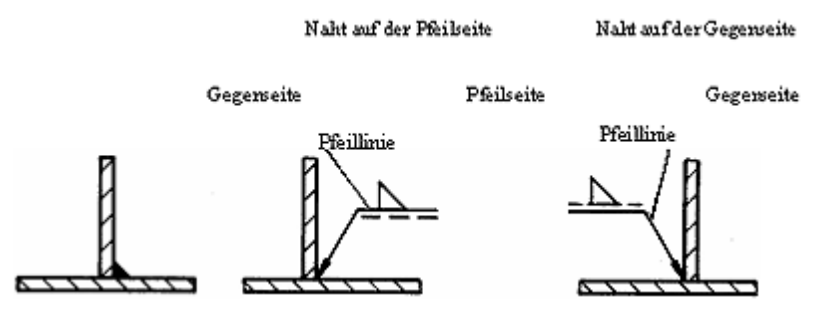

Bild (B013forZ) Kennzeichnung der zu schweissenden Seite

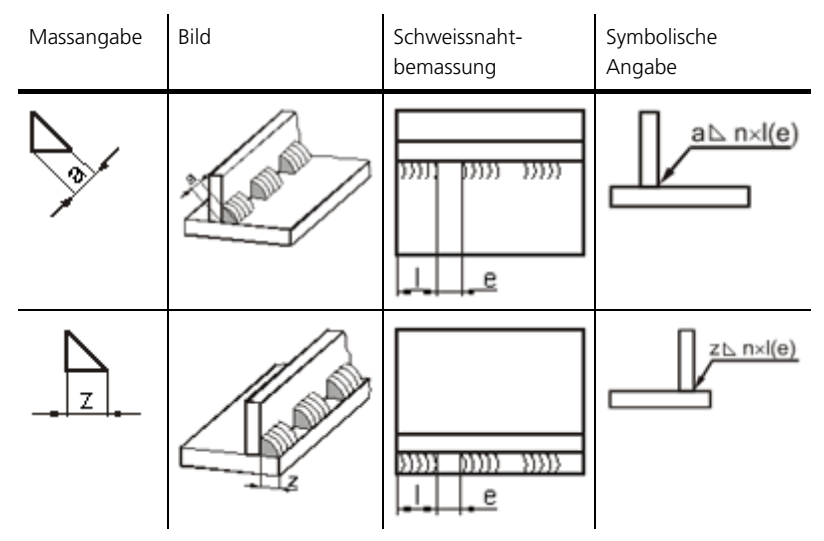

Tabelle (T005forZ) Beispiele für Schweissnahtbemassungen

#### Ergänzende Angaben

Ergänzend können im Bedarfsfall noch folgende Angaben am Grundsymbol angebracht werden:

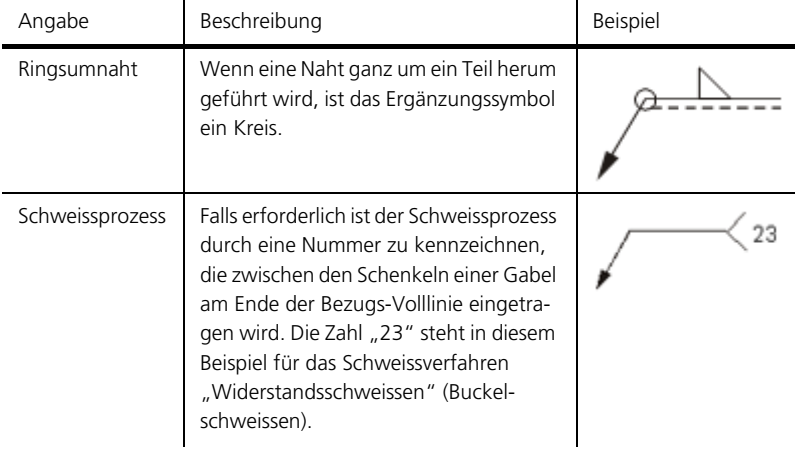

Tabelle (T006forZ) Ergänzende Angaben am Grundsymbol

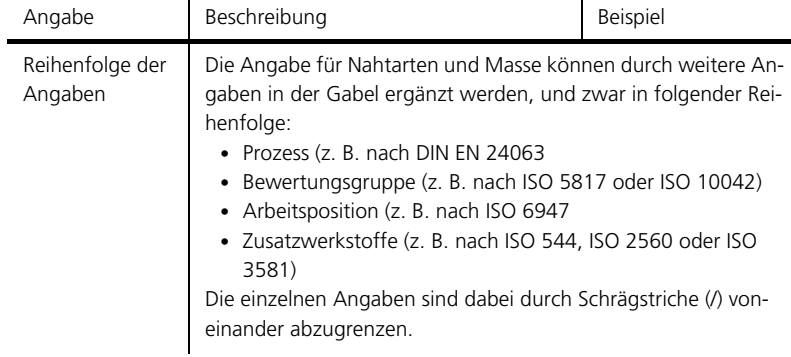

Tabelle (T006forZ) Ergänzende Angaben am Grundsymbol

#### Beispiel

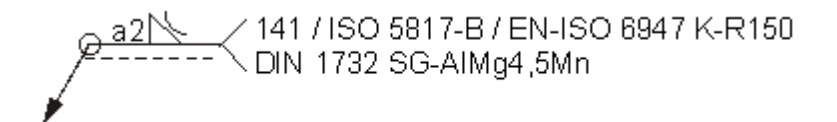

Bild (B014forZ) Beispiel für Ergänzende Angaben am Grundsymbol

- Umlaufende Hohlkehlnaht mit Nahtbreite a=2mm
- 141 → Schweissverfahren: Wolfram-Inertgasschweissen (DIN EN 24063)
- ISO 5817-B → Bewertungsgruppe: B
- EN-ISO 6947 K-R150 → Umlaufgeschweisstes Rohr mit Drehungswinkel R=150
- DIN 1732 SG-AlMg4,5Mn → Schweisszusatzwerkstoff (Aluminiumlegierung AlMg4,5Mn) mit metallisch blanker Oberfläche (SG)

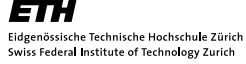

### 8.2. Nahtforen und Zeichnungsangaben nach DIN 1912

Bei Schweissverbindungen unterscheidet man die Nahtform nach der Art des Stosses und der Nahtvorbereitung. Die nachfolgenden Tabellen zeigen Grund- und Zusatzzeichen zur Kennzeichnung von Schweissnahtformen.

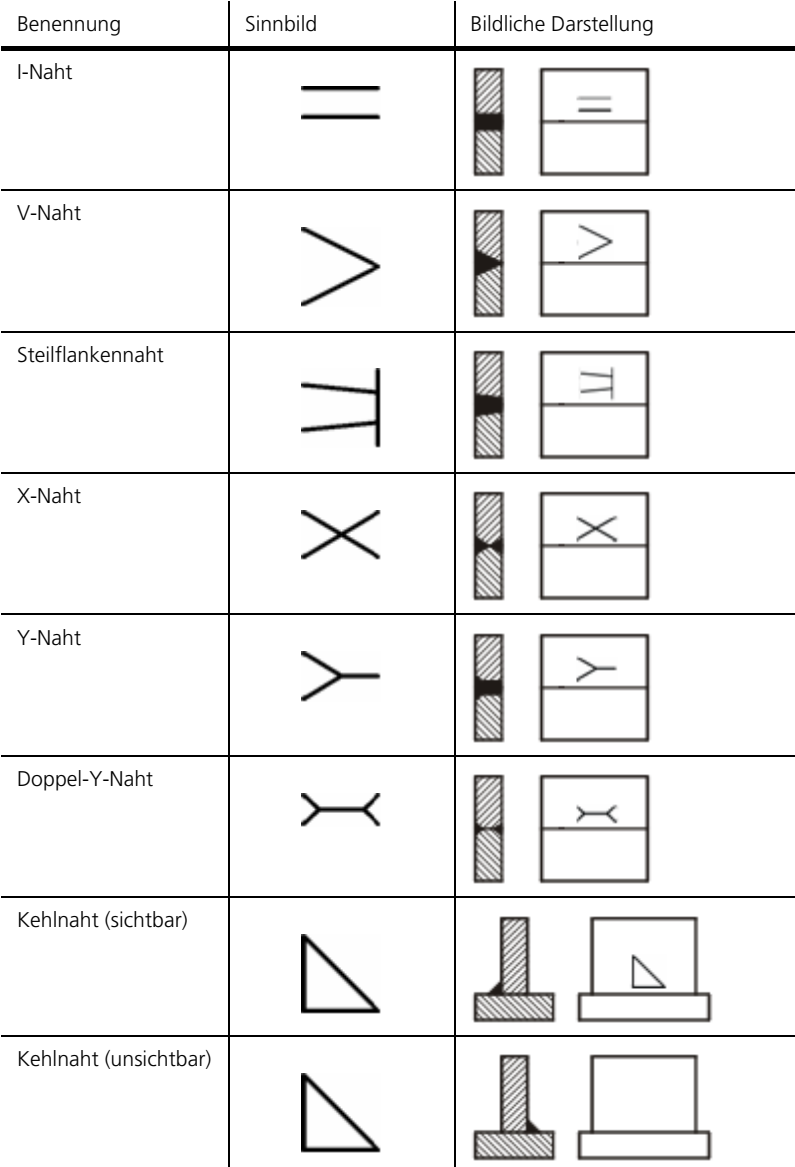

Tabelle (T007forZ) Grundzeichen für Schweissnahtformen

1) Diese Schweissnähte haben keine Sinnbilder, sie sind stets ausführlich zu bezeichnen und zu bemassen.

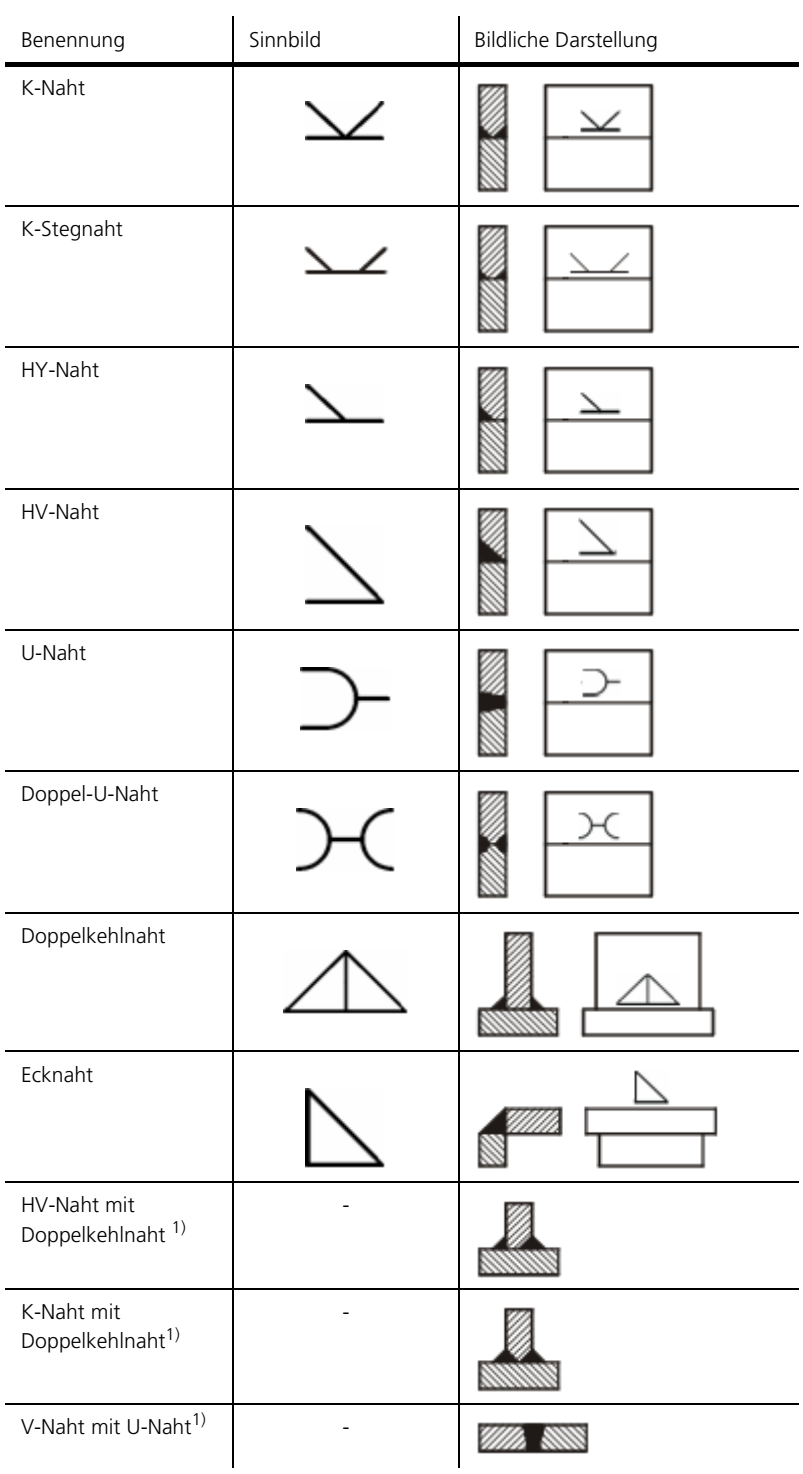

Tabelle (T007forZ) Grundzeichen für Schweissnahtformen

 $1)$  Diese Schweissnähte haben keine Sinnbilder, sie sind stets ausführlich zu bezeichnen und zu bemassen.

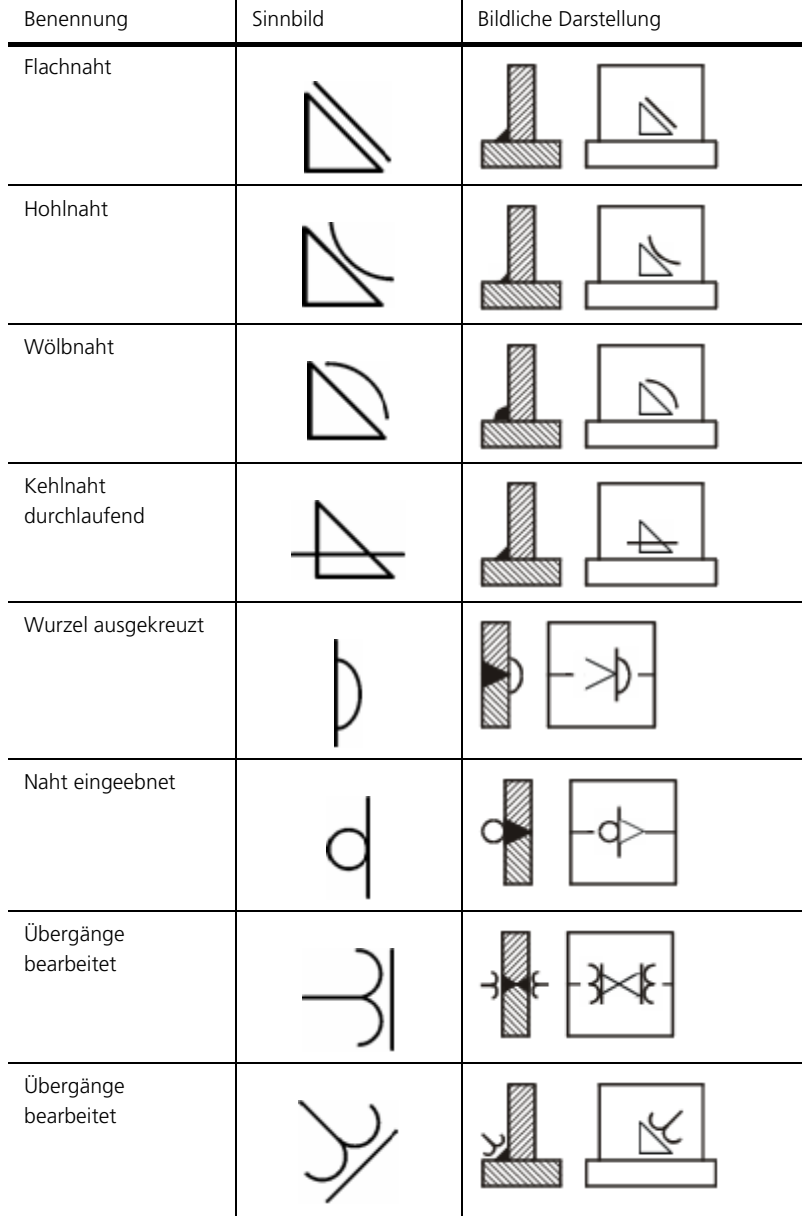

Tabelle (T008forZ) Zusatzzeichen für Schweissnahtformen

## 8.3. Beispiel für eine Schweissteilzeichnung

Ein Beispiel für eine Schweissteilzeichnung mit Schweisssymbolen und Nahtvorbereitung zeigt das Bild B014forZ:

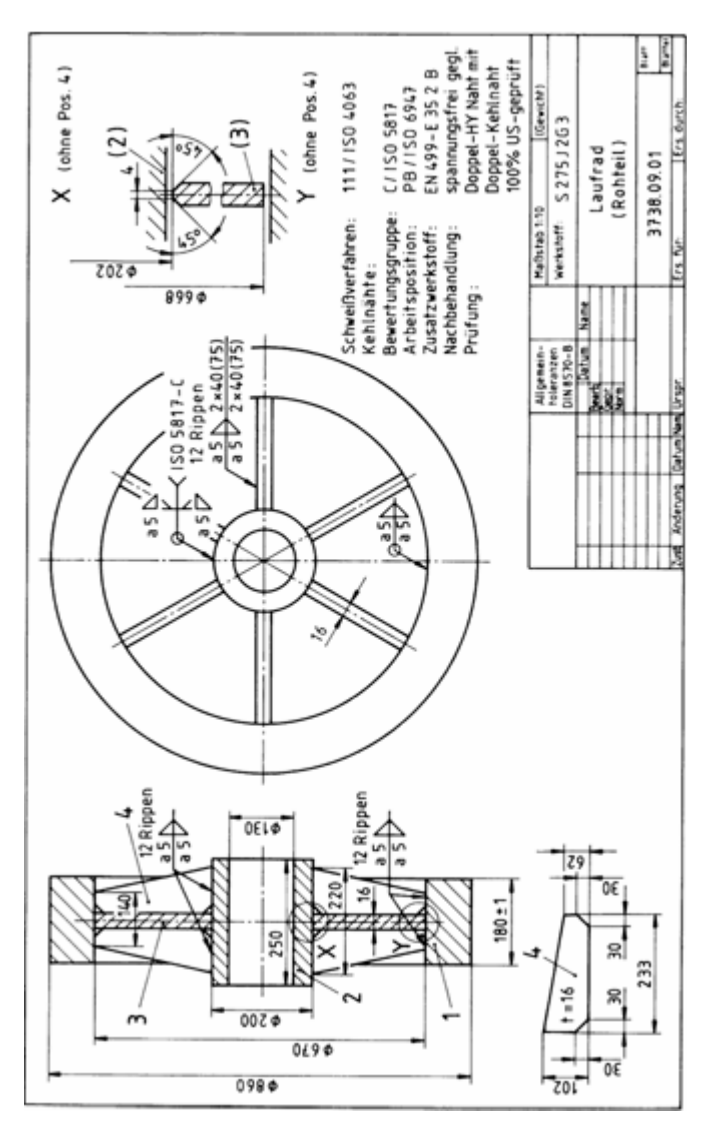

Bild (B015forZ) Schweissteilzeichnung eines Laufrades

product

# 9. Prinzipdarstellungen mit Elementsymbolen

Zur Darstellung von prinzipiellen Lösungsvarianten kann es sehr zweckmässig sein, Elementsymbole zu verwenden. Diese sind nur in wenigen Fällen, wie z. B. bei Federn, genormt. Im Folgenden sind solche Symbole sowie einige Beispiele tabellarisch zusammengestellt.

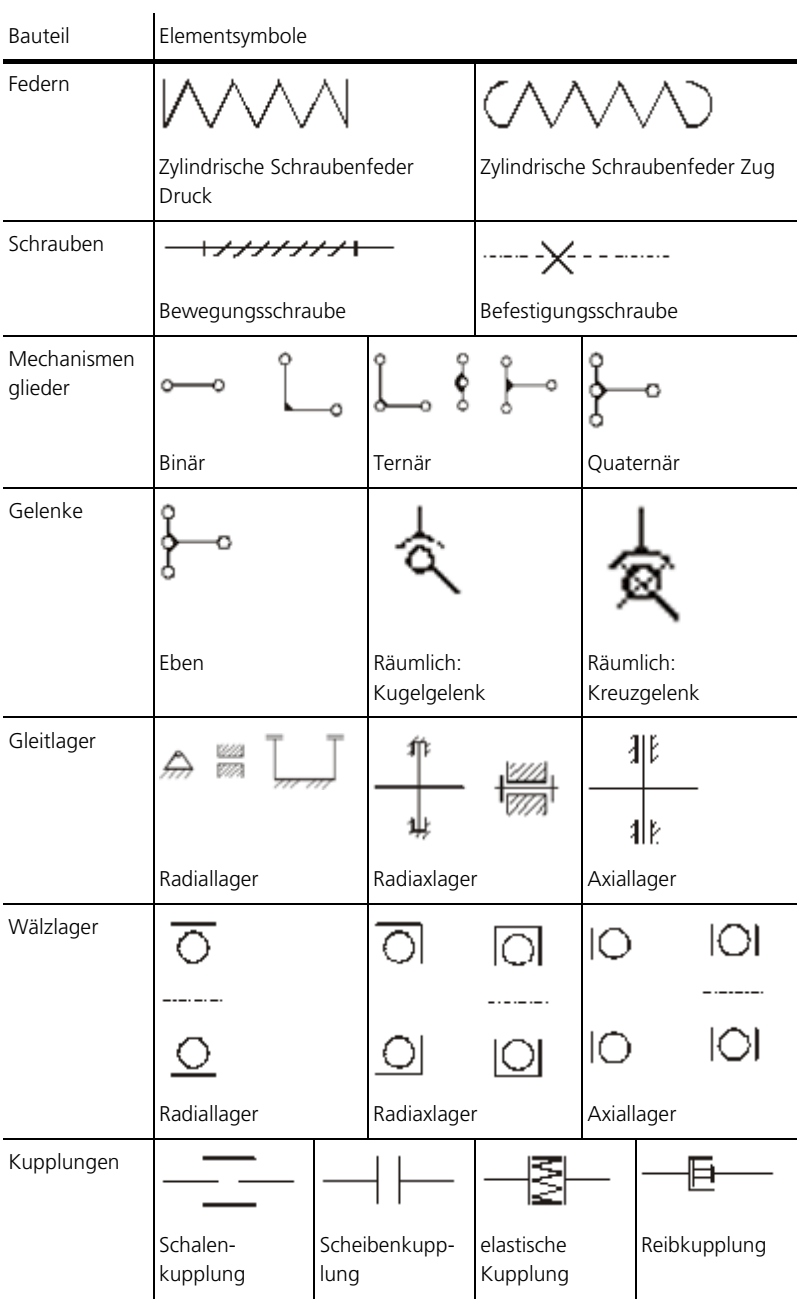

Tabelle (T009forZ) Elementsymbole

28

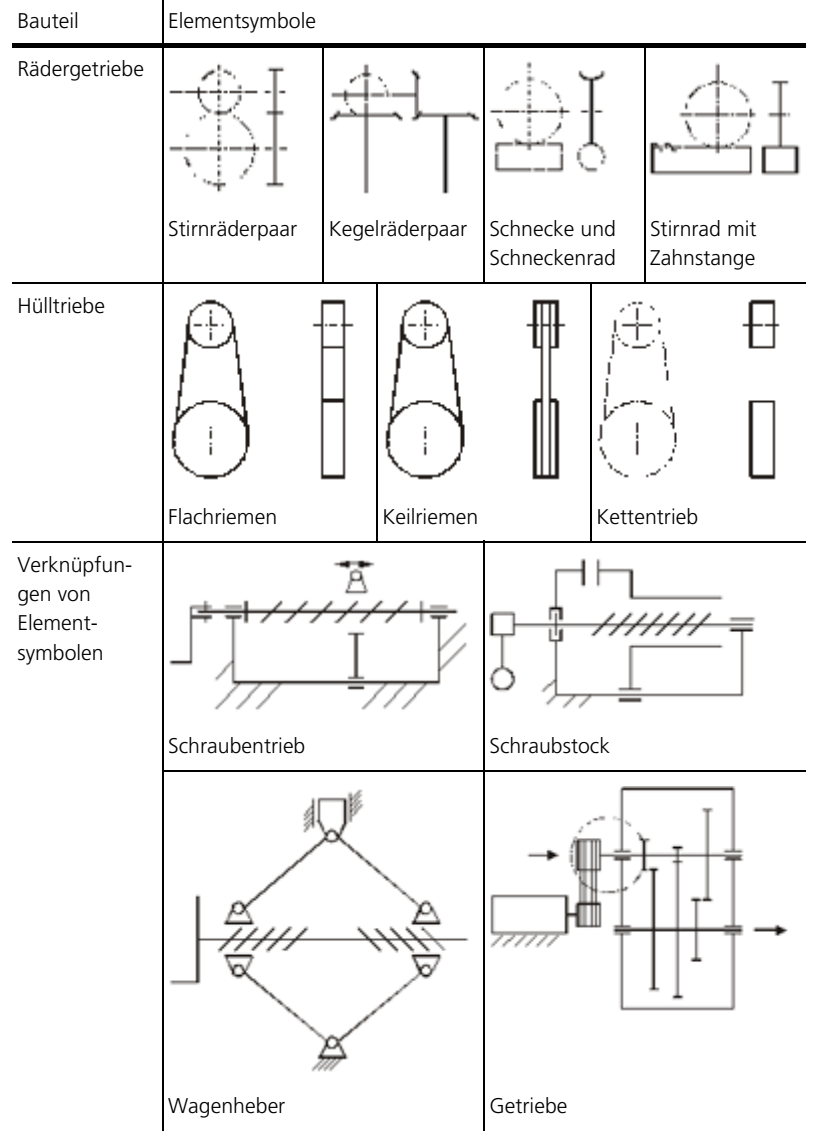

Tabelle (T009forZ) Elementsymbole

### 10. Zusammenfassung

Viele Bauteile und Formelemente einer Konstruktion besitzen eingene Normierungen oder Darstellungsarten - so z. B. Gewinde und Verschraubungen, Rändel, Zentrierbohrungen, Freistiche, Zahnräder, Federn oder Schweissverbindungen.

Gewinde und Verschraubungen besitzen ihre eigene ISO-Norm. Diese beschreiben für ein bestimmtes Nennmass charakteristische Grössen wie die Schlüsselweite, das Eckenmass oder die Mutterhöhe. Darüber hinaus ist ihre Darstellung in einer technischen Zeichnung aufgrund der ISO-Darstellung durchzuführen.

Rändel bezwecken eine raue Oberfläche eines Bauteils, um sie z. B. gut von Hand bedienen zu können. Die Abmasse ihrer Erhebungen und Vertiefungen sind dabei normiert.

Zentrierbohrungen dienen der Einspannung von Werkstücken für gewisse Bearbeitungsvorgänge wie das Schleifen zwischen den Spitzen. Ihre Parameter sind - im Verhältnis zum Durchmesser des Werkstücks - genormt.

Freistiche ermöglichen den Auslauf von Werkzeugen nach einem Bearbeitungsgang. Ihre Abmasse sind aufgrund der Beanspruchung des betreffenden Werkstückes vorgegeben. Freistiche an Gewindeenden vor Wellenabsätzen dienen als Gewindeauslauf und während der Fertigung zum Schutz des Schneidewerkzeugs. Ihre Dimensionen sind ebenfalls normiert.

Zahnräder - einschliesslich Schnecken- und Kettenräder - werden nach einer ISO-Norm dargestellt.

Federn können auf drei unterschiedliche Arten dargestellt werden: als Ansicht, als Schnitt oder in einer vereinfachten Form. Die Art und Weise der Darstellung der einzelnen Arten für Druck-, Zug-, Dreh-, Teller-, Spiral- und Blattfedern sind genormt und besitzen teilweise zusätzlich eigene Elementsymbole.

Schweissnähte werden in technischen Zeichnungen in der Regel symbolisch und normiert dargestellt. So besitzt jede Nahtart ihr Sinnbild, welches im Bedarfsfall für die Fertigung durch ergänzende Angaben vervollständigt werden kann.

#### Publikationsverzeichnis – Literatur

- [1] EN 22553, ISO 2553: Europäische Norm, Deutsche Fassung: Schweiss- und Lötnähte, Symbolische Darstellung in Zeichnungen, CEN, Europäisches Komitee für Normung, Brüssel, 1992
- [2] DIN EN 24063: Schweissen, Hartlöten, Weichlöten und Fugenlöten von Metallen. Liste der Verfahren und Ordnungsnum-

mern für zeichnerische Darstellung (ISO 4063: 1990), Deutsche Fassung EN 24063: Beuth Verlag Berlin, 1992

- [3] DIN EN ISO 6947: Schweissnähte Arbeitspositionen Definitionen der Winkel von Neigung und Drehung (ISO 6947:1993); Deutsche Fassung EN ISO 6947, Beuth Verlag Berlin, 1997
- [4] DIN 1912: T3: Zeichnerische Darstellung, Schweissen, Löten, Auftragschweissungen, Beuth Verlag Berlin, 1982
- [5] siehe Erlangen

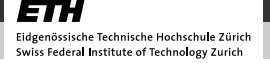
Darstellung ausgewählter Formelemente

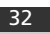

# Stücklisten und Zusammenstellzeichnung

Autor: Prof. Dr. Markus Meier

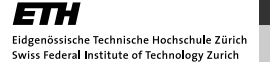

### product innov@tion

# 1. Überblick

#### Einleitung

Eine Stückliste beinhaltet alle Informationen zu einer Baugruppe und der darin enthaltenen Teile. Durch die Stückliste ist definiert, wo und wie oft ein Bauteil innerhalb einer Baugruppe verwendet wird.

Eine Zusammenstellzeichnung ist die zeichnerische Darstellung einer Baugruppe. In der Zusammenstellzeichnung sind alle Bauteile einer Baugruppe sichtbar. Die Zeichnung ermöglicht, eine Baugruppe funktionell, fertigungstechnisch und bezüglich der Montage zu analysieren und zu begreifen.

Mit einer Stückliste, der Zusammenstellzeichnung und allen untergeordneten Einzelteilzeichnungen kann eine Baugruppe und deren Einzelteile organisiert (Bestellung), hergestellt und montiert werden.

### 2. Charakterisierung von Stücklisten

Eine Stückliste ist eine tabellarische, strukturierte Auflistung der Bestandteile eines Produktes. Je nach dem späteren Verwendungszweck deckt eine Stückliste unterschiedliche Bereiche einer Produktstruktur ab.

Die Produktstruktur zeigt meistens den Zusammenbaufluss (Montageablauf) eines Produktes auf. Ein Produkt lässt sich aus den Elementen

- Gruppe (Produkt/Baugruppe)
- Einzelteil (Drehteil, Frästeil, ...)
- Halbzeug oder Rohteil (Gussrohling, Profil, ...)

aufbauen. Inhaltlich informiert eine Stückliste über die in der Baugruppe zu verwendenden Teile (Bauteilnummer/Artikelnummer und Benennung) und die erforderliche Menge eines Elementes für eine Gesamtbaugruppe (ein Produkt).

Die in der Stückliste angegebene Positionsnummer stellt den Bezug zwischen der Stückliste und der Zusammenstellzeichnung her. Wie jedes Teil innerhalb der Baugruppe oder des Produktes, erhält auch die Baugruppe resp. das Produkt eine eindeutige Bezeichnung.

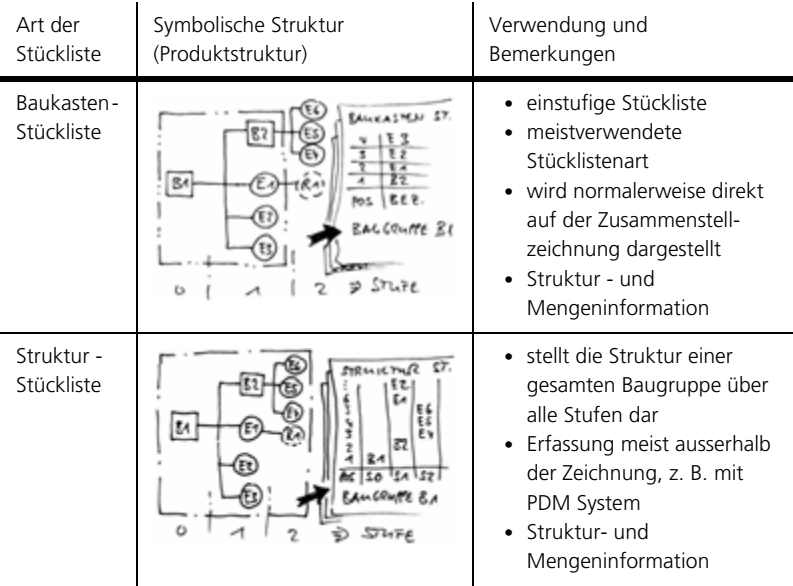

Tabelle (T001stuZ) Arten von Stücklisten

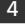

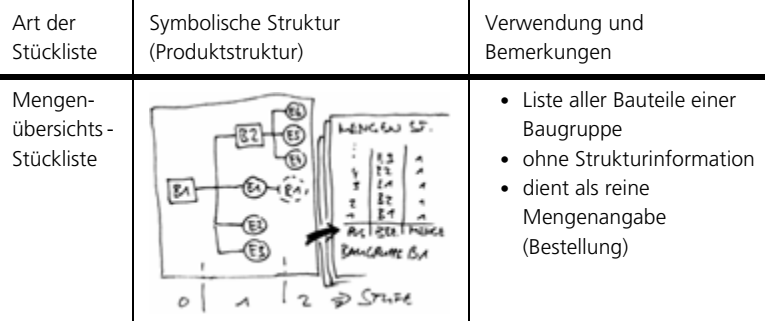

Tabelle (T001stuZ) Arten von Stücklisten

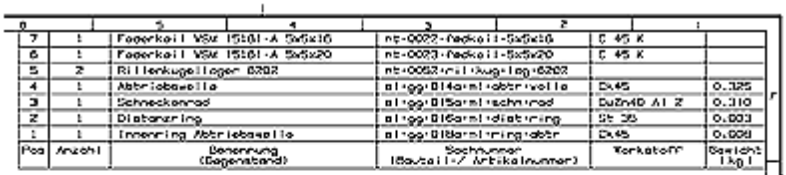

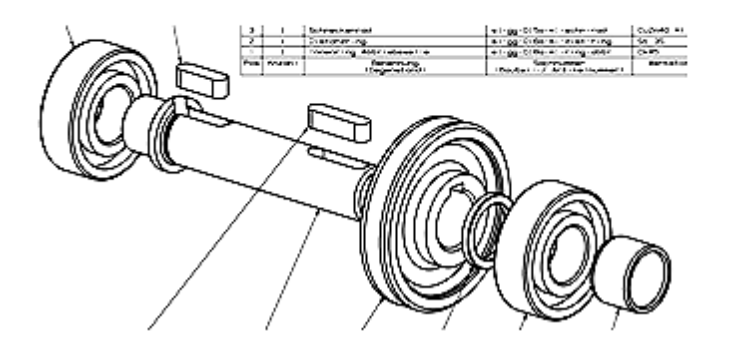

Bild (B001stuZ) Baukasten Stückliste und Baugruppe, erstellt in Unigraphics V15.01

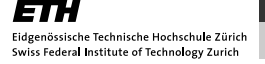

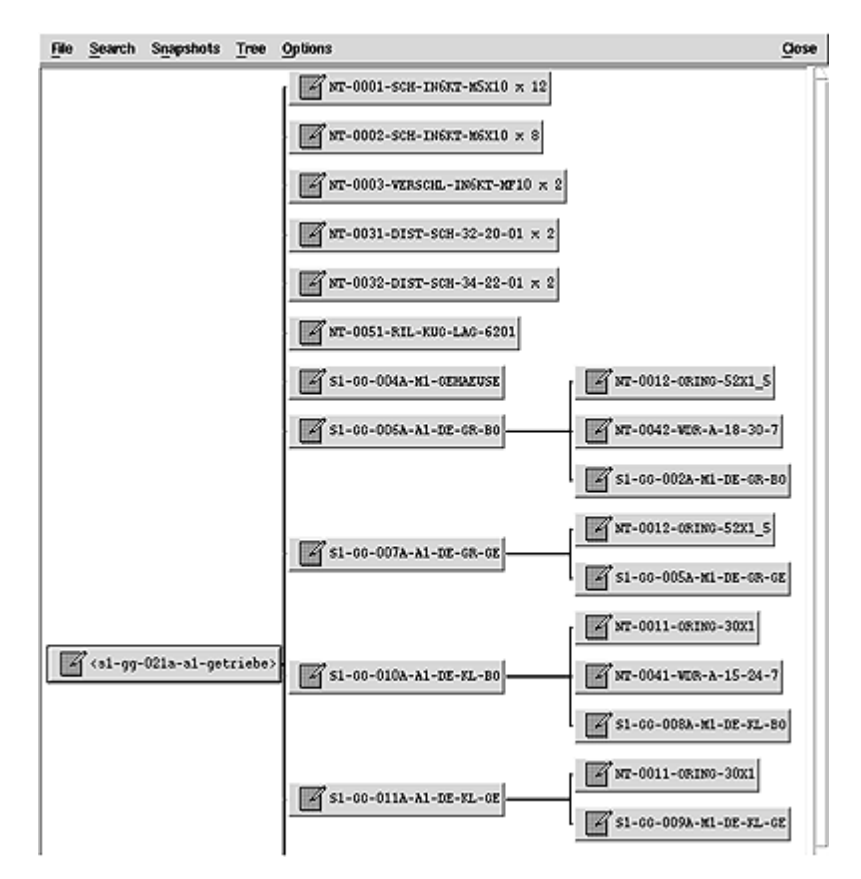

Bild (B002stuZ) Strukturstückliste, Unigraphics Assembly Naviagtion Tool, drei stufige Produktstruktur (links Stufe 0 (Baugruppenebene), Mitte Stufe 1, rechts Stufe 2)

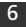

# 3. Charakterisierung von Zusammenstellzeichnungen

Auch die Art der Zusammenstellzeichnung ist von dem Verwendungszweck abhängig:

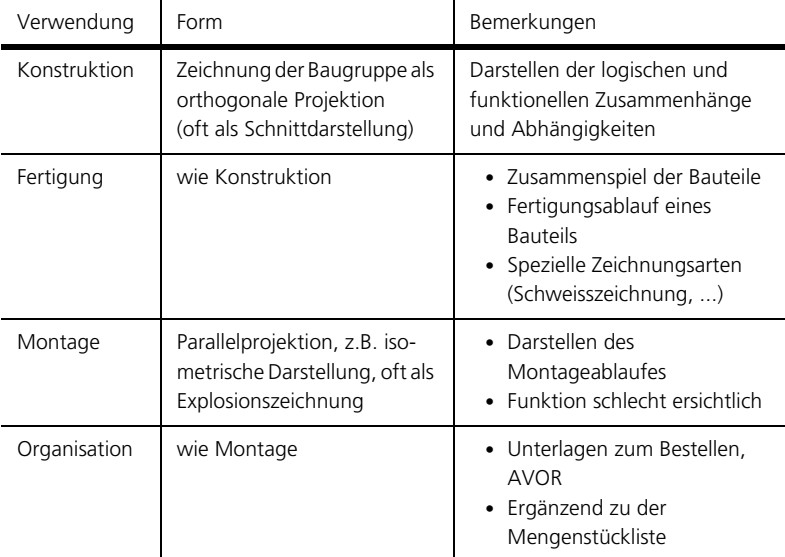

Tabelle (T002stuZ) Arten von Zusammenstellzeichnungen

Die Zusammenstellzeichnung zeigt das Produkt oder die Baugruppe normalerweise in der orthogonalen Projektion entsprechend der Darstellung eines Einzelteiles (Detailzeichnung). Die Schnittdarstellung ist die aussagekräftigste Darstellungsart um die Funktion einer Baugruppe nachvollziehen zu können.

Für die Montage ist diese Darstellung nur bedingt geeignet, da der Montageablauf nicht direkt ersichtlich und zudem oft nicht eindeutig ist. Aus diesem Grund wird eine Baugruppe für die Montage isometrisch als Explosionszeichnung dargestellt. Die Anordnung der Einzelteile entspricht dem geforderten Montageablauf.

Die folgenden zwei Abbildungen zeigen zwei unterschiedliche Arten von Zusammenstellungszeichnungen. Die Stückliste entspricht auf beiden Zeichnungen einer Baukasten-Stückliste, d. h. die Stückliste zeigt nur eine Stufe aus der gesamten Produktstruktur.

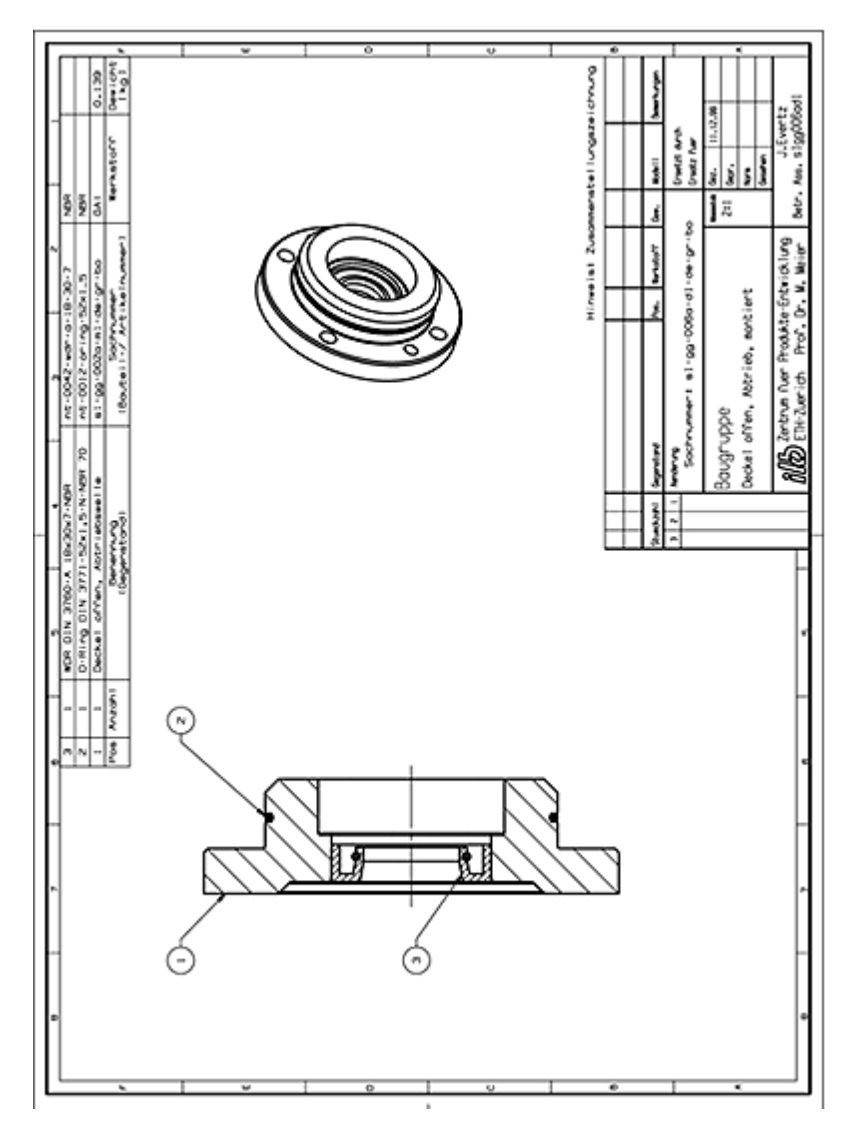

Bild (B003stuZ) Zusammenstellungszeichnung für die Konstruktion und Fertigung

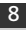

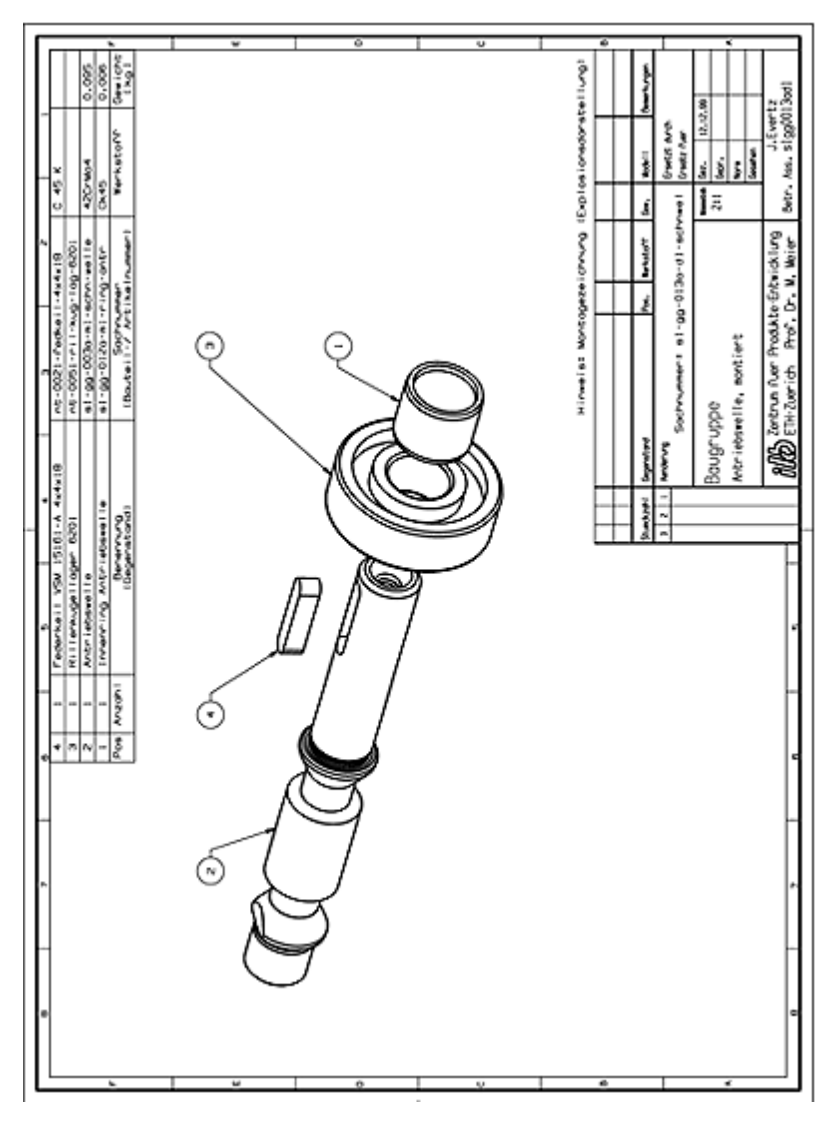

Bild (B004stuZ) Zusammenstellungszeichnung für die Montage (Explosionszeichnung)

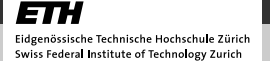

## 4. Vorgehen, Methodik und Anwendung

#### Methodik

- 1. Definition des Verwendungszwecks (vergleiche Zusammenstellzeichnung)
- 2. Wahl der Art der Zusammenstellungszeichnung
- 3. Wahl der Art der Stückliste
- 4. Definition der Baugruppenstruktur (falls noch nicht erfolgt)
- 5. Bestimmen der Teileart (Eigenteil, Fremdteil, Entwicklung, Fertigung, ...)
- 6. Bestimmen der Positionierungsnummern (bei CAD nur der *Ort* der Positionsnummer)
- 7. Automatisches Ableiten oder manuelles Eintragen der erforderlichen Stücklisteneinträge
- 8. Check auf Vollständigkeit der Stückliste und Vollständigkeit der Zusammenstellzeichnung

#### Grundlagen und Aufbau siehe VSM 7.2

- Formen von Stücklisten nach siehe VSM 7.5.5
- Erforderliche Stücklisteneinträge und Ihre Bedeutung, siehe VSM 7.2.2.1
- Darstellung der Bauteile in der Zusammenstellungszeichnung: siehe VSM 8.7 (Kammgetriebe)
- Definition der Positionsnummer: VSM 2.1.3.3
- Lage der Positionsnummer: Beispiel VSM 8.7, Positionsnummern in genügendem Abstand zur Baugruppe, zueinander ausgerichtet, Pfeil nicht parallel zu Schraffur

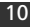

### 5. Zusammenfassung

Die Stückliste einer Baugruppe beinhaltet alle Informationen für die Konstruktion der darin enthaltenen Bauteile. Sie ist eine tabellarische Auflistung der Bestandteile des Produkts.

Wo eine Stückliste über die in der Baugruppe verwendeten Teile informiert und über die erforderliche Menge eines jeden verwendeten Elements, zeigt die Produktstruktur meistens den Zusammenbaufluss eines Produktes.

Eine Zusammenstellzeichnung stellt das Produkt oder die Baugruppe normalerweise in der orthogonalen Projektion dar – analog zur Darstellung eines Einzelteils. Die Schnittdarstellung ist dabei die aussagekräftigste Darstellungsart, um die Funktion einer Baugruppe nachvollziehen zu können.

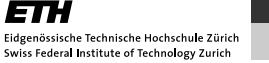